# Voids

# Der Einfluß der kosmologischen Konstanten auf die Vakuumblasen im expandierenden Universum

Diplomarbeit

zur Erlangung des Grades eines Magisters an der Naturwissenschaftlichen Fakultät der Universtität Innsbruck

eingereicht von

# Werner Benger

6. Juni 1997

durchgeführt am Institut für Astronomie der Universität Innsbruck bei o. Univ. Prof. Dr. Jörg Pfleiderer

# Inhaltsverzeichnis

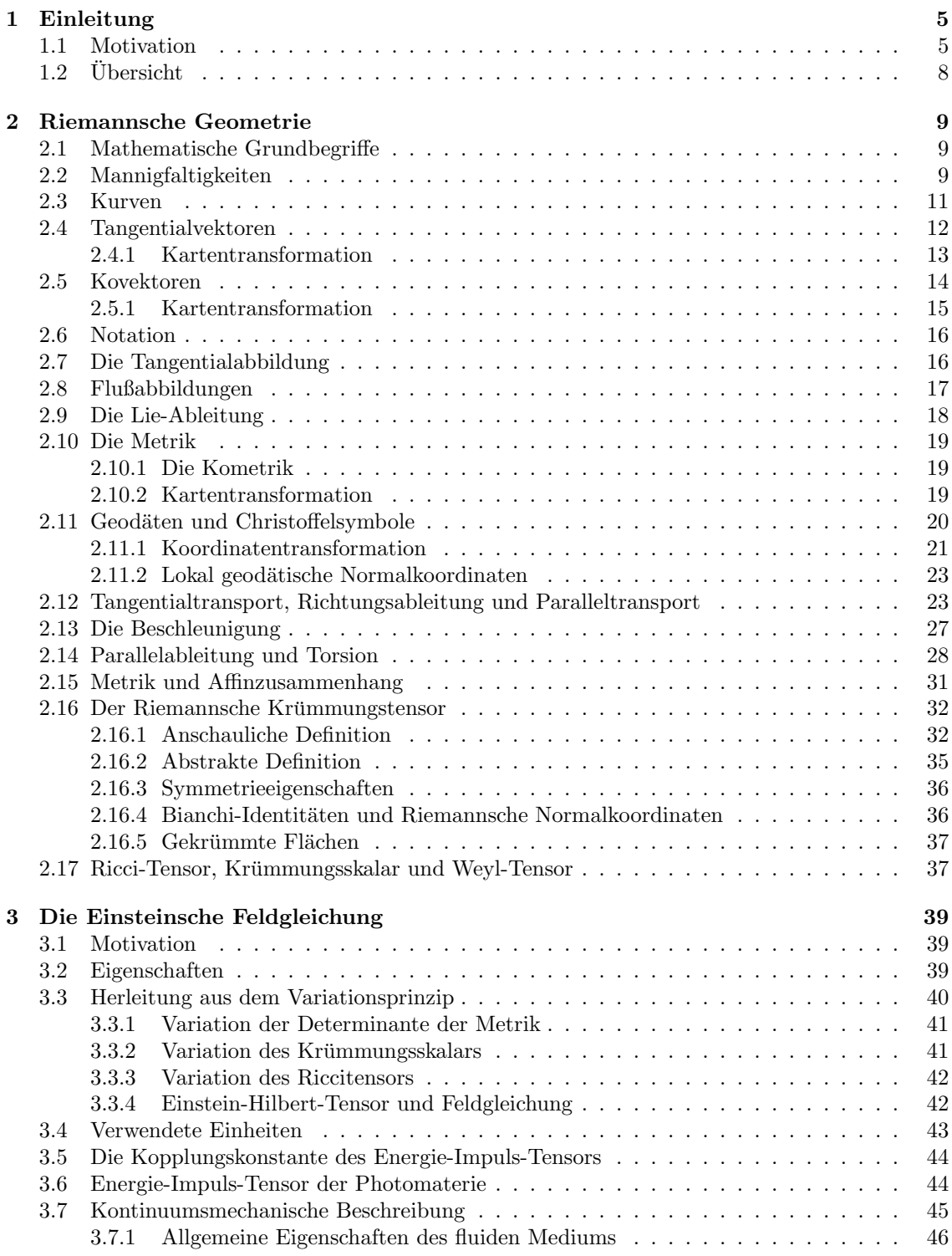

# INHALTSVERZEICHNIS 3

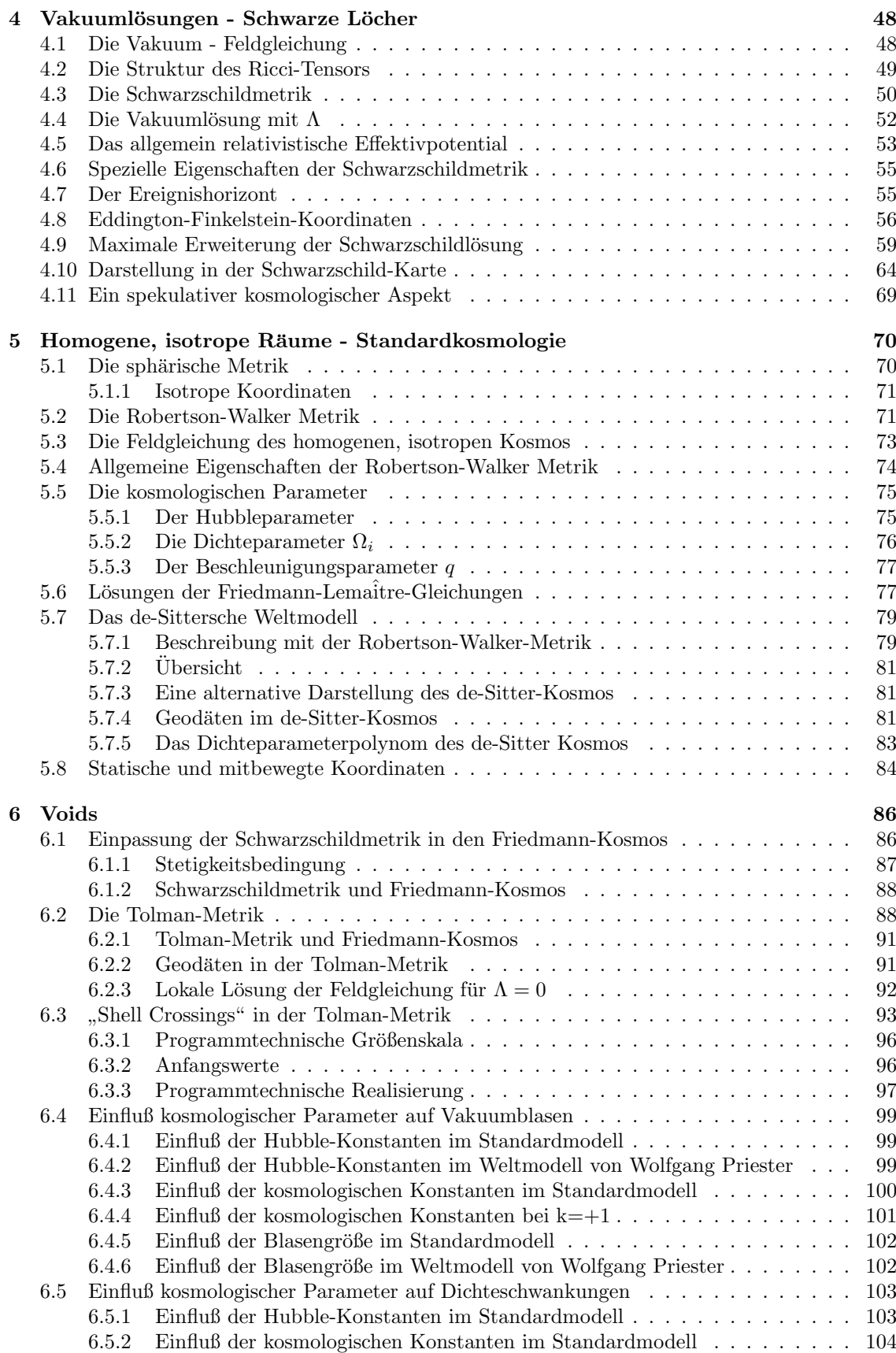

# INHALTSVERZEICHNIS 4

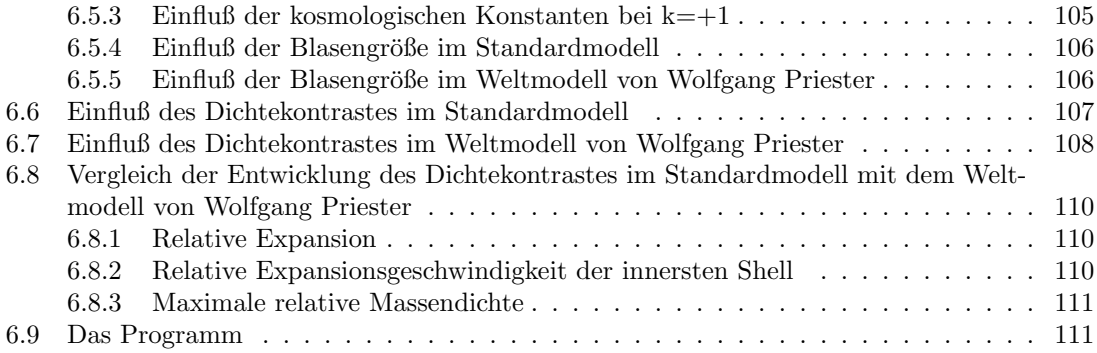

# 1 Einleitung

# 1.1 Motivation

Die Welt, wie sie sich uns heute darstellt, ist hochgradig inhomogen. Aber schon allein dies zu erklären stellt für die Urknalltheorie ein nicht zu unterschätzendes Problem dar, denn wenn das Universum aus einem unendlich kleinen Punkt heraus entstanden sein soll, der ja ob seiner fehlenden Größe keinerlei innere Struktur haben kann, sollte plausiblerweise das Universum auch in seiner Anfangsphase eine gleichförmige Materieverteilung aufgewiesen haben. Wodurch sollen nun in einem Raum, der vollkommen gleichmäßig mit Materie erfüllt ist, Strukturen entstehen, die letzten Endes der heutigen Welt entsprechen?

An dieser Stelle wird zur Erklärung die Quantenmechanik herangezogen, die das statistisch wahrscheinliche Auftreten von plötzlichen Dichteschwankungen vorhersagt, wobei aufgrund der Heisenbergschen Unschärferelation in je kleineren Raumbereichen desto größere Dichteunterschiede auftreten können. Auch für das heutige Weltall geht man davon aus, daß es bei entsprechend großen Distanzskalen weitestgehend homogen ist, im Sinne des kosmologischen Prinzips (siehe auch 5.2), daß kein Raumbereich gegenüber anderen bevorzugt ist. Es bleibt nun noch die Frage, wie groß damals zu Beginn des Universums die Dichteschwankungen wirklich waren und ob sich damit die heute beobachtbaren Strukturen erklären lassen.

Dazu muß man in Betracht ziehen, daß das Weltall in seiner Entwicklung verschiedene Stufen durchwandert hat. Vor der jetzigen materiedominierten Ara lag die Phase der strahlungsdominier- ¨ ten Ara, in der die Energiedichte der elektromagnetischen Strahlung (der Photonen) größer war als die Energiedichte der Materie. Der Ubergang zwischen diesen beiden Phasen fand ca. 300000 ¨ Jahre (je nach Weltmodell unterschiedliche Zeiten) nach dem Urknall statt, als das Weltall nur etwa ein Tausendstel seiner heutigen Größe hatte. Damals war die Temperatur des Weltalles mit ca. 3600K etwa tausendmal größer als heute. Dies entspricht gerade derjenigen Temperatur, bei der Wasserstoff ionisiert werden kann. Anders ausgedrückt: Unterhalb dieser Temperatur können freie Elektronen von Protonen gebunden werden. Man nennt diesen Vorgang auch "Rekombinati-<br>1966 von Jahre Zeitnunkt der Übergang von der strehlungsdaminischen Ängeng auch einigdeminischen on" und den Zeitpunkt des Übergangs von der strahlungsdominierten Ära zur materiedominierten Ära die "Rekombinationsära". Die Bedeutung dieses Zeitpunktes liegt darin, daß das bis dahin optisch dicke Universum "mit einem Schlag" durchsichtig wurde. Das heißt aber noch nicht,<br>hiel sin han sthetischen Beskakten zur demaligen Zeit auf einmal der gegente Universum hätte daß ein hypothetischer Beobachter zur damaligen Zeit auf einmal das gesamte Universum hätte durchblicken können, denn das Licht braucht ja aus einer gewissen Entfernung eine entsprechende Zeit, um beim Beobachter einzutreffen. Folglich kann der Beobachter nach einem Jahr gerade das Durchsichtigwerden des Weltalls in einer Entfernung von einem Lichtjahr (ca. 10 Billionen km) sehen, das dort in Wahrheit bereits ein Jahr früher stattgefunden hat. Man bezeichnet diese Entfernung auch als die "Sichtbarkeitsgrenze". Heute, 12 Milliarden Jahre nach dem Urknall (der Zahlenmann in dem Charles dem Charles dem Charles dem Charles dem Charles dem Charles dem Charles dem Charles dem Charles dem Zahlenwert ist dabei dem "Standardmodell" mit  $H_0 = 50 \text{ km/s/Mpc}$ ,  $\Lambda = 0$  entnommen und muß nicht unbedingt der Realität entsprechen) und somit ca. 12 Mrd. Jahre nach der Rekombination, kann man dementsprechend bis in eine Entfernung von 12 Mrd. Lichtjahren zurückblicken. Was man dort sieht, sind die Uberreste der Strahlungsära, die uns wie eine strahlende Feuermauer mit einer Temperatur von ca. 3K erscheint, wobei diese geringe Temperatur den Begriff "Feuermauer"<br>mis der struss relativiset (ANIFONIA) Die Sichtharkiterungs von 19 Mad. Liebtiskung ist der wieder etwas relativiert. (Anmerkung: Die Sichtbarkeitsgrenze von 12 Mrd. Lichtjahren ist dabei unabhängig von der geometrischen Größe des Weltalls; auch wenn das Weltall eine unendliche räumliche Ausdehnung haben sollte, kann man dennoch nur in eine Entfernung von maximal 12 Mrd. Lichtjahren blicken - soferne das Weltall nicht älter als vom Standardmodell angenommen ist).

Damit bietet sich nun die Möglichkeit, die Dichteschwankungen zum Ende der Strahlungsära zu messen. Diese Aufgabe erfüllte der 1989 gestartete Satellit COBE (COsmic Background Explorer). Eines der ersten wichtigen Ergebnisse war, daß dieser Strahlungshintergrund wirklich von bemerkenswerter Isotropie ist, wie es die Urknalltheorie erwarten ließ. Umso wichtiger war es aber auch, Unregelmäßigkeiten feststellen zu können, die als Saatkörner für die heute sichtbaren Strukturen dienen konnten. Erst wiederholte Messungen (um den Empfindlichkeitsbereich steigern zu können), konnten schließlich den Beweis erbringen, daß der Strahlungshintergrund tatsächlich

## 1 EINLEITUNG 6

nicht vollkommen gleichmäßig ist. Zusätzlich zur Dipolstruktur, die durch die Bewegung unserer eigenen Galaxis relativ zum kosmischen Hintergrund von ca. 600km/s zustande kommt, konnten Temperaturschwankungen bis zur Größenordnung  $30 \cdot 10^{-6}$ K (bei einer mittleren Temperatur von 2.735K) gemessen werden. Damit war zumindest ein Kapitel der beobachtenden Kosmologie abgeschlossen.

Daneben bleiben natürlich noch theoretische Modelle auszuarbeiten, die die Veränderung von Dichteschwankungen im expandierenden Universum beschreiben sollten. Naheliegend ist der Schritt, von Materieklumpungen auszugehen, die von der allgemeinen Expansion abkoppeln und an die sich weitere Materie kondensieren konnte. Ein Ansatz hierzu wird in Abschnitt 6.1 "Einpas-<br>Einfahrenden Gebeurenzeltikunstrikt" sowertellt, we eine weiteren wird im einer erliegten Magnesensenweise sung der Schwarzschildmetrik" vorgestellt, wo von einer sphärisch symmetrischen Massenansammlung ausgegangen wird, die von einem Vakuumbereich umgeben ist und in ein homogenes Weltall eingebettet wird. Dabei stellt sich heraus, daß ohne weiteres die Materie in einzelne, isolierte Raumbereiche kontrahieren könnte, ohne daß sich dadurch an der Gesamtheit des Universums etwas ändern würde. Solche dichten Bereiche würden somit - wie gewünscht - von der Expansion des Universums abkoppeln und jede fur sich zusammenfallen; eine ideale Voraussetzung, um ¨ Galaxien ausbilden zu können. In ihrer Bewegung zueinander wäre die Bewegung der diversen Materiezentren der des homogenen Universums identisch, der materiefreie Raumbereich um die Materieklumpungen herum würde sich gemäß der kosmologischen Raumexpansion vergrößern.

Da sich in diesem Modell jedoch von außen keine neue Materie an der bereits kondensierten anlagern kann, muß sich schon in der Anfangsphase des Universums entschieden haben, wie groß die Masse der Galaxie bzw. des Galaxienhaufens war. Daß dies so sein sollte, ist jedoch nicht gerade wahrscheinlich und wird durch nichts untermauert. Hinzu kommt der aus der Beobachtung abgeleitete Befund, daß Galaxien bzw. Galaxienhaufen nicht als einzelne Inseln im Weltall existieren, sondern vielmehr als filamentartige, fadenförmige Strukuren miteinander verbunden sind. Es sind hingegen eher die materiefreien, fast sphärischen Bereiche zwischen den Galaxienhaufen, die sogenannten "Vakuumblasen" oder **Voids**, weniger die Materieansammlungen selbst, die eine kugelförmige Struktur aufweisen. Dies läßt darauf schließen, daß nicht das Zusammenfallen von Materie, sondern vielmehr diese Vakuumblasen (deren Durchmesser in Größenordnungen von ca. 20-30Mpc, rund 100 Mio. Lichtjahren, liegen) fur die Verteilung der Materie verantwortlich waren ¨ oder es noch sind. An dieser Stelle kommt nun die sogenannte kosmologische Konstante, die i.a. mit Λ bezeichnet wird, ins Spiel.

In der Allgemeinen Relativitätstheorie wurde sie ursprünglich von Albert Einstein eingeführt, um mit ihrer Hilfe einen statischen Kosmos beschreiben zu können. Als sich später herausstellte, daß der Kosmos nicht statisch ist, sondern - wie aufgrund der Rotverschiebung weit entfernter Galaxien interpretiert wurde - expandiert, verwarf er sie wieder und bezeichnete ihre Einfuhrung als ¨ ", seinen gestritten. Tatsache ist jedoch, daß die kosmologische Konstante eine mögliche und die einzig "seinen größten Fehler". Seitdem wird unter Kosmologen über Sinn und Unsinn dieser Konstanmögliche Verallgemeinerung der ursprünglichen Version der Einsteinschen Feldgleichung darstellt, wie in 3.3, "Herleitung aus dem Variationsprinzip", gezeigt wird. Es ist daher möglich, daß sie<br>sich Nell ist skap dies kann nicht von zum kanningen von zum von zuchen. Von allem im Dahman gleich Null ist, aber dies kann nicht von vorn herein angenommen werden. Vor allem im Rahmen des Weltmodells von Wolfgang Priester und Mitarbeitern spielt die Kosmologische Konstante eine zentrale Rolle und vermeidet einige Probleme des Standardmodells, insbesondere den Beobachtungsbefund, daß einige Sterne und Sternhaufen älter sind, als das Standardmodell für das Alter des gesamten Kosmos vorhersagt. Im Weltmodell von Wolfgang Priester ist das Universum ca. 30 Mrd. Jahre alt und räumlich sphärisch, somit also geschlossen. Durch letzteres wird auch das "Un-<br>und is kleiberigen klauft das Standardthanism mit A. – 0 semminden, die den laujerken Widaysmuch endlichkeitsproblem" der Standardtheorien mit  $\Lambda = 0$  vermieden, die den logischen Widerspruch, wie aus einem unendlich kleinen Punkt oder einem innerhalb der Plancklänge von  $10^{-33}cm$  konzentrierten Anfangsuniversum mit einem Mal ein unendlich großes Universum entstehen soll, nicht erklären können. Priester nennt dies das extreme Urknall-Paradoxon [10]. Das Universum von Wolfgang Priester ist räumlich geschlossen, dehnt sich aber für alle Zeiten aus (ist also nicht oszillierend); diese beiden Eigenschaften sind nur mithilfe der kosmologischen Konstanten möglich. In diesem Weltmodell ist die kosmologische Konstante eine Naturkonstante wie etwa auch die Gravitationskonstante oder die Lichtgeschwindigkeit. In einer neueren statistischen Untersuchung des Auftretens von Gravitationslinseneffekten kommt Kochanek allerdings aufgrund seiner Daten

## 1 EINLEITUNG 7

zu dem Schluß, daß die "Lambda-Dichte"  $\Omega_{\Lambda}$  wahrscheinlich kleiner als 0.6 ist [3], denn schon ab 0.8 mußte man bedeutend mehr Gravitationslinsen sehen. Das Weltmodell von Wolfgang Priester ¨ mit einer Lambda-Dichte von 1.08 scheint somit unrealistisch zu sein, allerdings sagt Kochanek selbst, er würde "nicht sein Haus darauf verwetten", daß – obwohl er davon ausgeht –  $\Lambda$  gleich 0 ist.

Bei aller Uneinigkeit über die kosmologische Konstante besteht zumindest Gewißheit darüber, daß ihr Zahlenwert klein genug ist, um im täglichen Leben keine Rolle zu spielen (wobei ein noch ungelöster Widerspruch der Allgemeinen Relativitätstheorie zur Quantenmechanik darin besteht, daß letztere einen um den Faktor  $10^{100}$  größeren Zahlenwert voraussagt). Bislang konnte ihr noch kein allgemein anerkannter Zahlenwert zugeordnet werden, was aber noch kein Grund ist, sie von vorneherein als Null anzusehen, obwohl sie auf kleinen (eben nicht-kosmologischen) Distanzen praktisch vernachlässigt werden kann.

Die Einführung der kosmologischen Konstante hat vor allem deshalb soviel Widerstand bei den theoretischen Physikern hervorgerufen, weil sie an einem Grundprinzip der Mechanik ruttelt: In ¨ der Standardtheorie mit  $\Lambda = 0$  üben zwei masselose Teilchen auch keine Gravitationskraft aufeinander aus. Nicht so bei  $\Lambda \neq 0$ : In diesem Fall  $(\Lambda > 0)$  würden auch zwei masselose Teilchen eine abstoßende Kraft aufeinander ausüben, oder besser: sich bewegen, als ob sie voneinander abgestoßen würden. Das Konzept der Gravitationskraft wird ja in der Allgemeinen Relativitätstheorie durch das Konzept der Raumkrümmung ersetzt, eine materiefreier Raum ist in der Standardtheorie mit einem flachen, d.h. ungekrümmten, Raum verbunden. Mit  $\Lambda \neq 0$  ist auch der materiefreie Raum gekrümmt (sog. de-Sitter Universum, siehe auch 4.4 und 5.7). Für massebehaftete Teilchen sind die beiden Effekte der bekannten Gravitationsanziehung und der durch Λ bewirkten Absto $β$ ung (falls Λ > 0, andernfalls ebenfalls eine Art Anziehung) überlagert. Dabei steigt der Anteil der Λ-Abstoßung/Anziehung mit der Entfernung, während der materiebezogene Gravitationsanteil mit der Entfernung abnimmt.

Vor allem für die Erklärung der Voids erlangt damit die kosmologische Konstante eine besondere Bedeutung: Wo weniger Materie ist, innerhalb der Voids also, dort ist ja auch der Einfluß der Abstoßung größer als in dichten Materiebereichen anzunehmen; in nahezu vollkommen materiefreien Bereichen schließlich ist ausschließlich die kosmologische Konstante für die Bewegung etwaiger vorhandener kleiner Partikel verantwortlich. Genau diesen Einfluß der kosmologischen Konstante auf die Entwicklung der Voids im expandierenden Universum zu untersuchen ist das Thema der vorliegenden Arbeit. Die gängigen Modelle nehmen entweder  $\Lambda = 0$  an oder verwenden Näherungen, in denen die kosmologische Konstante eine kaum merkliche Rolle spielt. Das hier verwendete Modell - sogenannte Tolman-Metrik mit Λ, siehe 6.2 - behandelt den allgemeinrelativistischen Fall von Staub in einer kugelsymmetrischen Verteilung. Es eignet sich somit bestens zur Beschreibung einer Vakuumblase in der Zeit nach der Rekombination. Modellrechnungen zeigen, daß sich solche Vakuumblasen - oder auch nur Regionen verminderter Dichte - im Laufe der Zeit überproportional ausdehnen und daß sich an ihren Rändern, dort wo die Vakuumregion mit dem umgebenden, homogenen Universum zusammenstößt, Außenmaterie ansammelt und verdichtet. Damit läßt sich vermuten, daß dieser Prozeß solange fortgesetzt wird, bis zwei oder mehrere solcher Vakuumblasen zusammenstoßen und sich gegenseitig in ihrer Entwicklung aufhalten. Die dann durch den Zusammenprall entstehenden hohen Materieverdichtungen bilden naturlich ideale ¨ Keime für die Galaxienentstehung. Mit dem Modell der expandierenden Vakuumblasen lassen sich letztlich die heutigen großen Strukturen hervorragend erklären - im Gegensatz zum Modell der kontrahierenden Materieklumpungen.

Bleibt nur noch der Einfuß der kosmologischen Konstanten auf diese Entwicklung zu klären: Die Rechnungen zeigen, daß die Voids - entgegen den ursprünglichen Vermutungen - auch ohne  $Λ$  expandieren, mit  $Λ > 0$  allerdings in stärkerem Ausmaß, und zwar umso stärker, desto größer die anfängliche Dichteschwankung ist. Eine materiefreie Vakuumblase würde in einem Standardmodell mit  $\Lambda = 0$  um 832% relativ zum homogenen Hintergrunduniversum expandieren (bei einer Materieverdichtung in den Randzonen von ca. 1500%), in einem vergleichbaren Modell mit  $\Lambda > 0$ aber um 1051%. Nun gibt es zum Zeitpunkt der Rekombination aber keine echten Vakuumblasen, sondern nur Dichteschwankungen. Der "Aufbläheffekt" der Voids ist hierbei dementsprechend ge-<br>singer hat singe aufänglichen Dichteschwankung von 1973 spriht sich hat A. "O immer nach sing ringer, bei einer anfänglichen Dichteschwankung von  $10^{-3}$  ergibt sich bei  $\Lambda = 0$  immer noch eine

Expansion von ca. 120%, mit  $\Lambda > 0$  aber immerhin 140%. Der von  $\Lambda$  hervorgerufene Unterschied von 20% ist somit nicht überwältigend groß, aber immerhin vorhanden.

Als vorläufiges Resultat ergibt sich somit, daß die kosmologische Konstante zwar nicht notwendig ist, um die heute beobachtbaren Strukturen zu erklären, aber dennoch einen merklichen Einfluß ausgeübt hat bzw. ausübt.

# $1.2$  Übersicht

Der Text behandelt in Kapitel 2 die Grundzüge der Riemannschen Geometrie, deren Sprache und Formalismen in der Allgemeinen Relativitätstheorie Anwendung finden. Dabei wurde versucht, alle vorkommenden Begriffe aufbauend und möglichst anschaulich anhand von Graphiken zu erklären. Kapitel 3 behandelt den Anschluß der Riemannschen Geometrie an die Physik in Form der Einsteinschen Feldgleichungen. Kapitel 4 zeigt als Beispiel der Anwendung der Einsteinschen Feldgleichungen die Behandlung der "Schwarzen Löcher" im Rahmen der statischen Vakuumlösungen,<br>makei die deksi karsalsitete Schwarzschildwetnik auch im Rahmen der karmalagischen Rahandlung wobei die dabei hergeleitete Schwarzschildmetrik auch im Rahmen der kosmologischen Behandlung von Materieklumpungen noch einmal auftritt. Kapitel 5 beschäftigt sich mit den homogenen Weltmodellen der Standardkosmologie einschließlich der kosmologischen Konstante und beschreibt die Lösungen der Einsteinschen Feldgleichungen für ein homogenes Weltmodell. Kapitel 6 schließlich behandelt einige Möglichkeiten zur Behandlung eines inhomogenen Kosmos und stellt die dazu durchgeführten Modellrechnungen vor.

# 2 Riemannsche Geometrie

# 2.1 Mathematische Grundbegriffe

Sei A eine Menge. Eine Teilmenge  $\mathcal T$  der Potenzmenge  $\mathcal P(A)$  ist eine Topologie genau dann, wenn gilt:

- 1. Beliebige Vereinigungen von Elementen aus  $\mathcal T$  sind wieder in  $\mathcal T$  enthalten, d.h. mit I beliebige Indexmenge,  $\forall i \in I$ ,  $A_i \in \mathcal{T}$  gilt:  $\bigcup_{i \in I} A_i \in \mathcal{T}$
- 2. Endliche Schnitte von Elementen aus T sind wieder in T enthalten, d.h. mit  $N \in \mathbb{N}$ ,  $A_i \in \mathcal{T}$ gilt:  $\bigcap^N$  $\bigcap_{i=0}^{n} A_i \in \mathcal{T}$
- 3. Die leere Menge und die Menge A selbst sind in  $\mathcal T$  enthalten, d.h.  $\emptyset, A \in \mathcal T$

Eine Menge A zusammen mit einer Topologie auf dieser Menge ist ein topologischer Raum. Eine Teilmenge  $U \subseteq A$  ist eine Umgebung eines Elementes  $x \in A$  genau dann, wenn gilt:  $\exists O \in \mathcal{T}, x \in \mathcal{I}$  $O, O \subseteq U$ .

# 2.2 Mannigfaltigkeiten

Eine differenzierbare Mannigfaltigkeit M ist ein topologischer Raum mit der Hausdorff-Eigenschaft (Trennungsaxiom) und einem Atlas (siehe unten). "Hausdorffsch" bedeutet: Für zwei beliebige  $P_{\text{true}}$ Punkte  $P,Q ∈ M$  existieren Umgebungen  $U_P, U_Q$ , sodaß deren Schnittmenge  $U_P ∩ U_Q$  leer ist.

Eine Karte  $\{x^{\mu}\}, \mu = 0, \ldots, n-1$ , ist ein Diffeomorphismus (d.h. eine bijektive, differenzierbare Abbildung), der einem Punkt P einer Mannigfaltigkeit M n Zahlen ∈ R zuordnet:

$$
\{x^{\mu}\} : M \longrightarrow \mathbb{R}^{n}
$$

$$
P \longmapsto (x^{\mu}(P))
$$

(Wobei Definitionsmenge und Bildmenge auch nur jeweils offene Teilmengen sein können.) Eine Karte, die nicht ganz M beschreibt, ist eine lokale Karte. Bei einer Kartenfunktion  $x^{\mu}: M \to \mathbb{R}$ handelt es sich eigentlich um eine Meßvorschrift, die angibt, wie einem Punkt  $P \in M$  eine Zahl zuzuordnen ist, und die nicht weiter mathematisch darstellbar ist. Beispiele sind die kartesischen Kartenfunktionen  $\{x, y, z\}$  oder auch die Polarkoordinaten  $\{r, \vartheta, \varphi\}$ . Die Funktion x wird durch die Beschreibung einer Längenmessung dargestellt, die Funktion  $\vartheta$  durch die Beschreibung einer Winkelmessung.

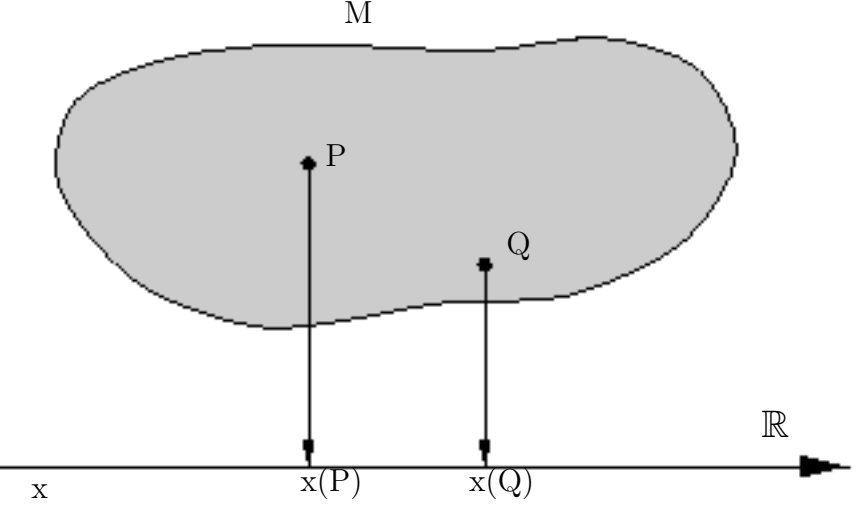

Ist jedoch einmal eine Karte durch ihre Kartenfunktionen bestimmt, können weitere Karten aus ihr gebildet werden, indem eine Koordinatentransformation angegeben wird: Seien  $\{x^{\mu}\}\$ und  $\{\overline{x^{\mu}}\}$ 

zwei Karten (Anmerkung: Karten werden hier aus praktischen Gründen anhand ihrer Indizierung unterschieden; d.h. man unterscheidet  $x^1 \neq x^{\bar{1}}$ ,  $x^2 \neq x^{\bar{2}}$  etc.). Die Umkehrfunktion  $\{x^{\mu}\}^{-1}$ der Karte  $\{x^{\mu}\}$ (die existiert, da  $\{x^{\mu}\}$  bijektiv ist) ist eine Funktion  $\mathbb{R}^n \supseteq I \to M$ . Die  $\bar{\mu}$ -te Kartenfunktion  $x^{\bar{\mu}}(P), P \in M$  läßt sich über die Kartenfunktionen  $x^{\mu}(P)$  ausdrücken:

$$
x^{\bar{\mu}}(P) = x^{\bar{\mu}} \circ \{x^{\mu}\}^{-1} \circ \{x^{\mu}\}(P)
$$

Die Funktion  $x^{\bar{\mu}} \circ {x^{\mu}}$  <sup>−1</sup> ist eine Funktion  $\mathbb{R}^n \to \mathbb{R}$  (bzw. offener Teilmengen) und kann infolgedessen in mathematischen Termen wiedergegeben werden.

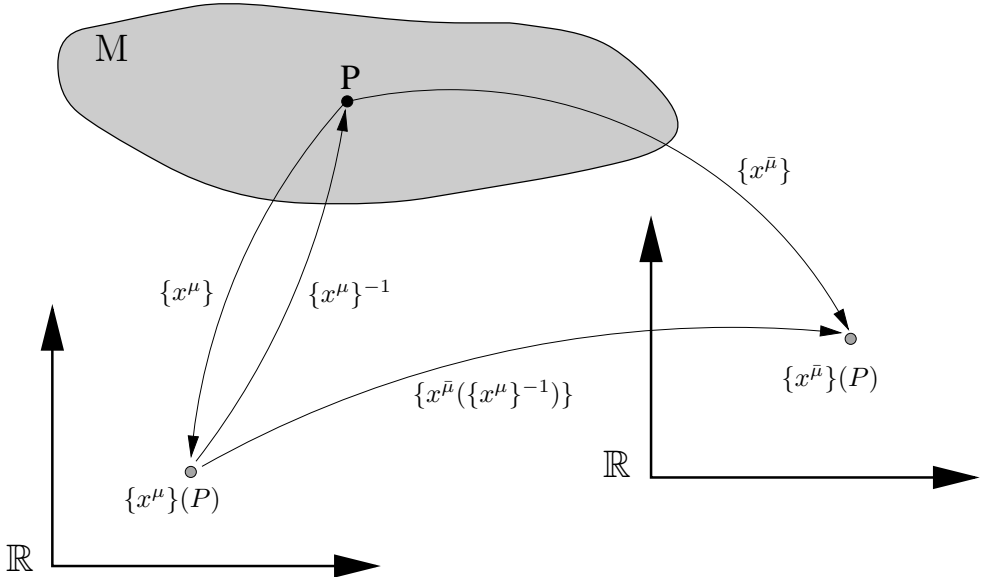

BEISPIEL: Sei  $\{x^{\mu}\}\$ eine kartesische Karte $(x^{1} \equiv x, x^{2} \equiv y, x^{3} \equiv z)$ und  $\{x^{\bar{\mu}}\}\$ eine Karte in Polarkoordinaten  $(x^{\bar{1}} \equiv r, x^{\bar{2}} \equiv \vartheta, x^{\bar{3}} \equiv \varphi)$ . Die Koordinatentransformation von  $\{x^{\bar{\mu}}\}$  nach  $\{x^{\mu}\}$ lautet dann:

$$
x(r, \vartheta, \varphi) = r \sin \vartheta \cos \varphi
$$
  

$$
y(r, \vartheta, \varphi) = r \sin \vartheta \sin \varphi
$$
  

$$
z(r, \vartheta, \varphi) = r \cos \vartheta
$$

Die dazu inverse Koordinatentransformation von  $\{x^{\mu}\}\$  nach  $\{x^{\bar{\mu}}\}\$  lautet:

$$
r(x, y, z) = \sqrt{x^2 + y^2 + z^2}
$$
  
\n
$$
\vartheta(x, y, z) = \arctan\left(\frac{\sqrt{x^2 + y^2}}{z}\right)
$$
  
\n
$$
\varphi(x, y, z) = \begin{cases} \pi/2 & \text{if } x = 0, y > 0 \\ 3\pi/2 & \text{if } x = 0, y < 0 \\ \arctan\frac{y}{x} & \text{if } x > 0 \\ \arctan\frac{y}{x} + \pi & \text{if } x < 0 \end{cases}
$$

ANMERKUNG: Die obige Kartentransformation ist für  $x = y = z = 0$  nicht definiert und führt dort zu einer sog. Koordinatensingularität, wie sie später auch im Fall der Schwarzschildkarte (vgl. 4.8) auftritt.

Eine Menge von Karten, die jeweils Teilgebiete einer Mannigfaltigkeit umfassen, zusammen ganz M beschreiben und deren Koordinatentransformationen  $\mathcal{C}^{\infty}$  sind, bildet einen Atlas. Zwei Atlanten sind kompatibel, wenn ihre wechselseitigen Koordinatentransformationen ganz  $M$  überdecken.

Die Vereinigung aller zu einem festen Atlas kompatiblen Atlanten bildet einen vollständigen Atlas; er enthält alle für eine Mannigfaltigkeit möglichen Karten. Das kartesische Produkt  $A \times B$  zweier Mannigfaltigkeiten A und B ist eine Mannigfaltigkeit, in der jedem Punkt  $p \in A$  und  $q \in B$  mit den Koordinaten  $(x^{i})$  bzw.  $(y^{j})$  der Punkt  $p \times q$  mit den Koordinaten  $(x^{i}, y^{j})$  zugeordnet wird.

# 2.3 Kurven

Eine Kurve ist eine Abbildung  $q : \mathbb{R} \to M : s \mapsto q(s)$ , die einer Zahl  $s \in \mathbb{R}$  einen Punkt  $q(s) \in M$ zuordnet. s wird der Kurvenparameter genannt.

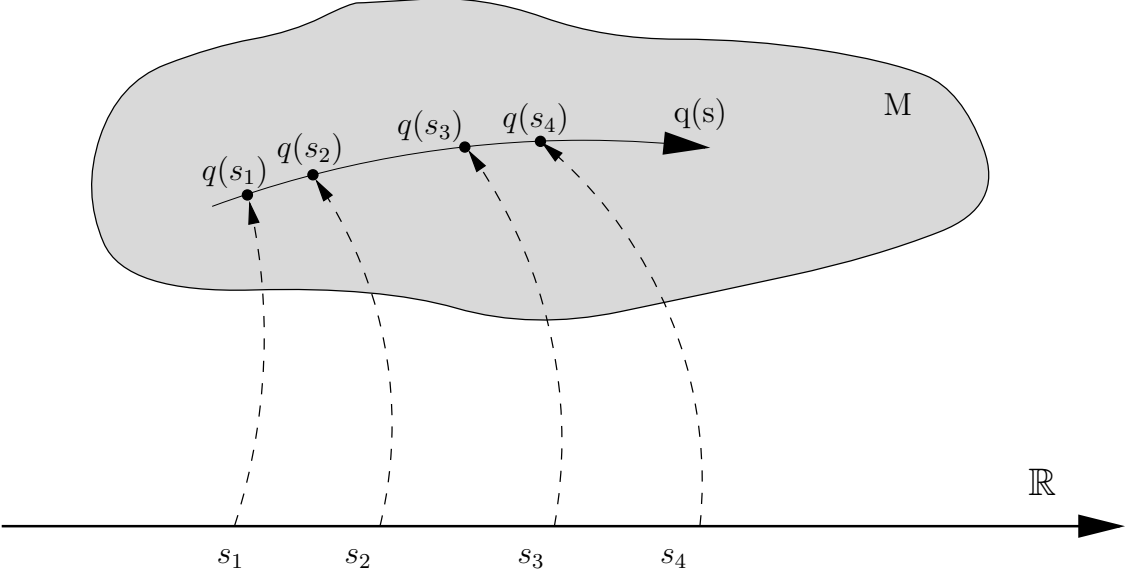

Die Hintereinanderausführung einer Kartenfunktion nach einer Kurvenfunktion liefert  $n$  Funktionen  $q^{\mu}(s): \mathbb{R} \to \mathbb{R}$ . Diese n Funktionen werden die *Darstellung* der Kurve q in der Karte  $\{x^{\mu}\}$ genannt:

$$
q^{\nu}(s) := x^{\nu}(q(s)) \equiv x^{\nu} \circ q(s)
$$

Beispiel: Darstellung einer Geraden in Polarkoordinaten. Eine Gerade im  $\mathbb{R}^2$  kann wie folgt parametrisiert dargestellt werden:

$$
x(s) := q^x(s) = s
$$
  

$$
y(s) := q^y(s) = k \cdot s + d
$$

(Parametrisierung nach der x-Achse). Mit der Koordinatentransformation

$$
\varphi = \arctan(y/x)
$$
  

$$
r = \sqrt{x^2 + y^2}
$$

ergibt sich:

$$
\tan \varphi = \frac{s \cdot k + d}{s}
$$
  

$$
r^2 = s^2 + \underbrace{(s \cdot k + d)}_{s \tan \varphi} = s^2 (1 + \tan^2 \varphi) = \frac{s^2}{\cos^2 \varphi}
$$

Aus tan  $\varphi = k + d/s$  folgt

$$
s = \frac{d}{\tan\varphi - k}
$$

und damit schließlich:

$$
r(\varphi) = \frac{d}{\sin \varphi - k \cos \varphi}
$$

bzw. mit einem nach dem Winkel  $\varphi$  ausgelegten Bahnparameter  $s_{\varphi}$ :

$$
q^{\varphi}(s_{\varphi}) = s_{\varphi}
$$
  

$$
q^{r}(s_{\varphi}) = \frac{d}{\sin s_{\varphi} - k \cos s_{\varphi}}
$$

Die Menge aller durch eine Kurve beschriebenen Punkte in der Mannigfaltigkeit M stellt eine Linie dar. Eine Linie kann durch unendlich viele Kurven beschrieben werden, die sich durch ihre Parametrisierung unterscheiden. Die Umkehrfunktionen der Kartenfunktionen  $(x^{\mu})^{-1}$  sind ebenfalls Funktionen  $\mathbb{R} \to M$  und stellen daher Kurven dar. Die durch sie gebildeten Linien sind die Koordinatenlinien. Sie sind die Menge aller Punkte  $P \in M$  mit  $n-1$  festen und einer laufenden Koordinate. (Umkehrfunktion einer Meßvorschrift: Miß alle gegebenen Punkte und markiere diejenigen, fur die der Meßvorgang den gleichen Zahlenwert ergibt.) ¨

BEISPIEL: Koordinatenlinien der Polarkoordinaten im  $\mathbb{R}^2$ :

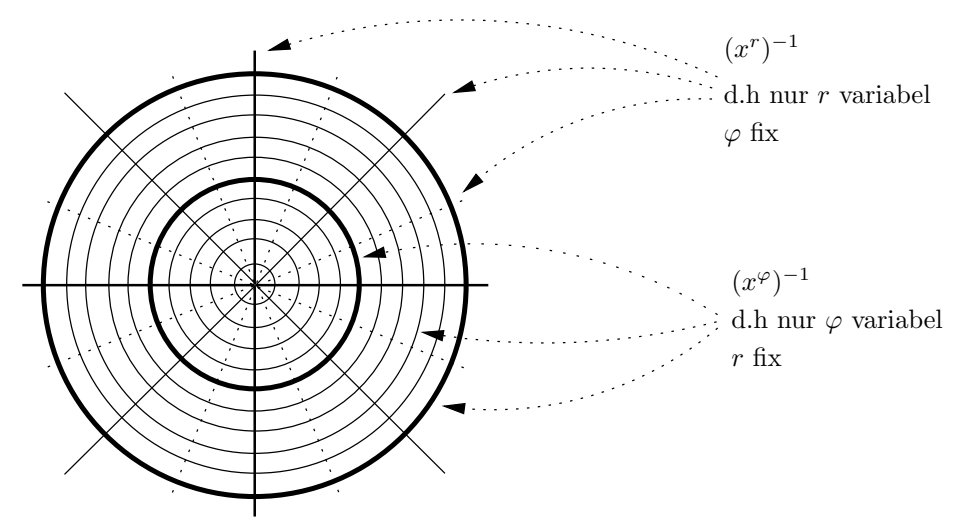

# 2.4 Tangentialvektoren

Der Tangentialvektor an eine Kurve  $q(s)$  ist definiert als die Operation  $\frac{d}{ds}$ , die einer Funktion f den Zahlenwert

$$
\frac{d}{ds}f \equiv \frac{d}{ds}f(q(s)) := \lim_{h \to 0} \frac{f(q(s+h)) - f(q(s))}{h}
$$

zuordnet.

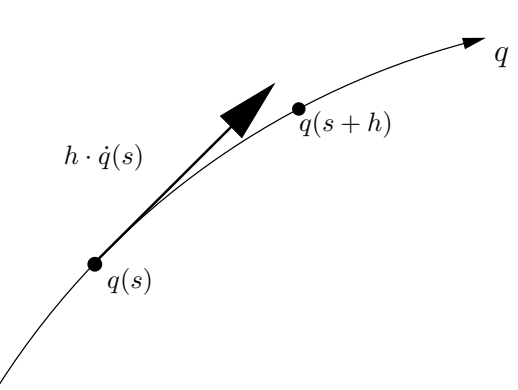

In einer Karte  $\{x^{\mu}\}$ :

$$
\frac{d}{ds}f(q(s)) = \frac{d}{ds}f(x^0(q(s)), x^1(q(s)), x^2(q(s)), \dots) = \frac{\partial f}{\partial x^\mu}\frac{dx^\mu(q(s))}{ds} = \frac{dx^\mu(q(s))}{ds}\frac{\partial}{\partial x^\mu}f =
$$

$$
= \frac{dq^\mu(s)}{ds}\frac{\partial}{\partial x^\mu}f =: \dot{q}^\mu(s)\frac{\partial}{\partial x^\mu}f = f, \mu \dot{q}^\mu
$$

Jeder Tangentialvektor kann somit als Linearkombination der Ableitungen nach den Kartenfunktionen geschrieben werden:

$$
\frac{d}{ds} = \dot{q}^{\mu}(s) \frac{\partial}{\partial x^{\mu}} =: \dot{q}
$$

Die Funktionen  $\dot{q}^{\mu}$  sind die Komponenten des Tangentialvektors  $\dot{q}$  in der Karte  $\{x^{\mu}\}$ (Vgl. [12], p. 15f). Ist f eine Kartenfunktion  $x^{\nu}$ , so liefert  $\frac{d}{ds}$  genau die  $\nu$ -te Komponente  $\dot{q}^{\nu}$ :

$$
\frac{d}{ds}x^{\nu}(q(s)) = \dot{q}^{\mu}(s)\frac{\partial x^{\nu}}{\partial x^{\mu}} = \dot{q}^{\mu}(s)\delta_{\mu}^{\nu} = \dot{q}^{\nu}(s)
$$

Die partiellen Ableitungen nach den Kartenfunktionen erfullen das Vektorraumaxiom ¨

$$
(a\frac{\partial}{\partial x^{\mu}} + b\frac{\partial}{\partial x^{\nu}})f = a(\frac{\partial}{\partial x^{\mu}}f) + b(\frac{\partial}{\partial x^{\nu}}f)
$$

(wobei  $f$  eine Funktion ist und  $a, b$  Zahlen), und spannen daher einen Vektorraum auf, den sogenannten Tangentialraum  $T_P(M)$  der Mannigfaltigkeit M am Punkt P. Die Koordinatenfunktionen  $x^{\mu}$  induzieren eine Basis  $\{\frac{\partial}{\partial x^{\mu}}\}$  in  $T_P(M)$ . Im weiteren wird die Abkürzung

$$
\partial_\mu:=\frac{\partial}{\partial x^\mu}
$$

verwendet. Manchmal wird auch die Schreibweise  $\vec{\partial}_{\mu}$  gebraucht, um die Vektoreigenschaft der partiellen Ableitung zu verdeutlichen.

## 2.4.1 Kartentransformation

Für die Basisvektoren der Tangentialräume  $\{\vec{\partial}_{\mu}\}$  in einer Karte  $\{x^{\mu}\}$  bzw.  $\{x^{\bar{\mu}}\}$  in der Karte  $\{x^{\bar{\mu}}\}$ gilt:

$$
\vec{\partial}_{\bar{\mu}} \equiv \frac{\partial}{\partial x^{\bar{\mu}}} = \frac{\partial x^{\mu}}{\partial x^{\bar{\mu}}} \cdot \frac{\partial}{\partial x^{\mu}} =: \alpha^{\mu}_{\bar{\mu}} \cdot \vec{\partial}_{\mu}
$$

 $\alpha_{\overline{\mu}}^{\mu}$  sind die inneren Ableitungen der Koordinatentransformation:

$$
\alpha^{\mu}_{\bar{\mu}}:=\frac{\partial x^{\mu}(x^{\bar{\mu}})}{\partial x^{\bar{\mu}}}\qquad \alpha^{\bar{\mu}}_{\mu}:=\frac{\partial x^{\bar{\mu}}(x^{\mu})}{\partial x^{\mu}}
$$

Ein Tangentialvektor v kann in zwei verschiedenen Karten dargestellt werden:

$$
v = v^{\mu} \partial_{\mu} = v^{\bar{\mu}} \partial_{\bar{\mu}} = v^{\bar{\mu}} \left( \alpha^{\mu}_{\bar{\mu}} \partial_{\mu} \right)
$$

Daraus folgt, daß sich die Komponenten eines Tangentialvektors umgekehrt wie die Basisvektoren transformieren müssen:

$$
v^{\mu} = \alpha^{\mu}_{\bar{\mu}} v^{\bar{\mu}} \qquad \partial_{\mu} = \alpha^{\bar{\mu}}_{\mu} \partial_{\bar{\mu}}
$$

Durch dieses Transformationsverhalten ist es gewährleistet, daß das geometrische Objekt  $v$  unabhängig von der verwendeten Karte behandelt werden kann. Die zugrundeliegende Idee dabei ist das Kovarianzprinzip: Die Physik ist unabhängig vom Beobachter und unabhängig von einer

speziellen Karte zu beschreiben. Die  $\alpha^{\mu}_{\bar{\mu}}$  lassen sich als  $n \times n$  Koordinatentransformationsmatrizen schreiben. Um den Ubergang zweier Karten zu behandeln, sind insgesamt vier solcher Matrizen ¨ notwendig, da jede der beiden Transformationsmatrizen (Hin- und Rucktransformation) in beiden ¨ Karten dargestellt werden muß.

BEISPIEL: Transformationsmatrizen im  $\mathbb{R}^3$ , kartesisch  $\{x^{\mu}\}\to$  sphärisch  $\{x^{\bar{\mu}}\}$ :

$$
\alpha_{\mu}^{\mu}(x^{\mu}) = \begin{pmatrix} \frac{\partial x}{\partial r} = \frac{x}{\sqrt{x^2 + y^2 + z^2}} & \frac{\partial x}{\partial \vartheta} = \frac{x \cdot z}{\sqrt{x^2 + y^2}} & \frac{\partial x}{\partial \varphi} = -y \\ \frac{\partial y}{\partial r} = \frac{y}{\sqrt{x^2 + y^2 + z^2}} & \frac{\partial y}{\partial \vartheta} = \frac{y \cdot z}{\sqrt{x^2 + y^2}} & \frac{\partial y}{\partial \varphi} = x \\ \frac{\partial z}{\partial r} = \frac{z}{\sqrt{x^2 + y^2 + z^2}} & \frac{\partial z}{\partial \vartheta} = -\sqrt{x^2 + y^2} & \frac{\partial z}{\partial \varphi} = 0 \end{pmatrix}
$$

 $\alpha^{\bar{\mu}}_{\mu}(x^{\mu}) =$ 

$$
\begin{pmatrix}\n\frac{\partial r}{\partial x} = \frac{x}{\sqrt{x^2 + y^2 + z^2}} & \frac{\partial r}{\partial y} = \frac{y}{\sqrt{x^2 + y^2 + z^2}} & \frac{\partial r}{\partial z} = \frac{z}{\sqrt{x^2 + y^2 + z^2}} \\
\frac{\partial \theta}{\partial x} = \frac{x \cdot z}{\sqrt{x^2 + y^2} \cdot (x^2 + y^2 + z^2)} & \frac{\partial \theta}{\partial y} = \frac{y \cdot z}{\sqrt{x^2 + y^2} \cdot (x^2 + y^2 + z^2)} & \frac{\partial \theta}{\partial z} = -\frac{\sqrt{x^2 + y^2}}{x^2 + y^2 + z^2} \\
\frac{\partial \varphi}{\partial x} = -\frac{y}{x^2 + y^2} & \frac{\partial \varphi}{\partial y} = \frac{x}{x^2 + y^2} & \frac{\partial \varphi}{\partial z} = 0\n\end{pmatrix}
$$

Transformationsmatrizen sphärisch  $\{x^{\bar{\mu}}\} \rightarrow$  kartesisch  $\{x^{\mu}\}$ :

$$
\alpha_{\mu}^{\mu}(x^{\bar{\mu}}) = \begin{pmatrix}\n\frac{\partial x}{\partial r} = \sin(\vartheta) \cdot \cos(\varphi) & \frac{\partial x}{\partial \vartheta} = r \cdot \cos(\vartheta) \cdot \cos(\varphi) & \frac{\partial x}{\partial \varphi} = -r \cdot \sin(\vartheta) \cdot \sin(\varphi) \\
\frac{\partial y}{\partial r} = \sin(\vartheta) \cdot \sin(\varphi) & \frac{\partial y}{\partial \vartheta} = r \cdot \cos(\vartheta) \cdot \sin(\varphi) & \frac{\partial y}{\partial \varphi} = r \cdot \sin(\vartheta) \cdot \cos(\varphi) \\
\frac{\partial z}{\partial r} = \cos(\vartheta) & \frac{\partial z}{\partial \vartheta} = -r \cdot \sin(\vartheta) & \frac{\partial z}{\partial \varphi} = 0\n\end{pmatrix}
$$
\n
$$
\alpha_{\mu}^{\bar{\mu}}(x^{\bar{\mu}}) = \begin{pmatrix}\n\frac{\partial r}{\partial x} = \sin(\vartheta) \cdot \cos(\varphi) & \frac{\partial r}{\partial y} = \sin(\vartheta) \cdot \sin(\varphi) & \frac{\partial r}{\partial z} = \cos(\vartheta) \\
\frac{\partial \vartheta}{\partial x} = \frac{\cos(\varphi) \cdot \cos(\vartheta)}{\cos(\vartheta)} & \frac{\partial \vartheta}{\partial y} = \frac{\sin(\varphi) \cdot \cos(\vartheta)}{\cos(\vartheta)} & \frac{\partial \vartheta}{\partial z} = -\frac{\sin(\vartheta)}{r}\n\end{pmatrix}
$$
\n
$$
\beta = \begin{pmatrix}\n\frac{\partial r}{\partial x} = \sin(\vartheta) & \frac{\partial \varphi}{\partial y} = \frac{\cos(\varphi) \cdot \cos(\vartheta)}{\cos(\vartheta)} & \frac{\partial \vartheta}{\partial z} = -\frac{\sin(\vartheta)}{r}\n\end{pmatrix}
$$
\n
$$
\beta = \begin{pmatrix}\n\frac{\partial r}{\partial x} = \cos(\vartheta) & \frac{\partial \vartheta}{\partial y} = \frac{\sin(\varphi) \cdot \cos(\vartheta)}{\cos(\vartheta)} & \frac{\partial \vartheta}{\partial z} = 0\n\end{pmatrix}
$$

Im Detail:

$$
\alpha_1^3 = \frac{\partial x^3}{\partial x^1} = \frac{\partial z(r, \vartheta, \varphi)}{\partial r} = \frac{\partial (r \cos \vartheta)}{\partial r} = \cos \vartheta \equiv \frac{z}{\sqrt{x^2 + y^2 + z^2}}
$$

Eine Funktion v, die jedem Punkt  $p \in M$  einen Tangentialvektor  $v(P) \in T_p(M)$  zuordnet, ist ein Vektorfeld. Der Raum der Vektorfelder wird mit  $\mathcal{T}^1(M)$  bezeichnet.

# 2.5 Kovektoren

Sei v ein Tangentialvektor und f eine Funktion  $M \to \mathbb{R}$ . Dann liefert die Anwendung des Tangentialvektors v auf die Funktion f eine Zahl:

 $v(f) \in \mathbb{R}$ 

In  $(2.4)$  wurde dieser Ausdruck für ein fixes v und beliebige f behandelt. Genausogut kann man ihn aber auch für beliebige v und ein fixes f betrachten; dann definiert er eine Funktion  $df$ , die jedem Tangentialvektor v eine Zahl  $df(v) \in \mathbb{R}$  zuordnet:

$$
\left| \begin{array}{cccc} df: & T_P(M) & \longrightarrow & \mathbb{R} \\ v & \longmapsto & df(v) := v(f) \end{array} \right|
$$

Die Funktion df wird eine 1-Form genannt. Die 1-Formen haben Vektoreigenschaft

$$
(a \cdot df + b \cdot dg)(v) = v(a \cdot f + b \cdot g) = a \cdot v(f) + b \cdot v(g) = a \cdot df(v) + b \cdot dg(v)
$$

und spannen daher einen Vektorraum auf, den Kotangentialraum  $T^*_P(M)$ ; seine Elemente, die Kovektoren, sind die linearen Funktionen  $T_P(M) \to \mathbb{R}$ . In einer Karte  $\{x^{\mu}\}\$ :

$$
df(v) = v(f) = v^{\mu} \partial_{\mu}(f) = v^{\mu} \frac{\partial f}{\partial x^{\mu}} = v^{\mu} f_{,\mu}
$$

Sei v der µ-te Basisvektor ∂µ:

$$
df(\partial_{\mu}) = \partial_{\mu}(f) = \frac{\partial f}{\partial x^{\mu}} = f_{,\mu}
$$

Sei f die  $\mu$ -te Kartenfunktion  $x^{\mu}$ :

$$
dx^{\mu}(v) = dx^{\mu}(v^{\nu}\partial_{\nu}) = v^{\nu}\frac{\partial x^{\mu}}{\partial x^{\nu}} = v^{\nu}\delta_{\nu}^{\mu} = v^{\mu}
$$

Daher:

$$
df(v)=v^\mu f,_\mu=dx^\mu(v)\cdot f,_\mu=f,_\mu\cdot dx^\mu(v)
$$

Somit kann jeder Kovektor in der durch die Kartenfunktionen induzierten Basis  $\{dx^{\mu}\}\$  dargestellt werden:

$$
df = f_{,\mu} dx^{\mu} \equiv \frac{\partial f}{\partial x^{\mu}} dx^{\mu}
$$

Die Anwendung eines Kovektors auf einen Vektor besitzt Ahnlichkeit mit einem Skalarprodukt ¨ und wird daher oft auch als solches geschrieben:

$$
\langle df, v \rangle := df(v)
$$

In einer Karte:

$$
= =f_{,\mu}v^{\nu} =f_{,\mu}v^{\nu}\delta_{\nu}^{\mu} =f_{,\mu}v^{\mu}
$$

Die Basisvektoren des Tangentialraumes  $\partial_{\mu}$  und des Kotangentialraumes  $dx^{\mu}$  sind orthogonal zueinander,der Kotangentialraum  $T_P^*(M)$  ist zum Tangentialraum  $T_P(M)$  dual. Ist  $V \in T_P^*(M)$ und  $u \in T_P(M)$ , so liefert < V,  $u > ∈ \mathbb{R}$  eine Zahl. Genausogut kann man auch sagen, daß ein Tangentialvektor auf einen Kovektor angewandt wird. Der Tangentialraum kann also auch als der Raum der linearen Funktionen  $T_P^*(M) \to \mathbb{R}$  aufgefaßt werden.

#### 2.5.1 Kartentransformation

Kotangentialvektoren transformieren sich invers zu den Tangentialvektoren; es gilt:

$$
df = f_{\mu}dx^{\mu} = f_{\bar{\mu}}dx^{\bar{\mu}} = f_{\bar{\mu}}\alpha_{\bar{\mu}}^{\mu}dx^{\mu}
$$

daher:

$$
f_{\bar\mu}=\alpha^\mu_{\bar\mu}f_\mu
$$

# 2.6 Notation

Bei Tensorausdrücken wird in der Indexschreibweise zwischen kovarianten und kontravarianten Tensoren nicht unterschieden. Bei kartenfreien Ausdrücken werden Großbuchstaben für kovariante Tensoren und Kleinbuchstaben für kontravariante Tensoren verwendet. Z.B.:

$$
\begin{array}{ccc} G(k,k) & = & g(K,K) \\ & \parallel & & \parallel \\ g_{\mu\nu}k^{\mu}k^{\nu} & & g^{\mu\nu}k_{\mu}k_{\nu} \end{array}
$$

# 2.7 Die Tangentialabbildung

Seien M und N Mannigfaltigkeiten und  $q(s) : \mathbb{R} \to M$  eine Kurve in M. Zudem sei  $\Phi : M \to N$ eine Abbildung von M nach N. Vermöge  $\Phi$  ist eine Kurve  $\hat{q}(s) : \mathbb{R} \to N$  definiert:

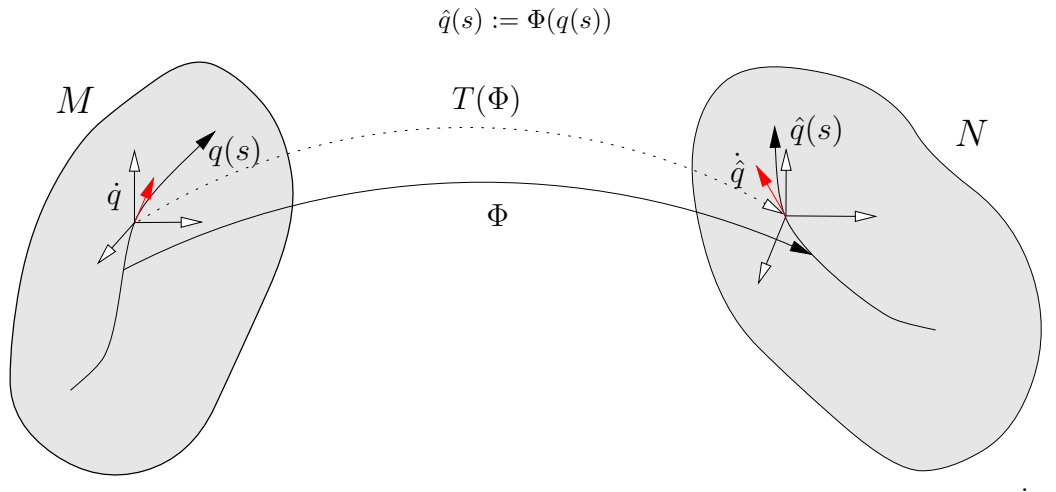

Zur Kurve  $q(s)$  existiert ein Tangentialvektor  $\dot{q}(s) \in T_{q(s)}(M)$ , zu  $\hat{q}(s)$  der Tangentialvektor  $\dot{\hat{q}}(s) \in$  $T_{\hat{q}(s)}(N)$ . Zwischen diesen besteht unter Verwendung der Karten  $\{x^{\nu}\}\$ auf M und  $\{x^{\mu}\}\$ auf N die Beziehung:

$$
\dot{\hat{q}}(s) = \dot{\hat{q}}(s)^{\nu} \partial_{\nu} = \frac{d\hat{q}(s)^{\nu}}{ds} \partial_{\nu} = \frac{d\Phi^{\nu}(q^{\mu}(s))}{ds} \partial_{\nu} = \frac{\partial \Phi^{\nu}}{\partial x^{\mu}} \frac{dq(s)^{\mu}}{ds} \partial_{\nu} =: T(\Phi)(\dot{q}(s))
$$

Die Funktion  $T(\Phi) : T_{q(s)}(M) \to T_{\hat{q}(s)}(N)$  wird als Tangentialabbildung bezeichnet.

# 2.8 Flußabbildungen

Sei  $v \in \mathcal{T}^1(M)$  ein Vektorfeld. Dieses definiert eine Schar von Integralkurven  $\Phi$ , indem der Tangentialvektor jeder Integralkurve an jedem Punkt mit dem Vektorfeld zusammenfällt, d.h.  $\forall p \in M \text{ gilt: } \dot{\Phi}_t(p) = v(\Phi_t(p)).$ 

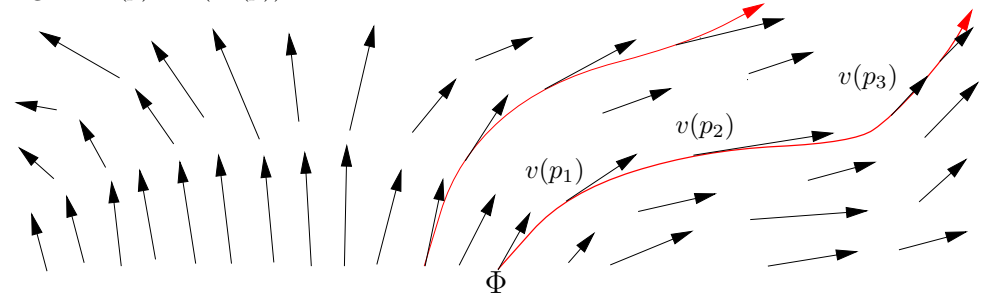

Mithilfe einer Integralkurvenschar ist die Flußabbildung  $\Phi_t(p) : \mathbb{R} \times M \to M$  mit den Eigenschaften

$$
\begin{aligned}\n\Phi_0(p) &= p \\
\Phi_s(\Phi_t(p)) &= \Phi_{s+t}(p) \\
\frac{d}{dt}\Phi_t(p)|_{t=0} &= \dot{\Phi}_0(p) = v(p)\n\end{aligned}
$$

definiert (i.a. ist  $\Phi_t(p)$  nur für kleine t definierbar).

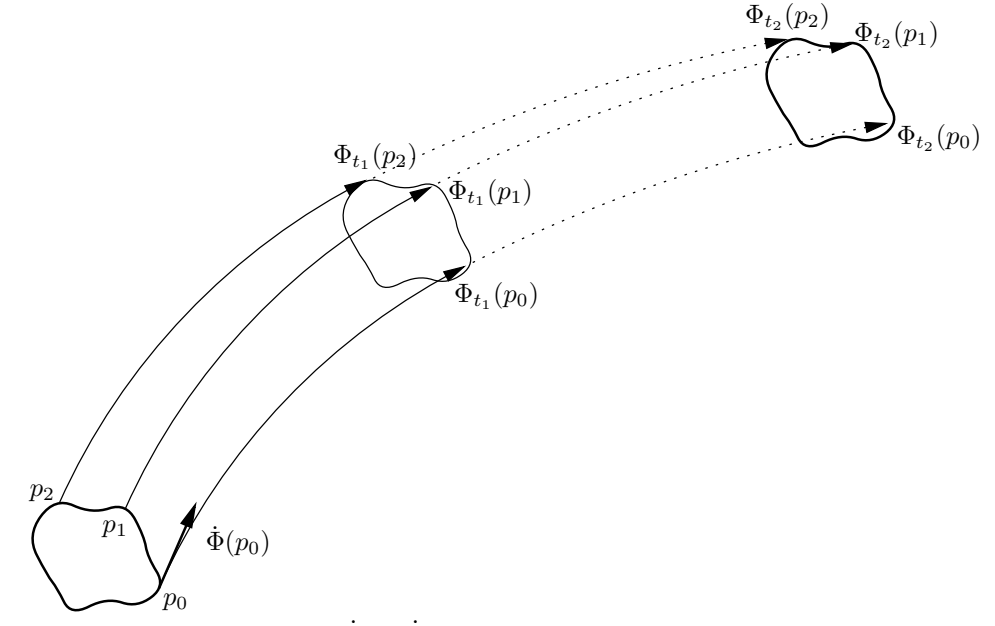

Im folgenden wird oft die Abkürzung  $\dot{\Phi} := \dot{\Phi}_0$  verwendet.

# 2.9 Die Lie-Ableitung

Seien  $u, v \in \mathcal{T}^1(M)$  Vektorfelder. Über das Vektorfeld u ist gemäß 2.8 eine Flußabbildung  $\Phi_t(p)$ mit  $\dot{\Phi} = u$  festgelegt. Die Rückabbildung ist eine Funktion  $\Phi_t^* : T_{\Phi_t(p_0)}(M) \to T_{p_0}(M)$  und über die Tangentialabbildung definiert:

$$
\Phi^*_t ( \ v(\Phi_t(p)) \ ) := T(\Phi_t^{-1}) ( \ v(\Phi_t(p)) \ )
$$

Die Lie-Ableitung ist definiert als die Änderung der Rückabbildung:

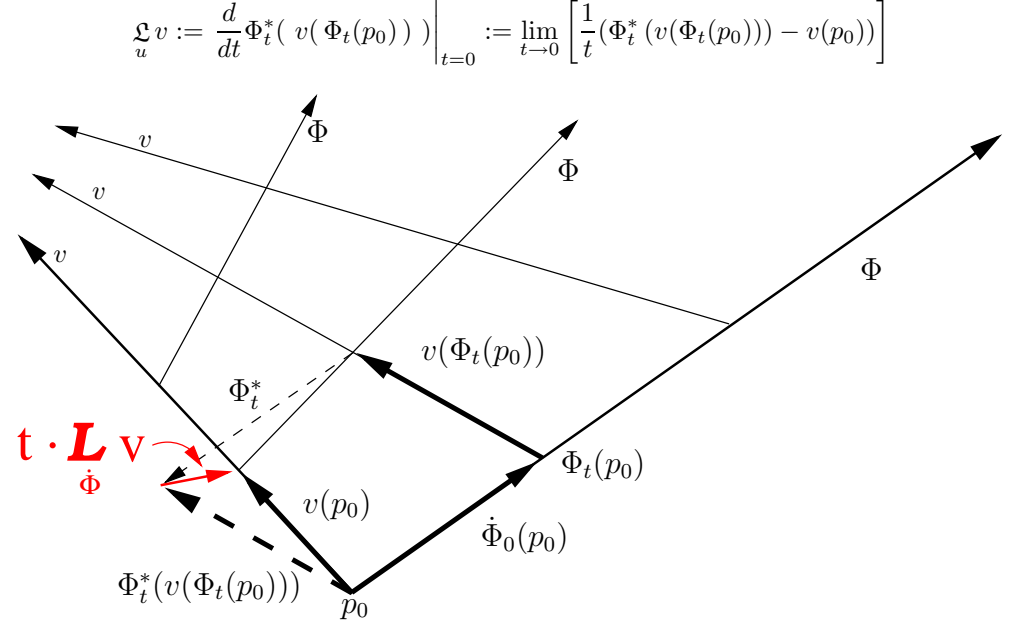

In einer Karte  $\{x^{\mu}\}$ :

$$
\mathfrak{L} v = \frac{d}{dt} \left( \frac{\partial (\Phi_t^{-1})^\mu}{\partial x^\nu} v^\nu (\Phi_t(p)) \partial_\mu \right) \Big|_{t=0}
$$
\n
$$
= \underbrace{\frac{\partial (\Phi_t^{-1})^\mu}{\partial x^\nu} \Big|_{t=0}}_{\delta^\mu_\nu} \underbrace{\frac{\partial v^\nu}{\partial x^\sigma} \underbrace{\frac{d(\Phi_t(p_0))^\sigma}{dt} \Big|_{t=0}}_{u^\sigma(\Phi_t(p))|_{t=0}} \partial_\mu}_{\nu^\nu(\Phi_t(p_0))|_{t=0} \partial_\mu = \dots
$$

Es gilt:

$$
\left. \frac{d(\Phi_t^{-1})(p)}{dt} \right|_{t=0} = \left. \frac{d(\Phi_{-t})(p)}{dt} \right|_{t=0} = -\left. \frac{d(\Phi_s)(p)}{ds} \right|_{\substack{t=0 \ s = -t}} = -\dot{\Phi}(p) = -u(p)
$$

Folglich:

 $\mathfrak{L} v = \dots$  $= \delta^{\mu}_{\nu}$  $\partial v^{\nu}$  $\frac{\partial v^{\nu}}{\partial x^{\sigma}} u^{\sigma}(\Phi_t(p))|_{t=0} \partial_{\mu} + \left[ \frac{\partial}{\partial x^{\sigma}} \right]$  $\left.\frac{\partial}{\partial x^\nu}\left(-u^\mu(p_0)\right)\right]\,\,v^\nu(p_0)\partial_\mu$  $= v^{\mu}, \sigma u^{\sigma} \partial_{\mu} - u^{\mu}, \nu v^{\nu} \partial_{\mu} = u \circ v - v \circ u =: [u, v]$ 

# 2.10 Die Metrik

Die Metrik G ist eine symmetrische Bilinearform auf den Tangentialvektoren, d.h. G ist eine bilineare Funktion  $T_P(M) \times T_P(M) \to \mathbb{R}$ . Seien  $u,v,w$  Tangentialvektoren,  $\lambda$  ein Skalar und g eine Metrik. So gilt:

$$
G(u + \lambda \cdot w, v) = G(u, v) + \lambda \cdot G(w, v)
$$
\n(1)

$$
G(u, v + \lambda \cdot w) = G(u, v) + \lambda \cdot G(u, w)
$$
\n(2)

$$
G(u, v) = G(v, u) \tag{3}
$$

In der allgemeinen Relativitätstheorie findet eine Metrik der Signatur  $(+,-,-,-)$  Anwendung; damit lassen sich drei Klassen von Tangentialvektoren unterscheiden:

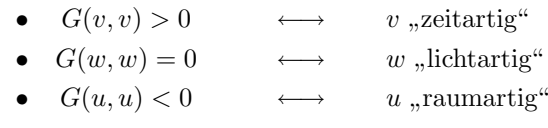

Die Metrik definiert die Länge eines zeitartigen Tangentialvektors:

$$
|v| := \sqrt{G(v,v)}
$$

bzw. eines raumartigen Tangentialvektors:

$$
|u| := \sqrt{-G(u, u)}
$$

und den Winkel zwischen zwei raumartigen Tangentialvektoren:

$$
\cos \alpha(u, v) := \frac{G(u, v)}{|u| \cdot |v|} = \frac{G(u, v)}{\sqrt{G(u, u) \cdot G(v, v)}}
$$

In einer Karte  $\{x^{\mu}\}$ :

$$
G(u, v) = G(u^{\mu} \partial_{\mu}, v^{\nu} \partial_{\nu}) = u^{\mu} \cdot v^{\nu} \cdot G(\partial_{\mu}, \partial_{\nu}) =: u^{\mu} \cdot v^{\nu} \cdot g_{\mu\nu}
$$

Die  $g_{\mu\nu}$  sind die Komponenten der Metrik G in der Karte  $\{x^{\mu}\}\$ . Da G symmetrisch ist, gilt  $g_{\mu\nu} = g_{\nu\mu}$ ; bei  $n = 4$  besitzt die Metrik  $n^2 = 16$  Komponenten, 10 bestimmen die Metrik eindeutig.

Über die Metrik ist die Länge einer Bahnkurve definiert:

$$
l_{12} = \int_{s_1}^{s_2} \sqrt{|G(q(s), \dot{q}(s))|} ds
$$

## 2.10.1 Die Kometrik

Falls die Matrix  $(g_{\mu\nu})$  invertierbar ist (nicht ausgeartete Metrik), dann kann in der folgenden Weise eine auf die Kovektoren definierte Kometrik g definiert werden:

$$
g_{\mu\nu}g^{\nu\lambda} = \delta^\lambda_\mu
$$

#### 2.10.2 Kartentransformation

Die euklidische Metrik g in der kartesischen Karte  $\{x, y, z\}$  hat die Form

$$
\begin{pmatrix} 1 & 0 & 0 \\ 0 & 1 & 0 \\ 0 & 0 & 1 \end{pmatrix}
$$

In einer sphärischen Karte  $r, \vartheta, \varphi$  nehmen ihre Komponenten die Form

$$
\begin{pmatrix} 1 & 0 & 0 \\ 0 & r^2 & 0 \\ 0 & 0 & r^2 \cdot \sin^2 \vartheta \end{pmatrix}
$$

an. BEISPIEL: Betrag der Geschwindigkeit  $\dot{q}(s) = \dot{r}\partial_r + \dot{\vartheta}\partial_\vartheta + \dot{\varphi}\partial_\varphi$ :

$$
|\dot{q}(s)|^2 = \dot{r}^2 + r^2 \dot{\vartheta}^2 + r^2 \sin^2 \vartheta \dot{\varphi}^2 \tag{4}
$$

# 2.11 Geodäten und Christoffelsymbole

Extremallinien (bzw.: Minimallinien) sind definiert als die extremste (kürzeste) Verbindung zwischen zwei Punkten und werden durch die Metrik bestimmt. Eine Kurve  $q(s)$  ist genau dann die kürzeste (oder längste) Verbindung zwischen den beiden Punkten  $q(s_1)$  und  $q(s_2)$ , wenn gilt

$$
\int_{s_1}^{s_2} \sqrt{|G(\dot{q}(s), \dot{q}(s))|} ds = \text{Extremum}
$$

Dieses Extremalprinzip ist der Lagrangeschen Formulierung der Mechanik ähnlich; dort ist  $q(s)$ die wahre Bahn eines Teilchens, wenn gilt:

$$
\int_{s_1}^{s_2} \mathfrak{L}(q^k(s), \dot{q}^k(s)) ds = \text{Extremum}
$$

Aus

$$
\delta \int \mathfrak{L}(q^k(s), \dot{q}^k(s)) ds = 0
$$

folgen über

$$
0 = \int_{s_1}^{s_2} \delta \mathfrak{L}(q^k(s), \dot{q}^k(s)) ds = \int_{s_1}^{s_2} \left[ \frac{\partial \mathfrak{L}}{\partial q^k} \delta q^k + \frac{\partial \mathfrak{L}}{\partial \dot{q}^k} \delta \dot{q}^k \right] ds
$$
  

$$
= \int_{s_1}^{s_2} \left[ \frac{\partial \mathfrak{L}}{\partial q^k} \delta q^k + \frac{\partial \mathfrak{L}}{\partial \dot{q}^k} \frac{d}{ds} \delta q^k \right] ds
$$
  
(partial integration) 
$$
= \int_{s_1}^{s_2} \left[ \frac{\partial \mathfrak{L}}{\partial q^k} \delta q^k - \left( \frac{d}{ds} \frac{\partial \mathfrak{L}}{\partial \dot{q}^k} \right) \delta q^k \right] ds
$$
  

$$
= \int_{s_1}^{s_2} \left[ \frac{\partial \mathfrak{L}}{\partial q^k} - \frac{d}{ds} \frac{\partial \mathfrak{L}}{\partial \dot{q}^k} \right] \cdot \delta q^k ds
$$

die Euler-Lagrange-Gleichungen

$$
\frac{\partial \mathfrak{L}}{\partial q^k} - \frac{d}{ds} \frac{\partial \mathfrak{L}}{\partial \dot{q}^k} = 0
$$

Wird hier als Lagrangefunktion die Länge des Tangentialvektors an die Bahnkurve angenommen,

$$
\mathfrak{L}(q^k(s), \dot{q}^k(s)) = \sqrt{|G(\dot{q}(s), \dot{q}(s))|} = \sqrt{|\dot{q}^{\mu}\dot{q}^{\nu}g_{\mu\nu}|}
$$

so sind die Lösungen Minimallinien; die Parametrisierung ist beliebig. Wird als Lagrangefunktion das Quadrat der Länge angenommen,

$$
\mathfrak{L}(q^k(s), \dot{q}^k(s)) = G(\dot{q}(s), \dot{q}(s)) = \dot{q}^\mu \dot{q}^\nu g_{\mu\nu}
$$

so sind die Lösungen nach der Bogenlänge parametrisierte Minimallinien, sogenannte Geodäten. Die Euler-Lagrange-Gleichungen lauten dann:

$$
\frac{\partial \mathfrak{L}}{\partial q^{\alpha}} = \dot{q}^{\mu} \dot{q}^{\nu} \frac{\partial g_{\mu\nu}}{\partial x^{\alpha}} = \dot{q}^{\mu} \dot{q}^{\nu} g_{\mu\nu,\alpha}
$$

$$
\frac{\partial \mathfrak{L}}{\partial \dot{q}^{\alpha}} = \frac{\partial \left( \dot{q}^{\mu} \dot{q}^{\nu} g_{\mu\nu} \right)}{\partial \dot{q}^{\alpha}} = \dot{q}^{\nu} g_{\mu\nu} \delta^{\mu}_{\alpha} + \dot{q}^{\mu} g_{\mu\nu} \delta^{\nu}_{\alpha} = \dot{q}^{\nu} g_{\alpha\nu} + \dot{q}^{\mu} g_{\mu\alpha} = 2g_{\mu\alpha} \dot{q}^{\mu}
$$

$$
\frac{d}{ds}\frac{\partial \mathcal{L}}{\partial \dot{q}^{\alpha}} = \frac{d}{ds}(2g_{\mu\alpha}\dot{q}^{\mu}) = 2\left(\frac{d}{ds}g_{\mu\alpha}\right)\dot{q}^{\mu} + 2g_{\mu\alpha}\frac{d}{ds}\dot{q}^{\mu} =
$$
\n
$$
2\left(\frac{\partial g_{\mu\alpha}}{\partial x^{\nu}}\frac{d}{ds}q^{\nu}\right)\dot{q}^{\mu} + 2g_{\mu\alpha}\ddot{q}^{\mu} = 2\left(g_{\mu\alpha,\nu}\dot{q}^{\nu}\dot{q}^{\mu} + g_{\mu\alpha}\ddot{q}^{\mu}\right)
$$

Damit lautet die Geodätengleichung:

$$
0 = \frac{\partial \mathfrak{L}}{\partial q^{\alpha}} - \frac{d}{ds} \frac{\partial \mathfrak{L}}{\partial \dot{q}^{\alpha}} = \dot{q}^{\mu} \dot{q}^{\nu} g_{\mu\nu,\alpha} - 2 (g_{\mu\alpha,\nu} \dot{q}^{\nu} \dot{q}^{\mu} + g_{\mu\alpha} \ddot{q}^{\mu}) =
$$
  

$$
- 2g_{\mu\alpha} \ddot{q}^{\mu} - 2 \left( g_{\mu\alpha,\nu} - \frac{1}{2} g_{\mu\nu,\alpha} \right) \dot{q}^{\nu} \dot{q}^{\mu}
$$

Wird diese Gleichung mit  $-\frac{1}{2}g^{\alpha\lambda}$  multipliziert, so folgt:

$$
\ddot{q}^{\lambda} + \underbrace{\frac{1}{2} g^{\alpha \lambda} \left( 2g_{\mu \alpha, \nu} - g_{\mu \nu, \alpha} \right) \dot{q}^{\nu} \dot{q}^{\mu}}_{=:A^{\lambda}_{\mu \nu}} = 0
$$

Wegen

$$
-\ddot{q}^{\lambda} = A^{\lambda}_{\mu\nu}\dot{q}^{\nu}\dot{q}^{\mu} = A^{\lambda}_{\nu\mu}\dot{q}^{\mu}\dot{q}^{\nu} = A^{\lambda}_{\nu\mu}\dot{q}^{\nu}\dot{q}^{\mu} = \underbrace{\frac{1}{2} \left( A^{\lambda}_{\mu\nu} + A^{\lambda}_{\nu\mu} \right)}_{=: \Gamma^{\lambda}_{\mu\nu}} \dot{q}^{\nu}\dot{q}^{\mu}
$$

können die Christoffelsymbole als symmetrischer Anteil ( $\Gamma_{\mu\nu}^{\lambda} = \Gamma_{\nu\mu}^{\lambda}$ ) der Vorfaktoren  $A_{\mu\nu}^{\lambda}$ definiert werden:

$$
\Gamma^{\lambda}_{\mu\nu} = \frac{1}{2} g^{\lambda\alpha} \left( \frac{1}{2} \left( 2g_{\mu\alpha,\nu} - g_{\mu\nu,\alpha} \right) + \frac{1}{2} \left( 2g_{\nu\alpha,\mu} - g_{\nu\mu,\alpha} \right) \right) = \frac{1}{2} g^{\lambda\alpha} \left( g_{\mu\alpha,\nu} + g_{\nu\alpha,\mu} - g_{\mu\nu,\alpha} \right) \tag{5}
$$

Unter Verwendung der kurvenunabhängigen Christoffelsymbole lautet die Geodätengleichung für eine beliebige Bahnkurve:

$$
\ddot{q}^{\lambda} + \Gamma^{\lambda}_{\mu\nu}\dot{q}^{\mu}\dot{q}^{\nu} = 0
$$
\n(6)

## 2.11.1 Koordinatentransformation

Die Christoffelsymbole bilden zwar ein dreistufiges geometrisches Objekt, aber keinen Tensor, da ihr Transformationsverhalten von dem eines Tensors abweicht, wie die folgende Rechnung, ausgehend von der Definitionsgleichung der Christoffelsymbole,

$$
\Gamma^{\lambda}_{\mu\nu} = \frac{1}{2} g^{\lambda\sigma} \left( g_{\mu\sigma,\nu} + g_{\sigma\nu,\mu} - g_{\mu\nu,\sigma} \right)
$$

 $\mathbf{1}$ 

zeigen wird. Dazu soll zuerst die Ableitung der Komponenten des metrischen Tensors in einer Karte  $\{x^{\bar{\mu}}\}$  dargestellt werden:

$$
g_{\mu\sigma,\nu} = \left(\alpha_\mu^{\bar{\mu}} \alpha_\sigma^{\bar{\sigma}} g_{\bar{\mu}\bar{\sigma}}\right),_{\nu} = \alpha_{\mu}^{\bar{\mu}},_{\nu} \alpha_{\sigma}^{\bar{\sigma}} g_{\bar{\mu}\bar{\sigma}} + \alpha_{\mu}^{\bar{\mu}} \alpha_{\sigma}^{\bar{\sigma}},_{\nu} g_{\bar{\mu}\bar{\sigma}} + \alpha_{\mu}^{\bar{\mu}} \alpha_{\sigma}^{\bar{\sigma}} g_{\bar{\mu}\bar{\sigma}},_{\nu}
$$

Anmerkung: Die partielle Ableitung eines zweistufigen Tensors wie der Metrik ergibt offensichtlich keinen Tensor, wie aus obiger Gleichung ersichtlich ist. Diese Feststellung mündet in die Einführung der kovarianten Ableitung, die in 2.12 erklärt wird.

Die Ableitung nach der ν-ten Koordinatenfunktion kann unter Verwendung der Kettenregel als Ableitung nach der  $\bar{\nu}$ -ten Koordinatenfunktion geschrieben werden:

$$
g_{\bar{\mu}\bar{\sigma}\, ,\nu}=\frac{\partial}{\partial x^{\nu}}g_{\bar{\mu}\bar{\sigma}}=\frac{\partial x^{\bar{\nu}}}{\partial x^{\nu}}\frac{\partial}{\partial x^{\bar{\nu}}}g_{\bar{\mu}\bar{\sigma}}=\alpha^{\bar{\nu}}_{\nu}g_{\bar{\mu}\bar{\sigma}\, ,\bar{\nu}}
$$

Analoge Ausdrücke ergeben sich für die restlichen Terme des Christoffelsymbols:

$$
g_{\sigma\nu\,,\mu} = \alpha^{\bar\sigma}_{\sigma\,,\mu}\,\alpha^{\bar\nu}_{\nu}g_{\bar\sigma\bar\nu} + \alpha^{\bar\sigma}_{\sigma}\alpha^{\bar\nu}_{\nu\,,\mu}\,g_{\bar\sigma\bar\nu} + \alpha^{\bar\sigma}_{\sigma\,,\mu}\,\alpha^{\bar\nu}_{\nu}\alpha^{\bar\mu}_{\mu}g_{\bar\sigma\bar\nu\,,\bar\mu}
$$

und

$$
g_{\mu\nu},_{\sigma}=\alpha_{\mu}^{\bar{\mu}},_{\sigma}\alpha_{\nu}^{\bar{\nu}}g_{\bar{\mu}\bar{\nu}}+\alpha_{\mu}^{\bar{\mu}}\alpha_{\nu}^{\bar{\nu}},_{\sigma}g_{\bar{\mu}\bar{\nu}}+\alpha_{\mu}^{\bar{\mu}}\alpha_{\nu}^{\bar{\nu}}\alpha_{\sigma}^{\bar{\sigma}}g_{\bar{\mu}\bar{\nu}},_{\sigma}
$$

Der in Klammern gesetzte Unterausdruck des Christoffelsymbols  $\Gamma^{\lambda}_{\mu\nu}$  von oben ergibt sich nun als:

$$
g_{\mu\sigma,\nu} + g_{\sigma\nu,\mu} - g_{\mu\nu,\sigma} = (g_{\bar{\mu}\bar{\sigma},\bar{\nu}} + g_{\bar{\sigma}\bar{\nu},\bar{\mu}} - g_{\bar{\mu}\bar{\nu},\bar{\sigma}}) \alpha_{\mu}^{\bar{\mu}} \alpha_{\nu}^{\bar{\nu}} \alpha_{\sigma}^{\bar{\sigma}} + \alpha_{\mu,\nu}^{\bar{\mu}} \alpha_{\sigma}^{\bar{\sigma}} g_{\bar{\mu}\bar{\sigma}} + \alpha_{\mu}^{\bar{\mu}} \alpha_{\sigma,\nu}^{\bar{\sigma}} g_{\bar{\mu}\bar{\sigma}} + \alpha_{\sigma,\mu}^{\bar{\sigma}} \alpha_{\nu}^{\bar{\nu}} g_{\bar{\sigma}\bar{\nu}} + \alpha_{\sigma}^{\bar{\sigma}} \alpha_{\nu,\mu}^{\bar{\nu}} g_{\bar{\sigma}\bar{\nu}} - \alpha_{\mu,\sigma}^{\bar{\mu}} \alpha_{\nu}^{\bar{\nu}} g_{\bar{\mu}\bar{\nu}} - \alpha_{\mu}^{\bar{\mu}} \alpha_{\nu,\sigma}^{\bar{\nu}} g_{\bar{\mu}\bar{\nu}} \tag{7}
$$

Dabei ist

$$
\alpha^{\bar{\mu}}_{\mu},_{\nu}\equiv \frac{\partial}{\partial x^{\nu}}\frac{\partial x^{\bar{\mu}}}{\partial x^{\mu}}=\frac{\partial^2 x^{\bar{\mu}}}{\partial x^{\nu}\partial x^{\mu}}=\frac{\partial^2 x^{\bar{\mu}}}{\partial x^{\mu}\partial x^{\nu}}\equiv \alpha^{\bar{\mu}}_{\nu},_{\mu}
$$

Nach Einsetzen der daraus unmittelbar folgenden Umformungen wie

$$
\alpha^{\bar{\nu}}_{\nu},_{\sigma} g_{\bar{\mu}\bar{\nu}} = \alpha^{\bar{\nu}}_{\sigma},_{\nu} g_{\bar{\mu}\bar{\nu}} = \alpha^{\bar{\sigma}}_{\sigma},_{\nu} g_{\bar{\mu}\bar{\sigma}}
$$

ergibt sich für die sechs letzten Terme in (7) der Ausdruck

$$
2\alpha^{\bar\sigma}_{\sigma}\alpha^{\bar\mu}_{\mu}, \nu g_{\bar\mu\bar\sigma}
$$

Für die Christoffelsymbole ergibt sich schließlich

$$
\Gamma_{\mu\nu}^{\lambda} = \alpha_{\bar{\lambda}}^{\lambda} \alpha_{\bar{\kappa}}^{\sigma} \underbrace{\frac{1}{2} g^{\bar{\lambda}\bar{\kappa}} \left[ g_{\bar{\mu}\bar{\sigma},\bar{\nu}} + g_{\bar{\sigma}\bar{\nu},\bar{\mu}} - g_{\bar{\mu}\bar{\nu},\bar{\sigma}} \right] }_{\Gamma_{\bar{\mu}\bar{\nu}}^{\bar{\lambda}}} \alpha_{\mu}^{\bar{\mu}} \alpha_{\nu}^{\bar{\nu}} \alpha_{\sigma}^{\bar{\sigma}} + \alpha_{\bar{\lambda}}^{\lambda} \alpha_{\bar{\sigma}}^{\sigma} g^{\bar{\lambda}\bar{\sigma}} \alpha_{\sigma}^{\bar{\kappa}} \alpha_{\sigma}^{\bar{\mu}}, \nu \, g_{\bar{\mu}\bar{\kappa}}}
$$

und nach Ausfuhren der Summen die Transformationsformel der Christoffelsymbole: ¨

$$
\Gamma_{\mu\nu}^\lambda = \alpha_\lambda^\lambda \Gamma_{\bar\mu\bar\nu}^{\bar\lambda} \alpha_\mu^{\bar\mu} \alpha_\nu^{\bar\nu} + \alpha_{\bar\mu}^\lambda \alpha_{\mu}^{\bar\mu},
$$

Dabei bildet der erste Term den tensoriellen Anteil, der zweite Term den sog. inhomogenen Anteil. Offenbar kann  $(\Gamma^{\bar{\lambda}}_{\bar{\mu}\bar{\nu}})=0$  in einer Karte  $\{x^{\bar{\mu}}\}$  gelten, in einer anderen Karte  $\{x^{\mu}\}$  jedoch kann aber aufgrund des inhomogenen Anteiles  $(\Gamma_{\mu\nu}^{\lambda}) \neq 0$  sein, was für einen Tensor nicht möglich wäre. Allerdings ist die Differenz zweier Christoffelsymbole ein Tensor, da bei der Subtraktion der inhomogene Anteil jeweils fortfällt; insbesondere ist daher auch die Variation der Christoffelsymbole nach den metrischen Komponenten ein Tensor, was noch bei der Variation des Riccitensors, 3.3.3, eine Rolle spielen wird.

#### 2.11.2 Lokal geodätische Normalkoordinaten

In einem drei- oder weniger dimensionalen Raum kann die Metrik immer durch Wahl eines geeigneten Koordinatensystems auf Diagonalform gebracht werden, in vier oder mehr Dimensionen ist dies global nur in Spezialfällen hoher Symmetrie möglich. Es ist jedoch immer möglich, lokal, d.h. in einem Punkt, ein Koordinatensystem zu finden, in dem  $\Gamma^{\sigma}_{\mu\nu}(p) = 0$  gilt. Ein solches Koordinatensystem heißt normal geodätisch. Ein normal geodätisches Koordinatensystem ist nicht eindeutig. Alle Karten, deren Transformationsmatrizen  $\alpha_\mu^{\bar{\mu}}$  relativ zu einem normal geodätischen Koordinatensystem die Bedingung

$$
\alpha^{\lambda}_{\bar{\mu}} \alpha^{\bar{\mu}}_{\mu}, \qquad = 0 \tag{8}
$$

erfüllen, sind ebenfalls normal geodätisch, wie unmittelbar aus der Transformationsformel der Christoffelsymbole folgt. Da die Transformationsmatrizen invertierbar sein mussen, ist Bedingung ¨ (8) gleichbedeutend mit  $\alpha^{\bar{\mu}}_{\mu,\nu} = 0$ , d.h. die Transformationsmatrizen  $\alpha^{\bar{\mu}}_{\mu}$  sind koordinatenunabhängig bzw. konstant. Mögliche Lösungen sind somit Rotationen und (Veloci-)Translationen des Koordinatensystems entsprechend den Galilei- oder Lorentztransformation (die aber hier im Unterschied zur Newtonschen Mechanik oder Speziellen Relativitätstheorie nur in einem Punkt ausgeführt werden können).

Die partielle Ableitung der Metrik kann über die Christoffelsymbole ausgedrückt werden:

$$
g_{\alpha\lambda}\Gamma^{\lambda}_{\mu\nu} + g_{\lambda\mu}\Gamma^{\lambda}_{\alpha\nu} = \frac{1}{2} \underbrace{g_{\alpha\lambda}g^{\lambda\sigma}}_{\delta^{\sigma}_{\alpha}} (g_{\mu\sigma,\nu} + g_{\sigma\nu,\mu} - g_{\mu\nu,\sigma}) + \frac{1}{2} \underbrace{g_{\lambda\mu}g^{\lambda\sigma}}_{\delta^{\sigma}_{\mu}} (g_{\alpha\sigma,\nu} + g_{\sigma\nu,\alpha} - g_{\alpha\nu,\sigma}) = \frac{1}{2}g_{\mu\alpha,\nu}
$$
\n(9)

In einer normalgeodätischen Karte ist daher wegen  $\Gamma^{\sigma}_{\mu\nu} = 0$  auch  $g_{\mu\alpha,\nu} = 0$ . ANMERKUNG: Die zweiten Ableitungen der Metrik lassen sich nicht durch Wahl eines Koordinatensystems zum Verschwinden bringen.

Über die Beziehung

$$
(g^{\mu\sigma}g_{\sigma\nu})\,,_{\lambda}=\delta^{\mu}_{\nu\,},_{\lambda}=0
$$

lassen sich auch die partiellen Ableitungen der Kometrik uber die partiellen Ableitungen der Metrik ¨ ausdrücken:

$$
g^{\mu\kappa},_{\lambda} = -g^{\nu\kappa}g^{\mu\sigma}g_{\sigma\nu},_{\lambda} , \qquad ,
$$

daher verschwinden auch die partiellen Ableitungen der Kometrik in einer normalgeodätischen Karte.

## 2.12 Tangentialtransport, Richtungsableitung und Paralleltransport

Seien  $p_0, p \in M$  Punkte in der Mannigfaltigkeit M und  $v \in \mathcal{T}^1(M)$  ein Vektorfeld. Der Tangentialtransport  $\tau$  ist eine Abbildung vom Tangentialraum im Punkt p in den Tangentialraum am Punkt  $p_0$  (das Konzept des Tangentialtransportes stammt von Peter Wagner, [13]):

$$
\tau_{p_0}(p,-): T_p(M) \longrightarrow T_{p_0}(M)
$$

$$
v(p) \longmapsto \tau_{p_0}(p,v(p))
$$

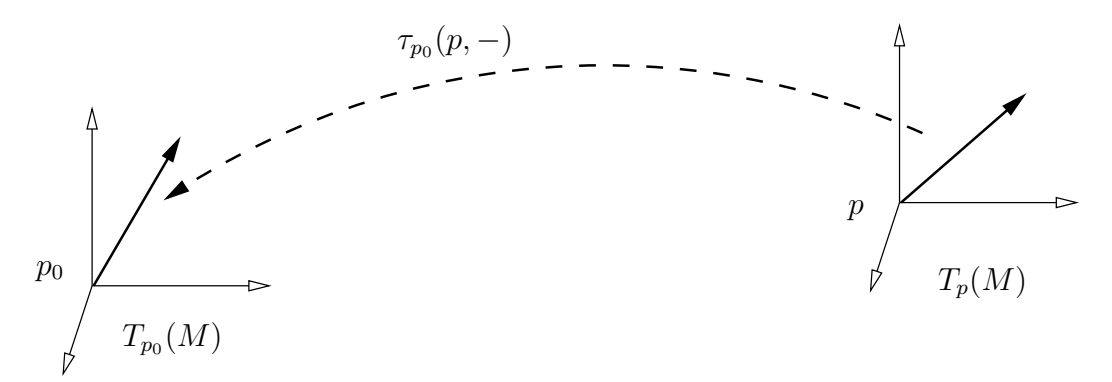

Der Tangentialtransport ist nicht ident mit dem öfter genannten Paralleltransport; letzterer ist nur definiert, wenn zwischen zwei Punkten genau eine Verbindungslinie existiert, entlang der ein Vektor transportiert werden kann, während der Tangentialtransport unabhängig von etwaigen existierenden oder nicht existierenden Verbindungslinien immer existiert. Der Tangentialtransport ist jedoch im Gegensatz zum Paralleltransport nicht eindeutig und nur für die nahe Umgebung eines Punktes bestimmt, was aber keine Rolle fur die behandelten geometrischen Operationen ¨ spielt, zu deren Veranschaulichung der Tangentialtransport dient, da hierbei sowieso nur infinitesimale Umgebungen eines Punktes betrachtet werden. Eine Klasse von Tangentialtransporten, die in erster Ordnung ident sind, heißen *äquivalent*. Die erste Ordnung eines Paralleltransportes legt eine Äquivalenzklasse von Tangentialtransporten fest.

Am Punkt  $p_0$  selbst ist der Tangentialtransport die identische Abbildung:

$$
\tau_{p_0}(p_0, v(p_0)) = v(p_0)
$$

Der Tangentialtransport ist linear, d.h. für  $\lambda, \mu \in \mathbb{R}$  und  $v, w \in T_p(M)$  gilt:

$$
\tau_{p_0}(p, \lambda \cdot v(p) + \mu \cdot w(p)) = \lambda \cdot \tau_{p_0}(p, v(p)) + \mu \cdot \tau_{p_0}(p, w(p))
$$

Speziell in einer Karte  $\{x^{\mu}\}$ :

$$
\tau_{p_0}(p, v^\nu(p)\partial_\nu(p)) = v^\nu(p)\tau_{p_0}(p, \partial_\nu(p)) =: v^\nu(p)\tau^\mu_\nu(p_0, p)\partial_\mu(p_0)
$$

Die  $\tau^{\nu}_{\mu}$  sind die Komponenten des Tangentialtransportes in der Karte  $\{x^{\mu}\}.$ 

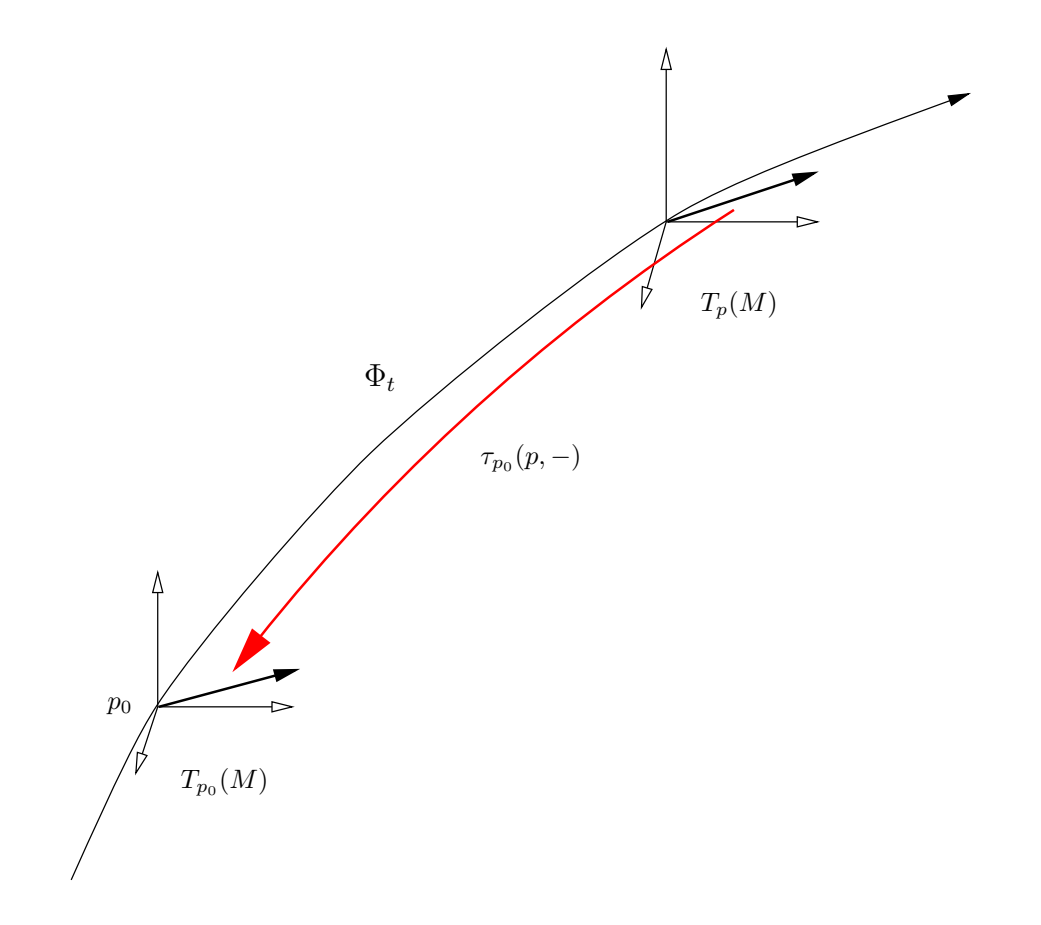

Der Tangentialtransport entlang einer Kurve  $\Phi_t$  kann für kleines t in einer Taylorreihe dargestellt werden:

$$
\tau_{p_0} (\Phi_t(p_0), v(\Phi_t(p_0))) =
$$
\n
$$
v^{\mu} (\Phi_t(p_0)) \partial_{\mu}(p_0) + t \cdot \frac{\partial \tau_{p_0} (\Phi_t(p_0), v(\Phi_t(p_0)))}{\partial x^{\mu}} \cdot \frac{d}{dt} \Phi_t^{\mu}(p_0) +
$$
\n
$$
\frac{t^2}{2} \cdot \frac{\partial^2 \tau_{p_0} (\Phi_t(p_0), v(\Phi_t(p_0)))}{\partial x^{\mu} \partial x^{\nu}} \cdot \frac{d}{dt} \Phi_t^{\mu}(p_0) \frac{d}{dt} \Phi_t^{\nu}(p_0) + \cdots =
$$
\n
$$
v^{\mu} (\Phi_t(p_0)) \partial_{\mu}(p_0) + t \cdot v^{\nu} (\Phi_t(p_0)) \underbrace{\frac{\partial \tau_{\nu}^{\sigma} (p_0, \Phi_t(p_0))}{\partial x^{\mu}}}_{=: \nabla_{\mu\nu}^{\sigma}} \Big|_{t=0} \partial_{\sigma} \cdot \dot{\Phi}_t^{\mu}(p_0) \Big|_{t=0} \cdots =
$$
\n
$$
= v^{\mu} \partial_{\mu} + t \cdot v^{\nu} \nabla_{\mu\nu}^{\sigma} \dot{\Phi}_0^{\mu} \partial_{\sigma} + \frac{t^2}{2} \cdots
$$

Die  $\nabla^{\sigma}_{\mu\nu}$  sind die Komponenten des Affinzusammenhanges  $\nabla$  in einer Karte. Der Tangentialtransport läßt sich somit in erster Ordnung wie folgt darstellen:

$$
\tau_{p_0} \left( \Phi_t(p_0), v(\Phi_t(p_0)) \right) = v^{\mu} \tau_{\mu}^{\nu} \partial_{\nu} = v^{\mu} \left( \delta_{\mu}^{\nu} + t \cdot \nabla_{\sigma \mu}^{\nu} \dot{\Phi}^{\sigma} \right) \partial_{\nu}
$$
\n(10)

Die Änderung eines Vektorfeldes  $v \in \mathcal{T}^1(M)$  unter dem Tangentialtransport entlang einer Bahnkurve  $\Phi_t$  definiert die Richtungsableitung des Vektorfeldes v in Richtung des Tangentenvektors  $\dot{\Phi}$ :

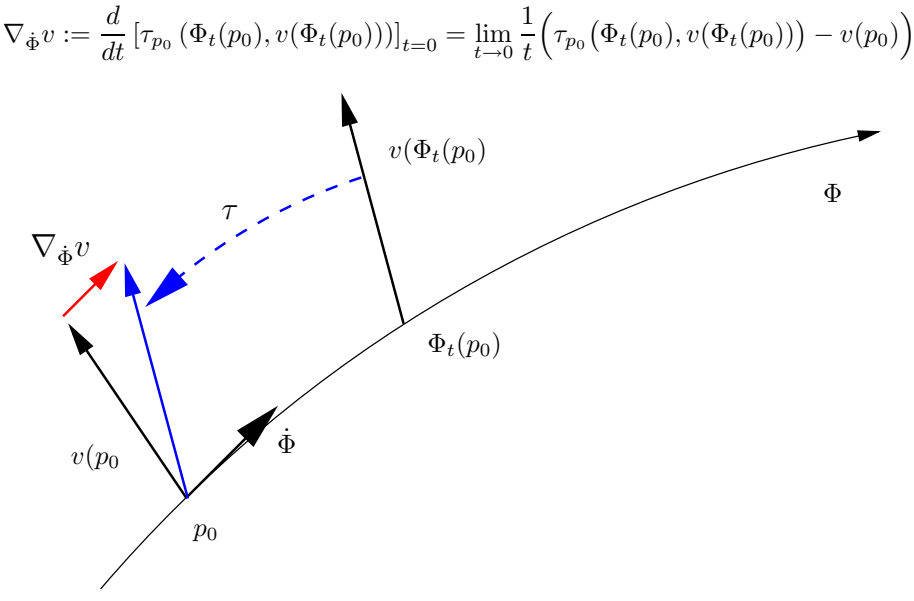

Dieser Ausdruck hat die Struktur

$$
\frac{d f(g(x), h(g(x)))}{dx} = \frac{\partial f(\dots)}{\partial g} \frac{d g(x)}{dx} + \frac{\partial f(\dots)}{\partial h} \frac{d h(g(x))}{dx}
$$

Somit ergibt sich für die Richtungsableitung:

$$
\nabla_{\dot{\Phi}} v := \frac{d}{dt} \left[ \tau_{p_0} \left( \Phi_t(p_0), v(\Phi_t(p_0)) \right) \right]_{t=0}
$$
\n
$$
= \frac{\partial \tau_{p_0}(\ldots)}{\partial x^{\mu}} \bigg|_{t=0} \frac{d \Phi_t^{\mu}(p_0)}{dt} \bigg|_{t=0} + \frac{\partial \tau_{p_0}(\ldots)}{\partial v} \bigg|_{t=0} \frac{d v(\Phi_t(p_0))}{dt} \bigg|_{t=0} \tag{11}
$$

Dabei gilt:

$$
\left. \frac{\partial \tau_{p_0}(\ldots)}{\partial v} \right|_{t=0} = \left. \frac{\partial \tau_{p_0} (\Phi_0(p_0), v(\Phi_0(p_0)))}{\partial v} \right|_{v=0} = \left. \frac{\partial \tau_{p_0} (p_0, v(p_0))}{\partial v} \right|_{v=0} = \left. \frac{\partial v(p_0)}{\partial v} \right|_{v=0} = 1
$$

Und in einer Karte  $\{x^{\mu}\}$ :

$$
\left.\frac{d\,v(\Phi_t(p_0))}{dt}\right|_{t=0}=\dot{\Phi}_t(v)=\frac{\partial v}{\partial x^\mu}\left.\frac{d\Phi_t^\mu}{dt}\right|_{t=0}=v,_\mu\dot{\Phi}_0^\mu=v^\sigma,_\mu\dot{\Phi}^\mu\partial_\sigma
$$

Für den ersten Term aus (11) ergibt sich:

$$
\frac{\partial \tau_{p_0} (\Phi_t(p_0), v(\Phi_t(p_0)))}{\partial x^{\mu}}\Big|_{t=0} = \frac{\partial \tau_{p_0} (\Phi_t(p_0), v'(\Phi_t(p_0)) \cdot \partial_{\nu})}{\partial x^{\mu}}\Big|_{t=0}
$$

$$
= v^{\nu} (\Phi_t(p_0))|_{t=0} \frac{\partial \tau_{p_0} (\Phi_t(p_0), \partial_{\nu})}{\partial x^{\mu}}\Big|_{t=0} = v^{\nu}(p_0) \frac{\partial \tau_{p_0}(p_0, \partial_{\nu})}{\partial x^{\mu}}
$$

$$
= v^{\nu}(p_0) \nabla^{\sigma}_{\mu\nu}(p_0) \partial_{\sigma}
$$

Eingesetzt in (11) folgt:

$$
\nabla_{\dot{\Phi}} v = v^{\nu} \nabla^{\sigma}_{\mu\nu} \partial_{\sigma} \dot{\Phi}^{\mu} + v^{\sigma}{}_{,\mu} \dot{\Phi}^{\mu} \partial_{\sigma} = (v^{\nu} \nabla^{\sigma}_{\mu\nu} + v^{\sigma}{}_{,\mu}) \dot{\Phi}^{\mu} \partial_{\sigma} =: v^{\sigma}{}_{,\mu} \dot{\Phi}^{\mu} \partial_{\sigma}
$$

Dabei ist  $v^{\sigma}{}_{;\mu}$  die kovariante Ableitung des Vektorfeldes v.

Über den Affinzusammenhang  $\nabla$  lassen sich die Zusammenhangs-1-Formen definieren:

$$
\nabla^\mu_\nu:=\nabla^\mu_{\sigma\nu}dx^\sigma
$$

# 2.13 Die Beschleunigung

Die Beschleunigung kennt man üblicherweise als die Änderung der Geschwindigkeit:

$$
a = \frac{d}{ds}\overset{a}{\dot{q}}(s) = \frac{d}{ds}\overset{a}{\dot{q}}(s)^{a}
$$

doch bei näherem Hinsehen ist obiges Objekt gar nicht definiert, wie die Limesdarstellung verdeutlicht:

$$
\int_{\pi}^{R} d\vec{a} = \lim_{h \to 0} \frac{1}{h} \left( \underbrace{\dot{q}(s+h)}_{\in T_{q(s+h)}(M)} - \underbrace{\dot{q}(s)}_{\in T_{q(s)}(M)} \right)
$$

Das Problem besteht darin, daß zwei Objekte aus zwei unterschiedlichen Tangentialräumen, namentlich  $T_{q(s+h)}(M)$  und  $T_{q(s)}(M)$ , subtrahiert werden müßten. Eine Subtraktion ist aber nur in ein und demselben Tangentialraum möglich; die Definition der Beschleunigung erfordert daher die Verwendung des Tangentialtransportes (2.12)  $\tau:T_{q(s+h)}(M)\to T_{q(s)}(M)$ :

$$
a := \frac{d}{ds}\bigg|_{\tau} \dot{q}(s) := \lim_{h \to 0} \Big(\tau_{q(s)}\big(q(s+h), \dot{q}(s+h)\big) - \dot{q}(s)\Big)
$$

Dieser Ausdruck entspricht genau der Definition der Richtungsableitung eines Vektorfeldes  $\dot{q}$  ( $\dot{q}$ ist hier eine Vektorspur) in Richtung der Bahnkurve q, also

$$
a = \nabla_{\dot{q}} \dot{q}
$$

In der Newtonschen Mechanik sagt man: Ein Körper bewegt sich ohne den Einfluß einer äußeren Kraft auf einer Geraden. Eine kräftefreie Bewegung impliziert wegen  $F = ma$  eine unbeschleunigte Bewegung, daher nennt man Kurven, für die gilt, daß  $\nabla_{\dot{q}}\dot{q}=0$ , Geraden.

Anmerkung: Die mithilfe des Tangentialtransportes durchgefuhrte Ableitung nach dem Bahn- ¨ parameter wird auch als die *absolute Ableitung* bezeichnet und mit "D" geschrieben:

$$
\frac{D}{Ds}\dot{q}(s) := \left. \frac{d}{ds} \right|_{\tau} \dot{q}(s)
$$

In dieser Schreibweise kann die Beschleunigung als zweite absolute Ableitung nach dem Bahnparameter geschrieben werden:

$$
a = \frac{D^2}{Ds^2}q(s)
$$

wobei - etwas unsauber -

$$
\dot{q}(s) \approx \frac{d}{ds}q(s) = \frac{D}{Ds}q(s)
$$

identifiziert wird, wo doch eigentlich

$$
\dot{q}(s) = \left. \frac{d}{ds} \right|_{q(s)}
$$

und nicht

$$
\dot{q}(s) = \frac{d}{ds}q(s)
$$

(vgl. 2.4). In dieser an die Newtonsche Mechanik angelehnten Schreibweise wird das Zahlenquadrupel  $\{q^{\mu}(s)\}\$ mit einem Tangentialvektor  $\vec{q}$  im Sinne eines Ortsvektors identifiziert, auf den dann die Operation der absoluten Ableitung angewandt werden kann. Höhere Ableitungen bereiten jedoch keine derartigen Schwierigkeiten, da die absolute Ableitung aus einem Tangentialvektor, ... z.B.  $\ddot{q}$ , wieder einen Tangentialvektor ergibt. Ableitungen wie  $\dddot{q}$  sind ohne Konsistenzprobleme darstellbar.

# 2.14 Parallelableitung und Torsion

An dieser Stelle fuhre ich zur Veranschaulichung, v. a. im Hinblick auf den Begriff der Torsi- ¨ on, den Begriff der "Parallelableitung" ein. Die Parallelableitung  $\pi$  ist eine Operation, die in<br>der Differentialnesse stein gesetzlicht selfstitt, der eine laging Kambination von Lie Ableitung und der Differentialgeometrie sonst nicht auftritt, da sie als eine Kombination von Lie-Ableitung und Richtungsableitung gebildet werden kann und somit nicht wirklich etwas Neues darstellt. Dennoch kann sie auch als eigenständige geometrische Operation angesehen werden. Um einen Tangentialvektor in einen anderen Tangentialraum zu verschieben, bietet sich die Tangentialabbildung und der Tangentialtransport an. Die Anderung eines Vektorfeldes unter der Tangentialabbildung ist ¨ die Lieableitung, die Anderung eines Vektorfeldes unter dem Tangentialtransport ist die Rich- ¨ tungsableitung. In diesen beiden Fällen werden benachbarte Vektoren eines Vektorfeldes zusammengebracht und verglichen. Von Interesse ist es aber auch, einen Vektor auf die eine Weise zu verschieben und auf die andere Weise wieder zurückzuholen.

Anschaulich gibt die Parallelableitung die Abweichung  $\pi_{\phi}v$  von der Parallelität eines Tangentialvektors  $v \in T_{p_0}(M)$  unter der Flußabbildung der Kurve  $\Phi_t$  an:

$$
\pi_{\dot{\Phi}}v := \frac{d}{dt}\tau_{p_0} \left( \Phi_t(p_0), (\Phi_t^*)^{-1}(v) \right) \Big|_{t=0} = \lim_{t \to 0} \frac{1}{t} \left( \tau_{p_0} \left( \Phi_t(p_0), (\Phi_t^*)^{-1}(v) \right) - v \right)
$$
  
\n
$$
= \frac{\partial \tau_{p_0}(\Phi_t(p_0), \dots)}{\partial x^{\mu}} \Big|_{t=0} \frac{d}{dt} \Phi_t^{\mu} \Big|_{t=0} + \frac{\partial \tau_{p_0}(\dots, (\Phi_t^*)^{-1}(v))}{\partial x^{\mu}} \Big|_{t=0} \frac{d}{dt} \left[ (\Phi_t^*)^{-1} \right]^{\mu} (v) \Big|_{t=0}
$$
  
\n
$$
= v^{\nu} \nabla_{\mu\nu}^{\sigma} \partial_{\sigma} \dot{\Phi}^{\mu} + \delta_{\mu}^{\nu} \partial_{\nu} \frac{d}{dt} \left[ T(\Phi_t^{-1})^{-1}(v) \right]^{\mu} \Big|_{t=0}
$$

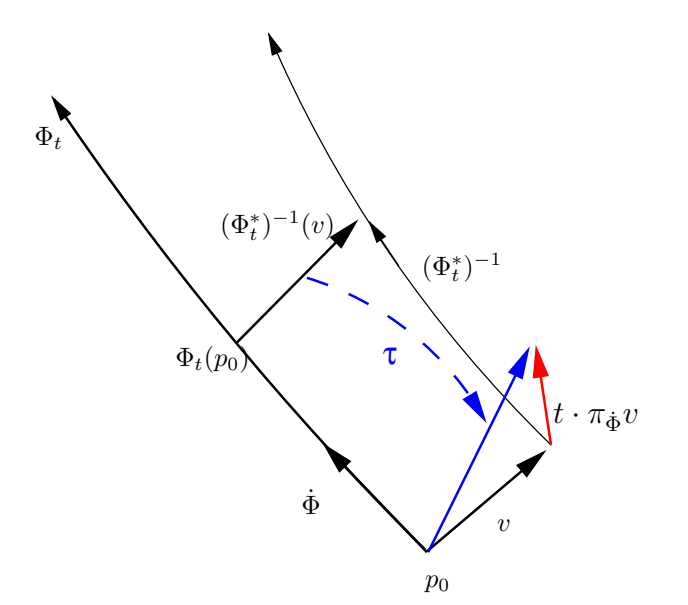

Dabei ergibt sich:

$$
\frac{d}{dt} \left[ T(\Phi_t^{-1})^{-1}(v) \right]^\mu \bigg|_{t=0} = \frac{d}{dt} \left[ \left( \frac{\partial (\Phi_t^{-1})^\mu}{\partial x^\nu} \right)^{-1} v^\nu \right] \bigg|_{t=0}
$$
\n
$$
= \frac{d}{dt} \left[ \frac{\partial \Phi_t^\mu}{\partial x^\nu} v^\nu \right] \bigg|_{t=0} = \frac{\partial}{\partial x^\nu} \left[ \frac{d}{dt} \Phi_t^\mu \right]_{t=0} v^\nu = \dot{\Phi}^\mu, \quad v^\nu
$$

Somit folgt für die Parallelableitung in einer Karte:

$$
\pi_{\dot \Phi} v = v^{\nu} \nabla^{\sigma}_{\mu \nu} \dot \Phi^{\mu} \partial_{\sigma} + \dot \Phi^{\mu} ,_{\nu} v^{\nu} \partial_{\mu} = v^{\nu} \left( \nabla^{\mu}_{\sigma \nu} \dot \Phi^{\sigma} + \dot \Phi^{\mu} ,_{\nu} \right) \partial_{\mu}
$$

Vgl. mit der Richtungsableitung (dort ist  $v$  ein Vektorfeld):

$$
\nabla_{\dot{\Phi}} v := \frac{d}{dt} \left[ \tau_{p_0} \left( \Phi_t(p_0), v(\Phi_t(p_0)) \right) \right]_{t=0} = v^{\nu} \nabla_{\mu\nu}^{\sigma} \dot{\Phi}^{\mu} \partial_{\sigma} + v^{\sigma} \cdot_{\mu} \dot{\Phi}^{\mu} \partial_{\sigma}
$$

und der Lie-Ableitung:

$$
\underset{\dot{\Phi}}{\mathfrak{L}}v \equiv \left[\dot{\Phi}, v\right] = v^{\mu},_{\sigma} \dot{\Phi}^{\sigma} \partial_{\mu} - \dot{\Phi}^{\mu},_{\nu} v^{\nu} \partial_{\mu}
$$

Daraus folgt die Beziehung:

$$
\pi_{\dot{\Phi}}v = \nabla_{\dot{\Phi}}v - [\dot{\Phi}, v]
$$

Damit läßt sich die *Torsion* zweier Vektorfelder  $u, v \in \mathcal{T}^1(M)$  (bzw. Vektoren) ausdrücken (mit  $\Phi_t, \Psi_t$ Integralkurven zu $u, v)$ :

$$
T(u, v) := \nabla_u v - \nabla_v u - [u, v] = u^{\mu} v^{\nu} (\nabla_{\mu\nu}^{\sigma} - \nabla_{\nu\mu}^{\sigma}) \partial_{\sigma}
$$
  

$$
= \pi_u v - \nabla_v u = \frac{d}{dt} \left[ \tau_{p_0} \left( \Phi_t(p_0), (\Phi_t^*)^{-1}(\dot{\Psi}) \right) - \tau_{p_0} \left( \Psi_t(p_0), \dot{\Phi}(\Psi_t(p_0)) \right) \right]_{t=0}
$$
  

$$
= \nabla_u v - \pi_v u = \frac{d}{dt} \left[ \tau_{p_0} \left( \Phi_t(p_0), \dot{\Psi}(\Phi_t(p_0)) \right) - \tau_{p_0} \left( \Psi_t(p_0), (\Psi_t^*)^{-1}(\dot{\Phi}) \right) \right]_{t=0}
$$

Zur Veranschaulichung kann die Torsion als Limes dargestellt werden:

$$
T(u, v) := \nabla_u v - \pi_v u
$$
  
\n
$$
= \frac{d}{dt} \left[ \tau_{p_0} \left( \Phi_t(p_0), \dot{\Psi}(\Phi_t(p_0)) \right) - \tau_{p_0} \left( \Psi_t(p_0), (\Psi_t^*)^{-1} (\dot{\Phi}(p_0)) \right) \right]_{t=0}
$$
  
\n
$$
= \lim_{t \to 0} \frac{1}{t} \left\{ \left[ \tau_{p_0} \left( \Phi_t(p_0), \dot{\Psi}(\Phi_t(p_0)) \right) - \dot{\Psi}(p_0) \right] - \left[ \tau_{p_0} \left( \Psi_t(p_0), (\Psi_t^*)^{-1} (\dot{\Phi}(p_0)) \right) - \dot{\Phi}(p_0) \right] \right\}
$$
  
\n
$$
= \lim_{t \to 0} \frac{1}{t} \left\{ \left[ \tau_{p_0} \left( \Phi_t(p_0), \dot{\Psi}(\Phi_t(p_0)) \right) + \dot{\Phi}(p_0) \right] - \left[ \tau_{p_0} \left( \Psi_t(p_0), (\Psi_t^*)^{-1} (\dot{\Phi}(p_0)) \right) + \dot{\Psi}(p_0) \right] \right\}
$$

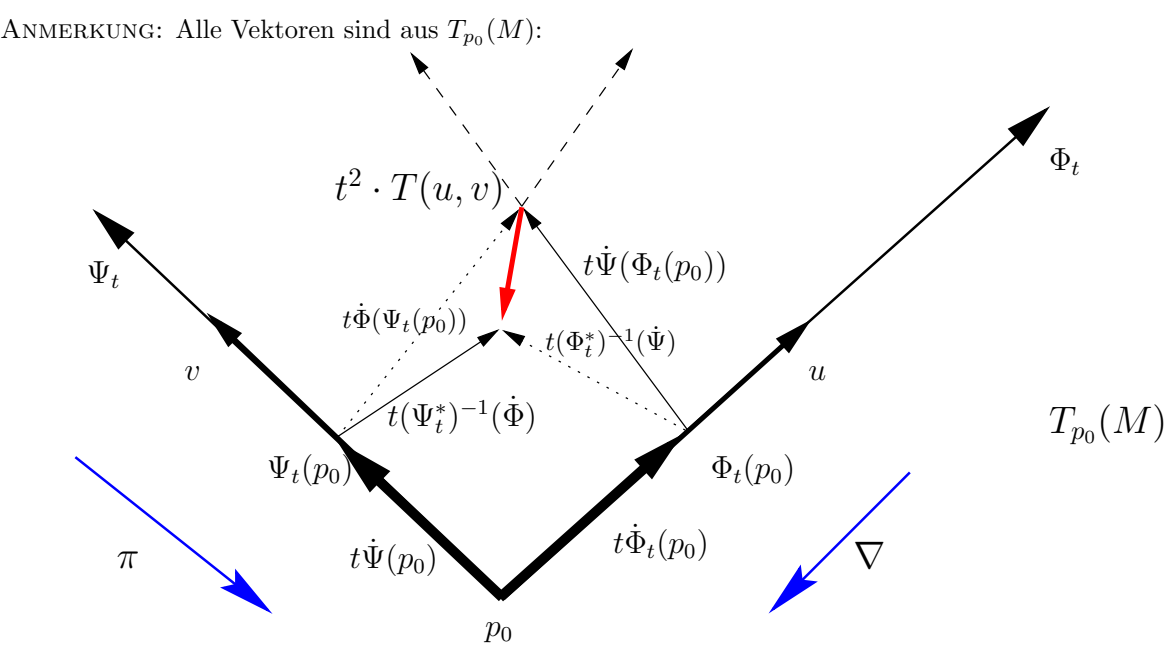

GRAPHIK: Ausgangspunkt sind zwei Kurven  $\Psi_t$  und  $\Phi_t$  (in erster Näherung Geraden, da dann Terme höherer Ordnung wegfallen) an einem Punkt  $p_0$  mit den Tangentialvektoren  $\Psi$  und  $\Phi$ . Im Tangentialraum kann der Tangentialtransport als identische Abbildung betrachtet werden und der Vektor  $\dot{\Psi}(\Phi_t(p_0))$  an die Spitze des Vektors  $t\dot{\Phi}(p_0)$  gezeichnet werden, die den Punkt  $\Phi_t(p_0)$ darstellen soll. Der resultierende Vektor bildet den ersten Term in der Limes-Darstellung. An die Spitze des Vektors  $t\Psi(p_0)$ , die den Punkt  $\Psi_t(p_0)$  repräsentieren soll, kann der aus der Flußabbildung unter  $\Psi_t^*$  hervorgegangene Vektor  $t(\Psi_t^*)^{-1}(\dot{\Phi}(p_0))$  eingezeichnet werden. Der resultierende Vektor entspricht dem zweiten Term. Die Differenz beider Vektoren ist die Torsion von  $\Phi$  und  $\Psi$ . Nichtverschwindende Torsion bedeutet, daß sich die durch eine Gerade hervorgerufene Flußabbildung eines Vektors vom Tangentialtransport entlang dieser Geraden unterscheidet. Anschaulich: Durch den Tangentialtransport entlang einer Geraden wird ein Tangentialvektor "gedreht" (wobei<br>diese Durkung einzetlich aus withilfe einen Matrik aus zeren wurden kann, eis wird aben dameholzen diese Drehung eigentlich nur mithilfe einer Metrik gemessen werden kann, sie wird aber durch den Vergleich mit der Flußabbildung, die selbst keine Drehung hervorrufen kann, ebenfalls sichtbar).

Oder: Die Torsion T bestimmt, ob durch Vektorfelder aufgespannte Parallelogramme geschlossen sind.

Schlußanmerkung: Bei verschwindender Torsion ist die Parallelableitung identisch mit der Richtungsableitung unter Vertauschung der Argumente.

# 2.15 Metrik und Affinzusammenhang

Im Fall  $\nabla_{\mu\nu}^{\sigma} = \Gamma_{\mu\nu}^{\sigma}$  (Christoffel-Zusammenhang) sind Geraden gleich Geodäten ( $\nabla g = 0$ , der Affinzusammenhang ist mit der Metrik verträglich, parallelverschobene Vektoren behalten ihre Länge); zudem gilt:  $g_{\mu\nu;\sigma} = 0$ . Beweis für  $\Gamma = \nabla \implies g_{\mu\nu;\sigma} = 0$ :

$$
g_{\mu\nu;\sigma} = g_{\mu\nu;\sigma} - g_{\mu\kappa} \nabla^{\kappa}_{\nu\sigma} - g_{\kappa\nu} \nabla^{\kappa}_{\mu\sigma}
$$
  
\n
$$
= g_{\mu\nu;\sigma} - g_{\mu\kappa} \frac{1}{2} g^{\kappa\rho} (g_{\nu\rho;\sigma} + g_{\rho\sigma;\nu} - g_{\nu\sigma;\rho})
$$
  
\n
$$
- g_{\kappa\nu} \frac{1}{2} g^{\kappa\rho} (g_{\mu\rho;\sigma} + g_{\rho\sigma;\mu} - g_{\mu\sigma;\rho})
$$
  
\n
$$
= g_{\mu\nu;\sigma} - \frac{1}{2} (g_{\mu\nu;\sigma} + g_{\mu\sigma;\nu} - g_{\nu\sigma;\mu}) - \frac{1}{2} (g_{\mu\nu;\sigma} + g_{\nu\sigma;\mu} - g_{\mu\sigma;\nu}) = 0
$$

Daraus folgt, daß Indexziehen und kovariante Ableitung vertauschen; Beispiel:

$$
A_{\mu;\nu}^{\varrho} = (g_{\mu\sigma}A^{\sigma\varrho})_{;\nu} = \underbrace{g_{\mu\sigma;\nu}}_{0}A^{\sigma\varrho} + g_{\mu\sigma}A^{\sigma\varrho}_{;\nu} = g_{\mu\sigma}A^{\sigma\varrho}_{;\nu}
$$

Umgekehrt folgt aus  $g_{\mu\nu;\sigma} = 0 \Rightarrow \Gamma = \nabla$  genau dann, wenn die Torsion  $T^{\sigma}_{\mu\nu} = \nabla^{\sigma}_{\mu\nu} - \nabla^{\sigma}_{\nu\mu}$ verschwindet.

ANMERKUNG: Es gab Versuche, eine einheitliche Feldtheorie aufzubauen, indem zusätzlich ein Kontorsionstensor  $\sigma$  eingeführt wird, sodaß

$$
\nabla^{\varrho}_{\mu\nu} = \Gamma^{\varrho}_{\mu\nu} + \sigma^{\varrho}_{\mu\nu}
$$

wobei  $\sigma$  aus dem 4er Potential  $A_\mu$  zu konstruieren ist. Dabei treten jedoch Probleme mit der Eichinvarianz auf. In den Einstein-Cartan-Theorien schließlich werden  $g_{\mu\nu}$  und  $\nabla^{\rho}_{\mu\nu}$  als unabhängige Variablen behandelt. Weitere Ideen einer einheitlichen Feldtheorie, die von Einstein selbst ausgingen, bestanden darin, die metrischen Komponenten komplex zu wählen oder auf die Symmetrie des metrischen Tensors zu verzichten.

Aus  $g_{\mu\nu;\sigma} = 0$  folgt die Beziehung (vgl. (9) in 2.11.2)

$$
g_{\mu\nu},_{\sigma} = g_{\mu\kappa} \nabla^{\kappa}_{\nu\sigma} + g_{\kappa\nu} \nabla^{\kappa}_{\mu\sigma}
$$

Sei det g die Determinante der Matrix  $(g_{\mu\nu})$ . Es gilt (ganz allgemein für beliebige invertierbare Matrizen, Herleitung siehe Abschnitt 3.3 ):

$$
\frac{\partial \det g}{\partial g_{\mu\sigma}} = \det g g^{\mu\sigma}
$$

Aus diesen beiden Beziehungen läßt sich die folgende, praktische Gleichung ableiten:

$$
(\ln \sqrt{-\det g})_{,\nu} = \frac{1}{\sqrt{-\det g}} \frac{1}{2\sqrt{-\det g}} (-\det g)_{,\nu} = \frac{1}{2 (\det g)} (-\det g)_{,\nu}
$$
  
\n
$$
= \frac{1}{2 (\det g)} \frac{\partial (-\det g)}{\partial g_{\mu\sigma}} g_{\mu\sigma,\nu} = \frac{1}{2 (\det g)} (-\det g) g^{\mu\sigma} g_{\mu\sigma,\nu}
$$
  
\n
$$
= \frac{1}{2} g_{\mu\sigma,\nu} g^{\mu\sigma} = \frac{1}{2} g^{\mu\sigma} (g_{\mu\kappa} \nabla^{\kappa}_{\sigma\nu} + g_{\kappa\sigma} \nabla^{\kappa}_{\mu\nu})
$$
  
\n
$$
= \frac{1}{2} [\delta^{\sigma}_{\kappa} \nabla^{\kappa}_{\sigma\nu} + \delta^{\mu}_{\kappa} \nabla^{\kappa}_{\mu\nu}] = \frac{1}{2} [\nabla^{\kappa}_{\kappa\nu} + \nabla^{\kappa}_{\kappa\nu}]
$$
  
\n
$$
= \nabla^{\kappa}_{\kappa\nu}
$$

# 2.16 Der Riemannsche Krümmungstensor

Wird ein Tangentialvektor entlang einer geschlossenen Kurve auf einer gekrümmten Oberfläche verschoben, so stimmt er an seinem ursprünglichen Ausgangsort nicht mehr überein; nur in einem flachen Raum fällt der verschobene Vektor mit dem ursprünglichen zusammen. Die Größe dieser Abweichung ist daher ein Maß für die Krümmung des Raumes.

Beispiel: Beim Transport eines Tangentialvektors auf einer Kugeloberfläche entlang einer geschlossenen Linie ändert sich die Richtung des Vektors am Punkt p nach einem Umlauf:  $p$ 

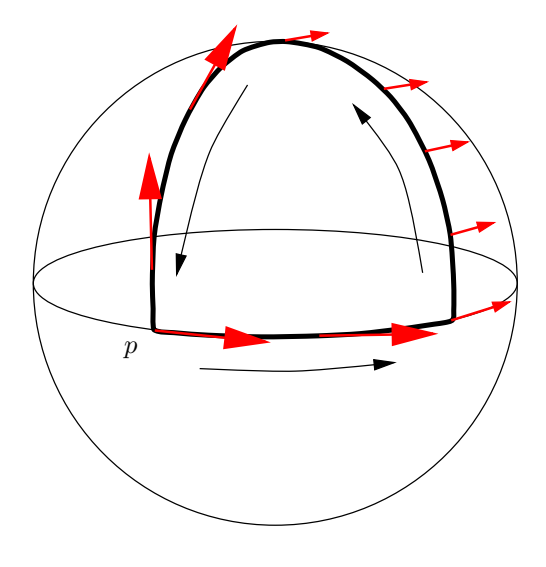

## 2.16.1 Anschauliche Definition

Der Riemannsche Krümmungstensor K liefert den Differenzvektor zwischen einem Ausgangsvektor w nach der Verschiebung mithilfe des Tangentialtransportes entlang eines durch zwei Tangentialvektoren u, v aufgespannten infinitesimalen Parallelogramms:

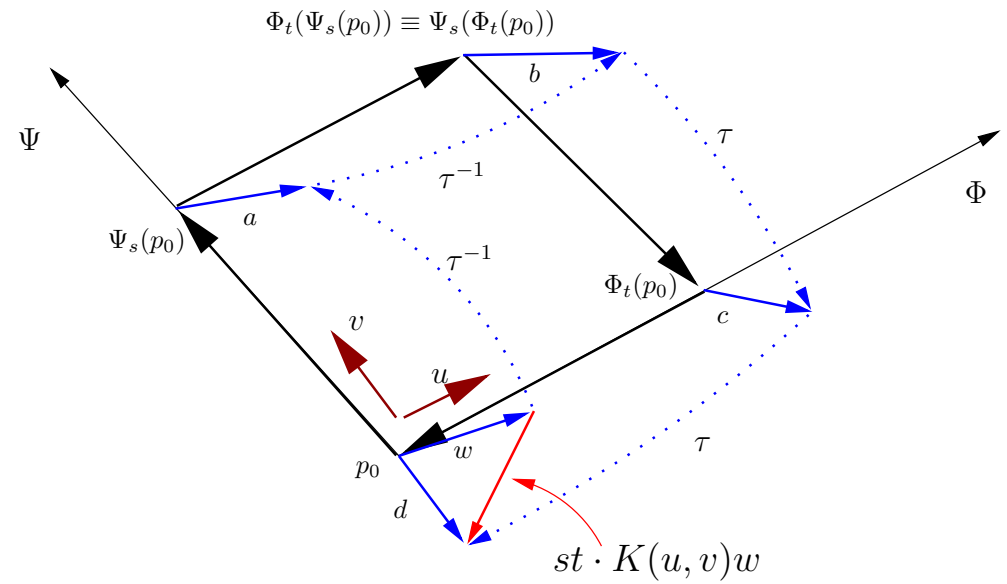

Für ein fixes Parallelogramm bzw. Vektorpaar u, v ist  $K(u, v)$  eine (lineare) Abbildung innerhalb des Tangentialraumes am Punkt  $p_0$ :

$$
K(u, v): T_{p_0}(M) \rightarrow T_{p_0}(M)
$$
  

$$
w \mapsto K(u, v)w
$$

Die Verschiebung entlang des Parallelogramms erfolgt zuerst in Richtung des zweiten Argumentes,

d.h.

$$
w \xrightarrow{v} a \xrightarrow{u} b \xrightarrow{-v} c \xrightarrow{-u} d
$$

Hierdurch wird die Indexstellung der Komponenten des Krümmungstensors in einer Karte festgelegt:

$$
K(u, v)w = [K_{\delta\beta}u^{\delta}v^{\beta}](w^{\mu}\partial_{\mu}) = K_{\mu\delta\beta}^{\gamma}u^{\delta}v^{\beta}w^{\mu}\partial_{\gamma}
$$

 $K^{\alpha}_{\beta\gamma\delta}$  sind die  $n^4$  Komponenten des Krümmungstensors in einer Karte.

Der verschobene Vektor d kann als Taylorreihe in den Parametern s, t geschrieben werden:

$$
d = w + st \cdot K(u, v)w + \mathcal{O}(s^2) + \mathcal{O}(t^2)
$$

Terme in erster Ordnung in s und t alleine treten nicht auf (wie auf S. 35 noch gezeigt wird).

Die Seiten des Parallelogramms werden durch die Integralkurven Φ, Ψ zweier ( bis auf (13) beliebiger) Vektorfelder  $\dot{\Phi}$ ,  $\dot{\Psi}$  gebildet, die am Punkt  $p_0$  mit den Tangentialvektoren  $u, v$  übereinstimmen müssen  $(u = \dot{\Phi}(p_0))$  und  $v = \dot{\Psi}(p_0)$ :

$$
d = w + st \cdot K(\dot{\Phi}, \dot{\Psi})w = w^{\mu}\partial_{\mu} + stK^{\gamma}_{\mu\delta\beta}\dot{\Phi}^{\delta}\dot{\Psi}^{\beta}w^{\mu}\partial_{\gamma}
$$
\n(12)

Anders kann der Krümmungstensor als die Änderung der Verschiebung des Vektors  $w$  entlang des Parallelogramms  $\Phi_t$ ,  $\Psi_s$  aufgefaßt werden:

$$
K(\dot{\Phi}, \dot{\Psi})w := \left. \frac{\partial^2}{\partial s \partial t} d(t, s; \Phi, \Psi; w) \right|_{s=0, t=0}
$$

Die Vektorfelder  $\dot{\Phi}, \dot{\Psi}$ müssen die Eigenschaft besitzen, daß gilt:

$$
\Psi_s(\Phi_t(p_0)) = \Phi_t(\Psi_s(p_0))
$$
\n(13)

d.h. das Parallelogramm ist geschlossen. Bedingung (13) ist gleichbedeutend

$$
\left[\dot{\Phi}, \dot{\Psi}\right] = 0\tag{14}
$$

BEWEIS: Die Punkte eines Parallelogramms können als eine parametrisierte Fläche  $A(s,t): \mathbb{R}^2 \to$ M dargestellt werden, sodaß

$$
A(s,t) = \Psi_s(\Phi_t(p_0)) = \Phi_t(\Psi_s(p_0))
$$

Dann gilt:

$$
\begin{array}{rcl}\n\dot{\Phi} & = & \dot{\Phi}_t(\Psi_s(p_0)) = \frac{\partial A(s,t)}{\partial t} \\
\dot{\Psi} & = & \dot{\Psi}_s(\Phi_t(p_0)) = \frac{\partial A(s,t)}{\partial s}\n\end{array}
$$

Und damit:

$$
\left[\dot{\Phi}, \dot{\Psi}\right] = \dot{\Phi}(\dot{\Psi}) - \dot{\Psi}(\dot{\Phi}) = \frac{d}{dt}\dot{\Psi} - \frac{d}{ds}\dot{\Phi} = \frac{\partial^2}{\partial t\partial s}A(s, t) - \frac{\partial^2}{\partial s\partial t}A(s, t) = 0
$$

Mit den Tangentialvektoren  $v = \dot{\Phi}$  und  $u = \dot{\Psi}$  ergibt sich für die jeweils verschobenen Tangentialvektoren:

$$
a = (\tau^{-1})_{p_0} (\Psi_s(p_0), w) \in T_{\Psi_s(p_0)}(M)
$$
  
\n
$$
b = (\tau^{-1})_{\Psi_s(p_0)} (\Phi_t(\Phi_s(p_0)), a) \in T_{\Phi_t(\Psi_s(p_0))}(M) \equiv T_{\Psi_s(\Phi_t(p_0))}(M) \text{ nach (13)}
$$
  
\n
$$
c = \tau_{\Phi_t(p_0)} (\Psi_s(\Phi_t(p_0)), b) \in T_{\Phi_t(p_0)}(M)
$$
  
\n
$$
d = \tau_{p_0} (\Phi_t(p_0), c) \in T_{p_0}(M)
$$

Anmerkung: Der Vektor w kann sowohl mithilfe der Umkehrabbildung des Tangentialtransportes am Punkt  $p_0$  ("Schieben") als auch mithilfe des Tangentialtransportes am Punkt  $\Psi_s(p_0)$  ("Ziehen") in den Tangentialraum  $T_{\Psi_s(p_0)}(M)$  transportiert werden; in erster Ordnung sind beide Varianten  $äquivalent (vgl. (10))$ :

$$
a^{(-)} = (\tau^{-1})_{p_0} (\Psi_s(p_0), w) = w^{\mu} (\tau^{-1})_{\mu}^{\nu} (p_0, \Psi_s(p_0)) \partial_{\nu} = w^{\mu} (\delta_{\mu}^{\nu} - s \nabla_{\sigma\mu}^{\nu}|_{p_0} \dot{\Psi}^{\sigma}) \partial_{\nu}
$$
  

$$
a^{(+)} = \tau_{\Psi_s(p_0)} (p_0, v) = w^{\mu} \tau_{\mu}^{\nu} (\Psi_s(p_0), p_0) \partial_{\nu} = w^{\mu} \delta_{\mu}^{\nu} - s \nabla_{\sigma\mu}^{\nu}|_{\Psi_s(p_0)} \dot{\Psi}^{\sigma} \partial_{\nu}
$$

Wegen

$$
s\left.\nabla_{\sigma\mu}^{\nu}\right|_{\Psi_s(p_0)}=s\left(\left.\nabla_{\sigma\mu}^{\nu}\right|_{p_0}+s\left.\nabla_{\sigma\mu}^{\nu},\kappa\right|_{p_0}\dot{\Psi}^{\kappa}\right)=s\left.\nabla_{\sigma\mu}^{\nu}\right|_{p_0}+\mathcal{O}(s^2)
$$

gilt daher

$$
a^{(+)} = a^{(-)} - \mathcal{O}(s^2)
$$

In einer Karte ergibt sich für die jeweils verschobenen Tangentialvektoren in erster Ordnung gemäß (10):

$$
a = a^{\nu} \partial_{\nu} = w^{\mu} (\tau^{-1})^{\nu}_{\mu} (p_0, \Psi_s(p_0)) \partial_{\nu} = w^{\mu} (\delta^{\nu}_{\mu} - s \nabla^{\nu}_{\sigma \mu} \dot{\Psi}^{\sigma}) \partial_{\nu} \Big|_{p_0 \approx \Psi_s(p_0)}
$$
  
\n
$$
b = b^{\kappa} \partial_{\kappa} = a^{\nu} (\tau^{-1})^{\nu}_{\mu} (\Psi_s(p_0), \Phi_t(\Psi_s(p_0))) \partial_{\kappa} = a^{\nu} (\delta^{\kappa}_{\nu} - t \nabla^{\kappa}_{\sigma \nu} \dot{\Phi}^{\rho}) \partial_{\kappa} \Big|_{\Psi_s(p_0) \approx \Phi_t(\Psi_s(p_0))}
$$
  
\n
$$
c = c^{\alpha} \partial_{\alpha} = b^{\kappa} \tau_{\kappa}^{\alpha} (\Phi_t(p_0), \Psi_s(\Phi_t(p_0))) \partial_{\alpha} = b^{\kappa} (\delta^{\alpha}_{\kappa} + s \nabla^{\alpha}_{\beta \kappa} \dot{\Psi}^{\beta}) \partial_{\alpha} \Big|_{\Phi_t(p_0) \approx \Psi_s(\Phi_t(p_0))}
$$
  
\n
$$
d = d^{\gamma} \partial_{\gamma} = c^{\alpha} \tau_{\alpha}^{\gamma} (p_0, \Phi_t(p_0)) \partial_{\gamma} = c^{\alpha} (\delta^{\gamma}_{\alpha} + t \nabla^{\gamma}_{\delta \alpha} \dot{\Phi}^{\delta}) \partial_{\gamma} \Big|_{p_0 \approx \Phi_t(p_0)}
$$

Da die Komponenten  $\nabla_{\varrho\nu}^{\kappa}$ ,  $\dot{\Phi}^{\varrho}$ ,  $\nabla_{\beta\kappa}^{\alpha}$  und  $\dot{\Psi}^{\beta}$  nicht am Punkt  $p_0$  ausgewertet werden, ist es nötig, auch diese als Taylorreihe darzustellen:

$$
\nabla^{\kappa}_{\varrho\nu}(\Psi_s(p_0)) = \nabla^{\kappa}_{\varrho\nu}(p_0) + s \nabla^{\kappa}_{\varrho\nu,\eta}(p_0) \dot{\Psi}^{\eta} + \frac{s^2}{2} \dots
$$
  

$$
\dot{\Phi}^{\varrho}(\Psi_s(p_0)) = \dot{\Phi}^{\varrho}(p_0) + s \dot{\Phi}^{\varrho}, \varepsilon(p_0) \dot{\Psi}^{\varepsilon} + \frac{s^2}{2} \dots
$$
  

$$
\nabla^{\alpha}_{\beta\kappa}(\Phi_t(p_0)) = \nabla^{\alpha}_{\beta\kappa}(p_0) + t \nabla^{\alpha}_{\beta\kappa,\lambda}(p_0) \dot{\Phi}^{\lambda} + \frac{t^2}{2} \dots
$$
  

$$
\dot{\Psi}^{\beta}(\Phi_t(p_0)) = \dot{\Psi}^{\beta}(p_0) + t \dot{\Psi}^{\beta}, \varepsilon(p_0) \dot{\Phi}^{\zeta} + \frac{t^2}{2} \dots
$$

Somit ist auch die Verschiebung der Vektoren b und c mithilfe einer Taylorreihe von Elementen am Punkt  $p_0$  darstellbar:

$$
b = a^{\nu} \left( \delta^{\kappa}_{\nu} - t (\nabla^{\kappa}_{\varrho \nu} + s \nabla^{\kappa}_{\varrho \nu, \eta} \dot{\Psi}^{\eta}) (\dot{\Phi}^{\varrho} + s \dot{\Phi}^{\varrho}, \varepsilon \dot{\Psi}^{\varepsilon}) \right) \partial_{\kappa} \Big|_{p_{0}}
$$
  

$$
c = b^{\kappa} \left( \delta^{\alpha}_{\kappa} + s (\nabla^{\alpha}_{\beta \kappa} + t \nabla^{\alpha}_{\beta \kappa}, \dot{\Phi}^{\lambda}) (\dot{\Psi}^{\beta} + t \dot{\Psi}^{\beta}, \zeta \dot{\Phi}^{\zeta}) \right) \partial_{\alpha} \Big|_{p_{0}}
$$

In erster Ordnung in s bzw. t ergibt sich:

$$
b = a^{\nu} \left( \delta^{\kappa}_{\nu} - t \nabla^{\kappa}_{\varrho \nu} \dot{\Phi}^{\varrho} - st \nabla^{\kappa}_{\varrho \nu, \eta} \dot{\Psi}^{\eta} \dot{\Phi}^{\varrho} - st \nabla^{\kappa}_{\varrho \nu} \dot{\Phi}^{\varrho},_{\varepsilon} \dot{\Psi}^{\varepsilon} \right) \partial_{\kappa} \Big|_{p_{0}}
$$
  
\n
$$
c = b^{\kappa} \left( \delta^{\alpha}_{\kappa} + s \nabla^{\alpha}_{\beta \kappa} \dot{\Psi}^{\beta} + st \nabla^{\alpha}_{\beta \kappa}, \dot{\Phi}^{\lambda} \dot{\Psi}^{\beta} + st \nabla^{\alpha}_{\beta \kappa} \dot{\Psi}^{\beta},_{\zeta} \dot{\Phi}^{\zeta} \right) \partial_{\alpha} \Big|_{p_{0}}
$$

Damit läßt sich der verschobene Vektor $d$  direkt durch Einsetzen darstellen:

$$
d(t, s; \dot{\Phi}, \dot{\Psi}; w) = w^{\mu} \left( \delta^{\nu}_{\mu} - s \nabla^{\nu}_{\sigma \mu} \dot{\Psi}^{\sigma} \right) \left( \delta^{\kappa}_{\nu} - t \nabla^{\kappa}_{\theta \nu} \dot{\Phi}^{\rho} - st \nabla^{\kappa}_{\theta \nu}, \dot{\Psi}^{\eta} \dot{\Phi}^{\rho} - st \nabla^{\kappa}_{\theta \nu} \dot{\Phi}^{\rho}, \varepsilon \dot{\Psi}^{\varepsilon} \right) \n\left( \delta^{\alpha}_{\kappa} + s \nabla^{\alpha}_{\beta \kappa} \dot{\Psi}^{\beta} + st \nabla^{\alpha}_{\beta \kappa}, \lambda \dot{\Phi}^{\lambda} \dot{\Psi}^{\beta} + st \nabla^{\alpha}_{\beta \kappa} \dot{\Psi}^{\beta}, \zeta \dot{\Phi}^{\zeta} \right) \left( \delta^{\gamma}_{\alpha} + t \nabla^{\gamma}_{\delta \alpha} \dot{\Phi}^{\delta} \right) \partial_{\gamma} = \n= w^{\mu} \left( \delta^{\kappa}_{\mu} - s \nabla^{\kappa}_{\sigma \mu} \dot{\Psi}^{\sigma} - t \nabla^{\kappa}_{\theta \mu} \dot{\Phi}^{\rho} + st \nabla^{\nu}_{\theta \mu} \nabla^{\kappa}_{\theta \nu} \dot{\Psi}^{\sigma} \dot{\Phi}^{\rho} - st \nabla^{\kappa}_{\theta \mu}, \eta \dot{\Psi}^{\eta} \dot{\Phi}^{\rho} - st \nabla^{\kappa}_{\theta \mu} \dot{\Phi}^{\rho}, \varepsilon \dot{\Psi}^{\varepsilon} \right) + \mathcal{O}(s^{2}) \right) \n\left( \delta^{\gamma}_{\kappa} + t \nabla^{\gamma}_{\delta \kappa} \dot{\Phi}^{\delta} + s \nabla^{\gamma}_{\beta \kappa} \dot{\Psi}^{\beta} + st \nabla^{\alpha}_{\beta \kappa} \nabla^{\gamma}_{\delta \alpha} \dot{\Phi}^{\delta} \dot{\Psi}^{\beta} + st \nabla^{\gamma}_{\beta \kappa}, \lambda \dot{\Phi}^{\lambda} \dot{\Psi}^{\beta} + st \nabla^{\gamma}_{\beta \kappa} \dot{\Psi}^{\delta}, \zeta \dot{\Phi}^{\zeta} + \mathcal{O}(t^{2}) \right) \partial
$$

Terme, die linear nur in  $t$  oder  $s$  sind, heben sich auf. Somit ergibt sich schließlich für die Komponenten des Krümmungstensors:

$$
K_{\mu\delta\beta}^{\gamma}=\nabla_{\beta\mu}^{\gamma},_{\delta}-\nabla_{\delta\mu}^{\gamma},_{\beta}+\nabla_{\beta\mu}^{\kappa}\nabla_{\delta\kappa}^{\gamma}-\nabla_{\delta\mu}^{\kappa}\nabla_{\beta\kappa}^{\gamma}
$$

## 2.16.2 Abstrakte Definition

Der Krümmungstensor kann auch kartenfrei über die Beziehung

 $\equiv K^{\gamma}_{\mu\delta\beta}$  vgl. (12)

$$
K(u,v)w:=\nabla_u\nabla_v w-\nabla_v\nabla_u w-\nabla_{[u,v]}w
$$

definiert werden (u, v, w beliebige Vektorfelder). Ausgehend von dieser Formel ergibt sich in einer Karte:

$$
[u, v] = u^{\mu}v^{\nu},_{\mu}\partial_{\nu} - u^{\mu},_{\nu}v^{\nu}\partial_{\mu}
$$
  

$$
\nabla_{[u, v]}w = u^{\mu}v^{\nu},_{\mu}\nabla_{\partial_{\nu}}w - u^{\mu},_{\nu}v^{\nu}\nabla_{\partial_{\mu}}w = u^{\mu}v^{\nu},_{\mu}w_{,\nu}^{\sigma}\partial_{\sigma} - u^{\mu},_{\nu}v^{\nu}w_{,\mu}^{\sigma}\partial_{\sigma}
$$
  

$$
\nabla_{v}w = v^{\mu}\nabla_{\partial_{\mu}}w = w_{,\mu}^{\nu}v^{\mu}\partial_{\nu}
$$
  

$$
\nabla_{u}\nabla_{v}w = [w_{,\mu}^{\nu}v^{\mu}]_{,\sigma}u^{\sigma}\partial_{\nu} = w_{,\mu,\sigma}^{\nu}v^{\mu}u^{\sigma}\partial_{\nu} + w_{,\mu}^{\nu}v_{,\sigma}^{\mu}u^{\sigma}\partial_{\nu}
$$
  

$$
\nabla_{v}\nabla_{u}w = w_{,\mu,\sigma}^{\nu}v^{\mu}u^{\sigma}\partial_{\nu} + w_{,\mu}^{\nu}v_{,\sigma}^{\mu}u^{\sigma}\partial_{\nu}
$$

$$
K(u, v)w = (w_{;\mu;\sigma}^{\nu}v^{\mu}u^{\sigma} + w_{;\mu}^{\nu}v_{;\sigma}^{\mu}u^{\sigma} - w_{;\sigma;\mu}^{\nu}v^{\mu}u^{\sigma} - w_{;\mu}^{\nu}u_{;\sigma}^{\mu}v^{\sigma} - w_{;\mu}^{\nu}v^{\mu}, \sigma u^{\sigma} + w_{;\mu}^{\nu}u^{\mu}, \sigma v^{\sigma})\partial_{\nu} =
$$
  

$$
\left[ (w_{;\mu;\sigma}^{\nu} - w_{;\sigma;\mu}^{\nu}) v^{\mu}u^{\sigma} + (w_{;\sigma}^{\mu} - v^{\mu}, \sigma) w_{;\mu}^{\nu}u^{\sigma} - (w_{;\sigma}^{\mu} - w_{;\sigma}^{\mu}) w_{;\mu}^{\nu}v^{\sigma} \right] \partial_{\nu}
$$
  

$$
\underbrace{\left[ (w_{;\mu;\sigma}^{\nu} - w_{;\sigma;\mu}^{\nu}) v^{\mu}u^{\sigma} + (w_{;\sigma}^{\mu} - v^{\mu}, \sigma) w_{;\mu}^{\nu}u^{\sigma} - (w_{;\sigma}^{\mu} - w_{;\sigma}^{\mu}) w_{;\mu}^{\nu}v^{\sigma} \right] \partial_{\nu}}
$$
  

$$
w_{;\mu}^{\nu}(\nabla_{\sigma}^{\mu}v^{\mu}u^{\sigma} - \nabla_{\sigma}^{\mu}u^{\sigma}v^{\kappa})}
$$

Damit ergibt sich schließlich der Krummungstensor in einer Karte als die Vertauschung der ¨ kovarianten Ableitung, falls der zugehörige Zusammenhang torsionsfrei ist:

$$
K(u,v)=\left[\left(w_{;\mu;\sigma}^{\nu}-w_{;\sigma;\mu}^{\nu}\right)+w_{;\kappa}^{\nu}\left(\nabla_{\sigma\mu}^{\kappa}-\nabla_{\mu\sigma}^{\kappa}\right)\right]v^{\mu}u^{\sigma}\partial_{\nu}
$$

 $[{\dot \Phi}, {\dot \Psi}]^{\beta} \equiv 0$ 

#### 2.16.3 Symmetrieeigenschaften

Da die Verschiebung um das Parallelogramm u, v in entgegengesetzter Richtung (zuerst in Richtung u, dann v) gerade die negative Verschiebung liefert, gilt

$$
K(u, v)w = -K(v, u)w.
$$

Für die Komponenten bedeutet dies, daß  $K$  antisymmetrisch in den hinteren zwei unteren Indices ist:

$$
K^{\mu}_{\ \sigma\varrho\nu} = -K^{\mu}_{\ \sigma\nu\varrho} \tag{15}
$$

Wenn Γ torsionsfrei, d.h. symmetrisch ist, folgt als Symmetrieeigenschaft:

$$
K_{\mu < \sigma \varrho \nu>} \equiv K_{\mu \sigma \varrho \nu} + K_{\mu \varrho \nu \sigma} + K_{\mu \nu \sigma \varrho} = 0 \tag{16}
$$

Für  $\Gamma = \nabla$  (Riemannscher Zusammenhang) ist der Riemanntensor symmetrisch in den ersten unteren beiden Indices:

$$
K_{\mu\sigma\varrho\nu} = K_{\sigma\mu\varrho\nu} \tag{17}
$$

Aus (15), (16) und (17) folgt zuletzt noch, daß das vordere Indexpaar mit dem hinteren vertauschbar ist:

$$
K_{\mu\sigma\varrho\nu} = K_{\varrho\nu\mu\sigma}
$$

Aufgrund dieser Symmetrieeigenschaften hat der Riemanntensor im R <sup>4</sup> nur maximal 20 unabhängige Komponenten (allgemein in *n* Dimensionen:  $\frac{1}{12}n^2(n^2-1)$ ).

# 2.16.4 Bianchi-Identitäten und Riemannsche Normalkoordinaten

In einer lokal geodätischen Karte gilt:

$$
K_{\alpha\mu\sigma\gamma} = \frac{1}{2} \left( g_{\alpha\gamma,\mu\sigma} + g_{\mu\sigma,\alpha\gamma} - g_{\alpha\sigma,\mu\gamma} - g_{\mu\gamma,\alpha\sigma} \right)
$$

Dabei weist die linke Seite im  $\mathbb{R}^4$  maximal 20 unabhängige Komponenten auf, die rechte Seite jedoch nur 10 (4 Diagonalelemente und 6 symmetrische Nicht-Diagonalelemente in der Metrik). Somit ist offensichtlich, daß nicht unbedingt für jeden beliebigen Krümmungstensor eine dazugehörige Metrik existiert. Für die Existenz einer Metrik muß der Riemanntensor weitere Eigenschaften, die Bianchi-Identitäten, erfüllen, diese sind:

$$
K_{\alpha\beta\leq\gamma\delta;\lambda>} \equiv K_{\alpha\beta\gamma\delta;\lambda} + K_{\alpha\beta\delta\lambda;\gamma} + K_{\alpha\beta\lambda\gamma;\delta} = 0
$$

Ausgehend von einer lokal normalgeodätischen Karte  $g_{\mu\nu} = \eta_{\mu\nu}$ ,  $\Gamma^{\sigma}_{\mu\nu} = 0$  können Riemannsche Normalkoordinaten definiert werden, deren Transformationsformeln relativ zu einer normalgeodätischen Karte lauten:

$$
x^\nu = x^{\bar{\nu}} + \frac{1}{6} D^\nu_{\bar{\alpha}\bar{\beta}\bar{\gamma}} x^{\bar{\alpha}} x^{\bar{\beta}} x^{\bar{\gamma}}
$$

bzw. deren Transformationsmatrizen die Gestalt

$$
\frac{\partial x^\nu}{\partial x^{\bar{\nu}}}=\delta^{\nu}_{\bar{\nu}}+\frac{1}{2}D^\nu_{\bar{\alpha}\bar{\beta}\bar{\nu}}x^{\bar{\alpha}}x^{\bar{\beta}}x^{\bar{\gamma}}
$$

haben. Durch die Wahl

$$
D^{\bar{\nu}}_{\bar{\alpha}\bar{\beta}\bar{\nu}} = \frac{1}{3}\left(\Gamma^{\bar{\nu}}_{\bar{\alpha}\bar{\beta},\bar{\nu}} + \Gamma^{\bar{\nu}}_{\bar{\beta}\bar{\nu},\bar{\alpha}} + \Gamma^{\bar{\nu}}_{\bar{\nu}\bar{\alpha},\bar{\beta}}\right) \equiv \frac{1}{3}\Gamma^{\bar{\nu}}_{<\bar{\alpha}\bar{\beta},\bar{\nu}>}
$$
kann der Ausdruck

$$
\Gamma_{<\alpha\beta,\nu>}^{\nu}=0
$$

zum Verschwinden gebracht werden. In dieser speziellen Karte gilt:

$$
g_{\alpha\beta,\gamma\delta} = -\frac{1}{3} \left( K_{\alpha\beta\gamma\delta} + K_{\alpha\gamma\beta\delta} + K_{\beta\alpha\gamma\delta} + K_{\beta\gamma\alpha\delta} \right)
$$

d.h. die zweiten Ableitungen der Metrik können durch den Riemanntensor ausgedrückt werden. Daraus folgt, daß jeder Tensor, der aus den zweiten Ableitungen der Metrik aufgebaut ist, durch den Riemanntensor ausgedrückt werden kann und ganz allgemein: Alle Tensoren, die nur die Metrik und deren erste und zweite Ableitung enthalten, sind durch den Riemanntensor und die Metrik allein ausdrückbar. Dieser Satz spielt eine wichtige Rolle im Konzept der Feldgleichung, da so der allgemeinste Tensor, der die Metrik und ihre ersten und zweiten Ableitungen enthält, als Linearkombination der Metrik und des Krümmungstensors dargestellt werden können.

#### 2.16.5 Gekrümmte Flächen

Definition Geradenfläche: Seien u,  $v \in T_P(M)$ . Eine Geradenfläche ist durch die beiden Tangentialvektoren u, v im Punkt P bestimmt als die Menge aller Punkte in M, die durch diejenigen Geraden gebildet wird, deren Tangentialvektor sich im Punkt P als Linearkombination von  $u, v$ darstellen läßt.

Analog läßt sich eine Geodätenfläche definieren, für  $\Gamma = \nabla$  ist eine Geradenfläche eine Geodätenfläche. In diesem Fall gibt der Riemanntensor die Gaußsche Krümmung  $\mathfrak K$  einer durch zwei Vektoren  $u, v$  bestimmten Geodätenfläche gemäß folgender Formel an:

$$
\mathfrak{K} = \frac{K(u,v)uv}{A(u,v)^2} = \kappa_1 \cdot \kappa_2 = \frac{1}{r_1} \cdot \frac{1}{r_2}
$$

(Vgl. [7], 25.9, p.81).  $\mathfrak K$  ist identisch mit dem Produkt der beiden Hauptkrümmungen  $\kappa_1$  bzw.  $\kappa_2$  im Fall einer eingebetteten Fläche.  $A(u, v)$  ist die von den beiden Vektoren  $u, v$  aufgespannte Fläche und im $\mathbb{R}^3$ durch

$$
A(u, v)^2 = G(u \times v, u \times v)
$$

gegeben, allgemein mittels

$$
A(u,v)^2 = (g_{\mu\nu}g_{\rho\sigma} - g_{\mu\sigma}g_{\rho\nu})u^{\mu}v^{\rho}u^{\nu}v^{\sigma} = G(u,u)G(v,v) - G(u,v)^2
$$

#### 2.17 Ricci-Tensor, Krümmungsskalar und Weyl-Tensor

Die einzige nichtverschwindende Kontraktion des Riemanntensors (die Spurbildung über antisymmetrische Indices ist Null) liefert den (symmetrischen) Ricci-Tensor mit - im R 4 - maximal 10 unabhängigen Komponenten:

$$
R_{\mu\nu}=K^\kappa_{\phantom{\kappa}\mu\kappa\nu}
$$

Für  $\Gamma = \nabla$  gibt der Riccitensor  $R(v, v)$  mit  $v \in T_P(M)$  die Summe der Gaußschen Krümmungen von  $n-1$  zueinander orthogonalen Geodätenflächen, die v enthalten, an:

$$
R(v, v) = G(v, v) \sum_{i=1}^{n-1} \mathfrak{K}_i
$$

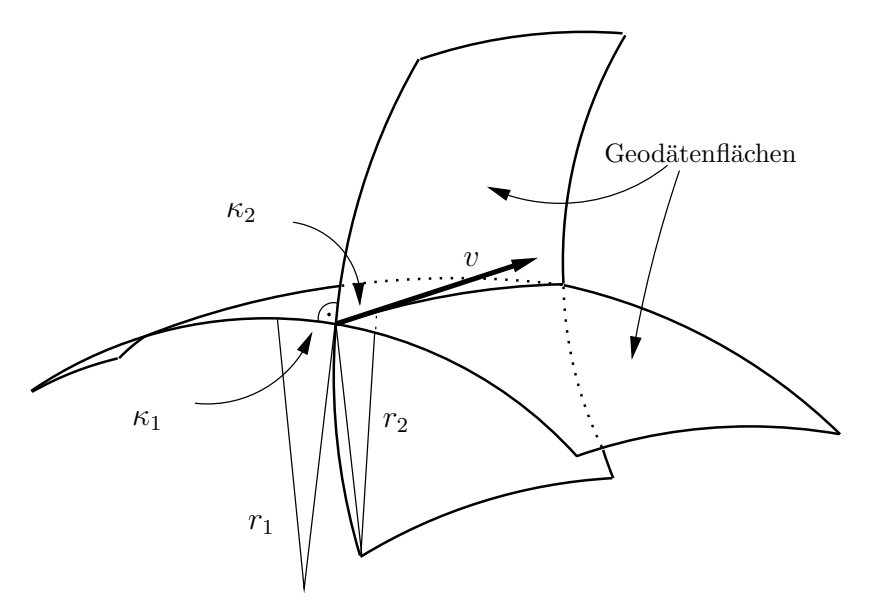

Diese Deutung stammt von Ricci selbst, daher auch die Namensgebung (Vgl. [7], 34, p.113). Die Kontraktion des Riccitensors liefert den Krümmungsskalar:

 $\mathfrak{R}=R^{\mu}_{\ \mu}$ 

(Auf der  $\mathbb{S}^N$ :  $\mathfrak{R} = N/R$ adius<sup>2</sup>) Die übrigen 10 Komponenten des Riemann-Tensors können im spurfreien Weyl- oder Conform-Tensor $C^{\alpha\mu}{}_{\sigma\varrho}\;$ zusammengefaßt werden:

$$
K^{\alpha\mu}_{\sigma\rho} = C^{\alpha\mu}_{\sigma\rho} + \frac{1}{2} \left[ \delta^{\alpha}_{\sigma} R^{\mu}_{\rho} + \delta^{\mu}_{\rho} R^{\alpha}_{\sigma} - \delta^{\alpha}_{\rho} R^{\mu}_{\sigma} - \delta^{\mu}_{\sigma} R^{\alpha}_{\rho} \right] - \frac{1}{6} \left( \delta^{\alpha}_{\sigma} \delta^{\mu}_{\rho} - \delta^{\alpha}_{\rho} \delta^{\mu}_{\sigma} \right) \mathfrak{R} \tag{18}
$$

Spurfreiheit bedeutet:  $C^{\sigma\mu}{}_{\sigma\rho} = 0.$ 

Wenn  $d\bar{s}^2 = f(x^{\nu})ds^2$  (konform äquivalente Metrik), dann ist der Conformtensor für beide Metriken identisch. Diese Eigenschaft wird u.a. zur Petrowklassifizierung äquivalenter Metriken herangezogen.

Im Vakuum  $(R_{\mu\nu} = 0)$  ist der Conformtensor C identisch mit dem Riemanntensor K.

Im Dreidimensionalen kann der Riemann-Tensor vollständig durch den Ricci-Tensor dargestellt werden, der Conformtensor, der dann durch eine andere als die obige Formel definiert wird, ist 0.

# 3 Die Einsteinsche Feldgleichung

## 3.1 Motivation

Prinzipiell stellt sich die Frage, warum uberhaupt Raum und Zeit gemeinsam beschrieben werden ¨ sollen. Einstein selbst schrieb seine Gleichungen der speziellen Relativitätstheorie ursprünglich dreidimensional für den räumlichen Anteil und mit einer zusätzlichen Zeitkoordinate, die sich anders als die drei Raumkoordinaten transformierte. Erst Minkowski formulierte die SRT als konsistente Theorie im vierdimensionalen Raum im Sinne von

$$
\mathbb{R}^3 \times i \, \mathbb{R} \longrightarrow \mathbb{R}^4
$$

,

wobei die Zeitkoordinate bei Minkowski als imaginäre Koordinate behandelt wurde. Das für Einstein ausschlaggebende physikalische Argument fur die Zusammenfassung von Raum und Zeit ¨ in einer vierdimensionalen Mannigfaltigkeit  $M<sup>4</sup>$  war jedoch die Betrachtung der Anwendung der SRT auf rotierende Systeme. Umfang und Radius einer rotierenden Scheibe sind Meßgrößen, die normalerweise zueinander im Verhältnis

$$
\frac{\text{Umfang}}{\text{Durchmesser}} = \pi
$$

stehen. Bei einer rotierenden Scheibe jedoch ist der Umfang größer, da sich bewegte Maßstäbe verkürzen, während der Radius erhalten bleibt:

$$
\frac{\text{Umfang (rotierend)}}{\text{Durchmesser}} > \pi
$$

Diese Betrachtung mündet in den Schluß, daß für beschleunigte Bezugssysteme keine euklidische Geometrie mehr gelten kann, wodurch die räumliche Geometrie einen Zeitbezug erhält.

## 3.2 Eigenschaften

Für den Riemann-Tensor gelten die Bianchi-Identitäten (vgl. 2.16.4):

$$
K^{\nu}_{\ \varrho<\alpha\beta;\sigma>} = 0
$$

Durch Verjüngen folgt daraus für  $\Gamma = \nabla$  die kontrahierte Bianchi-Identität:

$$
(R^{\mu\nu}-\frac{1}{2}g^{\mu\nu}\Re)_{;\mu}=0
$$

Der Einstein-Hilbert-Tensor  $H^{\mu\nu}$  hat die Form

$$
H^{\mu\nu}=R^{\mu\nu}-\frac{1}{2}\Re g^{\mu\nu}
$$

und somit die Eigenschaft  $H^{\mu\nu}{}_{;\mu}=0$ . Die Feldgleichung lautet (mit kosmologischer Konstante, in kontravarianter Schreibweise):

$$
R^{\mu\nu}-\frac{1}{2}\Re g^{\mu\nu}-\Lambda g^{\mu\nu}=\kappa T^{\mu\nu}
$$

 $T^{\mu\nu}$  ist der Energie-Impuls-Tensor mit der Eigenschaft  $T^{\mu\nu}_{;\mu} = 0$  ("Energieerhaltung"). Dabei gilt  $T^{\mu\nu}{}_{;\mu} = 0$  nur dann, wenn  $T^{\mu\nu}$  ein abgeschlossenes System beschreibt. Z.B. sei

$$
T^{\mu\nu}=A^{\mu\nu}+B^{\mu\nu}
$$

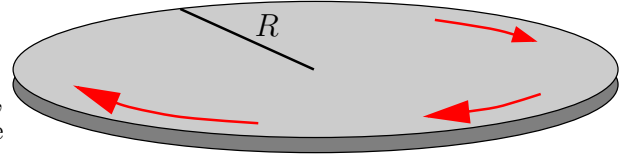

Es gilt:

$$
(A^{\mu\nu} + B^{\mu\nu})_{;\mu} = 0
$$

daraus folgt jedoch nicht:

$$
A^{\mu\nu}{}_{;\mu} = 0 \qquad \text{oder} \qquad B^{\mu\nu}{}_{;\mu} = 0
$$

Die Feldgleichung (ohne kosmologische Konstante, in kovarianter Schreibweise)

$$
R_{\mu\nu} - \frac{1}{2}g_{\mu\nu}\Re = T_{\mu\nu}
$$

kann alternativ in der Form

$$
R_{\mu\nu} = T_{\mu\nu} - \frac{1}{2}g_{\mu\nu}T
$$

geschrieben werden. Die Beziehung

$$
\Re = -T = -T^{\mu}_{\mu}
$$

folgt direkt aus der Feldgleichung durch Überschieben mit  $g^{\mu\nu}$ .

ANMERKUNG: Alternativ zur Einsteinschen Vakuumfeldgleichung  $H_{\mu\nu} = 0$  gab es Versuche, den Conformtensor (18)  $C^{\alpha\mu}{}_{\sigma\rho} = 0$  als Feldgleichung zu verwenden. Die Lösungen sind konform äquivalent zur Minkowskimetrik  $\eta_{\mu\nu}$ , d.h.  $g_{\mu\nu} = f(x^{\sigma})\eta_{\mu\nu}$ . Dieser Weg war jedoch nicht erfolgreich, da sich für die Lichtablenkung am Sonnenrand nur  $1/6$  des realen bzw. Einsteinschen Wertes ergibt.

## 3.3 Herleitung aus dem Variationsprinzip

Grundprinzip der Allgemeinen Relativitätstheorie ist, daß eine Energie(Materie)-Verteilung eine Raumkrümmung bewirkt, deren Wirkung ein Minimum (allgemeiner: einen Extremalwert) darstellt.

Die Wirkung wird durch das vierdimensionale Volumsintegral über die Raumkrümmung beschrieben:

$$
\mathfrak{L} = \int\limits_V dV \, (\mathfrak{R} + 2\Lambda + L) = \text{Minimum }!
$$

Dabei ist L die noch zu bestimmende Lagrangefunktion der Materie. Da ein Minimum auch dann ein Minimum darstellt, wenn eine Konstante addiert wird, kann 2Λ eine beliebige Zahl darstellen, ohne etwas am Minimalprinzip zu ändern.

Die Variation des Wirkungsintegrales muß 0 sein; mit der Darstellung des Volumensintegrals √  $dV = d^4x \sqrt{-g}$  ergibt sich:

$$
\delta \mathfrak{L} = 0 = \delta \int\limits_V d^4x \sqrt{-g} \left( \Re + 2\Lambda + L \right)
$$

Die Variation soll derart sein, daß sich für eine bestimmte Metrik das gesuchte Minimum ergibt, d.h. die  $g_{\mu\nu}$  werden variiert. Variation und Integration/Summe sind vertauschbar, für Produkte gilt die Leibnitzregel; somit läßt sich der geometrische Anteil der Variation schreiben als:

$$
\delta L_{\text{geom}} = \int\limits_V d^4x \left[ \left( \delta \sqrt{-g} \right) \left( \Re + 2 \Lambda \right) + \sqrt{-g} \left( \delta \Re + 2 \delta \Lambda \right) \right]
$$

wobei  $\delta \Lambda = 0$  zu setzen ist.

#### 3.3.1 Variation der Determinante der Metrik

Der Kettenregel folgend ist

$$
\delta\sqrt{-g}=-\frac{1}{2\cdot\sqrt{-g}}\delta g
$$

Für die Determinante einer Matrix A und der zu ihr adjungierten Matrix  $A^{\#}$  gilt allgemein für die Entwicklung nach der i-ten Spalte und k-ten Zeile die Beziehung:

$$
\sum_{j=0}^{n} A_{ji} A_{kj}^{\#} = \delta_i^k det A
$$

Die adjungierte Matrix läßt sich auch über die inverse Matrix ausdrücken:

$$
\det A A^{-1} = A^{\#}
$$

Wird g nach der  $\mu$ -ten Zeile und  $\mu$ -ten Spalte entwickelt, so folgt (hierbei keine Summe über  $\mu$ , daher explizites Summationszeichen, um die Abweichung von der Einsteinschen Summenkonvention anzuzeigen!):

$$
\frac{dg}{dg_{\mu\nu}} = \frac{d\left(\sum_{\sigma=0}^{3} g_{\sigma\mu} g_{\mu\sigma}^{\#}\right)}{dg_{\mu\nu}} = \sum_{\sigma=0}^{3} g_{\mu\sigma}^{\#} \frac{dg_{\sigma\mu}}{dg_{\mu\nu}} = \sum_{\sigma=0}^{3} g_{\mu\sigma}^{\#} \delta_{\sigma\nu} = g_{\mu\nu}^{\#} = g \cdot g^{\mu\nu}
$$

Also:

$$
\delta g = \frac{\partial g}{\partial g_{\mu\nu}} \delta g_{\mu\nu} = g \cdot g^{\mu\nu} \delta g^{\mu\nu}
$$

und daher:

$$
\delta\sqrt{-g} = -\frac{1}{2\cdot\sqrt{-g}}g\cdot g^{\mu\nu}\delta g^{\mu\nu} = \frac{1}{2}\cdot\sqrt{-g}\cdot g^{\mu\nu}\delta g^{\mu\nu}
$$

#### 3.3.2 Variation des Krümmungsskalars

Mit der Leibnitzregel läßt sich die Variation des Krümmungsskalars als Variation des Riccitensors und Variation der Kometrik schreiben:

$$
\delta\mathfrak{R}=\delta(R_{\mu\nu}g^{\mu\nu})=(\delta R_{\mu\nu})g^{\mu\nu}+R_{\mu\nu}(\delta g^{\mu\nu})
$$

Die Variation der Kometrik läßt sich mithilfe der Dualitätsbeziehung  $g^{\mu\sigma}g_{\sigma\nu} = \delta^{\mu}_{\nu}$  als Variation der Metrik ausdrücken:

$$
0 = \delta(\delta^{\mu}_{\nu}) = \delta(g^{\mu\sigma}g_{\sigma\nu}) = (\delta g^{\mu\sigma})g_{\sigma\nu} + g^{\mu\sigma}(\delta g_{\sigma\nu})
$$

Überschieben dieser Gleichung mit  $g^{\nu\kappa}$  ergibt:

$$
(\delta g^{\mu\sigma})\underbrace{g_{\sigma\nu}g^{\nu\kappa}}_{\delta^{\kappa}_{\sigma}} = (\delta g^{\mu\kappa}) = -g^{\nu\kappa}g^{\mu\sigma}(\delta g_{\sigma\nu})
$$

Daraus folgt:

$$
R_{\mu\nu}\delta g^{\mu\nu} = R_{\mu\kappa}\delta g^{\mu\kappa} = -R_{\mu\kappa}g^{\nu\kappa}g^{\mu\sigma}(\delta g_{\sigma\nu}) = -R^{\nu\sigma}(\delta g_{\sigma\nu}) = -R^{\mu\nu}\delta g_{\mu\nu}
$$

Für den geometrischen Anteil der Variation des Wirkungsintegrals ergibt sich bis hierher:

$$
\delta L_{\rm geom} = \int\limits_V d^4x \left[ (\Re + 2 \Lambda) \frac{1}{2} \sqrt{-g} g^{\mu\nu} \delta g_{\mu\nu} + \sqrt{-g} \left( \delta R_{\mu\nu} g^{\mu\nu} - R^{\mu\nu} \delta g_{\mu\nu} \right) \right] = \\ - \int\limits_V d^4x \left[ R^{\mu\nu} - \frac{1}{2} \Re g^{\mu\nu} - \Lambda g^{\mu\nu} \right] \sqrt{-g} \delta g_{\mu\nu} + \int\limits_V d^4x \sqrt{-g} g^{\mu\nu} \delta R_{\mu\nu}
$$

#### 3 DIE EINSTEINSCHE FELDGLEICHUNG 42

#### 3.3.3 Variation des Riccitensors

Der Einfachheit halber soll die Variation des Ricci-Tensors

$$
R_{\mu\nu} = K^{\lambda}_{\mu\lambda\nu} = \nabla^{\lambda}_{\nu\mu}, \lambda - \nabla^{\lambda}_{\lambda\mu}, \nu + \nabla^{\sigma}_{\nu\mu} \nabla^{\lambda}_{\sigma\lambda} - \nabla^{\sigma}_{\lambda\mu} \nabla^{\lambda}_{\sigma\nu}
$$

in lokal geodätischen Normalkoordinaten ( $\nabla_{\mu\nu}^{\sigma} = 0$ , vgl. 2.11.2) ausgedrückt werden

$$
\delta R_{\mu\nu} = \delta(\nabla^{\lambda}_{\nu\mu}, \lambda) - \delta(\nabla^{\lambda}_{\lambda\mu}, \nu) = (\delta \nabla^{\lambda}_{\nu\mu}), \lambda - (\delta \nabla^{\lambda}_{\lambda\mu}), \nu
$$

In einer lokal geodätischen Karte gilt auch  $g^{\mu\nu}$ ,  $\lambda = 0$  und  $(\sqrt{-g})$ ,  $\lambda = 0$  (vgl. 2.11.2), daher läßt sich die Uberschiebung der Variation des Ricci-Tensors mit der Metrik, wie sie im Wirkungsintegral ¨ auftritt, auf die folgende Struktur bringen:

$$
g^{\mu\nu}\delta R_{\mu\nu} = g^{\mu\nu}(\delta \nabla^{\lambda}_{\nu\mu}) , \lambda - g^{\mu\nu}(\delta \nabla^{\lambda}_{\lambda\mu}) , \nu = (g^{\mu\nu}\delta \nabla^{\lambda}_{\nu\mu}) , \lambda - \underbrace{(g^{\mu\nu}\delta \nabla^{\lambda}_{\lambda\mu}) , \nu}_{(g^{\mu\lambda}\delta \nabla^{\sigma}_{\sigma\mu}) , \lambda} = (g^{\mu\nu}\delta \nabla^{\lambda}_{\nu\mu} - g^{\mu\lambda}\delta \nabla^{\sigma}_{\sigma\mu}) , \lambda =: \frac{1}{\sqrt{-g}} \left( \sqrt{-g} F^{\lambda} \right) , \lambda \quad (19)
$$

D.h., daß sich die Uberschiebung der Variation des Riccitensor mit der Metrik (oder: die Spur der ¨ Variation) in einer lokal normalgeodätischen Karte als Divergenz eines Vektors  $F^{\lambda}$  darstellen läßt. Nun ist

$$
F^{\lambda}_{\;\; ;\lambda} = F^{\lambda}_{\;\;,\lambda} + \nabla^{\lambda}_{\sigma\lambda} F^{\sigma} = F^{\lambda}_{\;\;,\lambda} + (\ln\sqrt{-g})_{\;\;,\lambda} F^{\lambda} = \frac{1}{\sqrt{-g}} \left(\sqrt{-g} F^{\lambda}\right)_{\;\;,\lambda}
$$

und folglich (19) eine Tensorgleichung, die in jeder Karte ihre Gültigkeit behält. Das Wirkungsintegral über das vierdimensionale Volumen kann daher nach dem Satz von Stokes als Integral über den dreidimensionalen Rand berechnet werden:

$$
\int\limits_V d^4x \sqrt{-g} g^{\mu\nu}\delta R_{\mu\nu} = \int\limits_V d^4x \left(\sqrt{-g} F^\lambda\right),_\lambda = \int\limits_{\partial V} \left(\sqrt{-g} F^\lambda\right)dv_\lambda
$$

(dv<sup>λ</sup> sind die Normalvektoren am Rand ∂V ). Per Annahme ist aber eben am Rand ∂V die Variation gleich 0 und das Integral uber die Variation des Riccitensors verschwindet daher: ¨

$$
\int\limits_V d^4x \sqrt{-g} g^{\mu\nu} \delta R_{\mu\nu} = 0
$$

#### 3.3.4 Einstein-Hilbert-Tensor und Feldgleichung

Die Variation des geometrischen Anteils des Wirkungsintegrals lautet daher:

$$
\delta L_{\rm geom} = \int\limits_V dV \left( R^{\mu\nu} - \frac{1}{2} \Re g^{\mu\nu} - \Lambda g^{\mu\nu} \right) \delta g_{\mu\nu}
$$

Der tensorielle Term ohne Λ bildet den Einstein-Hilbert-Tensor:

$$
H^{\mu\nu} := R^{\mu\nu} - \frac{1}{2} \Re g^{\mu\nu}
$$

Für den Materie-Anteil des Wirkungsintegrals ergibt sich (ohne Beweis):

$$
\tilde{T}^{\mu\nu}:=\frac{2}{\sqrt{-g}}\frac{\partial \sqrt{-g} {\cal L}_{\rm Materie}}{\partial g_{\mu\nu}}
$$

wodurch der Energie-Impuls-Tensor der Materie aus einer Lagrangefunkton  $L_{\text{Materie}}$  berechnet werden kann. Da die Variation  $\delta g_{\mu\nu}$  beliebig ist, muß der Integrand des Wirkungsintegrals gleich 0 sein, womit sich die Feldgleichung ergibt:

$$
R^{\mu\nu}-\frac{1}{2}\Re g^{\mu\nu}-\Lambda g^{\mu\nu}=\tilde{T}^{\mu\nu}
$$

Dabei ist  $\tilde{T}^{\mu\nu} = \kappa T^{\mu\nu}$  der "geometrisierte" Energie-Impuls-Tensor, der mit dem eigentlichen Energie-Impuls-Tensor über eine noch zu bestimmende Kopplungskonstante  $\kappa$  in Verbindung steht.

RESÜMEE: Aus der Herleitung der Einsteinschen Feldgleichung aus dem Variationsprinzip, die zuallererst von Hilbert durchgeführt wurde, ergibt sich auf natürliche Weise, daß die kosmologische Konstante Λ in die Feldgleichung eingeht, da das Minimum des Wirkungsintegrals nicht notwendigerweise gleich Null sein muß.

#### 3.4 Verwendete Einheiten

Generell wird als Zeiteinheit eine Länge verwendet, die mithilfe der Lichtgeschwindigkeit c über die Beziehung  $t = c \cdot t_{[SI]}$  definiert wird. Einer "Zeit" von 300 000 km entspricht somit 1 Sekunde in SI-Einheiten.

Massendichte  $\varrho$  und Druck p haben die Einheit Länge<sup>-2</sup> und werden über 4 $\pi G$  (mit  $G =$ 6.67 ·  $10^{-11} \frac{m^3}{kg s^2}$ , Newtonsche Gravitationskonstante) festgelegt. Die Beziehungen zum SI-System lauten:

$$
\varrho = \frac{4\pi G}{c^2} \varrho_{[SI]}
$$

$$
p = \frac{4\pi G}{c^4} p_{[SI]}
$$

D.h. eine Dichteeinheit von 1 bedeutet "ein Kilogramm pro Kugel mit Radius 1", nicht "ein<br>Kilogramm pro Würfel mit Kaptenlänge 1", im Umgang mit der Feldgleichung ist es eftmels Kilogramm pro Würfel mit Kantenlänge 1"; im Umgang mit der Feldgleichung ist es oftmals praktisch, den reinen Geometriefaktor  $4\pi$  nicht immer mitführen zu müssen. In vielen Gleichungen sind die auftretenden Zahlenwerte so viel deutlicher und oft auch leichter einsichtig.

Eine Kugel der Dichte  $\varrho$  mit dem Radius  $r_0$  hat in diesen Einheiten die Masse

$$
M_{[SI]} = \frac{4\pi r_0^3}{3} \varrho_{[SI]} = \frac{r_0^3}{3} \varrho \frac{c^2}{G}
$$

Analog kann die Masse mithilfe der Gravitationskonstanten als eine Länge festgelegt werden:

$$
M := \frac{G}{c^2} M_{[SI]} = \frac{4\pi r_0^3 \cdot G}{3c^2} \varrho_{[SI]} = \frac{r_0^3}{3} \varrho
$$

Diese Länge ist noch nicht der Schwarzschildradius (22); der Zusammenhang ist jedoch trivial:

$$
R_S = 2 \cdot M = \frac{2GM_{[SI]}}{c^2}
$$

Das Newtonsche Gravitationspotential einer Massenkugel der Dichte  $\varrho$  mit dem Radius  $r_0$  hat in den hier verwendeten Einheiten für  $r \ge r_0$  die einfache Form:

$$
\Phi(r) = -\frac{M}{r} = -\frac{G}{c^2} \frac{M_{[SI]}}{r} = -\frac{G}{c^2} \frac{4\pi r_0^3}{3r} \varrho_{[SI]} = -\frac{r_0^3}{3r} \varrho
$$

#### 3.5 Die Kopplungskonstante des Energie-Impuls-Tensors

Es soll gelten, in Anlehnung an die Newtonsche Mechanik:

$$
R_{tt} = \varrho \qquad \text{(Newton: } \Delta \Phi = \varrho\text{)}
$$

Für Staub gilt:  $T_{tt} = \varrho$  und daher

$$
\mathfrak{T} \equiv T_{\mu\nu}g^{\mu\nu} = T_{\mu}^{\mu} = T_{t}^{t} = \varrho
$$

Uber diese Beziehung wird die Kopplungskonstante  $\kappa$  in der Einsteinschen Feldgleichung festgelegt:

$$
R_{tt} - \frac{1}{2} \Re g_{tt} = \kappa T_{tt}
$$

oder

$$
R_{tt} = \kappa T_{tt} - \frac{1}{2} \mathfrak{T} g_{tt} = \kappa (\varrho - \frac{1}{2} \varrho) = \frac{\kappa}{2} \varrho \quad \stackrel{!}{=} \quad \varrho \qquad \text{per Annahme.}
$$

Daher folgt:

$$
\kappa = 2
$$

# 3.6 Energie-Impuls-Tensor der Photomaterie

Die Maxwellgleichung  $F = dA$  hat in einer Karte die Form

$$
F_{\mu\nu} = A_{\nu,\mu} - A_{\mu,\nu} \qquad \text{bzw.} \qquad F_{[\mu\nu,\alpha]} = 0
$$

und kann allgemein relativistisch mithilfe der kovarianten Ableitung in der Form

$$
F_{\mu\nu} = A_{\nu;\mu} - A_{\mu;\nu}
$$
 bzw.  $F_{[\mu\nu;\alpha]} = 0$ 

oder auch

$$
\tilde{F}^{\mu\nu}_{;\nu} = 0 \quad \text{mit} \quad \tilde{F} = *F
$$

geschrieben werden. Die zweite Maxwellgleichung ∗ $d * F = -j$  hat in einer Karte die Form

$$
-F^{\mu\nu}_{\ \ ;\nu} = F^{\nu\mu}_{\ \ ;\nu} = -j^\mu
$$

Der Energie-Impuls-Tensor der Photomaterie Θ hat die Struktur

$$
\Theta^{\mu\nu} = F^{\sigma\mu} F^{\nu}_{\ \sigma} - \frac{1}{4} g^{\mu\nu} F_{\sigma\rho} F^{\sigma\rho} \tag{20}
$$

Die Energieerhaltung der Photomaterie bedeutet:

$$
\Theta^{\mu\nu}{}_{;\nu} = F^{\mu\sigma}{}_{;\nu} F^{\nu}{}_{\sigma} + F^{\mu\sigma} \underbrace{F^{\nu}{}_{\sigma;\nu}}_{-j_{\sigma}} - \frac{1}{4} g^{\mu\nu} F_{\sigma\varrho;\nu} F^{\sigma\varrho} - \frac{1}{4} g^{\mu\nu} F_{\sigma\varrho} F^{\sigma\varrho}{}_{;\nu}
$$

Nebenrechnungen: Der erste Term:

 $F^{\mu\sigma}{}_{;\nu}F^{\nu}{}_{\sigma} = F^{\mu\sigma;\varrho}g_{\nu\varrho}F^{\nu}{}_{\sigma} = F^{\mu\sigma;\varrho}F_{\varrho\sigma} = -F_{\sigma\varrho}F^{\mu\sigma;\varrho}$ 

Vertauschen der Indices liefert wegen  $F_{\alpha\beta} = -F_{\beta\alpha}$ :

$$
F_{\sigma\varrho}F^{\mu\sigma;\varrho}=F_{\varrho\sigma}F^{\mu\varrho;\sigma}=F_{\sigma\varrho}F^{\varrho\mu;\sigma}
$$

Somit:

$$
F^{\mu\sigma}_{\quad;\nu}F^{\nu}_{\sigma} = -\frac{1}{2}F_{\sigma\varrho}(F^{\mu\sigma;\varrho} + F^{\varrho\mu;\sigma})
$$

Der dritte Term:

$$
g^{\mu\nu}F_{\sigma\varrho;\nu}F^{\sigma\varrho} = F^{\sigma\varrho}F_{\sigma\varrho}^{\quad \mu} = F^{\sigma\varrho}(F^{\alpha\beta}g_{\alpha\sigma}g_{\beta\varrho})^{\mu} = F^{\sigma\varrho}g_{\alpha\sigma}g_{\beta\varrho}(F^{\alpha\beta})^{\mu}
$$

$$
= F_{\alpha\beta}(F^{\alpha\beta})^{\mu} = F_{\sigma\varrho}F^{\sigma\varrho;\mu}
$$

Damit folgt für den Energie-Impuls-Tensor:

$$
\Theta^{\mu\nu}{}_{;\nu} = -\frac{1}{2} F_{\sigma\varrho} (F^{\mu\sigma;\varrho} + F^{\varrho\mu;\sigma} + F^{\sigma\varrho;\mu}) - F^{\mu\sigma} J_{\sigma}
$$
  
\n
$$
= -\frac{1}{2} F_{\sigma\varrho} g^{\mu\alpha} g^{\sigma\beta} g^{\varrho\gamma} (F_{\alpha\beta;\gamma} + F_{\gamma\alpha;\beta} + F_{\beta\gamma;\alpha}) - F^{\mu\sigma} j_{\sigma}
$$
  
\n
$$
= -\frac{1}{2} F_{\sigma\varrho} g^{\mu\alpha} g^{\sigma\beta} g^{\varrho\gamma} \underbrace{F_{<\alpha\beta;\gamma>}_{<\beta,\gamma>}} - F^{\mu\sigma} j_{\sigma}
$$
  
\n0, wegen Maxwell  $dF = 0$ 

Somit ist  $\Theta^{\mu\nu}{}_{;\nu}$  genau dann 0, wenn  $j_{\sigma}=0$ , was in einem abgeschlossenem System reiner Photomaterie der Fall ist.

Überschieben von (20) mit  $g_{\mu\nu}$  liefert die Spur des Energie-Impuls-Tensors:

$$
\Theta^{\mu\nu}g_{\mu\nu} = F^{\mu\sigma}F_{\mu\sigma} - \frac{1}{4}\underbrace{g^{\mu\nu}g_{\mu\nu}}_{4}F_{\sigma\rho}F^{\sigma\rho} = 0
$$
\n(21)

## 3.7 Kontinuumsmechanische Beschreibung

Die mathematisch maximal mögliche Zerlegung des Energie-Impuls-Tensors liefert die folgende Struktur:

$$
T^{\mu\nu} = \varrho \ u^{\mu} \ u^{\nu} + p \ h^{\mu\nu} + \pi^{\mu\nu} + q^{\mu} u^{\nu} + q^{\nu} u^{\mu}
$$

Die auftretenden Größen können in Anlehnung an die Kontinuumsmechanik interpretiert werden:

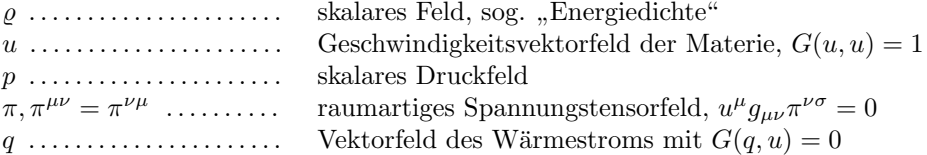

 $h^{\mu\nu} := u^{\mu}u^{\nu} - g^{\mu\nu}$  ist die räumliche Metrik ( $\perp$  zur 4-Geschwindigkeit,  $h^{\mu\nu}u_{\mu} = 0$ ) und wird als Projektionstensor gebraucht.

Im Ruhesystem der Materie (d.h.  $u = \partial_t = (1, 0, 0, 0)$ ) hat der Energie-Impuls-Tensor die Gestalt:

$$
\begin{pmatrix} \varrho & q^1 & q^2 & q^3 \\ q^1 & \pi_{11}-p & \pi_{12} & \pi_{13} \\ q^2 & \pi_{12} & \pi_{22}-p & \pi_{23} \\ q^3 & \pi_{13} & \pi_{23} & \pi_{33}-p \end{pmatrix}
$$

Meist wird nur das ideale Fluidum behandelt:

$$
T^{\mu\nu} = (\varrho + p) u^{\mu} u^{\nu} - p g^{\mu\nu}
$$

zusammen mit einer Zustandsgleichung  $p = p(\varrho)$ , wobei oft  $p = \mu \cdot \varrho^{\kappa}$  mit  $\mu = \text{const.}$  und  $\kappa = 1$ angenommen wird. Dabei beschreibt

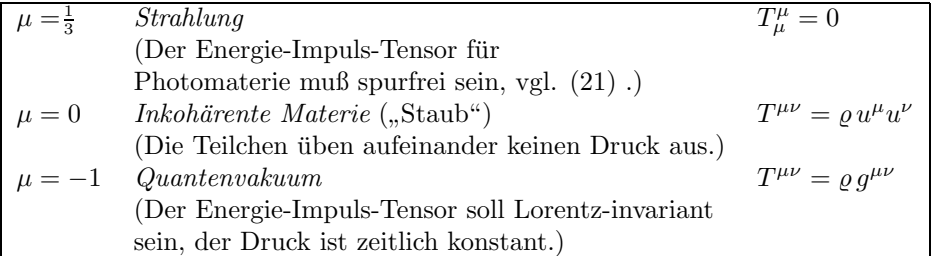

Ein Speziallfall, in dem sich Druck und Dichte unabhängig aus der Feldgleichung berechnen lassen, ist die statische (nichtrotierende) innere Schwarzschildlösung (bekannter ist die äußere Schwarzschildlösung, die in Abschnitt 4 ausführlich behandelt wird, mit der inneren Schwarzschildlösung aber nur den Namen ihrers Entdeckers gemeinsam hat). Wird im Inneren eines Sternes die Dichte als konstant modelliert, so ergibt sich für den Druck:

$$
p(r) = \rho \frac{\sqrt{1 - \frac{\kappa \rho r^2}{3}} - \sqrt{1 - \frac{\kappa \rho r_0^2}{3}}}{3\sqrt{1 - \frac{\kappa \rho r_0^2}{3}} - \sqrt{1 - \frac{\kappa \rho r^2}{3}}}
$$

[6], p.120. An der Sternoberfläche  $r = r_0$  verschwindet der Druck  $(p(r_0) = 0)$ . Für den Druck im Zentrum des Sterns erhält man den Ausdruck:

$$
p(0) = \rho \frac{1 - \sqrt{1 - \frac{\kappa \rho r_0^2}{3}}}{3\sqrt{1 - \frac{\kappa \rho r_0^2}{3}} - 1}
$$

Für einen stabilen Stern muß  $p(0) < \infty$  sein, d.h.

$$
\frac{1}{3\sqrt{1-\frac{\kappa \varrho r_0^2}{3}}-1} < \infty
$$

bzw.

$$
3\sqrt{1-\frac{\kappa \varrho r_0^2}{3}}>1
$$

Daraus folgt mit  $\kappa = 2$  die Bedingung

$$
\frac{4}{3}>\varrho r_0^2
$$

bzw. mit der Gesamtmasse des Sterns  $M = \rho r_0^3/3$ :

$$
r_0>\frac{9M}{4}
$$

Jede Zunahme des Drucks im Zentrum bewirkt eine Zunahme der Gravitationskraft, da der Druck selbst gravitativ wirksam ist. Wenn nun die Masse eines Sternes innerhalb eines Bereiches von  $\frac{9M}{4}$ konzentriert ist (noch außerhalb des Schwarzschildradius bei  $R_S = 2M$ ), dann existiert keine statische Lösung (eben die innere Schwarzschildlösung) mehr und kein noch so großer Druck kann der Gravitation entgegenwirken, es kommt zum unaufhaltsamen Gravitationskollaps, der schließlich im Schwarzen Loch endet.

#### 3.7.1 Allgemeine Eigenschaften des fluiden Mediums

Allgemein gilt: Wenn u Eigenvektor zu  $T_{\mu\nu}$  ist, dann ist u auch ein Eigenvektor zu  $R_{\mu\nu}$ :

$$
T_{\mu\nu}u^{\mu}=\lambda u_{\nu}
$$

#### 3 DIE EINSTEINSCHE FELDGLEICHUNG 47

Gemäß Feldgleichung  $H_{\mu\nu} = T_{\mu\nu}$ :

$$
R_{\mu\nu}u^{\mu} - \frac{1}{2}g_{\mu\nu}\Re u^{\mu} = \lambda u_{\nu}
$$

daher:

$$
R_{\mu\nu}u^{\mu} = (\lambda + \frac{1}{2}\Re)u_{\nu} = (\lambda - \frac{1}{2}T^{\mu}_{\mu})u_{\nu}
$$

Das ideale fluide Medium erfüllt die bemerkenswerte Eigenschaft, daß hierbei die 4-Geschwindigkeit ein Eigenvektor des Riccitensors ist:

$$
T_{\mu\nu}u^{\mu} = (\varrho + p)u_{\mu}u_{\nu}u^{\mu} - pg_{\mu\nu}u^{\mu} = \varrho u_{\nu}
$$

$$
T = T_{\mu}^{\mu} = (\varrho + p)\underbrace{u^{\mu}u_{\mu}}_{1} - \underbrace{\delta_{\mu}^{\mu}}_{4}p = (\varrho - 3p)
$$

Für den Eigenwert ergibt sich:

$$
(\lambda - \frac{1}{2}T^{\mu}_{\mu}) = \varrho - \frac{1}{2}(\varrho - 3p) = (\varrho + 3p)/2
$$

Daraus folgt die Eigenwertgleichung zu:

$$
R_{\mu\nu}u^{\mu} = \frac{\varrho + 3p}{2}u^{\kappa}g_{\kappa\nu}
$$

Spezielle Eigenschaften inkohärenter Materie:

$$
T^{\mu\nu}_{\quad;\mu}u_{\nu} = (\varrho u^{\mu}u^{\nu})_{;\mu}u_{\nu} = (\varrho u^{\mu})_{;\mu}\underbrace{u^{\nu}u_{\nu}}_{1} + \varrho \underbrace{u^{\nu}_{;\mu}u^{\mu}}_{\underbrace{a^{\nu}}_{0,\text{da }a\perp u}}
$$

Damit folgt wegen  $T^{\mu\nu}_{;\mu} = 0$  die Kontinuitätsgleichung (gilt auch dann, wenn  $a \neq 0$ ):

$$
(\varrho u^{\mu})_{;\mu}=0
$$

Aus  $T^{\mu\nu}_{;\mu} = 0$  folgt außerdem, daß sich die Staubteilchen auf Geodäten bewegen:

$$
0 = T^{\mu\nu}_{\ \ ;\mu} = (\varrho u^{\mu} u^{\nu})_{;\mu} = \underbrace{(\varrho u^{\mu})_{;\mu}}_{0} u^{\nu} + \varrho \underbrace{u^{\nu}_{;\mu} u^{\mu}}_{(\nabla_u u)^{\nu}} = (\nabla_u u)^{\nu}
$$

Dabei ist  $\nabla_u u = 0$  genau die Geodätengleichung (vgl. 2.13).

# 4 Vakuumlösungen - Schwarze Löcher

# 4.1 Die Vakuum - Feldgleichung

Die allgemeinste sphärisch symmetrische Metrik hat die Form:

$$
ds^2 = d\rho^2 - R^2(\rho)d\Omega^2
$$

Dabei ist  $d\Omega^2$  die Metrik auf der sphärischen Symmetriefläche,  $d\rho^2$  die zur sphärischen Symmetriefläche orthogonale Metrik. Wird die Fläche  $\rho = \text{const.}$  durch die Koordinaten  $\tilde{r}, \tilde{t}$  beschrieben, ergibt sich:

$$
ds^2 = \tilde{A}(\tilde{r},\tilde{t})d\tilde{t}^2 - \tilde{B}(\tilde{r},\tilde{t})d\tilde{r}^2 - \tilde{C}(\tilde{r},\tilde{t})d\tilde{\Omega}^2 + 2\tilde{D}(\tilde{r},\tilde{t})d\tilde{r}d\tilde{t}
$$

In den Schwarzschild-Koordinaten wird die Radialkoordinate r als der Kugelflächenradius gewählt  $(r(\tilde{r},\tilde{t})) := \tilde{C}(\tilde{r},\tilde{t})$ . Durch Wahl eine geeigneten Zeitkoordinate  $t(\tilde{r},\tilde{t})$  kann der Nichtdiagonalterm  $g_{rt}$ zum Verschwinden gebracht werden;  $t(\tilde{r},\tilde{t})$ muß dabei die Gleichung

$$
0 = g_{rt} = \frac{\partial \tilde{t}}{\partial r} \frac{\partial \tilde{t}}{\partial t} \tilde{A}(\tilde{r}, \tilde{t}) + 2 \frac{\partial \tilde{r}}{\partial r} \frac{\partial \tilde{t}}{\partial t} \tilde{D}(\tilde{r}, \tilde{t}) - \frac{\partial \tilde{r}}{\partial r} \frac{\partial \tilde{t}}{\partial t} \tilde{B}(\tilde{r}, \tilde{t})
$$

erfüllen. In Schwarzschildkoordinaten lautet somit der allgemeinste Ansatz:

$$
ds^{2} = A(r, t) dt^{2} - B(r, t) dr^{2} - r^{2} d\theta^{2} - \sin^{2}(\theta) \cdot r^{2} d\varphi^{2}
$$

Dazu die Kometrik:

$$
\frac{1}{A(r,t)} \,\partial_t^2 - \frac{1}{B(r,t)} \,\partial_r^2 - \frac{1}{r^2} \,\partial_\vartheta^2 - \frac{1}{\sin^2(\vartheta) \cdot r^2} \,\partial_\varphi^2
$$

Die Christoffelsymbole dazu lauten:

$$
\begin{aligned} \nabla_{tt}^t &= \frac{\dot{A}}{2 \cdot A} & \nabla_{rt}^t &= \frac{A'}{2 \cdot A} & \nabla_{tr}^t &= \frac{A'}{2 \cdot A} & \nabla_{rr}^t &= \frac{\dot{B}}{2 \cdot A} \\ \nabla_{tt}^r &= \frac{A'}{2 \cdot B} & \nabla_{rt}^r &= \frac{\dot{B}}{2 \cdot B} & \nabla_{tr}^r &= \frac{\dot{B}}{2 \cdot B} & \nabla_{rr}^r &= \frac{B'}{2 \cdot B} \\ \nabla_{\vartheta \vartheta}^{\vartheta} &= -\frac{r}{B} & \nabla_{\varphi \varphi}^{\varphi} &= -\frac{r \cdot \sin^2 \vartheta}{B} & \nabla_{\vartheta r}^{\vartheta} &= \frac{1}{r} & \nabla_{\varphi \vartheta}^{\vartheta} &= \frac{1}{r} \\ \nabla_{\vartheta \varphi}^{\varphi} &= \frac{1}{\tan \vartheta} & \nabla_{\varphi \varphi}^{\varphi} &= \frac{1}{\tan \vartheta} & \nabla_{\varphi \varphi}^{\varphi} &= \frac{1}{\tan \vartheta} \end{aligned}
$$

Somit folgt der Ricci - Tensor:

$$
R_{tt} = \frac{4 \cdot A \cdot B \cdot A' + r \cdot \left( A \cdot \left[ \{\dot{B}\}^2 + 2 \cdot B \cdot \left\{A'' - \ddot{B}\right\} \right] + B \cdot \left[ \dot{A} \cdot \dot{B} - \left\{A'\right\}^2 \right] \right) - A \cdot r \cdot A' \cdot B'}{4 \cdot A \cdot r \cdot B^2}
$$
\n
$$
R_{rt} = R_{tr} = \frac{\dot{B}}{B \cdot r}
$$
\n
$$
R_{rr} = \frac{4 \cdot A^2 \cdot B' + r \cdot \left( A \cdot \left[ A' \cdot B' - \left\{ \dot{B} \right\}^2 \right] + B \cdot \left[ \left\{ A'\right\}^2 + 2 \cdot A \cdot \left\{ \ddot{B} - A'' \right\} \right] \right) - B \cdot r \cdot \dot{A} \cdot \dot{B}}{4 \cdot B \cdot r \cdot A^2}
$$
\n
$$
R_{\vartheta \vartheta} = \frac{2 \cdot A \cdot B \cdot (B - 1) + r \cdot \left( A \cdot B' - B \cdot A' \right)}{2 \cdot A \cdot B^2}
$$
\n
$$
R_{\varphi \varphi} = \frac{\sin^2 \vartheta \cdot \left( 2 \cdot A \cdot B \cdot [B - 1] + r \cdot \left[ A \cdot B' - B \cdot A' \right] \right)}{2 \cdot A \cdot B^2}
$$

# $4 \quad \ \ VAKUUMLÖSUNGEN - SCHWARZE LÖCHER \eqno{49}$

Die Tetradenkomponenten des Ricci-Tensors  $R^{\mu}_{\mu}$  sind:

$$
\begin{split} R_t^t &= \tfrac{2\cdot A\cdot B\cdot \left(2\cdot A' + r\cdot \left[A^{\prime\prime} - \ddot{B}\right]\right) + r\cdot \left(\dot{B}\cdot \left[A\cdot \dot{B} + B\cdot \dot{A}\right] - A^\prime\cdot \left[A\cdot B' + B\cdot A^\prime\right]\right)}{4\cdot r\cdot A^2\cdot B^2} \\ R_t^r &= -\tfrac{\dot{B}}{r\cdot B^2} \\ R_r^t &= \tfrac{\dot{B}}{A\cdot B\cdot r} \\ R_r^r &= \tfrac{r\cdot \left(A\cdot \left[\left\{\dot{B}\right\}^2 + 2\cdot B\cdot \left\{A^{\prime\prime} - \ddot{B}\right\}\right] + B\cdot \left[\dot{A}\cdot \dot{B} - \left\{A^\prime\right\}^2\right]\right) - A\cdot B^\prime\cdot \left(4\cdot A + r\cdot A^\prime\right)}{4\cdot r\cdot A^2\cdot B^2} \\ R_\vartheta^{\vartheta} &= \tfrac{B\cdot \left(2\cdot A\cdot [1-B] + r\cdot A^\prime\right) - A\cdot r\cdot B^\prime}{2\cdot A\cdot B^2\cdot r^2} \\ R_\varphi^{\varphi} &= \tfrac{B\cdot \left(2\cdot A\cdot [1-B] + r\cdot A^\prime\right) - A\cdot r\cdot B^\prime}{2\cdot A\cdot B^2\cdot r^2} \end{split}
$$

und der Krümmungsskalar:  $\,$ 

$$
\mathfrak{R}=\frac{A\cdot r\cdot \left(-4\cdot A\cdot B'+r\cdot \left[\left\{\dot{B}\right\}^2+2\cdot B\cdot\left\{A''-\ddot{B}\right\}-A'\cdot B'\right]\right)+B\cdot \left(4\cdot A^2\cdot [1-B]+r\cdot \left[4\cdot A\cdot A'+r\cdot \dot{A}\cdot \dot{B}-r\cdot \left\{A'\right\}^2\right]\right)}{2\cdot A^2\cdot B^2\cdot r^2}
$$

Daher lautet der Einstein-Hilbert-Tensor inklusive Λ-Term:

$$
H_{tt} = \frac{A \cdot (B^2 + r \cdot [B' + \Lambda \cdot r \cdot B^2] - B)}{B^2 \cdot r^2}
$$
  
\n
$$
H_{rr} = \frac{\dot{B}}{B \cdot r}
$$
  
\n
$$
H_{rr} = \frac{A \cdot (1 - B \cdot [1 + \Lambda \cdot r^2]) + r \cdot A'}{A \cdot r^2}
$$
  
\n
$$
H_{\vartheta\vartheta} = \frac{r \cdot (A \cdot [2 \cdot \{B \cdot A' - A \cdot B'\} + r \cdot \{(B)^2 + 2 \cdot B \cdot (A'' - \ddot{B}) - A' \cdot B'\}] + B \cdot r \cdot [-4 \cdot B \cdot \Lambda \cdot A^2 + \dot{A} \cdot \dot{B} - \{A'\}^2])}{4 \cdot A^2 \cdot B^2}
$$
  
\n
$$
H_{\varphi\varphi} = \frac{r \cdot \sin^2 \vartheta \cdot (A \cdot [2 \cdot \{B \cdot A' - A \cdot B'\} + r \cdot \{(B)^2 + 2 \cdot B \cdot (A'' - \ddot{B}) - A' \cdot B'\}] + B \cdot r \cdot [-4 \cdot B \cdot \Lambda \cdot A^2 + \dot{A} \cdot \dot{B} - \{A'\}^2])}{4 \cdot A^2 \cdot B^2}
$$

### 4.2 Die Struktur des Ricci-Tensors

Mit den Abkürzungen

$$
C := B_{,t} (A \cdot B)_{,t} - 2 \cdot A \cdot B \cdot B_{,tt}
$$

und

$$
D := A_{,r}(A \cdot B)_{,r} - 2 \cdot A \cdot B \cdot A_{,rr}
$$

läßt sich der Ricci-Tensor in seiner einfachsten Form folgendermaßen darstellen:

$$
R_{tt} = \frac{A_{,r}}{r \cdot B} + \frac{C - D}{4 \cdot A \cdot B^2}
$$
  
\n
$$
R_{rr} = \frac{B_{,r}}{r \cdot B} + \frac{D - C}{4 \cdot B \cdot A^2}
$$
  
\n
$$
R_{tr} = R_{rt} = \frac{B_{,t}}{r \cdot B}
$$
  
\n
$$
R_{\vartheta \vartheta} = 1 - \frac{1}{B} + \frac{A \cdot r}{2 \cdot B^2} \left(\frac{B}{A}\right)_{,r}
$$
  
\n
$$
R_{\varphi \varphi} = \sin^2 \vartheta \cdot R_{\vartheta \vartheta}
$$

Der Krümmungsskalar läßt sich am einfachsten als

$$
\mathfrak{R} = \frac{R_{tt}}{A} - \frac{R_{rr}}{B} - \frac{2 \cdot R_{\vartheta \vartheta}}{r^2} = R_t^t + R_r^r + 2R_{\vartheta}^{\vartheta}
$$

schreiben. Allgemein gilt zudem die Beziehung:

$$
R_t^t - R_r^r = \frac{R_{tt}}{A} + \frac{R_{rr}}{B} = \frac{(A \cdot B) \cdot r}{r \cdot A \cdot B^2}
$$

## 4.3 Die Schwarzschildmetrik

Gesucht wird das Gravitationsfeld einer sphärischen Massenverteilung im umgebenden Vakuumbereich, d.h. dort, wo  $T_{\mu\nu} = 0$  gilt. Für  $\Lambda = 0$  lautet die Feldgleichung somit:

$$
R_{\mu\nu} - \frac{1}{2}g_{\mu\nu}\,\Re = \kappa T_{\mu\nu} = 0
$$

Es läßt sich leicht zeigen, daß  $\Re$  gleich 0 ist, indem die Feldgleichung mit  $g^{\mu\nu}$  multipliziert (kontrahiert) wird:

$$
R_{\mu\nu} \cdot g^{\mu\nu} - \frac{1}{2} g_{\mu\nu} \cdot g^{\mu\nu} \mathfrak{R} = 0
$$

Da  $g^{\mu\nu}$  die inverse Metrik zu  $g_{\mu\nu}$  ist, ergibt  $g_{\mu\nu} \cdot g^{\mu\nu} = 4$  (unmittelbar einsichtig im Falle der Minkowski-Metrik). Der Ausdruck  $R_{\mu\nu} \cdot g^{\mu\nu}$  liefert gerade den Krümmungsskalar  $\Re$ , womit sich die Gleichung auf

$$
\Re -\frac{1}{2}\,4\,\Re=0
$$

vereinfacht. Trivialerweise muß daher R identisch 0 sein. Konsequenterweise muß nun jede Komponente des Riccitensors  $R_{\mu\nu}$  verschwinden. Die Vakuumfeldgleichung reduziert sich somit zu:

$$
R_{\mu\nu}=0
$$

Aus  $R_{rt} = 0 = \frac{\dot{B}}{B \cdot r}$  folgt unmittelbar, daß B nicht von der Zeit abhängt (Birkhoff-Theorem). Die Beziehung

$$
\frac{R_{tt}}{g_{tt}} - \frac{R_{rr}}{g_{rr}} = 0
$$

liefert:

$$
\frac{A \cdot B' + B \cdot A'}{A \cdot r \cdot B^2} = 0
$$

oder:

$$
(A \cdot B),_r = 0
$$

also  $A \cdot B = C_1(t)$  und damit:

$$
A(t,r) = \frac{C_1(t)}{B(r)}
$$

Somit ergibt sich für den Ricci-Tensor:

$$
R_{tt} = -\frac{C_1 \cdot (2 \cdot B \cdot B' + r \cdot [B \cdot B'' - 2 \cdot \{B'\}^2])}{2 \cdot r \cdot B^4}
$$
  
\n
$$
R_{rr} = \frac{2 \cdot B \cdot B' + r \cdot (B \cdot B'' - 2 \cdot [B']^2)}{2 \cdot r \cdot B^2}
$$
  
\n
$$
R_{\vartheta \vartheta} = \frac{B \cdot (B - 1) + r \cdot B'}{B^2}
$$
  
\n
$$
R_{\varphi \varphi} = \frac{\sin^2 \vartheta \cdot (B \cdot [B - 1] + r \cdot B')}{B^2}
$$

Wird  $A(r,t) = \frac{C_1(t)}{B(r)}$  in  $R_{\vartheta\vartheta}$  eingesetzt, folgt daraus die Gleichung:

$$
A(r,t) + r \cdot A'(r,t) = C_1(t)
$$

Da diese Differentialgleichung linear ist, kann die Lösung aus der Summe einer beliebigen Lösung der inhomogenen Differentialgleichung und einer Lösung der homogenen Differentialgleichung konstruiert werden. Eine triviale Lösung der inhomogenen Dgl. ist  $A(r, t) = C_1(t)$ . Die homogene Dgl. liefert die Beziehung:

$$
\frac{A'_{\text{hom}}(r,t)}{A_{\text{hom}}(r,t)} = -\frac{1}{r}
$$

Wird diese Gleichung auf beiden Seiten integriert, folgt:

$$
\ln A_{\text{hom}}(t,r) = -\ln r + \hat{C}_2(t)
$$

bzw.

$$
A_{\text{hom}}(t,r) = \frac{C_2(t)}{r}
$$

Damit hat  $A(t, r)$  allgemein die Struktur:

$$
A(t,r) = C_1(t) + \frac{C_2(t)}{r}
$$

Nun hängt

$$
\frac{A(t,r)}{C_1(t)} = \frac{1}{B(r)} = 1 + \frac{C_1(t)/C_2(t)}{r}
$$

nicht von t ab, daher muß das Verhältnis  $C_1/C_2$  konstant sein. Die Funktion  $A(t, r)$  hat somit die Struktur

$$
A(t,r) = C_1(t)f(r)
$$

Da  $A(t, r)$  in der Metrik nur in Kombination mit dt auftritt, kann durch geeignete Wahl der Zeitkoordinate t die Funktion  $C_1(t)$  immer auf 1 normiert werden (Anderung der Zeitskala),  $A(r)$ also als zeitunabhängig erreicht werden.

Der Vergleich mit der Newtonschen Mechanik liefert für schwache Gravitationsfelder die Näherung

$$
A(r) \equiv g_{tt} \approx 1 + 2 \Phi_{\text{Newton}}
$$

wobei  $\Phi_{\text{Newton}}$  das Newtonsche Gravitationspotential beschreibt. Im Fall einer sphärischen Massenverteilung ist (vgl. 3.4):

$$
\Phi_{\rm Newton}(r)=-\frac{m}{r}
$$

,

daher ist es zweckmäßig, die Konstante

$$
\frac{C_1}{C_2} =: -2m
$$

zu setzen.  $m$  ist die Zentralmasse in geometrischen (Längen-) Einheiten, der Wert

$$
R_S = 2m = 2\frac{G m_{[SI]}}{c^2}
$$
\n(22)

heißt Schwarzschildradius, die allgemeine sphärisch symmetrische Vakuumlösung (Schwarzschildmetrik) lautet somit:

$$
ds^{2} = \left(1 - \frac{2m}{r}\right)dt^{2} - \frac{1}{1 - \frac{2m}{r}}dr^{2} - r^{2} d\theta^{2} - r^{2} \sin^{2} \theta d\varphi^{2}
$$

# 4.4 Die Vakuumlösung mit  $\Lambda$

Ausgehend von der verallgemeinerten Feldgleichung mit kosmologischer Konstante im Vakuumbereich

$$
R_{\mu\nu} - \frac{1}{2}g_{\mu\nu}\,\Re - g_{\mu\nu}\,\Lambda = 0
$$

folgt durch Kontraktion mittels  $g^{\mu\nu}$ :

$$
\underbrace{R_{\mu\nu} \cdot g^{\mu\nu}}_{\mathfrak{R}} - \frac{1}{2} \underbrace{g_{\mu\nu} \cdot g^{\mu\nu}}_{4} \mathfrak{R} = \underbrace{g_{\mu\nu} \cdot g^{\mu\nu}}_{4} \Lambda
$$

Hierdurch ergibt sich die Beziehung:

$$
\Re - \frac{1}{2} 4 \Re = 4 \Lambda
$$

Also kann

$$
\Re=-4\,\Lambda
$$

in die Feldgleichung eingesetzt werden, die daher lautet:

$$
R_{\mu\nu}=-g_{\mu\nu}\,\Lambda
$$

Die einzelnen Gleichungen lauten hiermit:

$$
R_{tt} = \frac{A_{,r}}{r \cdot B} + \frac{C - D}{4 \cdot A \cdot B^2} = -A \Lambda \tag{23}
$$

$$
R_{rr} = \frac{B_{,r}}{r \cdot B} + \frac{D - C}{4 \cdot B \cdot A^2} = +B \Lambda \tag{24}
$$
\n
$$
= P - \frac{B_{,t}}{2}
$$
\n
$$
(25)
$$

$$
R_{tr} = R_{rt} = \frac{B_{rt}}{r \cdot B} = 0
$$
\n
$$
R_{\vartheta\vartheta} = 1 - \frac{1}{B} + \frac{A \cdot r}{2B^2} \left(\frac{B}{A}\right)_{\pi} = r^2 \Lambda
$$
\n(26)

$$
R_{\vartheta\vartheta} = 1 - \frac{1}{B} + \frac{A \cdot r}{2 \cdot B^2} \left(\frac{B}{A}\right)_{,r} = r^2 \Lambda \tag{26}
$$

$$
R_{\varphi\varphi} = \sin^2 \vartheta \cdot R_{\vartheta\vartheta} = \sin^2 \vartheta \cdot r^2 \Lambda \tag{27}
$$

Wie im Schwarzschildfall gelten die Beziehungen:

$$
B,_t=0
$$

und

$$
\frac{R_{tt}}{A} + \frac{R_{rr}}{B} = \frac{(A \cdot B) \cdot r}{r \cdot A \cdot B^2} = 0
$$

also gilt ebenso:

$$
A(t,r) = \frac{C_1(t)}{B(r)}
$$

Wird  $B = \frac{C_1}{A}$  in  $R_{\vartheta\vartheta}$  eingesetzt, folgt daraus:

$$
1 - \frac{A}{C_1} + \frac{r}{2} \frac{A^3}{C_1^2} \left(\frac{C_1}{A^2}\right), r = r^2 \Lambda
$$

Nach Vereinfachung:

$$
1-\frac{A}{C_1}-\frac{r\cdot A,_r}{C_1}=r^2\,\Lambda
$$

und schließlich:

$$
r A_{,r} + A = C_1 \left( 1 - r^2 \Lambda \right)
$$

Mit dem Wissen aus der Schwarzschildlösung kann  $A(r)$  als

$$
A(r) = \frac{\alpha(r)}{r} + C_1
$$

(Variation der Konstanten) angesetzt werden. Nach Einsetzen von  $A(r)$  und

$$
A'(r) = -\frac{\alpha(r)}{r^2} + \frac{\alpha'(r)}{r}
$$

folgt direkt:

$$
\alpha'(r) = -C_1 r^2 \Lambda
$$

bzw.

$$
\alpha(r) = -C_1 \frac{r^3}{3} \Lambda + C_2
$$

Damit ergibt sich für  $A(t, r)$  die Struktur:

$$
A(t,r) = -C_1(t)\frac{r^2}{3}\Lambda + \frac{C_2(t)}{r} + C_1(t)
$$

Bekanntermaßen ist  $\frac{A}{C_1}$  zeitunabhängig:

$$
\frac{1}{B(r)} = -\frac{r^2}{3} \,\Lambda + \frac{1}{r} \frac{C_2(t)}{C_1(t)} + 1
$$

Der Ausdruck  $\frac{C_2(t)}{C_1(t)}$  muß daher eine zeitunabhängige Konstante sein, die die Bezeichnung −2 m zugewiesen bekommt (vgl. Schwarzschildlösung). Die Metrik hat nun folgende Gestalt:

$$
ds^{2} = (1 - \frac{2m}{r} - \frac{\Lambda}{3} \cdot r^{2}) C_{1}(t) dt^{2} - \frac{1}{1 - \frac{2m}{r} - \frac{\Lambda}{3} \cdot r^{2}} dr^{2} - r^{2} \cdot (d\vartheta^{2} + \sin^{2}\vartheta d\varphi^{2})
$$

Die noch unbestimmte Konstante  $C_1(t)$  kann durch die ohne Einschränkung immer mögliche Koordinatentransformation  $d\vec{t}^2 = C_1(t) dt^2$  auf Eins gebracht werden. Die Metrik ist also effektiv statisch (Vgl. [4], p.349):

$$
ds^{2} = (1 - \frac{2m}{r} - \frac{\Lambda}{3} \cdot r^{2}) d\bar{t}^{2} - \frac{1}{1 - \frac{2m}{r} - \frac{\Lambda}{3} \cdot r^{2}} dr^{2} - r^{2} \cdot (d\vartheta^{2} + \sin^{2}\vartheta d\varphi^{2})
$$

(Kottler, 1918)

## 4.5 Das allgemein relativistische Effektivpotential

Schwarzschildmetrik in der Ebene  $\vartheta = \frac{\pi}{2}$ :

$$
ds^{2} = \left(1 - \frac{2m}{r}\right)dt^{2} - \frac{1}{1 - \frac{2m}{r}}dr^{2} - r^{2}d\varphi^{2}
$$

Dazugehörige Langrangefunktion:

$$
\mathfrak{L} = G(u, u) = \left(1 - \frac{2m}{r}\right) \dot{t}^2 - \frac{1}{1 - \frac{2m}{r}} \dot{r}^2 - r^2 \dot{\varphi}^2
$$

# $4 \quad \ VAKUUMLÖSUNGEN - SCHWARZE LÖCHER \\ 54$

Euler-Lagrange-Gleichung in t:

$$
\frac{\partial \mathcal{L}}{\partial t} = 0 \quad \longrightarrow \quad \frac{\partial \mathcal{L}}{\partial \dot{t}} = 2\left(1 - \frac{2m}{r}\right)\dot{t} =: 2E = \text{const.}
$$

Euler-Lagrange-Gleichung in  $\varphi$ :

$$
\frac{\partial \mathcal{L}}{\partial \varphi} = 0 \quad \longrightarrow \quad \frac{\partial \mathcal{L}}{\partial \dot{\varphi}} = -2r^2 \dot{\varphi} \quad \longrightarrow \quad L := r^2 \dot{\varphi} = \text{const.}
$$

Daher:

$$
\dot{t} = \frac{E}{1 - \frac{2m}{r}}
$$
  $r^2 \dot{\varphi}^2 = \frac{L^2}{r^2}$ 

Anstatt die Euler-Lagrange-Gleichung in der Koordinate r zu verwenden, kann die Bedingung  $G(u, u) = 1$  benützt werden:

$$
G(u, u) = 1 = \left(1 - \frac{2m}{r}\right) \left(\frac{E}{1 - \frac{2m}{r}}\right)^2 - \frac{1}{1 - \frac{2m}{r}} \dot{r}^2 - \frac{L^2}{r^2}
$$

Es folgt:

$$
E - \dot{r}^2 - \frac{L^2}{r^2} \left( 1 - \frac{2m}{r} \right) = 1 - \frac{2m}{r}
$$

$$
V_{\text{eff}} := E - \dot{r}^2 = \left(1 - \frac{2m}{r}\right)\left(1 + \frac{L^2}{r^2}\right) = 1 - \frac{2m}{r} + \frac{L^2}{r^2} - \frac{2mL^2}{r^3}
$$

In der Newtonschen Mechanik gilt die Energiegleichung für eine Testmasse:

$$
E = -\frac{m}{r} + \frac{v^2}{2} = -\frac{m}{r} + \frac{\dot{r}^2}{2} + \frac{r^2\dot{\varphi}^2}{2}
$$
 (28)

(vgl. (4)). Der Betrag des Drehimpulses pro Testmasse ist  $L = r^2 \dot{\varphi}$ . Eingesetzt in (28) ergibt sich für das Newtonsche Effektivpotential

$$
V_{\text{eff}} := 2E - \dot{r}^2 = -\frac{2m}{r} + \frac{L^2}{r^2}
$$

Der Vergleich des Newtonschen Effektivpotentials mit dem allgemein relativistischen zeigt, daß (bis auf die unwesentliche Normierung  $V_{\text{eff}}(r \to \infty) = 0$ ) bei letzterem ein Zusatzterm  $-2mL^2/r^3$ auftritt, der aber erst bei kleinen Distanzen wirksam wird und zwar derart, daß das Potential fur ¨  $r \rightarrow 0$  gegen  $-\infty$  geht, während es im Newtonschen Fall gegen  $+\infty$  strebt.

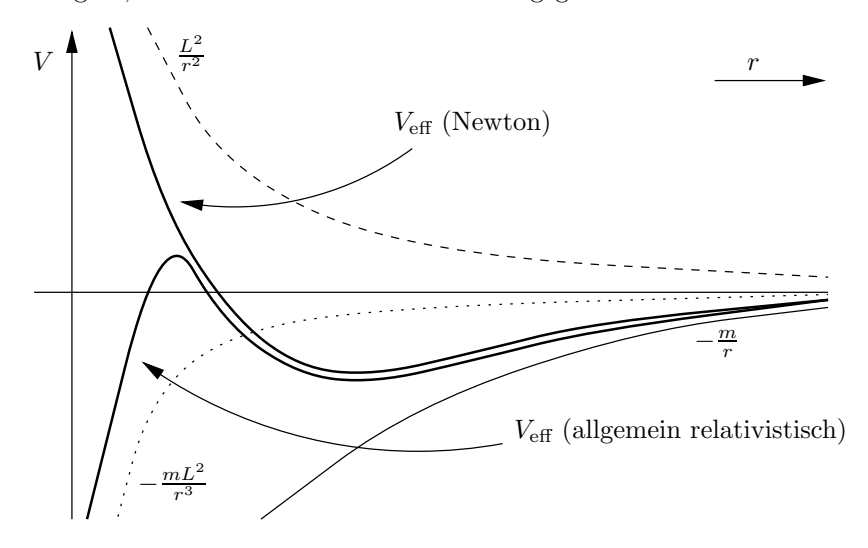

#### 4 VAKUUMLÖSUNGEN - SCHWARZE LÖCHER ¨ 55

## 4.6 Spezielle Eigenschaften der Schwarzschildmetrik

$$
ds^{2} = \left(1 - \frac{2m}{r}\right)dt^{2} - \frac{1}{1 - \frac{2m}{r}}dr^{2} - r^{2}d\Omega^{2}
$$

Das Birkhoffsche Theorem besagt in seiner ersten Formulierung: " Das Vakuum – Gravitationsfeld einer sphärisch-symmetrischen Massenverteilung ist statisch". Diese Aussage folgt aus der im Vakuum gültigen Bedingung  $R_{rt} = 0$ , wobei  $R_{rt} \propto g_{rr,t}$ . D.h. auch ein kollabierender oder expandierender Stern macht sich in seinem Gravitationsfeld nach außen hin nur durch die Schwarzschildmetrik bemerkbar, solange keine Asymmetrien auftreten. Gravitationsstrahlung o.ä. tritt nicht auf, analog zur Elektrodynamik, wo eine sphärisch symmetrische bewegte Ladungsverteilung ebenfalls keine Strahlung emittiert (Anmerkung: Gravitationsstrahlung erfordert zumindest ein Massenquadrupolmoment).

Da die Metrik nicht von der Zeitkoordinate t abhängt, ist  $k = \partial_t$  ein Killingvektor. Für ihn gilt:

$$
G(k,k) = g_{tt} = 1 - \frac{2m}{r}
$$

Für  $r > 2m$  ist k zeitartig, bei  $r = 2m$  lichtartig und bei  $r < 2m$  raumartig. Ursprünglich wurde die Schwarzschildmetrik nur für  $r > 2m$  verwendet, aber auch für  $r < 2m$  ist sie eine Lösung der Vakuumfeldgleichung – mit dem Unterschied jedoch, daß r hier eine zeitartige Koordinate und t eine raumartige Koordinate darstellt (wegen  $g_{tt} < 0$  und  $g_{rr} < 0$ ). D.h. die Metrik ist innerhalb von  $r = 2m$  nicht mehr statisch, es gibt keine ruhenden Beobachter in der Region  $r < 2m$ , da für  $r = \text{const.}, \vartheta = \text{const.}$  und  $\varphi = \text{const.}$  gilt:

$$
ds^2 = g_{tt}dt^2 = G(k, k)dt^2 < 0
$$

– für zeitartige Weltlinien muß jedoch  $ds^2 > 0$  gelten. Das Birkhoff-Theorem ist daher in die folgende, verallgemeinerte Form abzuändern: "Jede sphärisch-symmetrische Vakuumlösung ist lokal<br>ist att van Schwenne bildläsungt isometrisch zur Schwarzschildlösung".

## 4.7 Der Ereignishorizont

Eine Hyperfläche ist durch eine Funktion  $f : M \mapsto \mathbb{R}$  festgelegt, sodaß auf der Hyperfläche gilt:

$$
f(x^{\mu}) = \text{const.}
$$

Der Normalvektor auf diese Fläche ergibt sich aus dem vierdimensionalen Gradienten:

$$
n = n^{\nu} \partial_{\nu} = g^{\nu \mu} f,_{\mu} \partial_{\nu} = #df
$$

Eine Hyperfläche wird Nullhyperfläche genannt, wenn gilt

$$
G(n,n)=0
$$

in jedem Punkt der Hyperfläche, d.h. der Normalvektor  $n$  ist lichtartig und daher orthogonal zu sich selbst; somit ist der Normalvektor auf die Nullhyperfläche gleichzeitig auch tangential, Tangential- und Normalvektoren sind auf der Nullhperfläche identisch.

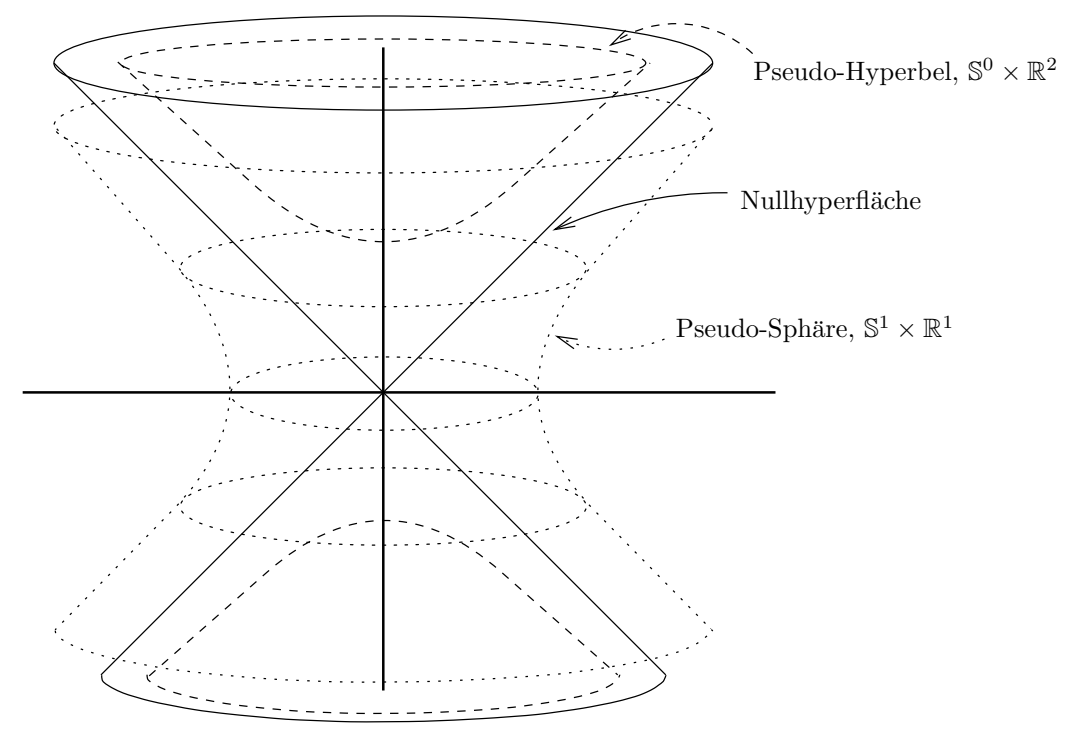

Im Minkowski-Raum stellt die Fläche  $x = \pm t$  bzw.  $f = x \mp t$  eine Nullhyperfläche mit dem Normalenvektor  $n = (1, -1, 0, 0)$  und  $\eta(n, n) = 0$  dar. Die Zukunftslichtkegel liegen alle auf einer Seite der Hyperfläche, in die Zukunft gerichtete zeitartige Weltlinien können die Nullhyperfläche nur in einer Richtung durchqueren.

Eine Nullhyperfläche, die sich nicht ins räumlich Unendliche erstreckt, nennt man einen Ereignishorizont. Im Schwarzschildfall bildet die Fläche  $r = 2m$  einen Ereignishorizont mit dem Normalenkovektor  $dr|_{r=2m}$  und  $g(dr, dr) = g^{rr} \equiv g_{tt} = 0$ .

# 4.8 Eddington-Finkelstein-Koordinaten

Die Schwarzschild-Radialkoordinate ist über den Kreisumfang definiert: Ein relativ zur gravitativ wirkenden Masse ruhender Beobachter messe den Kreisumfang aller Punkte gleichen Radialabstandes (was z.B. durch Bestimmung der lokalen Raumkrümmung geschehen könnte). Die Radialkoordinate r ist dann so definiert, daß sich der Kreisumfang als 2πr ergibt. Gleichermaßen kann auch die Kugeloberfläche mit dem Wert  $4\pi r^2$  vermessen werden; für eine Radialkoordinate mit dieser Eigenschaft wird in der Folge die Bezeichnung "Kugelflächenradius" verwendet.<br>Vergleicht sie wehrender Bachtakter seine Kusismafen zur seine wird sie zu ihr zu ihr

Vergleicht ein ruhender Beobachter seine Kreisumfangsmessung mit einem im zu ihm relativen Radialabstand  $ds = dr / \sqrt{1 - \frac{2m}{r}}$  ruhenden Beobachter, so beträgt die Differenz der Meßergebnisse

$$
2\,\pi\,dr = 2\,\pi\,ds\,\sqrt{1-\frac{2m}{r}}
$$

D.h. je näher ein ruhender Beobachter dem Schwarzschildradius  $r = 2m$  kommt, desto weniger ändert sich der von ihm gemessene Kreisumfang, im Extremfall  $r = 2m$  bewirkt jede beliebige Anderung des Radialabstandes  $ds$  keine Anderung des Kugelflächenradius; selbst eine unendlich starre kugelförmige Hülle könnte bei  $r = 2m$  beliebig radial verschoben werden, da sich durch diese radiale Verschiebung die Oberfläche und folglich eine daraus resultierende Oberflächenspannung nicht ändern würde. Tatsächlich jedoch wäre ein "Herausziehen" der Hülle mit erheblich mehr<br>Engenisserfassed stehten der de man is namn der Geschtetisernstantial seltäusefan mäßte – man Energieaufwand verbunden, da man ja gegen das Gravitationspotential ankämpfen müßte - nur die Gegenkräfte aufgrund einer Oberflächenspannung würden fortfallen. In Summe ist nur das "Hineindrücken" ohne weiteres möglich bzw. würde von selbst erfolgen. Letztlich bedeutet dies,

daß auch eine unendlich starre Membran am Schwarzschildradius unaufhaltsam weiter hinein gezogen würde.

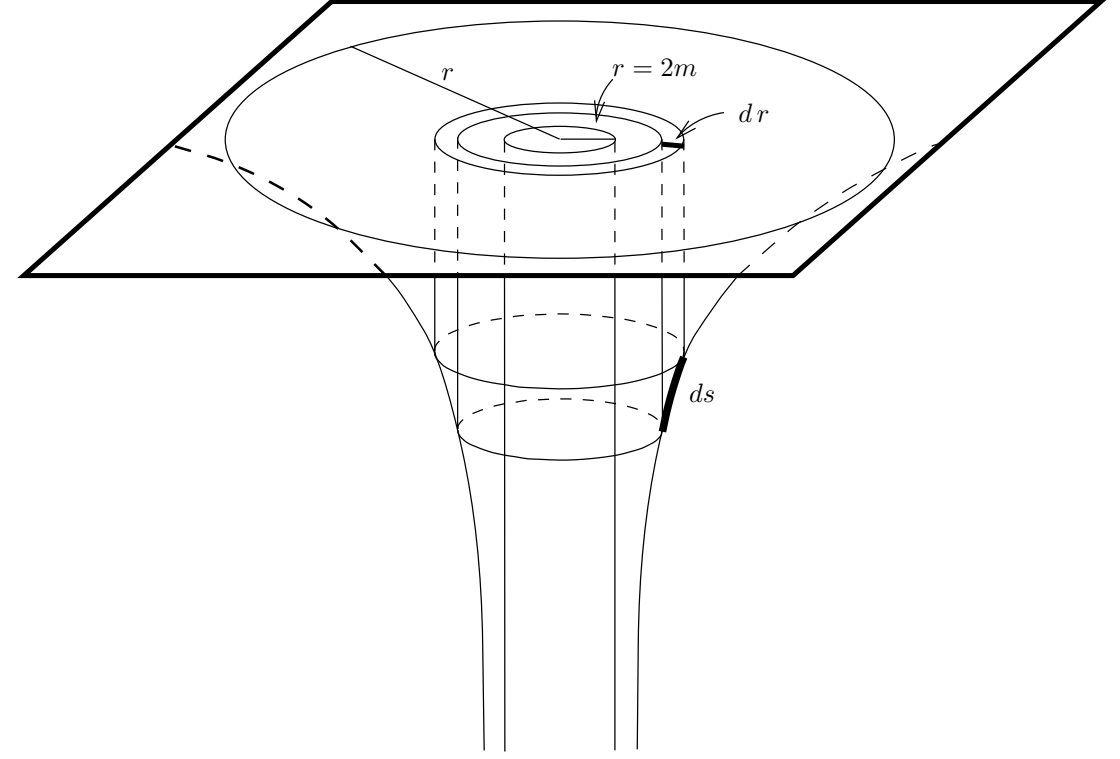

Da es bei  $r = 2m$  keine ruhenden Beobacher mehr gibt, ist es nicht verwunderlich, daß die Schwarzschildmetrik dort singulär wird.

Ein frei fallender Beobachter erreicht jedoch die Singularität bei  $r = 0$  in endlicher Eigenzeit und mißt infolgedessen auch einen endlichen Radialabstand. Daher ist es sinnvoll, die Schwarzschildmetrik in Koordinaten auszudrücken, die einem bewegten Beobachter angepaßt sind. Die einfachste Möglichkeit besteht darin, die Metrik lichtartigen Geodäten anzupassen (radial einfallenden Photonen). Wegen  $ds = 0$  und  $d\Omega = 0$  gilt:

$$
\left(1 - \frac{2m}{r}\right)dt^2 = \frac{dr^2}{1 - \frac{2m}{r}}
$$

bzw.

$$
dt=\pm\frac{dr}{1-\frac{2m}{r}}
$$

Für einfallendes Licht wird mit größerem  $t$  die Radialkoordinate  $r$  kleiner, daher gilt "-" bzw.

$$
dv := dt + \frac{dr}{1 - \frac{2m}{r}} = 0
$$

Dieser Ausdruck legt die Einführung einer avancierten Lichtkoordinate  $v$  nahe:

$$
v = t - \int dt = t + \int \frac{dr}{1 - \frac{2m}{r}} = t + (r + 2m \ln|r - 2m|)
$$
 (29)

Einfallende Lichtstrahlen bewegen sich entlang  $dv = 0$  bzw.  $v = \text{const.}$  Über diese Lichtkoordinate kann wiederum eine neue - avancierte - Zeitkoordinate definiert werden:

$$
\bar{t} := v - r = t + 2m \ln|r - 2m|
$$

# $4 \quad \ VAKUUMLÖSUNGEN - SCHWARZE LÖCHER \eqno{58}$

Wegen  $v = \text{const.}$  bleibt  $\bar{t}$  endlich für  $r \to 2m$ , während  $t \to \infty$ . Nun gilt

$$
d\bar{t} = dv - dr = dt + \frac{dr}{1 - \frac{2m}{r}} - dr = dt - dr \left(1 - \frac{1}{1 - \frac{2m}{r}}\right) = dt - \frac{dr}{1 - \frac{r}{2m}}
$$

(Vgl. [11]) bzw.

$$
dt^{2} = d\bar{t}^{2} + \frac{2}{1 - \frac{r}{2m}} d\bar{t} dr + \frac{1}{\left(1 - \frac{r}{2m}\right)^{2}} dr^{2}
$$

Somit ergibt sich für die Metrik:

$$
ds^{2} = \left(1 - \frac{2m}{r}\right) d\bar{t}^{2} + 2\frac{1 - \frac{2m}{r}}{1 - \frac{r}{2m}} d\bar{t} dr + \frac{1 - \frac{2m}{r}}{\left(1 - \frac{r}{2m}\right)^{2}} dr^{2} - \frac{1}{1 - \frac{2m}{r}} dr^{2} - r^{2} d\Omega^{2}
$$

Nebenrechnungen:

$$
\frac{1 - \frac{2m}{r}}{1 - \frac{r}{2m}} = \frac{1 - \frac{2m}{r}}{\frac{r}{2m} \left(\frac{2m}{r} - 1\right)} = -\frac{2m}{r}
$$

$$
\frac{1 - \frac{2m}{r}}{\left(1 - \frac{r}{2m}\right)^2} - \frac{1}{1 - \frac{2m}{r}} = \frac{1 - \frac{2m}{r}}{\left(\frac{r}{2m}\right)^2 \left(1 - \frac{2m}{r}\right)^2} - \frac{1}{1 - \frac{2m}{r}} =
$$
\n
$$
= \frac{1}{\left(\frac{r}{2m}\right)^2 \left(1 - \frac{2m}{r}\right)} - \frac{1}{1 - \frac{2m}{r}} = \frac{1}{1 - \frac{2m}{r}} \left[\frac{1}{\left(\frac{r}{2m}\right)^2} - 1\right] = \frac{1}{1 - \frac{2m}{r}} \left[\left(\frac{2m}{r}\right)^2 - 1^2\right] =
$$
\n
$$
= \frac{1}{1 - \frac{2m}{r}} \left(\frac{2m}{r} - 1\right) \left(\frac{2m}{r} + 1\right) = -\left(\frac{2m}{r} + 1\right)
$$

Die Schwarzschildmetrik nimmt daher in Eddington-Finkelstein Koordinaten die Form

$$
ds^2 = \left(1 - \frac{2m}{r}\right)d\bar{t}^2 - \frac{4m}{r}d\bar{t}dr - \left(1 + \frac{2m}{r}\right)dr^2 - r^2d\Omega^2\tag{30}
$$

an. Die Metrik ist hier bei  $r = 2m$  nicht mehr singulär, dafür weist sie jedoch nichtdiagonale Elemente auf (die andeuten, daß die Metrik einem bewegten Beobachter angepaßt ist, hier radial einfallenden Photonen).

Für radiale  $(d\Omega = 0)$  Lichtstrahlen  $(ds = 0)$  gilt:

$$
\left(1 - \frac{2m}{r}\right)d\bar{t}^2 - \frac{4m}{r}d\bar{t}dr - \left(1 + \frac{2m}{r}\right)dr^2 = 0
$$

Über die Umformungen

$$
\left(1 - \frac{2m}{r}\right) d\bar{t}^2 + \left[\left(1 - \frac{2m}{r}\right) - \left(1 + \frac{2m}{r}\right)\right] d\bar{t} dr - \left(1 + \frac{2m}{r}\right) dr^2 = 0
$$

$$
\left(1 - \frac{2m}{r}\right) (d\bar{t} + dr) d\bar{t} - \left(1 + \frac{2m}{r}\right) (d\bar{t} + dr) dr = 0
$$

folgt:

$$
(d\bar{t} + dr) \left[ \left( 1 - \frac{2m}{r} \right) d\bar{t} - \left( 1 + \frac{2m}{r} \right) dr \right] = 0
$$

Radiale lichtartige Geodäten können somit auf zweierlei Weise auftreten:

#### 4 VAKUUMLÖSUNGEN - SCHWARZE LÖCHER ¨ 59

•  $d\bar{t} + dr = 0$  oder  $dr = -d\bar{t}$  bzw.

$$
\frac{dr}{d\bar{t}} = -1
$$

Die "Innenseite" des Lichtkegels ist, wie im Minkowski-Fall, immer um 45<sup>o</sup> nach innen geneigt.

•  $(1 - \frac{2m}{r}) d\bar{t} - (1 + \frac{2m}{r}) dr = 0$  oder

$$
\frac{dr}{d\bar{t}} = \frac{1 - \frac{2m}{r}}{1 + \frac{2m}{r}} = \frac{r - 2m}{r + 2m} = \begin{cases} r = \infty & : 1\\ r = 2m & : 0\\ r = 0 & : -1 \end{cases}
$$

D.h. die "Außenseite" des Lichtkegels ist im unendlichen, wie im Minkowski-Fall, unter  $45<sup>o</sup>$  nach außen geneigt. Am Schwarzschildradius  $r = 2m$  liegt die Außenseite parallel zur Zeitachse  $(\bar{t})$  und ist im Zentrum  $(r = 0)$  identisch mit der Innenseite.

Die Darstellung der Schwarzschildlösung in Eddington-Finkelstein-Koordinaten hat die Eigenschaft, nicht mehr zeitsymmetrisch zu sein. In  $(29)$  kann statt "+" auch "-" gewählt werden,<br>enstellt einer senationen also sine urterlierte Zeithearlingte sinerführt zur der Danzen falst anstelle einer avancierten also eine retardierte Zeitkoordinate eingeführt werden. Daraus folgt eine zur Schwarzschildmetrik ebenfalls isometrische Vakuumlösung, in der  $r = 2m$  zwar auch eine Nullhyperfläche darstellt, mit dem Unterschied jedoch, daß zeitartige Geodäten den Ereignishorizont nur **verlassen** können ("Weißes Loch"-Lösung).<br>Deide Frusitzungen der Schwerzschilder trile ("S

Beide Erweiterungen der Schwarzschildmetrik ("Schwarzes Loch" und "Weißes Loch") können in einem durchgeführt werden und führen zur maximalen Erweiterung der Schwarzschildlösung.

### 4.9 Maximale Erweiterung der Schwarzschildlösung

Die Minkowskimetrik kann durch die Einführung lichtartiger Koordinaten  $v, w$ 

$$
v = t + x \qquad w = t - x
$$

auf die Form

$$
ds^2 = dt^2 - dx^2 - dy^2 - dz^2 = dv \, dw - dy^2 - dz^2
$$

gebracht werden. Analog können auch hier lichtartige Koordinaten eingeführt werden (vgl. 29):

$$
v := t + \int dt = \bar{t} + r = t + (r + 2m \ln|r - 2m|)
$$

Damit folgt direkt:

$$
\bar{t} = v - r \qquad d\bar{t} = dv - dr \qquad d\bar{t}^2 = dv^2 - 2dv \ dr + dr^2
$$

Aus (30) wird damit:

$$
ds^{2} = \left(1 - \frac{2m}{r}\right) \left[ dv^{2} - 2dv \, dr + dr^{2} \right] - \frac{4m}{r} (dv - dr) dr - \left(1 + \frac{2m}{r}\right) dr^{2} - r^{2} d\Omega^{2}
$$

$$
= \left(1 - \frac{2m}{r}\right) dv^{2} - 2dv \, dr + r^{2} d\Omega^{2}
$$

Parallel zur avancierten Lichtkoordinate  $v$  kann eine retardierte Lichtkoordinate  $w$  eingeführt werden:

$$
w := t - \int dt = t - \int \frac{dr}{1 - \frac{2m}{r}} = t - (r + 2m \ln|r - 2m|)
$$
 (31)

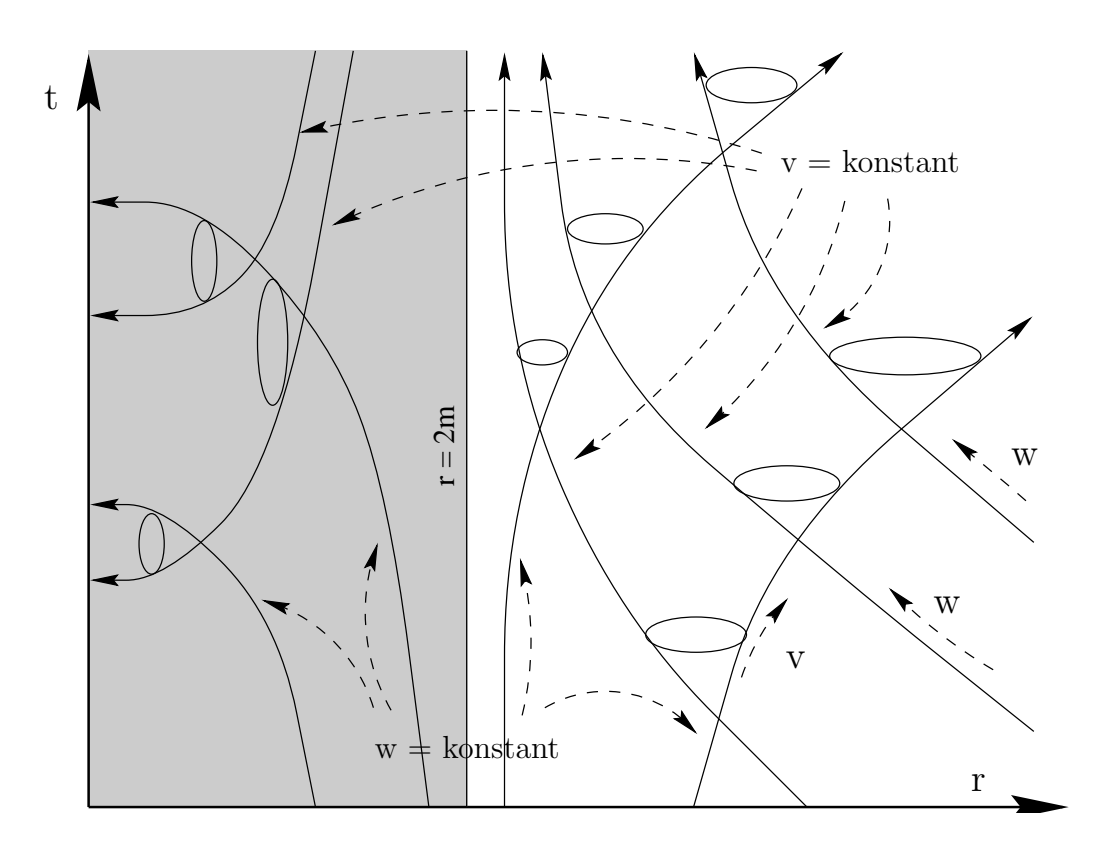

Abbildung 1: Geodäten und Lichtkegel eines statischen Schwarzen Loches in Schwarzschildkoordinaten; einfallende Lichstrahlen laufen entlang den  $v = const$ . Linien und scheinen bei  $t = + \inf$ den Schwarzschildhorizont  $r = 2m$  zu erreichen, um dann - von außen nicht feststellbar - aus dem Unendlichen kommend "rückwärts" zur Singularität zu laufen. Der Übergang bei  $r = 2m$  ist in der Gebeutenschildlande nicht deutschlagen. Wenne der Ungeländlichkeit dieser Karta tritt auch der der Schwarzschildkarte nicht darstellbar. Wegen der Unzulänglichkeit dieser Karte tritt auch der seltsame anmutende Effekt auf, daß der Zukunftskegel für  $r < 2m$ nach $r = 0$ gerichtet erscheint - die Schwarzschild-r-Koordinate ist dort zeitartig.

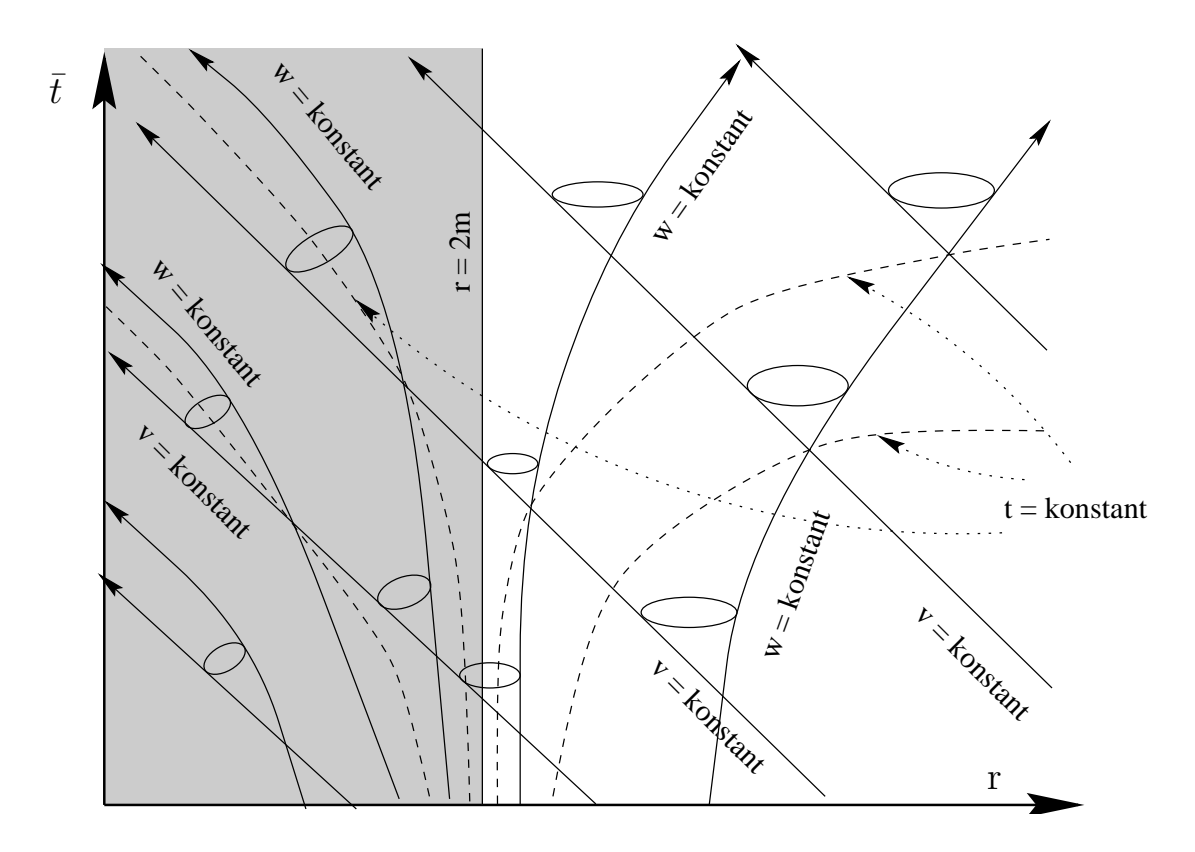

Abbildung 2: Geodäten und Lichtkegel eines statischen Schwarzen Loches in Eddington-Finkelstein-Koordinaten. Die Karte ist den einlaufenden Lichtstrahlen angepaßt, sodaß die  $v = const.$  Linien als 45°-Geraden dargestellt werden. Dafür geht jedoch die Zeitsymmetrie (im Gegensatz zur Schwarzschildkarte) verloren; eine waagrecht gespiegelte Darstellung stellt genauso eine sphärisch symmetrische Vakuumlösung dar, ist jedoch nur für  $r > 2m$  ident mit der ungespiegelten Lösung ("Weißes Loch"-Lösung).

# $4 \quad \ VAKUUMLÖSUNGEN - SCHWARZE LÖCHER \eqno{62}$

Die Metrik, mithilfe der retardierten Lichtkoordinate w geschrieben, hat die Form

$$
ds^{2} = \left(1 - \frac{2m}{r}\right)dw^{2} + 2dw dr + r^{2}d\Omega^{2}
$$

und beschreibt das "Weiße Loch". Zwischen  $dv, dw, dt$  und  $dr$  gelten die Beziehungen:

$$
dv = dt + \frac{dr}{1 - \frac{2m}{r}} \qquad dw = dt - \frac{dr}{1 - \frac{2m}{r}}
$$

und umgekehrt:

$$
dv + dw = 2dt \qquad dv - dw = \frac{2dr}{1 - \frac{2m}{r}}
$$

Damit kann  $dr$  ausgedrückt werden:

$$
2dr = (dv - dw) \left(1 - \frac{2m}{r}\right)
$$

daher auch:

$$
-2dv\ dr = -\left(1 - \frac{2m}{r}\right)dv^2 + dv\ dw\left(1 - \frac{2m}{r}\right)
$$

Die Metrik nimmt nun in den Lichtkoordinaten  $\{v, w, \vartheta, \varphi\}$  die einfache Form

$$
ds^2 = -\left(1 - \frac{2m}{r}\right) dv \, dw + r^2 d\Omega^2
$$

an, wobei  $r(v, w)$  implizit über die Beziehung

$$
\frac{v-w}{2} = r + 2m \ln|r - 2m|
$$

und  $t(v, w)$  über

$$
t=\frac{v+w}{2}
$$

gegeben ist. Neben dieser "Drehung" des Koordinatensystems  $(t, r) \rightarrow (v, w)$  kann nun noch eine Streckung entlang der lichtartigen Koordinatenachsen ausgefuhrt werden, sodaß die Lichtkegel in ¨ dem neuen Koordinatensystem eine der Minkowski-Metrik identische Gestalt annehmen. Dazu werden die Kruskal-Szekeres-Koordinaten  $\bar{v}$ ,  $\bar{w}$  eingeführt:

$$
\bar v:=e^{v/4m}\qquad \bar w:=-e^{-w/4m}
$$

Es ergibt sich:

$$
dv\ dw = \frac{\partial v}{\partial \bar{v}} \frac{\partial w}{\partial \bar{w}} d\bar{v}\ d\bar{w} = \left[\frac{1}{4m} e^{v/4m} \frac{1}{4m} e^{-w/4m}\right]^{-1} d\bar{v}\ d\bar{w}
$$
  

$$
= \left[\frac{1}{16m^2} e^{(v-w)/2\frac{1}{2m}}\right]^{-1} d\bar{v}\ d\bar{w} = \left[\frac{1}{16m^2} e^{r/2m} e^{\ln(r-2m)}\right]^{-1} d\bar{v}\ d\bar{w}
$$
  

$$
= \left[\frac{1}{16m^2} e^{r/2m} r(1-\frac{2m}{r})\right]^{-1} d\bar{v}\ d\bar{w} = \frac{16m^2}{r} e^{-r/2m} \frac{1}{1-\frac{2m}{r}} d\bar{v}\ d\bar{w}
$$

Die Schwarzschildmetrik hat also in Kruskal-Szekeres-Koordinaten die Form

$$
ds^2 = \frac{16m^2}{r}e^{-r/2m}d\bar{v} d\bar{w} + r^2d\Omega^2
$$

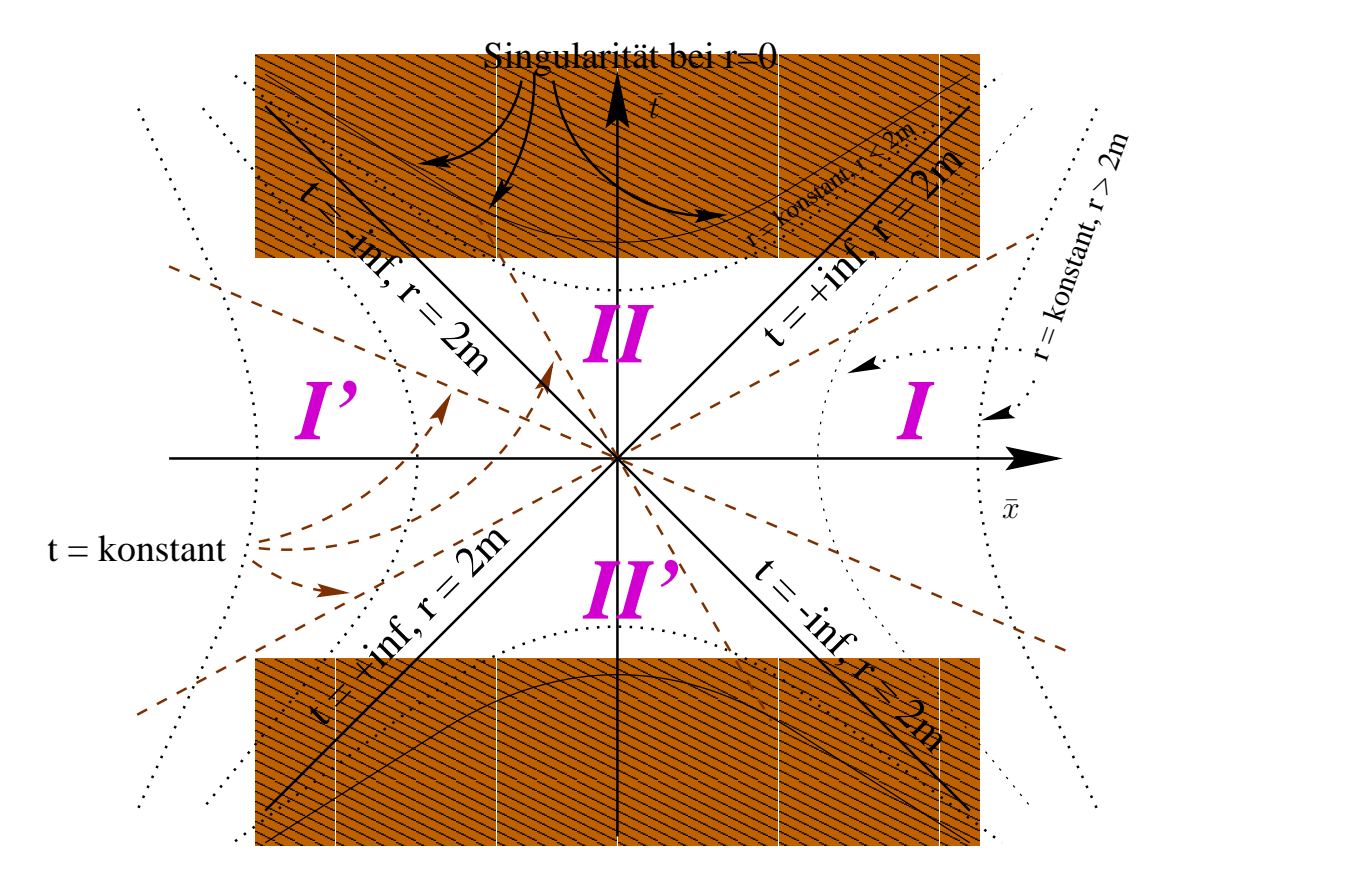

Abbildung 3: Kruskal-Diagramm. Vergangenheits- und Zukunftskegel werden an jedem Punkt - wie in der Minkowski-Metrik - durch 45<sup>o</sup>-Geraden gebildet. Beachtenswert ist, daß die Schwarzschild-Zeitkoordinate in der Region  $I'$  scheinbar rückwärts läuft.

Durch eine weitere Drehung ( $\bar{v}, \bar{w}$ )  $\rightarrow (\bar{t}, \bar{x})$  kann die Koordinatendarstellung wieder der üblichen Darstellung angepaßt werden. Die Kruskal-Szekeres-Koordinaten haben den Vorteil, daß sich lichtartige Geodäten wie bei der Minkowskimetrik an jedem Punkt als 45<sup>o</sup>–Geraden darstellen lassen. Koordinatenlinien mit konstanter Schwarzschildzeit t sind ebenfalls Geraden und laufen durch den Ursprung des Koordinatensystems, wobei ein bestimmtes t zweifach in Erscheinung tritt - sowohl als raumartige (bei  $r < 2m$ ) wie auch als zeitartige (bei  $r > 2m$ ) Koordinatenlinie. Linien mit konstantem r scheinen als Hyperbeln auf, der Ereignishorizont  $r = 2m$  als durch den Ursprung laufende Geraden (entartete Hyperbeln). Die Singularität  $r = 0$  wird ebenfalls als Hyperbel abgebildet (Vgl. Abb. 4.9, Darstellung frei nach [12]).

In der Kruskal-Szekeres-Darstellung der gesamten Schwarzschild-Mannigfaltigkeit lassen sich vier Regionen unterscheiden: Region I ist isometrisch zu der von der gewöhnlichen Schwarzschildmetrik dargestellten Mannigfaltigkeit, Region  $I+II$  sind isometrisch zur avancierten Eddington-Finkelstein-Lösung, während Regionen  $I+II'$  isometrisch zur retardierten Lösung sind. Zusätzlich existiert eine Region I', die ebenfalls isometrisch zur Schwarzschildlösung ist; es gibt jedoch keine zeitartigen oder lichtartigen Verbindungslinien zwischen Region I' und I. Jeder Punkt im Kruskal-Diagramm stellt eine Kugel mit der Fläche  $4\pi r^2$  dar. Im Koordinatenursprung selbst ist  $r = 2m$ , die Fläche der Kugel somit  $16\pi m^2$ ; der Schnitt entlang dieser Koordinatenlinie wird als die Einstein-Rosen-Brücke bezeichnet, als "Tor zu einem anderen Universum". Dieses andere " Universum kann jedoch nie betreten werden, nur ein Beobachter innerhalb des Schwarzschildradius kann dessen Existenz bemerken (Vgl. [12], pp. 149). Die Koordinatenlinien konstanter Schwarzschildzeit in der Außenregion  $I$  treten dabei in der unsichtbaren zweiten Außenregion  $I'$ in umgekehrter Reihenfolge auf, dort scheint die Zeit von  $t = +\infty$  nach  $t = -\infty$  zu laufen (scheinbar, da die Koordinate  $t$  auf die Eigenschaften der Region  $I$  hin gemünzt wurde).

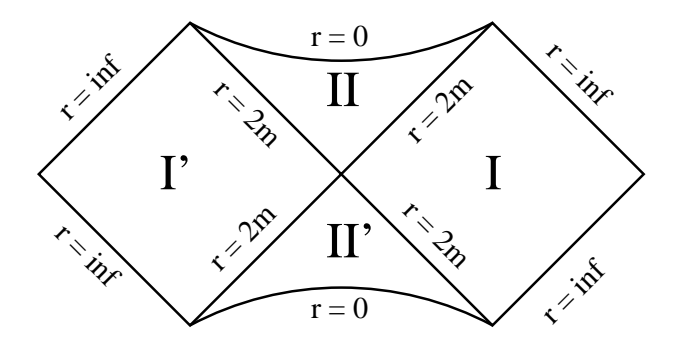

Abbildung 4: Penrose-Diagramm

Die mithilfe der Kruskal-Szekeres-Koordinaten durchgefuhrte Erweiterung der Schwarzschild- ¨ lösung ist maximal, da alle Geodäten entweder bis zu einem beliebig großen Bahnparameter ausgedehnt werden können oder bei einem endlichen Wert die Singularität bei  $r = 0$  erreichen.

Um auch Punkte, die im Unendlichen liegen, in einer Karte darstellen zu können, ist es nützlich, eine neue Koordinatentransformation  $\bar{x}$  =arctan( $\bar{x}$ ) und  $\bar{t}$  =arctan( $\bar{t}$ ) einzuführen. Punkte bei  $+\infty(-\infty)$  werden so auf  $+\pi/2(-\pi/2)$  abgebildet; diese Darstellung wird als Penrose-Diagramm bezeichnet.

#### 4.10 Darstellung in der Schwarzschild-Karte

Die avancierte Zeitkoordinate der Eddington-Finkelstein-Koordinaten folgt aus den Schwarzschildkoordinaten als:

$$
t^+ = t + 2m\ln|\frac{r}{2m} - 1|
$$

Für die retardierte Zeitkoordinate folgt ein analoger Ausdruck:

$$
t^- = t - 2m \ln \left| \frac{r}{2m} - 1 \right|
$$

Die retardierte Zeitkoordinate kann auch mittels der avancierten Zeitkoordinate ausgedrückt werden:

$$
t^{-} = t^{+} - 4m \ln \left| \frac{r}{2m} - 1 \right|
$$

Für das Differential der Schwarzschildzeit kann geschrieben werden:

$$
dt = dt^+ - \frac{2m/r}{1 - \frac{2m}{r}} dr
$$

Womit sich nach Einsetzen in die Schwarzschildmetrik in der avancierten Karte  $\{t^+, r\}$  ergibt:

$$
ds^{2} = \left(1 - \frac{2m}{r}\right)dt^{2} - \frac{4m}{r}dt^{+}dr - \left(1 + \frac{2m}{r}\right)dr^{2} - r^{2}d\Omega^{2}
$$

Das Differential der avancierten Zeit als Differential der retardierten Zeit geschrieben,

$$
dt^+ = dt^- + \frac{2}{1-\frac{r}{2m}}dr
$$

eingesetzt in die Metrik, ergibt

$$
ds^{2} = \left(1 - \frac{2m}{r}\right)dt^{-2} + \frac{4m}{r}dt^{-}dr - \left(1 + \frac{2m}{r}\right)dr^{2} - r^{2}d\Omega^{2}
$$

( Weiße-Loch"-Karte {t <sup>−</sup>, r}). Der Lichtkegel an jedem Punkt wird durch die Lichtkoordinaten v  $\frac{1}{w}$  we be stimmt:

$$
v := t + \int dt =: t^+ + r
$$
  

$$
w := t - \int dt =: t^- - r
$$

Einlaufendes Licht bewegt sich entlang  $v_0 = \text{const.}$ :

$$
q_{[v]}(s) = \{s - v_0, -s\}_{\{t^+,r\}} \quad -\infty < s < 0
$$
\n
$$
\dot{q}_{[v]}(s) = \partial_{t^+} - \partial_r
$$

An jedem Punkt gilt  $G(\dot{q}_{[v]}(s), \dot{q}_{[v]}(s)) = 0$ , wie sich durch Einsetzen leicht überprüfen läßt. Auslaufendes Licht bewegt sich entlang

$$
w_0 = \text{const.} = t^- - r = t^+ - 4m \ln \left| \frac{r}{2m} - 1 \right|
$$

daher

$$
q_{[w]}(s) = \{w_0 + 4m \ln |\frac{s}{2m} - 1| + s, s\}
$$
  

$$
\dot{q}_{[w]}(s) = \left[ -\frac{2}{1 - \frac{s}{2m}} + 1 \right] \partial_{t} + \partial_r
$$

Nun gilt für die Zeitkomponente des auslaufenden Lichtstrahles:

$$
\dot{q}_{[w]}^{t^+}(s) = -\frac{2}{1 - \frac{s}{2m}} + 1 = \begin{cases} +\infty & \text{für} \quad s > 2m, s \to 2m \\ -\infty & \text{für} \quad s < 2m, s \to 2m \\ -1 & \text{für} \quad s = 0 \end{cases}
$$

Bei  $s = 2m$  findet ein "Sprung" in der Richtung des auslaufenden Tangentialvektors von  $+\infty \leftrightarrow$ −∞ statt, zudem läuft in dieser Parametrisierung der auslaufende Lichtstrahl bei  $s < 2m$  in entgegengesetzter Zeitrichtung.

Es ist daher nötig, für den auslaufenden Strahl in der Region mit r < 2m die Parametrisierung umzukehren, d.h.  $s$  durch  $-s$ zu ersetzen. Die Bedingung für die Zeitorientierung der Bahnkurve

$$
\dot{q}^{t^+}(s) > 0
$$

muß an jedem Punkt der Bahnkurve erfüllt sein.

Die Bahnkurve des auslaufenden Lichtstrahles lautet daher korrekt:

$$
q_{[w]}(s) = \begin{cases} \{w_0 + 4m \ln |\frac{s}{2m} - 1| + s, s\} & +2m < s < \infty \\ \{w_0 + 4m \ln |\frac{-s}{2m} - 1| - s, -s\} & -2m < s < 0 \end{cases}
$$
\n
$$
\dot{q}_{[w]}(s) = \begin{cases} \left[ -\frac{2}{1 - \frac{s}{2m}} + 1 \right] \partial_{t+1} + \partial_{r} & +2m < s < \infty \\ \left[ \frac{2}{1 + \frac{s}{2m}} - 1 \right] \partial_{t+1} - \partial_{r} & -2m < s < 0 \end{cases}
$$

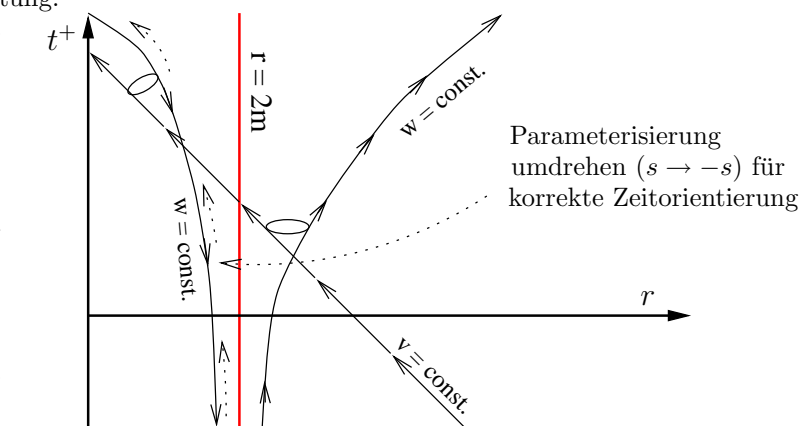

Als nächster Schritt können beide Bahnkurven in der Weißen-Loch-Karte  $\{t^-, r\}$  dargestellt werden, es gilt:

$$
t^{-} = t^{+} - 4m\ln|\frac{r}{2m} - 1|
$$

In dieser Karte:

$$
q_{[v]}(s) = \{s - v_0 - 4m \ln |\frac{-s}{2m} - 1|, -s\}_{\{t^-,r\}} \qquad -\infty < s < 0
$$
  

$$
\dot{q}_{[v]}(s) = \left(1 - \frac{2}{1 + \frac{s}{2m}}\right)\partial_{t^-} - \partial_r \qquad -\infty < s < 0
$$

und

$$
q_{[w]}(s) = \begin{cases} \{w_0 + s, s\} & 2m < s \\ \{w_0 - s, -s\} & -2m < s < 0 \end{cases}
$$

In dieser Karte gilt für die Zeitkomponente des einlaufenden Strahles

$$
\dot{q}_{[v]}^{t^-}(s) = 1 - \frac{2}{1 + \frac{s}{2m}} = \begin{cases}\n-1 & \text{für } s = 0 \\
-\infty & \text{für } s < -2m, s \to -2m \\
+\infty & \text{für } s > -2m, s \to -2m \\
+1 & \text{für } s \to -\infty\n\end{cases}
$$

Da sowohl  $q_{[v]}$  als auch  $q_{[w]}$  bereits richtig durchlaufen werden, ist eine Umparameterisierung hier nicht mehr möglich. Bei der Darstellung der Schwarzen-Loch-Lösung in der Weißen-Loch-Karte läuft also tatsächlich die  $v = \text{const.}$  Kurve im Bereich  $r < 2m$  entgegen der Richtung der Zeitkoordinate  $t^-$ , ebenso die Bahnkurve  $w = \text{const.}$ . Letztere wird allerdings in der Weißen-Loch-Karte als gerade Linie dargestellt, die den Ereignishorizont scheinbar problemlos zu queren scheint. In Wahrheit jedoch handelt es sich dabei um zwei unterschiedliche Abschnitte, deren jeweiliger Ursprung bei  $r = 2m$  ( $t = -\infty$ ) liegt und die von dort aus in die jeweils von  $r = 2m$  fortführenden Richtungen laufen. Beide Abschnitte entsprechen den beiden in der Schwarzen-Loch-Karte getrennt dargestellten Bereichen  $w = \text{const.}$ , die nur durch die spezielle Koordinatentransformation eine einzige durchgehende Linie zu bilden scheinen. Der Punkt auf dieser Linie mit der Koordinate  $r = 2m$  ist jedoch nicht Teil dieser Linie und trennt diese beiden Bereiche.

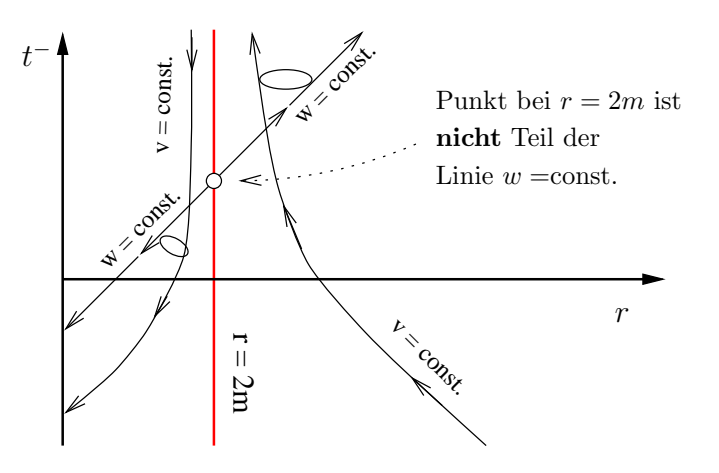

Neben der eigentlichen Schwarzen-Loch-Lösung kann in der Weißen-Loch-Karte natürlich auch die Weiße-Loch-Lösung dargestellt werden. Sie ergibt sich aus der Schwarzen-Loch-Lösung durch einfache Umparameterisierung  $s \to -s$  im Bereich  $r < 2m$ , im Außenraum ändert sich nichts. Die

Regionen II und II<sup>'</sup> aus der Bezeichnung der Kruskal-Szekeres-Darstellung liegen in der Weißen-Loch-Karte (analog auch in der Schwarzen-Loch-Karte) quasi wie eine Blätterung übereinander und gehen bei  $r = 2m$  in einen gemeinsamen Außenbereich über. Der Übergang  $II \rightarrow II'$  und vice versa kann durch einfache Umparameterisierung des Bahnparameters dargestellt werden.

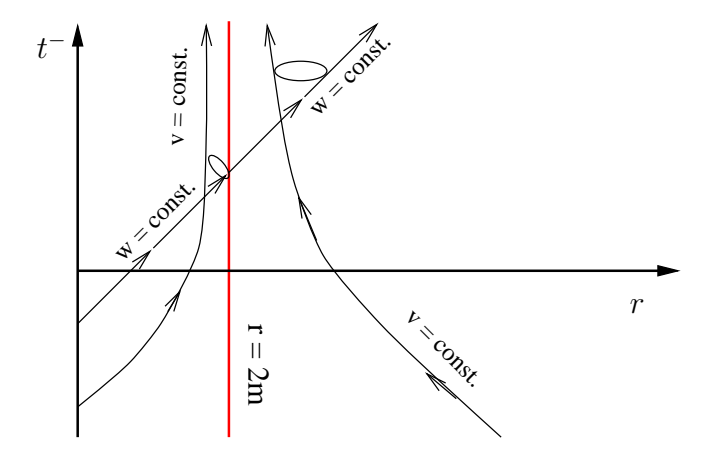

Wie man beim Kruskal-Szekeres-Diagramm gesehen hat, gibt es lichtartige Geodäten, die die Region  $II'$  verlassen, aber nicht in die Region  $I$  eintreten, sondern nach  $I'$  laufen; analog können in Region II lichtartige Geodäten eindringen, die nicht aus der Region I stammen. In der Darstellung des Schwarzen Loches in der Karte des Weißen Loches scheint die  $w = \text{const.}$ ,  $r > 2m$  - Geodäte bei  $r = 2m$  aus dem "Nichts" zu entspringen. Tatsächlich ist dies eine Geodäte, die aus der einer Plätterung aus der der Elektronische Plätterung zur der der Statten zweiten Blätterung, aus der darüberliegenden Region  $II'$ , entstammt und bei  $r = 2m$  die "untere" dargestellte Ebene, die aus den Regionen I und II besteht, betritt. Wählt man die "obere" Ebene (Region I und II') aus, läßt sich diese Geodäte bis nach  $r = 0$  fortsetzen.

Nicht so die  $w = \text{const.}$ ,  $r < 2m$  - Geodäte der Schwarzen-Loch-Lösung: diese scheint in der Weißen-Loch-Lösung überhaupt nicht auf, entspringt jedoch bei  $r = 2m$ , obwohl sie sich nicht in die Region I (rückwärts) fortsetzen läßt. Die Erklärung ist darin zu suchen, daß über der Region I ebenfalls eine weitere Blätterung, die Region I' liegt, die nur durch die spezielle Wahl der Kruskal-Szekeres-Koordinaten auf die andere Seite des dortigen Koordinatenursprungs gefaltet wird. In der Weißen-Loch-Karte liegt diese zweite Blätterung  $I'$  jedoch genauso über der Region I wie die Region II<sup>'</sup> über der Region II liegt. Aus dieser Region stammt die  $w = \text{const.}$ ,  $r < 2m$  - Geodäte, und insofern ist auch klar, wie Region I' in der Weißen-Loch-Karte darzustellen wäre, nämlich durch einfache Umparameterisierung  $s \to -s$  der Bahnkurven im Bereich  $r > 2m$ .

Mit diesem "Rezept" der Darstellung der vier Regionen der maximalen Schwarzschildmannig-<br>islatifismus diese von auch in der ungenünglichen Schwarzschildlante demotellt werden. faltigkeit können diese nun auch in der ursprünglichen Schwarzschildkarte dargestellt werden:

# $4 \quad \ VAKUUMLÖSUNGEN - SCHWARZE LÖCHER \eqno{68}$

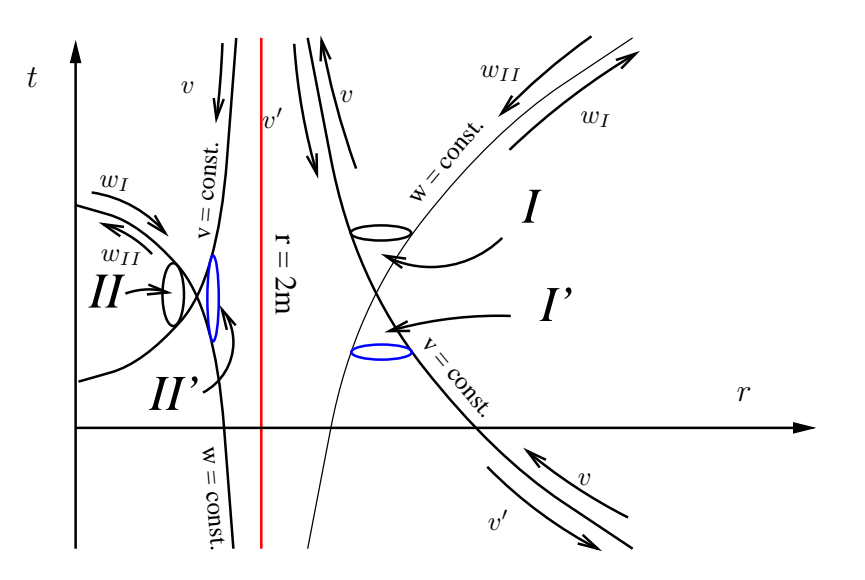

Die jeweiligen eingezeichneten Lichtgeodäten verlaufen wie folgt:

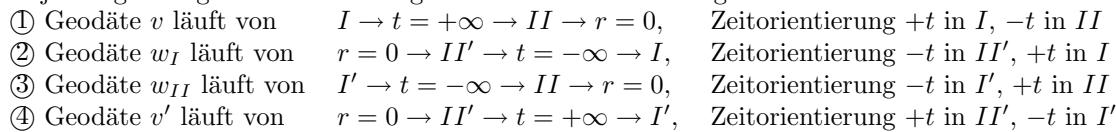

Aufgrund der ungünstigen Eigenschaften der Schwarzschildkoordinaten bei  $r = 2m$  erscheinen selbst zusammengehörende Geodäten in der Schwarzschildkarte getrennt. Geodäten laufen beim Überqueren des Ereignishorizontes über den Punkt  $t = +\infty$  bzw.  $t = -\infty$ , sodaß in der Schwarzschildkarte die Linien v =const. bzw.  $w$  =const. als Einheit zu sehen sind, insgesamt sind also nur zwei Koordinatenlinien dargestellt. Jede dieser Koordinatenlinien entspricht jedoch jeweils zwei lichtartigen Bahnkurven, die sich voneinander in ihrer Laufrichtung unterscheiden. Dem "gewöhnlichen" Weltall entsprechen dabei diejenigen Bahnkurven, deren Zeitorientierung +t<br>in der Begien Litt, else u. (sinkufenden Strahl) und aus (suskufenden Strahl). Behnlungen mit in der Region I ist, also v (einlaufender Strahl) und  $w<sub>I</sub>$  (auslaufender Strahl). Bahnkurven mit invertierter Parametrisierung entsprechen den jeweils parallelen Regionen, also  $II'$  und  $I'$ .

Daß es sich in Wahrheit um vier unterschiedliche Bahnkurven handelt, wird durch die Darstellung der beteiligten Geodäten in der Kruskal-Szekeres-Karte deutlich:

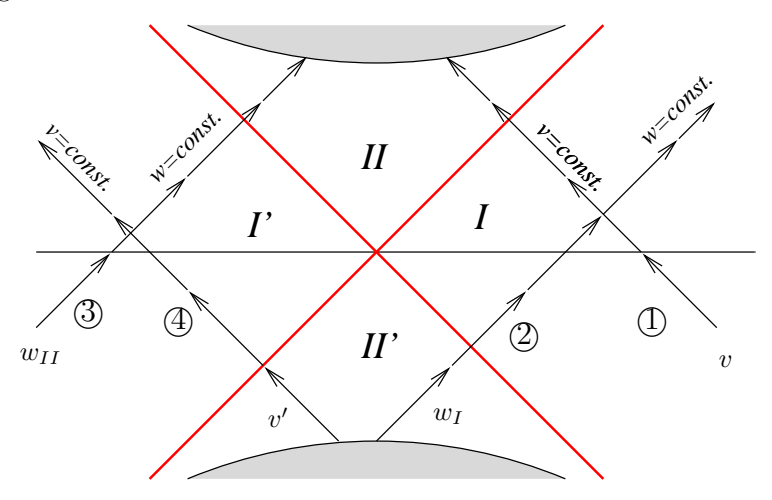

Letztlich bleibt zu bemerken, daß die Region des asymptotisch flachen Paralleluniversums auch in der Schwarzschildkarte dargestellt werden kann, allerdings scheinen lichtartige (und damit auch zeitartige) Geodäten dort in die Vergangenheit (d.h. in Richtung kleinerer Schwarzschild-Koordinatenzeit) zu laufen.

#### 4.11 Ein spekulativer kosmologischer Aspekt

Wie in den vorigen Abschnitten gezeigt wurde, kann parallel zu dem asymptotisch minkowskischen Außenraum eines Schwarzen Loches ein weiterer asymptotisch flacher Raum existieren, dessen Existenz von einem Beobachter erst beim Uberqueren des Ereignishorizontes bemerkt werden ¨ kann. Nachdem der gesamte Kosmos wohl mehrere Schwarze Löcher enthalten müßte, könnte jedes davon eine Brücke zu einem Paralleluniversum bilden.

Die Theorie liefert zwar keine Anhaltspunkte dafur, daß alle diese Paralleluniversen identisch ¨ sein sollten, es spricht aber auch nichts dagegen. Letzteres würde bedeuten, daß zu unserem Universum genau ein Paralleluniversum existiert, wobei beide Universen von einer Fülle an "Verbineinen genau einer auch auch wersten existent, woder deute einversen von einer Flane am "werden durchzogen sind. Das Paralleluniversum hätte zudem die Eigenschaft, daß in ihm die Zeit - von uns aus gesehen - rückwärts liefe, ähnlich wie die statische Schwarzschildzeit in der jeweils parallelen Außenregion eines Schwarzen Loches rückwärts liefe. Dies wiederum läßt eine Assoziation mit der quantenmechanischen Beschreibung der Antimaterie aufkommen, deren Verhalten ebenfalls mathematisch durch eine Zeitumkehr beschrieben werden kann. Was, wenn dieses Paralleluniversum aus Antimaterie bestünde? Bei einem Schwarzen Loch ist nicht erkennbar, ob es aus Materie oder Antimaterie gebildet wurde, nach außen erscheint es nur als eine große Energiekonzentration, deren Gravitationswirkung gleich der einer Masse nach außen hin spurbar ist. ¨ Die Unterscheidung Materie-Antimaterie ist nach dem Ubertritt einfallender (elektrisch neutraler) ¨ Massen über den Ereignishorizont hinfällig. Gemäß dem "No Hair"-Theorem ist ein Schwarzes<br>Lach ähne die Gräßen Massen Ladungen den kinnenkeindertin hertigent alle meitenen Materiali Loch über die Größen Masse, Ladung und Drehimpuls eindeutig bestimmt, alle weiteren Materieeigenschaften wie etwa die Baryonenzahl der eingefallenen Materie gehen beim Gravitationskollaps verloren. Diese Vorstellung würde auch erklären, warum es genau ein Paralleluniversum gäbe: Weil es ja auch nur eine Art von Antimaterie gibt.

Diese beiden Universen wären beim Urknall (oder einem dem Urknall ähnlichen Zustand, der Ähnlichkeit mit dem Ereignishorizont eines Schwarzen Loches aufweisen müßte) jeweils neu entstanden und hätten sich dann jeweils parallel in einer eigenen "Blätterung" entwickelt. Damit wäre auch erklärt, warum unser Weltall vorwiegend aus Materie besteht, da ja die Antimaterie parallel zu uns in einem eigenen Universum existiert. Erst beim Eintritt in ein Schwarzes Loch oder beim "Big Crunch" könnte man von der "fehlenden" Antimaterie Notiz nehmen.<br>Angle die Franz was von dem Helmall<sup>26</sup> bännte dakingsband kantunatet g

Auch die Frage "was war vor dem Urknall?" könnte dahingehend beantwortet werden, daß ein "Vorher" in unserer Zeitkoordinate ja ein "Nachher" im Paralleluniversum bedeutet. Würde man von uns aus gesehen weiter zurückgehen, als das Universum alt ist, käme man damit im Paralleluniversum vorwärts.

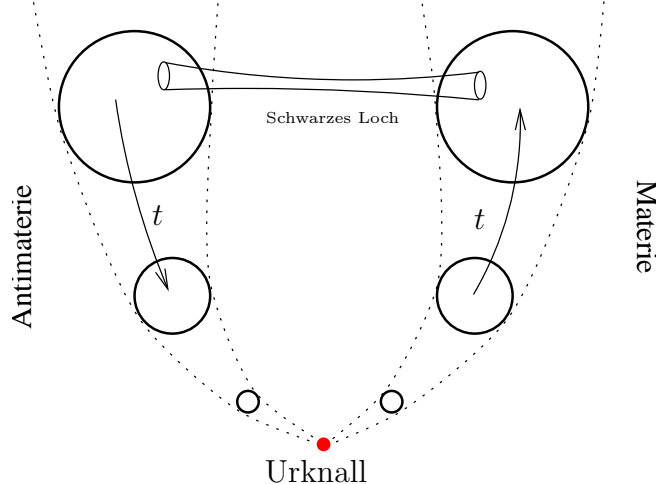

Um diese Spekulationen zu überprüfen und festzustellen, ob sich eine "objektivere" Zeitkoor-" dinate definieren ließe, in der die Zeitrichtung des Paralleluniversum gleich wie die unsere verliefe, wäre es wohl nötig, eine dem Übergang von der statischen Schwarzschildlösung zu den Kruskal-Szekeres-Koordinaten ähnliche Überlegung mit einem homogenen kosmologischen Modell anzustellen. Vielleicht wäre es so möglich, ein beide Universen umfassendes Gesamtbild zu erhalten.

# 5 Homogene, isotrope Räume - Standardkosmologie

## 5.1 Die sphärische Metrik

Die Metrik des euklidischen Raumes in Kugelkoordinaten lautet:

$$
ds^2 = d\varrho^2 + \varrho^2 d\vartheta^2 + \varrho^2 \sin^2 \vartheta d\varphi^2
$$

Für  $\rho$ =const. beschreibt die Metrik eine Kugeloberfläche. Die Oberfläche einer Kugel mit dem Radius R besitzt somit die folgende Metrik:

$$
ds^2 = R^2 d\theta^2 + R^2 \sin^2 \theta d\varphi^2
$$

Um die Metrik auf die Form  $ds^2 = \cdots + r^2 d\varphi^2$  zu bringen, kann die Koordinatentransformation:

$$
r = R\sin\vartheta
$$

mit der Umkehrtransformation

$$
\vartheta=\arcsin\frac{r}{R}
$$

eingeführt werden.  $r$  entspricht dem Abstand eines Punktes auf der Kugeloberfläche von der Kugelachse ( $\vartheta = 0$ ). Über die Beziehung

$$
d\vartheta = d\left[\arcsin\frac{r}{R}\right] = \frac{d\left[\arcsin\frac{r}{R}\right]}{d\left[\frac{r}{R}\right]} \frac{1}{R} dr = \frac{1}{\sqrt{1 - \frac{r^2}{R^2}}} \frac{1}{R} dr = \frac{1}{\sqrt{R^2 - r^2}} dr
$$

ergibt sich die Metrik nun zu:

$$
ds^{2} = \frac{1}{1 - \frac{r^{2}}{R^{2}}} dr^{2} + r^{2} d\varphi^{2}
$$

Die Koordinatenfunktion r kann nur Werte von −R bis +R annehmen. Bei  $r = \pm R$  wird die Metrik aufgrund der Koordinatenwahl singulär, was aber für die metrischen Eigenschaften des Raumes keine Bedeutung hat (vgl. fruher: Schwarzschildmetrik am Schwarzschildradius, 4.3). ¨

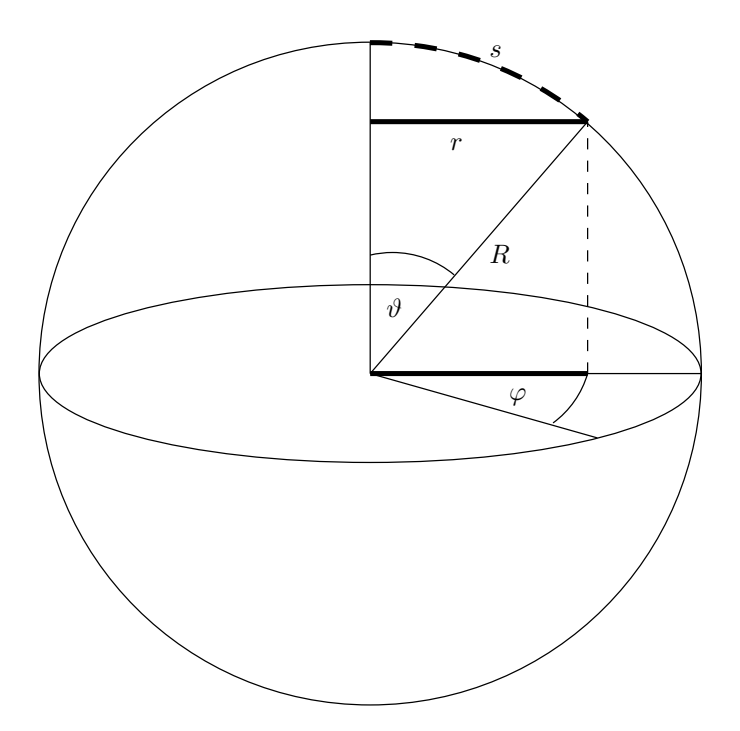

Die Metrik eines sphärischen höherdimensionalen Raumes kann in einer analogen Weise dargestellt werden, indem  $d\varphi^2$  durch  $d\Omega^2$  ersetzt wird und  $d\Omega^2$  die Metrik des gekrümmten Unterraumes darstellt; bei entsprechender Normierung von  $r$  ergibt sich für die Metrik einer beliebig dimensionalen Kugel:

$$
ds^2 = \frac{dr^2}{1 - r^2} + r^2 d\Omega^2
$$
\n(32)

#### 5.1.1 Isotrope Koordinaten

Mithilfe der Koordinatentransformation

$$
r=\frac{\bar{r}}{1+\frac{\bar{r}^2}{4}}
$$

werden sogenannte isotrope Koordinaten eingeführt. Es gilt:

$$
dr = \frac{d\bar{r}}{1 + \frac{\bar{r}^2}{4}} - \frac{\bar{r}}{\left(1 + \frac{\bar{r}^2}{4}\right)^2} \frac{2\bar{r} d\bar{r}}{4} =
$$
  

$$
= \frac{d\bar{r}}{\left(1 + \frac{\bar{r}^2}{4}\right)^2} \left(1 + \frac{\bar{r}^2}{4} - \frac{2\bar{r}^2}{4}\right) = \frac{d\bar{r}}{\left(1 + \frac{\bar{r}^2}{4}\right)^2} \left(1 - \frac{\bar{r}^2}{4}\right)
$$

Damit:

$$
\frac{dr^2}{1-r^2} = \frac{d\bar{r}^2}{\left(1+\frac{\bar{r}^2}{4}\right)^4} \left(1-\frac{\bar{r}^2}{4}\right)^2 \frac{1}{1-\frac{\bar{r}^2}{\left(1+\frac{\bar{r}^2}{4}\right)^2}} = \dots = \frac{d\bar{r}^2}{\left(1+\frac{\bar{r}^2}{4}\right)^2}
$$

Die Metrik (32) nimmt damit in isotropen Koordinaten die Form

$$
ds^{2} = \frac{1}{1 + \frac{\bar{r}^{2}}{4}} \left[ d\bar{r}^{2} + \bar{r}^{2} d\Omega^{2} \right]
$$

an.

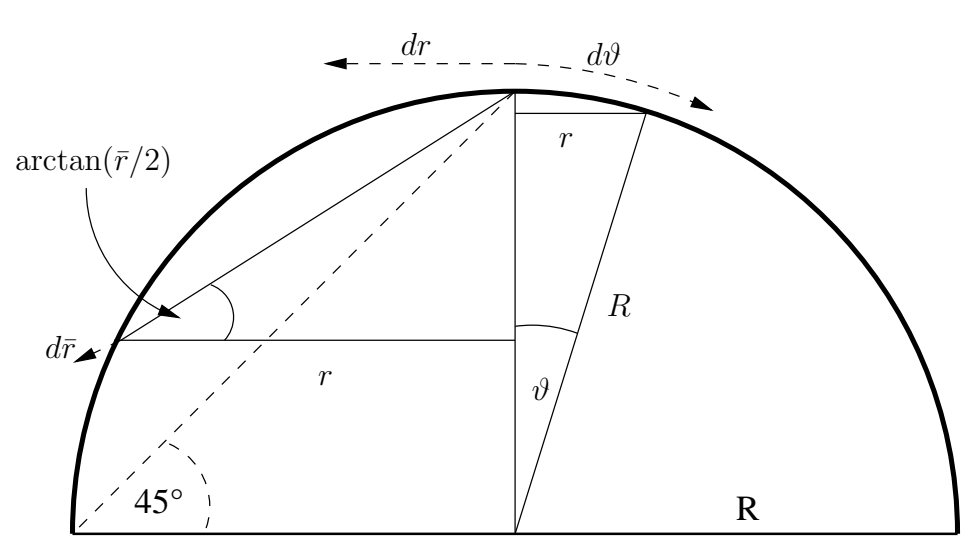

## 5.2 Die Robertson-Walker Metrik

Um über den Kosmos überhaupt etwas aussagen zu können, wird die Gültigkeit des kosmologischen Prinzips vorausgesetzt: Der Kosmos ist im wesentlichen homogen und isotrop. Diese Annahme ist in kleinen Bereichen sicher falsch, aber das kosmologische Prinzip muß auch nur in kosmologisch relevanten Entfernungen gültig sein. Lokal können dann im nachhinein Modifikationen am Modell vorgenommen werden, ohne daß der Kosmos als Ganzes beeinflußt würde (vgl. später: Einpassung der Schwarzschildmetrik in den Friedmann-Kosmos, 6.1).

Ein homogener Raum muß an jedem Punkt die gleiche Krümmung aufweisen, der Krümmungsskalar also ortsunabhängig sein (also  $\frac{d \Re}{dr} = 0$ ). Die allgemeinste räumlich symmetrische Metrik stellt die Robertson-Walker Metrik dar:

$$
ds^{2} = g_{\mu\nu} dx^{\mu} dx^{\nu} = dt^{2} - S(t)^{2} \left[ \frac{1}{1 - k \cdot r^{2}} dr^{2} + r^{2} \left( d\vartheta^{2} + \sin^{2} \vartheta d\varphi^{2} \right) \right]
$$
(33)

Je nach  $k > 0$ ,  $k = 0$  oder  $k < 0$  beschreibt sie einen sphärischen, einen flachen bzw. einen hyperbolischen Raum. Die Funktion  $S(t)$  wird als *Skalenfaktor* bezeichnet, sie hat nur im Fall  $k = +1$  eine physikalische Bedeutung, nämlich als zeitabhängiger Radius der  $\mathbb{S}^3$ . Punkte mit einem metrischen Abstand von  $2\pi S$  sind identisch. Im hyperbolischen Raum ist  $S$  ein Maß für die lokale Raumkrümmung, die durch  $1/S^2$  bestimmt ist. Im flachen Raum hat  $S(t)$  keinerlei physikalische Relevanz.

Die Christoffelsymbole des zugehörigen Levi-Civita-Zusammenhanges lauten:

$$
\nabla_{rr}^{t} = \frac{S \cdot \dot{S}}{1 - k \cdot r^{2}}
$$
\n
$$
\nabla_{\varphi\varphi}^{t} = \frac{1}{2} \cdot \sin^{2} \vartheta \cdot r^{2} \cdot \dot{S} \cdot 2 \cdot S
$$
\n
$$
\nabla_{rr}^{r} = \dot{S}/S
$$
\n
$$
\nabla_{rr}^{r} = \dot{S}/S
$$
\n
$$
\nabla_{r}^{r} = \frac{k \cdot r}{1 - k \cdot r^{2}}
$$
\n
$$
\nabla_{\vartheta\vartheta}^{r} = -r \cdot (1 - k \cdot r^{2})
$$
\n
$$
\nabla_{\varphi\varphi}^{r} = -r \cdot \sin^{2} \vartheta \cdot (1 - k \cdot r^{2})
$$
\n
$$
\nabla_{\vartheta\vartheta}^{\vartheta} = \dot{S}/S
$$
\n
$$
\nabla_{\vartheta\vartheta}^{\vartheta} = 1/r
$$
\n
$$
\nabla_{\vartheta\varphi}^{\vartheta} = \sin \vartheta \cdot \cos \vartheta
$$
\n
$$
\nabla_{\varphi\varphi}^{\varphi} = \frac{1}{k}
$$
\n
$$
\nabla_{\varphi\varphi}^{\varphi} = 1/r
$$
\n
$$
\nabla_{\varphi\varphi}^{\varphi} = \frac{1}{k}
$$
\n
$$
\nabla_{\varphi\varphi}^{\varphi} = \frac{1}{k}
$$
\n
$$
\nabla_{\varphi\varphi}^{\varphi} = \frac{1}{k}
$$
\n
$$
\nabla_{\varphi\varphi}^{\varphi} = \frac{1}{k}
$$
\n
$$
\nabla_{\varphi}^{\varphi} = \frac{1}{k}
$$
\n
$$
\nabla_{\varphi}^{\varphi} = \frac{1}{k}
$$
\n
$$
\nabla_{\varphi}^{\varphi} = \frac{1}{k}
$$

Daraus folgt der Riemann - Tensor:

$$
R_{rrt}^{t} = -\frac{S\cdot\ddot{S}}{1-k\cdot r^{2}}
$$
\n
$$
R_{\vartheta\varphi t}^{t} = -S\cdot r^{2} \cdot \ddot{S}
$$
\n
$$
R_{\vartheta\vartheta t}^{t} = -\ddot{S}/S
$$
\n
$$
R_{\vartheta\vartheta t}^{t} = -\ddot{S}/S
$$
\n
$$
R_{rtr}^{t} = \frac{S\cdot\ddot{S}}{1-k\cdot r^{2}}
$$
\n
$$
R_{rtr}^{r} = \frac{S\cdot\ddot{S}}{1-k\cdot r^{2}}
$$
\n
$$
R_{rtr}^{r} = \ddot{S}/S
$$
\n
$$
R_{\vartheta\vartheta r}^{r} = -r^{2} \cdot (k + \dot{S}^{2})
$$
\n
$$
R_{\varphi\varphi r}^{r} = -\sin^{2}\vartheta \cdot r^{2} \cdot (k + \dot{S}^{2})
$$
\n
$$
R_{\vartheta\vartheta r}^{t} = \frac{k + \dot{S}^{2}}{1-k\cdot r^{2}}
$$
\n
$$
R_{\vartheta\vartheta\vartheta}^{t} = S \cdot r^{2} \cdot \ddot{S}
$$
\n
$$
R_{\varphi\varphi\vartheta}^{r} = \frac{k + \dot{S}^{2}}{1-k\cdot r^{2}}
$$
\n
$$
R_{\vartheta\vartheta\vartheta}^{t} = -\sin^{2}\vartheta \cdot r^{2} \cdot (k + \dot{S}^{2})
$$
\n
$$
R_{\vartheta\varphi\vartheta}^{\theta} = -\sin^{2}\vartheta \cdot r^{2} \cdot \ddot{S}
$$
\n
$$
R_{rr\vartheta}^{\theta} = -\frac{k + \dot{S}^{2}}{1-k\cdot r^{2}}
$$
\n
$$
R_{\varphi\varphi\varphi}^{\theta} = \sin^{2}\vartheta \cdot r^{2} \cdot \ddot{S}
$$
\n
$$
R_{rr\varphi}^{\varphi} = \sin^{2}\vartheta \cdot r^{2} \cdot (k + \dot{S}^{2})
$$
\n
$$
R_{\varphi\vartheta\varphi}^{\varphi} = \sin^{2}\vartheta \cdot r^{2} \cdot (k + \dot{S}^{2})
$$
\n<
Der Ricci-Tensor hat die Gestalt:

$$
R_{tt} = -\frac{3 \cdot \ddot{S}}{S}
$$
  
\n
$$
R_{rr} = \frac{2 \cdot (k + [\dot{S}]^2) + S \cdot \ddot{S}}{1 - k \cdot r^2}
$$
  
\n
$$
R_{\vartheta\vartheta} = r^2 \cdot (2 \cdot [k + \dot{S}^2] + S \cdot \ddot{S})
$$
  
\n
$$
R_{\varphi\varphi} = \sin^2 \vartheta \cdot R_{\vartheta\vartheta}
$$

woraus man leicht sieht, daß nur  $R_{tt}$  und  $R_{rr}$  unabhängige Gleichungen innerhalb der Feldgleichungen sind. Der Krümmungsskalar ergibt sich als

$$
\mathfrak{R} = \frac{-6 \cdot \left( \left[ \dot{S} \right]^2 + k + S \cdot \ddot{S} \right)}{S^2}
$$

und ist - wie aufgrund der Homogenitätsforderung des kosmologischen Prinzips erwartet - ortsunabhängig. Letztlich lautet somit der Einstein-Hilbert-Tensor:

$$
H_{tt} = \frac{3 \cdot (k + [\dot{s}]^2) - \Lambda \cdot S^2}{S^2}
$$
  
\n
$$
H_{ik} = \frac{(-\Lambda \cdot S^2 + 2 \cdot S \cdot \ddot{s} + k + [\dot{s}]^2)}{S^2} \cdot g_{ik}
$$

# 5.3 Die Feldgleichung des homogenen, isotropen Kosmos

Da die Robertson-Walker-Koordinaten das Ruhesystem der Materie beschreiben, in dem jedes Teilchen früher oder später zum Stillstand kommt, kann die 4-Geschwindigkeit von vorneherein als  $u = (1, 0, 0, 0)$  angesetzt werden. Der Energie-Impuls-Tensor ergibt sich mit diesem Ansatz als:

$$
T_{tt} = \varrho \qquad \qquad T_{ik} = -p \cdot g_{ik}
$$

Aus den unabhängigen Komponenten der Einsteinschen Feldgleichung  $H_{\mu\nu} = 2T_{\mu\nu}$  folgen die beiden Friedmann-Lemaitre-Gleichungen:

$$
\frac{3 \cdot \left(k + \left[\dot{S}\right]^{2}\right) - \Lambda \cdot S^{2}}{S^{2}} = 2\varrho
$$
\n(34)

$$
\frac{\left(-\Lambda \cdot S^2 + 2 \cdot S \cdot \ddot{S} + k + \left[\dot{S}\right]^2\right)}{S^2} = -2p\tag{35}
$$

Die Kombination  $\frac{S}{2}$  [(35) –  $\frac{1}{3}$ (34)] liefert die Beziehung:

$$
\ddot{S} - \frac{\Lambda}{3}S = -\left(\frac{\varrho}{3} + p\right)S\tag{36}
$$

Der Energieerhaltungssatz liefert die Beziehung:

$$
(\nabla T)^t = \frac{3 \cdot \dot{S} \cdot (\varrho + p) + S \cdot \dot{\varrho}}{S} = 0
$$

Alle weiteren Komponenten  $(r, \vartheta, \varphi)$  sind automatisch Null. Mit  $p = \mu \cdot \varrho$  folgt die Gleichung

$$
3 \cdot \dot{S} \cdot \varrho(\mu + 1) + S \cdot \dot{\varrho} = 0
$$

Mithilfe des Ansatzes  $\rho(t) = M \cdot S(t)^\alpha$  ergibt sich über

$$
3 \cdot (\mu + 1)\dot{S} \cdot M \cdot S^{\alpha} = -S \cdot M \cdot \alpha S^{\alpha - 1} = -M \cdot \alpha S^{\alpha}
$$

die Beziehung

$$
\alpha = -3 \cdot (\mu + 1)
$$

 $M$ ist eine Erhaltungsgröße in der Bewegungsgleichung und kann als die gesamte gravitativ aktive Masse innerhalb des von  $S(t)$  umfaßten Bereiches angesehen werden. Damit:

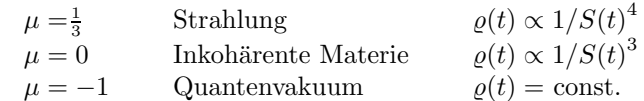

# 5.4 Allgemeine Eigenschaften der Robertson-Walker Metrik

Entlang einer lichtartigen Geodäten gilt  $ds = 0$ . Radiale Geodäten erfüllen somit die Bedingung:

$$
ds^2 = dt^2 - \frac{S(t)^2}{1 - kr^2} dr^2 = 0
$$

Sei  $t_0$  der Emissionszeitpunkt eines Lichtstrahles, der bei  $r = 0$  ausgestrahlt wird<sup>2</sup>. Der Lichtstrahl wird in der Koordinatenentfernung  $r_1$  zum Zeitpunkt  $t_1$  detektiert. Somit gilt:

$$
\int_{t_0}^{t_1} \frac{dt}{S(t)} = \int_{0}^{r_1} \frac{dr}{\sqrt{1 - kr^2}}
$$

Zu einem Zeitpunkt  $t_0 + \Delta t_0$  wird ein zweiter Lichtstrahl bei  $r = 0$  ausgesandt, der zur Zeit  $t_1 + \Delta t_1$  beim im Koordinatensystem ruhenden Beobachter  $r = r_1$  eintrifft. Das Integral über r ändert sich somit nicht, es gilt:

$$
\int_{t_0}^{t_1} \frac{dt}{S(t)} = \int_{t_0 + \Delta t_0}^{t_1 + \Delta t_1} \frac{dt}{S(t)}
$$

Die rechte Seite läßt sich folgendermaßen umformen:

$$
\int_{t_0+\Delta t_0}^{t_1+\Delta t_1} \frac{dt}{S(t)} = \int_{t_0}^{t_1} \frac{dt}{S(t)} - \int_{t_0}^{t_0+\Delta t_0} \frac{dt}{S(t)} + \int_{t_1}^{t_1+\Delta t_1} \frac{dt}{S(t)}
$$

woraus folgt:

$$
\int_{t_0}^{t_0 + \Delta t_0} \frac{dt}{S(t)} = \int_{t_1}^{t_1 + \Delta t_1} \frac{dt}{S(t)}
$$

Unter der Annahme, daß  $S(t)$  sich nur langsam ändert und während der Emissionszeit  $\Delta t_0$  bzw. der Detektionszeit  $\Delta t_1$  hinreichend konstant bleibt, kann  $S(t)$  aus dem Integral herausgezogen werden:

$$
\frac{1}{S(t_0)}\int_{t_0}^{t_0+\Delta t_0} dt = \frac{1}{S(t_1)}\int_{t_1}^{t_1+\Delta t_1} dt
$$

also:

$$
\frac{1}{S(t_0)}\Delta t_0 = \frac{1}{S(t_1)}\Delta t_1
$$

 $2$ Ohne Beschränkung der Allgemeinheit, da Homogenität vorausgesetzt wird

oder auch:

$$
\frac{\Delta t_0}{\Delta t_1} = \frac{S(t_0)}{S(t_1)}
$$

 $\Delta t_0$  stellt die Zeit zwischen zwei Ereignissen dar, also beispielsweise auch den zeitlichen Abstand zweier Amplitudenmaxima einer elektromagnetischen Welle. Die Wellenlänge  $\lambda_0$  wird also in der gleichen Weise gedehnt wie der Skalenparameter  $S(t)$  wächst:

$$
\lambda = \frac{S(t)}{S(t_0)} \lambda_0
$$

Für die Rotverschiebung  $z$  eines Licht austrahlenden Objektes gilt somit:

$$
z := \frac{\Delta\lambda}{\lambda_0} = \frac{\lambda - \lambda_0}{\lambda_0} = \frac{\lambda}{\lambda_0} - 1 = \frac{S(t)}{S(t_0)} - 1
$$

wobei  $t_0$  den Emissionszeitpunkt, t den Detektionszeitpunkt darstellt  $(t > t_0)$ . <sup>3</sup>

Für den Unterschied der Rotverschiebung zweier Ereignisse zu den Zeitpunkten  $t_1$  und  $t_0$  mit  $t_1 > t_0$  (Ereignis 1 findet später als Ereignis 0 statt) gilt:

$$
z(t, t_0) - z(t, t_1) = \frac{S(t)}{S(t_0)} - \frac{S(t)}{S(t_1)} = \frac{S(t)}{S(t_0) \cdot S(t_1)} [S(t_1) - S(t_0)]
$$

In einem monoton expandierenden Universum folgt aus  $t_1 > t_0 \Rightarrow S(t_1) > S(t_0)$  und somit  $z(t, t_0) > z(t, t_1)$ , die Rotverschiebung steigt also mit der Rückblickzeit.

# 5.5 Die kosmologischen Parameter

Die Friedmann-Lemaître Gleichung lautet:

$$
\dot S^2=-k+\frac{2M}{S}+\frac{\Lambda}{3}S^2
$$

Werden alle Arten von Materie (inklusive der als Quantenvakuum interpretierbaren kosmologischen Konstante) im Sinne der Kontinuumsmechanik durch ein gemeinsames Skalarfeld  $\rho$  beschrieben, so hat die FL-Gleichung die Form:

$$
\dot{S}^2 = -k + \frac{2 \varrho S^2}{3} \equiv -k + \frac{2 \varrho_M S^2}{3} + \frac{2 \varrho_\Lambda S^2}{3}
$$

Notation: Variablen mit Index " $M^*$  bezeichnen Materiegrößen, mit Index " $\Lambda^*$  Äquivalenzgrößen zur kosmologischen Konstanten; Variablen ohne Index bezeichnen allgemeine kontinuumsmechanische Größen.

### 5.5.1 Der Hubbleparameter

Der Hubbleparameter  $H := \dot{S}/S$  kann über die Friedmann-Lemattre-Gleichung bei Division durch  $S^2$  ausgedrückt werden:

$$
H^{2} = \frac{\dot{S}^{2}}{S^{2}} = -\frac{k}{S^{2}} + \frac{2\varrho}{3} = -\frac{k}{S^{2}} + \frac{2\varrho_{M}}{3} + \frac{2\varrho_{\Lambda}}{3}
$$

Dabei ist  $\frac{k}{S^2}$  die lokale Raumkrümmung. Wie man sieht, hängt diese nicht nur von der lokalen Energiedichte  $\varrho$  ab, sondern auch vom Bewegungzustand der Materie ("kinetische Energie", durch  $\lim_{n \to \infty} H_n$  energie",  $\lim_{n \to \infty} H_n$  energie  $\frac{1}{n}$ den Hubbleparameter  $H$  ausgedrückt). Eine analoge Interpretation läßt die Tolman-Metrik (52)

<sup>&</sup>lt;sup>3</sup>Oft wird mit  $t_0$  auch der Zeitpunkt der Beobachtung bezeichnet und mit  $t_1$  die Rückblickzeit ( $t_0 > t_1$ ). In dieser Bedeutung ergibt sich  $z + 1 = \frac{S(t_0)}{S(t_1)}$ .

zu, bei der die lokale Raumkrümmung ebenfalls von der Gesamtenergie der Materie bestimmt wird.

Die kritische Dichte aller Materiearten ist durch den Grenzfall  $k = 0$  bestimmt.

$$
\varrho_c:=\left.\varrho\right|_{k=0}=\frac{3\dot{S}^2}{2S^2}\equiv\frac{3H^2}{2}
$$

Den Materiearten läßt sich eine Dichte zuordnen:

$$
\varrho_M = \frac{3M}{S^3} \qquad \qquad \varrho_\Lambda = \frac{\Lambda}{2}
$$

# 5.5.2 Die Dichteparameter  $\Omega_i$

Die Dichteparameter sind definiert als das Verhältnis der Materiedichte zur kritischen Dichte:

$$
\Omega_M := \frac{\varrho_M}{\varrho_c} = \frac{2M}{H^2 S^3} = \frac{2M}{\dot{S}^2 S} = \frac{2\varrho_M}{3H^2}
$$
\n(37)

$$
\Omega_{\Lambda} := \frac{\varrho_{\Lambda}}{\varrho_{c}} = \frac{\Lambda S^{2}}{3\dot{S}^{2}} = \frac{\Lambda}{3H^{2}}
$$
\n(38)

Die Friedmann-Lemaître-Gleichung lautet nach Division durch  $\dot{S}^2$ :

$$
1=-\frac{k}{\dot{S}^2}+\frac{2M}{\dot{S}^2S}+\frac{\Lambda S^2}{3\dot{S}^2}\quad=-\frac{k}{\dot{S}^2}+\Omega_M+\Omega_\Lambda\quad=-\frac{k}{\dot{S}^2}+\Omega
$$

geschrieben werden. Unmittelbar einsichtig ist, daß  $k = 0$  die Bedingung  $\Omega = 1$  impliziert. Es gelten die Zusammenhänge:

$$
\Omega = \Omega_M + \Omega_{\Lambda} \begin{cases} < 1 \to k = -1 \\ = 1 \to k = 0 \\ > 1 \to k = +1 \end{cases}
$$

oder:  $k = sign(\Omega - 1)$ . Umformung der Friedmann-Lemaître-Gleichung:

$$
\frac{\Omega-1}{k} = \frac{1}{S^2H^2}
$$

Daraus:

$$
\frac{\text{sign}(\Omega - 1)}{\Omega - 1} = S^2 H^2
$$

Wegen sign(x)/x =  $1/|x|$  folgt somit allgemein ein Ausdruck für den Weltradius S in Abhängigkeit von den kosmologischen Parametern H und Ω:

$$
S^2 = \frac{1}{H^2|\Omega - 1|}
$$

Der Weltradius S kann durch die Messung von H und  $\Omega$  bestimmt werden. Über  $\dot{S} = HS$  folgt die momentane Expansionsrate. Der Kosmos ist somit durch die zwei (im Prinzip meßbaren) Zahlenwerte  $H_0, \Omega_0$  eindeutig bestimmt.

# 5.5.3 Der Beschleunigungsparameter  $q$

Die zeitliche Ableitung der Friedmann-Lemaître-Gleichung ergibt:

$$
\ddot{S}=-\frac{M}{S^2}+\frac{\Lambda}{3}S
$$

Multiplikation mit S ergibt einen zur Friedmann-Lemaître-Gleichung ähnlichen Ausdruck:

$$
\ddot{S}S = -\frac{M}{S} + \frac{\Lambda}{3}S^2
$$

Division durch  $\dot{S}^2$  stellt eine Beziehung zwischen dem hiermit definierten Beschleunigungsparameter q und den Dichteparametern her:

$$
-q := \frac{\ddot{S}S}{\dot{S}^{2}} = -\frac{M}{S\dot{S}^{2}} + \frac{\Lambda}{3}\frac{S^{2}}{\dot{S}^{2}} = -\frac{\Omega_{M}}{2} + \Omega_{\Lambda}
$$

Somit gilt:

$$
q=\frac{\Omega_M}{2}-\Omega_\Lambda
$$

Der Beschleunigungsparameter ist notwendig, um bei gegebenem  $\Omega = \Omega_M + \Omega_{\Lambda}$  (das allein für die geometrischen Verhältnisse wie die lokale Raumkrümmung verantwortlich ist) zwischen  $\Omega_M$  und  $Ω<sub>Λ</sub>$  unterscheiden zu können:

$$
\Omega_M = \frac{2}{3}(\Omega + q)
$$

$$
\Omega_{\Lambda} = \frac{1}{3}(\Omega - 2q)
$$

Für  $\Lambda = 0$  beinhaltet q keine zusätzliche Information gegenüber dem Dichteparameter  $\Omega = \Omega_M$ , er bietet jedoch eine alternative Meßmethode.

# 5.6 Lösungen der Friedmann-Lemaitre-Gleichungen

Aus der Friedmann-Lemaître-Gleichung

$$
\dot{S}^2 = -k + \frac{2M}{S} + \frac{\Lambda}{3}S^2
$$
\n(39)

kann  $S(t)$  leider nicht analytisch als Lösung gewonnen werden. Allerdings kann durch Multiplikation von (39) mit S der Ausdruck  $\dot{S}^2S$  (im Wesentlichen die Expansionsgeschwindigkeit und gleichzeitig der Reziprokwert des Dichteparameters der Materie, vgl. (37) ) in Abhängigkeit vom Skalenparameter S dargestellt werden. Das Ergebnis ist ein relativ einfach zu interpretierendes Polynom dritten Grades:

$$
P(S) := \dot{S}^2 S = -kS + 2M + \frac{\Lambda}{3} S^3 \equiv \frac{2M}{\Omega_M}
$$

Die erste und zweite Ableitung nach S lauten:

$$
P'(S) = -k + \Lambda S^2 \qquad P''(S) = 2\Lambda S
$$

Bei  $S = 0$  (Urknall) startet die Funktion  $P(S)$  beim Wert 2M, für den Dichteparameter der Materie ergibt sich der Wert 1:

$$
P(S = 0) = 2M
$$
  $\Omega_M(S = 0) = \frac{2M}{P(S = 0)} = 1$ 

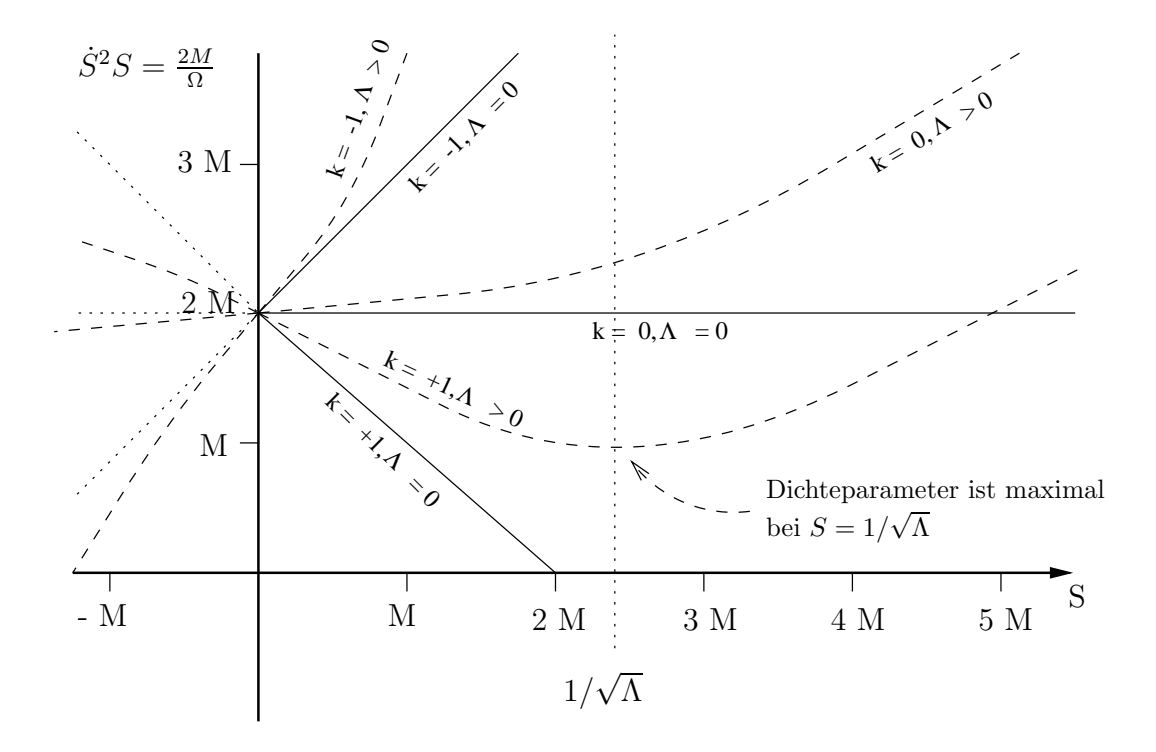

Abbildung 5: Das Dichteparameterpolynom verschiedener Weltmodelle

Die Steigung der Polynomfunktion bei  $S = 0$  ist identisch mit dem negativen Krümmungsparameter  $(P'(S = 0) = -k)$ , für alle Werte von k ist der Punkt  $S = 0$  ein Wendepunkt des Polynoms  $(P''(S=0) = 0)$ . Für  $k = +1$  besitzt das Polynom ein Minimum bei  $1/\sqrt{\Lambda}$ , im Fall  $k = 0$  ist der Punkt  $S = 0$  ein Sattelpunkt:

$$
P'(S_{\min}) = 0
$$
  $\implies$   $S_{\min} = \pm \sqrt{\frac{k}{\Lambda}}$ 

(Bei  $S = -1/$  $\Lambda$  sitzt das physikalisch nicht relevante Maximum des Polynoms.) Nur für  $k = +1$ ist eine weitere Untersuchung der Polynomfunktion interessant:

$$
P^+(S) := -S + 2M + \frac{\Lambda}{3}S^3 \equiv \frac{2M}{\Omega_M}
$$

Für das Minimum ergibt sich:

$$
P^+(S_{\min})=2M-\frac{2}{3}\frac{1}{\sqrt{\Lambda}}
$$

Das heißt:

$$
3M > 1/\sqrt{\Lambda} \longrightarrow P^+(S_{\min}) > 0
$$
  

$$
3M = 1/\sqrt{\Lambda} \longrightarrow P^+(S_{\min}) = 0
$$
  

$$
3M < 1/\sqrt{\Lambda} \longrightarrow P^+(S_{\min}) < 0
$$

Im Speziallfall  $3M = 1/$  $\Lambda$  ist eine statische Lösung mit

$$
S=3M=1/\sqrt{\Lambda}
$$

möglich, das Einstein-Universum ( $\dot{S} = 0$ ,  $\Omega_M = \infty$ ). Die Metrik des Einstein-Universums kann in statischen Koordinaten in der Form

$$
ds^2 = d\tau^2 - \frac{dR^2}{1 - KR^2} - R^2 d\Omega^2
$$
\n(40)

mit  $K = \Lambda - 2p$  geschrieben werden ([4], p.335); vgl. 5.7.3. Im Fall eines Staubuniversums  $p = 0$ reduziert sich die Metrik auf

$$
ds^2 = d\tau^2 - \frac{dR^2}{1 - \Lambda R^2} - R^2 d\Omega^2
$$

woraus sich mit der Koordinatentransformation  $R = rS$  mit  $S = 1/3$ Λ direkt die Robertson-Walker Metrik eines sphärisch geschlossenen Weltalls ablesen läßt. Dieses Modell ist aber als statische Lösung unattraktiv, da es keine stabile Lösung darstellt: würde Materie im Einstein-Universum in Strahlung umgewandelt, h¨atte dies zur Folge, daß das Universum als Ganzes zu kontrahieren begänne, umgekehrt würde Kondensation von bereits vorhandener Strahlung in Materie sofort den Beginn einer Expansion des gesamten Weltalls einleiten ([4], p. 346). Neben dem Einstein-Universum und dem etwas später behandelten de-Sitter-Universum stellt nur noch die Minkowski-Metrik der speziellen Relativitätstheore eine mögliche statische Lösung für ein homogenes Weltall dar; neben diesen drei Möglichkeiten gibt es keine weiteren stationären homogenen Lösungen (Robertson 1929, vgl. [4], p.337).

Der Fall  $P^+(S_{\text{min}}) > 0$  beschreibt Universen, die ewig expandieren und eine Phase minimaler Expansion durchlaufen (z.B. das Weltmodell von W.Priester). Fälle mit  $P^+(S_{\text{min}}) < 0$  beschreiben oszillierende Weltmodelle, da  $P(S) > 0$  sein muß (wegen  $S^2 \geq 0$ ). Neben den Lösungen, die bei  $S = 0$  starten, kann es auch Lösungen geben, die aus dem Unendlichen kommen, auf ein Minimum kollabieren und danach wieder expandieren; zu diesen Lösungen gehört insbesondere das de-Sittersche Weltmodell  $M = 0, \Lambda > 0$ . In diesem Fall ist keine oszillierende Lösung möglich, das Universum muß im Unendlichen starten und ein nichtsinguläres Minimum durchlaufen. In Anlehnung an das Weltmodel von Wolfgang Priester sollen hier derartige Lösungen als "Big-<br>Bergen Kamer har ich at muslim als Verdautlichten auch kinderissentelle der Die Beneff werd Bounce"-Kosmen bezeichnet werden - als Verdeutlichung, daß hierbei anstelle des "Big Bang" nur ein Durchgang durch ein Minimum erfolgt, den Priester auch als den "Urschwung" bzw. Pfleiderer<br>La Urschwitten: Urschweide als "Urprall" bezeichnet.

# 5.7 Das de-Sittersche Weltmodell

### 5.7.1 Beschreibung mit der Robertson-Walker-Metrik

Im Falle eines materiefreien Universums ( $\varrho = 0$ ,  $p = 0$ , daher auch  $T^{\mu\nu} = 0$ ) folgen aus den allgmeinen Friedmann-Gleichungen (34), (35) die Friedmann-Gleichungen des Vakuums:

$$
k + \dot{S}^2 = \frac{\Lambda}{3} \cdot S^2 \tag{41}
$$

$$
2 \cdot S \cdot \ddot{S} + k + \dot{S}^2 = \Lambda \cdot S^2 \tag{42}
$$

Die Kombination von (41) und (42) liefert die Beziehung:

$$
\ddot{S} = \frac{\Lambda}{3}S\tag{43}
$$

Aus (43) läßt sich mit der Abkürzung  $\omega = \sqrt{-\frac{A}{3}}$  sofort die allgemeine Lösung ablesen:

$$
S(t) = S_1 \cdot e^{i\omega t} + S_2 \cdot e^{-i\omega t} \tag{44}
$$

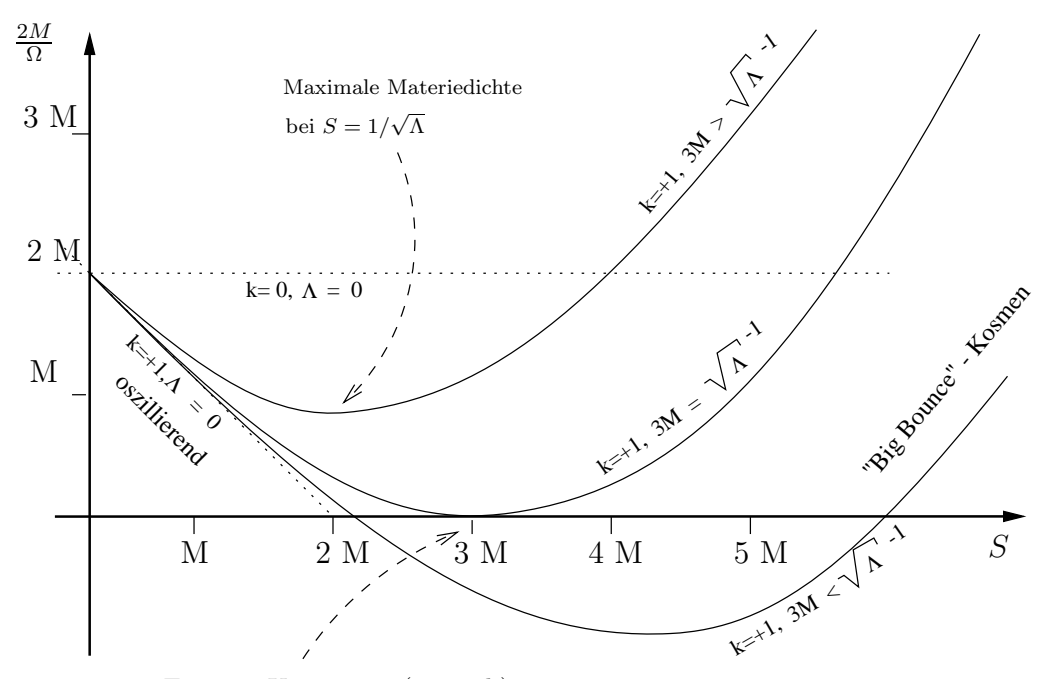

Einstein-Universum (statisch)

Abbildung 6: Darstellung des Dichteparameterpolynoms für sphärisch geschlossene Weltmodelle bei unterschiedlichen Werten der kosmologischen Konstanten und der Gesamtmasse des Weltalls

oder auch:

$$
S(t) = S_0 \cdot \sin(\omega t + \varphi_0) \tag{45}
$$

Zwischen den beiden Darstellungsformen gelten die Beziehungen:

$$
S_1 = \frac{-iS_0}{2}e^{i\varphi_0}
$$
  
\n
$$
S_2 = \frac{iS_0}{2}e^{-i\varphi_0}
$$
  
\n
$$
S_3 = 2\sqrt{S_1S_2}
$$
  
\n
$$
\tan \varphi_0 = -i(S_1 + S_2) / (S_1 - S_2)
$$

Dabei können alle Parameter komplex sein, die Gesamtfunktion  $S(t)$  muß jedoch reell sein. Für den Krümmungsparameter  $k$  folgt aus (41) die Beziehung:

$$
k = 4\frac{\Lambda}{3}S_1S_2 \qquad \text{oder} \qquad k = \frac{\Lambda}{3}S_0^2
$$

•  $\Lambda < 0$ ,  $\omega$  reell (Anti-deSitter Universum)

Damit  $S(t)$  reell ist, müssen  $S_1$  und  $S_2$  reell sein. Die folgenden Fälle sind möglich:

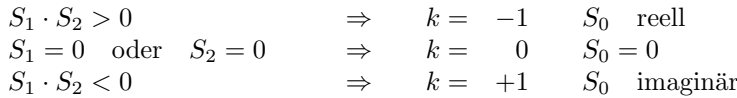

Im Fall  $k = -1$  folgt aus  $S_0 \in \mathbb{R}$ , daß  $\varphi_0 = \pm \frac{\pi}{2}$ , denn  $e^{\pm i \frac{\pi}{2}} = \pm i$ ; es gilt:  $S_1 = \pm \frac{S_0}{2} = S_2$ . Der Fall  $k = 0$  scheidet damit sofort aus, da er keine (reelle) Lösung zuläßt, denn der Vorfaktor  $S_0 = 0$  kann durch kein wie auch immer geartetes  $\varphi_0$  korrigiert werden.

Der Fall  $k = +1$  scheidet ebenfalls aus. Da  $\omega$  reell ist, müssen auch  $S_0$  und  $\varphi_0$  reell sein.

•  $\Lambda > 0$ ,  $\omega$  imaginär Mit  $\tilde{\omega} := i\omega \in \mathbb{R}$ läßt sich

$$
S(t) = S_1 e^{\tilde{\omega}t} + S_2 e^{-\tilde{\omega}t}
$$

### 5 HOMOGENE, ISOTROPE RÄUME - STANDARDKOSMOLOGIE \* \* \* \* 81

schreiben. Mit reellen Koeffizienten  $S_1, S_2$  sind alle Kombinationsmöglichkeiten erlaubt:

$$
S_1 \cdot S_2 > 0 \Rightarrow k = +1
$$
  
\n
$$
S_1 = 0 \quad \text{oder} \quad S_2 = 0 \Rightarrow k = 0
$$
  
\n
$$
S_1 \cdot S_2 < 0 \Rightarrow k = -1
$$

# $5.7.2$  Übersicht

Zusammenfassend ergeben sich die folgenden Möglichkeiten:

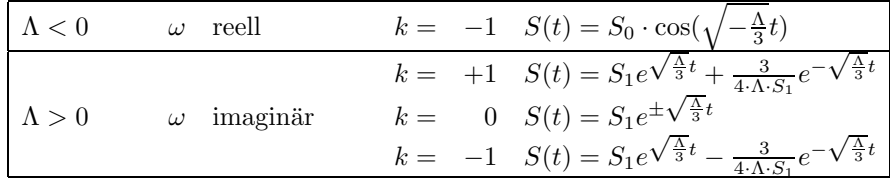

Die Skalenfunktion für  $\Lambda > 0$  läßt sich allgemein schreiben als:

$$
S(t) = S_1 e^{\sqrt{\frac{\Lambda}{3}}t} + \frac{3k}{4 \cdot \Lambda \cdot S_1} e^{-\sqrt{\frac{\Lambda}{3}}t}
$$
\n(46)

Dabei sind die Konstanten  $S_1$  und k frei wählbar. Obwohl die Metrik des de-Sitter Kosmos scheinbar zeitabhängig ist, ist sie dennoch statisch, wie sich anhand einer Koordinatentransformation  $t \rightarrow \bar{t}+ t_0$  zeigen läßt (wie auch schon Robertson erkannt hat, vgl. [4], p.348):

$$
S(t) = S_1 e^{\sqrt{\frac{\Lambda}{3}}t} e^{\sqrt{\frac{\Lambda}{3}}t_0} + \frac{3k}{4 \cdot \Lambda \cdot S_1} e^{-\sqrt{\frac{\Lambda}{3}}t} e^{-\sqrt{\frac{\Lambda}{3}}t_0} = \bar{S}_1 e^{\sqrt{\frac{\Lambda}{3}}t} + \frac{3k}{4 \cdot \Lambda \cdot \bar{S}_1} e^{-\sqrt{\frac{\Lambda}{3}}t}
$$

mit  $\bar{S}_1 = S_1 e^{-\sqrt{\frac{\Lambda}{3}}t_0}$ , d.h. durch die Verschiebung des Zeitursprunges ändert sich zwar die räumliche Skalenlänge, aber die Form der Metrik bleibt erhalten.

Die allgemeine Lösung (46) läßt sich durch die Einführung einer symmetrischen Konstanten  $\sigma := S_1 2 \sqrt{\Lambda/3}$  etwas schöner schreiben:

$$
S(t) = \sigma \sqrt{\frac{3}{\Lambda}} \frac{1}{2} e^{\sqrt{\frac{\Lambda}{3}}t} + \frac{k}{\sigma \sqrt{\frac{\Lambda}{3}}} \frac{1}{2} e^{-\sqrt{\frac{\Lambda}{3}}t} = \frac{1}{2} \sqrt{\frac{3}{\Lambda}} \left[ \sigma e^{\sqrt{\frac{\Lambda}{3}}t} + \frac{k}{\sigma} e^{-\sqrt{\frac{\Lambda}{3}}t} \right]
$$

Im Spezialfall  $\sigma = 1$  (der durch entsprechende Wahl von t immer erreicht werden kann) wird damit die Lösung je nach  $k$  durch eine cosh-, exp- oder sinh- Funktion beschrieben.

### 5.7.3 Eine alternative Darstellung des de-Sitter-Kosmos

Anders als mit der zeitabhängigen Robertson-Walker-Metrik (33) kann der de-Sitter-Kosmos auch mit der statischen Metrik

$$
ds^{2} = \left(1 - \frac{\Lambda}{3}R^{2}\right)dt^{2} - \frac{1}{1 - \frac{\Lambda}{3}R^{2}}dR^{2} - R^{2}\left(d\vartheta^{2} + \sin^{2}\vartheta d\varphi^{2}\right)
$$
(47)

beschrieben werden (Vgl. [4], p.349), einer Verallgemeinerung der Schwarzschildmetrik mit Λ (Kottler 1918), wobei die Zentralmasse m aufgrund der Homogenitätsforderung gleich 0 gesetzt ist.

### 5.7.4 Geodäten im de-Sitter-Kosmos

Für lichtartige Geodäten gilt (wegen der Homogenität kann jede Geodäte als radial angesehen werden)

$$
0 = ds^{2} = (1 - \frac{\Lambda}{3}R^{2})dt^{2} - \frac{1}{1 - \frac{\Lambda}{3}R^{2}}dR^{2}
$$

und somit

$$
\frac{dR}{dt} = 1 - \frac{\Lambda}{3}R^2
$$

daraus folgt

$$
t(R) = \int \frac{1}{1 - \frac{\Lambda}{3}R^2} dR
$$

daher gilt

$$
t(R=\sqrt{\frac{3}{\Lambda}})=\infty\qquad,\qquad
$$

das heißt: Lichtstrahlen aus der Entfernung  $R_H := \sqrt{\frac{3}{\Lambda}}$ ) können einen Beobachter bei  $R = 0$  nicht erreichen, sie würden dafür unendlich viel Zeit benötigen.  $R_H$  ist daher ein (scheinbarer) Ereignishorizont, kein Ereignis mit  $R > R_H$  kann einen Beobachter bei  $R = 0$  erreichen. Allerdings ist dies kein echter Ereignishorizont, da er für jeden Beobachter an jedem Punkt des Universums in der gleichen Entfernung liegt (daher ist  $R_H$  nur ein *scheinbarer* Ereignishorizont), jeder Beobachter hat seinen eigenen Ereignishorizont. Insofern ist auch der scheinbar räumlich geschlossene Zustand des Weltalls nur als das subjektive Empfinden eines Beobachters zu verstehen [4], p.354.

Die 4-Geschwindigkeit eines masselosen Testteilchens auf einer radial gerichteten zeitartigen Bahnkurve  $(q^{\mu}(s) = (t(s), R(s), \vartheta, \varphi)$  erfüllt im de-Sitter Kosmos in statischen Koordinaten die Gleichung

$$
1 = G(\dot{q}, \dot{q}) \equiv (1 - \frac{\Lambda}{3}R^2)\,\dot{t}^2 - \frac{1}{1 - \frac{\Lambda}{3}R^2}\,\dot{R}^2 =: \mathfrak{L}(t, R)
$$

Die Länge der Bahnkurve stellt eine Lagrangefunktion dar, die offensichtlich unabhängig von der Zeitkoordinate ist  $(\partial \mathcal{L}/\partial t = 0)$ , daher ist

$$
\frac{\partial \mathfrak{L}}{\partial \dot{t}} = (1 - \frac{\Lambda}{3}R^2)2\dot{t} =: 2E
$$

eine Erhaltungsgröße, die in Anlehnung an die Newtonsche Mechanik als "Energie" des Teilchens bezeichnet werden kann (vgl. 4.5). Daraus folgt die Bedingung

$$
1 - \frac{\Lambda}{3}R^2 = E^2 - \dot{R}^2
$$

Ableitung nach der Eigenzeit ergibt somit die Bewegungsgleichung

$$
\ddot{R} = \frac{\Lambda}{3}R
$$

Diese Gleichung ist vollkommen ident zur Friedmann-Lemaître-Gleichung des Vakuums (43), je nach Anfangsbedingung bewegt sich ein Testteilchen auf einer sinh-, exp- oder cosh- Bahn, bzw. einer Linearkombination davon. Anders ausgedrückt kann man sagen, daß die drei scheinbar unterschiedlichen Lösungen der Friedmann-Lemaître-Gleichungen des Vakuums für den de-Sitter Kosmos in Wahrheit alle denselben - statischen - Kosmos beschreiben und jeweils nur (je nach Beobachterposition) verschiedene Schnitte durch den zeitlich und räumlich homogenen de-Sitter Raum darstellen. Das de-Sitter Universum läßt sich als vierdimensionale hyperbolische Oberfläche in einem funfdimensionalen euklidischen Raum darstellen, indem die Koordinatentransformationen ¨

$$
\alpha = R \sin \vartheta \cos \varphi
$$
  
\n
$$
\beta = R \sin \vartheta \sin \varphi
$$
  
\n
$$
\gamma = R \cos \vartheta
$$
  
\n
$$
\delta + \varepsilon = \alpha = \sqrt{3/\Lambda} e^{\sqrt{\frac{\Lambda}{3}}t} \sqrt{1 - \frac{\Lambda}{3} R^2}
$$
  
\n
$$
\delta - \varepsilon = \alpha = \sqrt{3/\Lambda} e^{-\sqrt{\frac{\Lambda}{3}}t} \sqrt{1 - \frac{\Lambda}{3} R^2}
$$

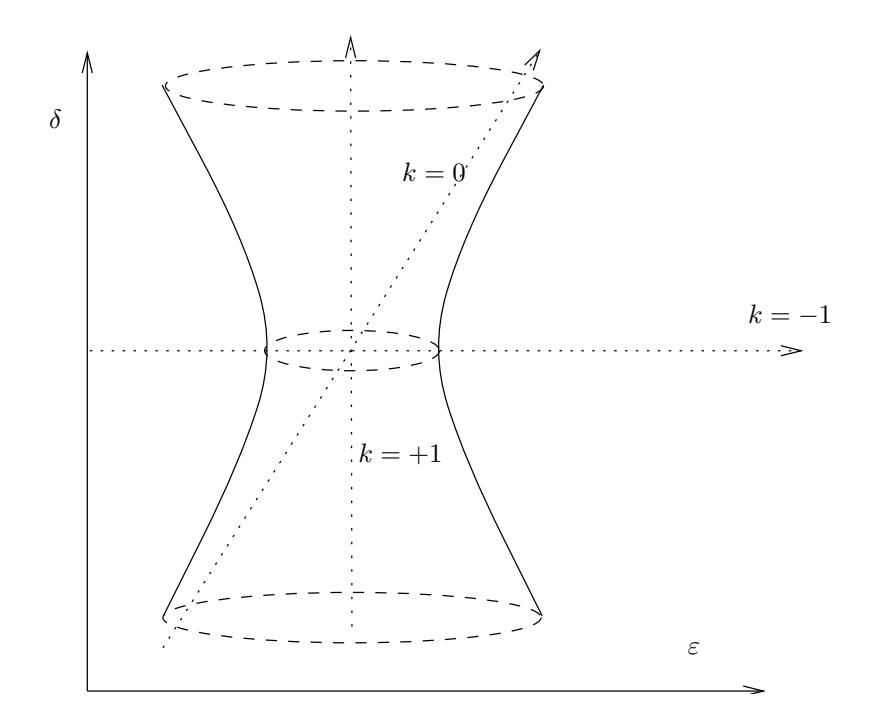

Abbildung 7: Einbettung des de-Sitter Universums als Hyperboloid in einen funfdimensionalen ¨ euklidischen Raum. Die drei Lösungen der Friedmann-Lemaitre-Gleichungen des Vakuums mit  $k = +1, 0, -1$  stellen jeweils Schnitte in diesem Raum dar.

verwendet werden; in diesen fünf Koordinaten nimmt die de-Sitter Metrik die Form

$$
ds^2 = d\varepsilon^2 - d\delta^2 - d\alpha^2 - d\beta^2 - d\gamma^2
$$

an ([4], p.347).

# 5.7.5 Das Dichteparameterpolynom des de-Sitter Kosmos

Im de-Sitter Kosmos ist  $M = 0$ , daher auch  $\Omega_M = 0$ , das Dichteparameterpolynom behält dennoch endliche Werte und nimmt hier die Form

$$
P(S) = -kS + \frac{\Lambda}{3}S^3
$$

an. Bei  $S = 0$  ist  $P(0) = 0$ , die Steigung  $P'(0) = -k$ . Interessant ist wieder nur der Fall  $k = +1$ , die Funktion

$$
P^+(S):=-S+\frac{\Lambda}{3}S^3
$$

besitzt ein Minimum bei  $S = 1/$  $\overline{\Lambda}$  und hat bei  $S=0$  und  $S=\sqrt{3/\Lambda}$  den Wert 0. Der Bereich mit  $P < 0$  ist keine mögliche Lösung, der Bereich  $S > \sqrt{3/\Lambda}$  beschreibt die cosh-Lösung des de-Sitter-Weltalls.

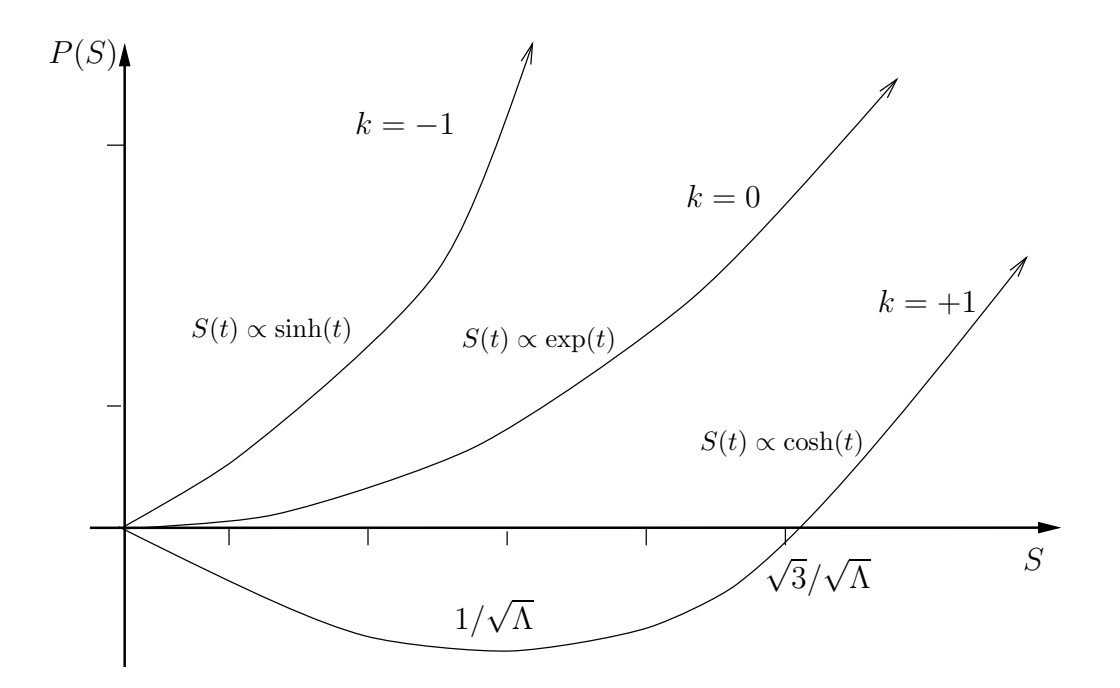

# 5.8 Statische und mitbewegte Koordinaten

Sei folgende Metrik eine Lösung der Feldgleichung:

$$
ds^{2} = A(R, t)dt^{2} - \frac{1}{A(R, t)}dR^{2} - R^{2}d\Omega^{2}
$$
\n(48)

Die Koordinate  $R$  ist der Kugelflächenradius oder die Leuchtkraftdistanz, die Koordinate  $t$  ist die kosmische Zeit (definiert durch  $G(dt, dR) = 0$ , es gibt ein zeitartiges Vektorfeld  $\partial_t$ , das orthogonal zu einer raumartigen Hyperfläche ist, d.h. die Nichtdiagonalkomponenten der Metrik verschwinden  $-g_{Rt} = 0$  etc.). Diese Koordinaten entsprechen am ehesten der Vorstellung von Polarkoordinaten und der Zeit im euklidischen, statischen Raum.

In anderen Koordinaten  $(\tau(t, R), r(t, R))$  gilt:

$$
ds^{2} = A(t^{2}d\tau^{2} + it^{2}d\tau dr + t^{2}dr^{2}) - \frac{1}{A}(\dot{R}^{2}d\tau^{2} + \dot{R}R'^{2}d\tau dr + {R'}^{2}dr^{2}) - R(\tau, r)^{2}d\Omega^{2}
$$

Dabei wurden die Abkürzungen

$$
\begin{array}{ll}\n\dot{t} = \frac{\partial t(\tau, r)}{\partial \tau} & \dot{R} = \frac{\partial R(\tau, r)}{\partial \tau} \\
t' = \frac{\partial t(\tau, r)}{\partial r} & R' = \frac{\partial R(\tau, r)}{\partial r}\n\end{array}
$$

verwendet. Im Speziellen sei  $\tau$  die Eigenzeit und  $r$  eine mitbewegte Radialkoordinate. Dann ergibt sich:

$$
ds^{2} = \underbrace{\left(A\dot{t}^{2} - \frac{1}{A}\dot{R}^{2}\right)}_{\text{Wähle für }\tau \text{ die}} d\tau^{2} + \underbrace{\left(A\dot{t}t' - \frac{1}{A}\dot{R}R'\right)}_{\text{Wähle }r \text{ orthogonal }\to 0} 2d\tau dr - \left(-At'^{2} + \frac{1}{A}R'^{2}\right)2dr^{2} - R^{2}d\Omega^{2} \quad (49)
$$

Aus  $g_{\tau\tau} = 1$  folgt:

$$
A\dot{t}^2 - \frac{1}{A}\dot{R}^2 = 1
$$

bzw.

$$
A^2\dot{t}^2 = A + \dot{R}^2
$$

Aus  $g_{\tau r} = 0$  folgt:

$$
A\dot{t}t' = \frac{1}{A}\dot{R}R'
$$

Mit beiden Gleichungen zusammen läßt sich  $\dot{t}$  eliminieren:

$$
A + \dot{R}^2 = A^2 \dot{t}^2 = \frac{\dot{R}R'}{A^2 {t'}^2}
$$

Damit kann  $At'^2$  ausgedrückt werden:

$$
{At'}^2 = \frac{{R'}^2}{A} \frac{\dot{R}^2}{A + \dot{R}^2}
$$

Somit folgt für  $g_{rr}$ :

$$
\frac{1}{A}R'^{2} - At'^{2} = \frac{R'^{2}}{A} \left(1 - \frac{\dot{R}^{2}}{A + \dot{R}^{2}}\right) = \frac{R'^{2}}{A + \dot{R}^{2}}
$$

Die Metrik (48) kann nun allgemein in der Form

$$
ds^{2} = d\tau^{2} - \frac{R'^{2}}{A + \dot{R}^{2}} dr^{2} - R^{2} d\Omega^{2}
$$

dargestellt werden.

BEISPIEL: Kottler-Metrik mit  $m = 0$  und de-Sitter-Metrik Hier gilt:

$$
A=1-\frac{\Lambda}{3}R^2
$$

wobei  $R = r \cdot S$ ; die sich durch Einsetzen ergebende Gleichung

$$
\frac{S^2}{1+r^2\dot{S}^2 - \frac{\Lambda}{3}r^2S^2} = \frac{S^2}{1-kr^2}
$$

ist wegen der Feldgleichung (41)

$$
-k = \dot{S}^2 - \frac{\Lambda}{3}S^2
$$

erfüllt.

WEITERES BEISPIEL: Tolman-Metrik (siehe auch 6.2):

$$
A + \dot{R}^{2}(r, t) = 1 + 2E(r) \quad \text{mit} \quad A = 1 - \frac{2m(r)}{R(r, t)} - \frac{\Lambda}{3}R^{2}(r, t)
$$

d.h. die später behandelte Tolman-Metrik läßt sich auch in statischen Koordinaten als Ineinanderschachtelung von Schwarzschild-Metriken darstellen; die Schwarzschildlösung ist ja die allgemeine Vakuumlösung einer beliebigen sphärisch symmetrischen Massenverteilung, wobei  $m(r)$  die eingeschlossene Masse ist. Für jedes  $r$  gilt somit die Schwarzschildlösung mit  $m(r)$ . Abschnitt 6.2 behandelt diesen Fall in mitbewegten Koordinaten, in denen sich die Tolman-Metrik als Lösung ergibt.

# 6 Voids

# 6.1 Einpassung der Schwarzschildmetrik in den Friedmann-Kosmos

Ein erster Ansatz zur Beschreibung der Entstehung von Massenansammlungen im Universum bestünde darin, einzelne "Saatkörner" anzunehmen, die dann um sich herum weitere Masse ansestende darm, einzelne "saatkorner" anzunenmen, die dann um sien nerum weitere Masse anlungen lassen sich im sphärisch symmetrischen Fall durch die Schwarzschildmetrik beschreiben, in kosmologischen Distanzen soll die Metrik jedoch in die homogene Robertson-Walker Metrik ubergehen. ¨

Im einfachsten Fall soll der Gesamtkosmos aus zwei unterschiedlichen Regionen aufgebaut werden, deren äußere durch die Robertson-Walker-Metrik charakterisiert wird und deren innere durch eine Metrik der Form

$$
ds_i^2 = A(R, t)dt^2 - \frac{1}{A(R, t)}dR^2 - R^2(d\vartheta^2 + \sin^2\vartheta d\varphi^2)
$$

beschrieben wird, wie etwa bei der Schwarzschildmetrik mit  $A(R,t) = 1 - \frac{2m}{R}$  oder der Kottlermetrik mit  $A(R,t) = 1 - \frac{2m}{R} - \frac{\Lambda}{3}R^2$ . Die raumartige Koordinate R hat hierbei die Bedeutung eines Kugelflächenradius. Diese Metrik muß im Außenraum in die Metrik

$$
ds_a^2 = d\tau^2 - S(\tau)^2 \left[ \frac{dr^2}{1 - kr^2} + r^2 \left( d\vartheta^2 + \sin^2 \vartheta d\varphi^2 \right) \right]
$$

übergehen. Als erster Schritt muß daher die innere Metrik in der äußeren Karte  $\{\tau, r, \vartheta, \varphi\}$  dargestellt werden (mit der formalen Abkürzung  $d\Omega^2 := d\vartheta^2 + \sin^2 \vartheta d\varphi^2$ ):

$$
ds_i^2 = A \cdot \left[ \left( \frac{\partial t}{\partial \tau} \right)^2 d\tau^2 + 2 \frac{\partial t}{\partial \tau} \frac{\partial t}{\partial r} d\tau dr + \left( \frac{\partial t}{\partial r} \right)^2 dr^2 \right] - \frac{1}{A} \cdot \left[ \left( \frac{\partial R}{\partial \tau} \right)^2 d\tau^2 + 2 \frac{\partial R}{\partial \tau} \frac{\partial R}{\partial r} d\tau dr + \left( \frac{\partial R}{\partial r} \right)^2 dr^2 \right] - R^2 d\Omega^2
$$

Die Transformation der Radialkoordinate  $R(\tau, r)$  folgt direkt aus der Bedingung, daß die Winkelkoordinaten in beiden Karten identisch sein sollen:

$$
R(r,\tau) = r \cdot S(\tau) \qquad \Rightarrow \qquad \frac{\partial R}{\partial r} = S(\tau) \qquad \qquad \frac{\partial R}{\partial \tau} = r \cdot \dot{S}(\tau)
$$

Damit läßt sich die innere Metrik in der folgenden Form schreiben:

$$
ds_i^2 = \left[ A \cdot \left( \frac{\partial t}{\partial \tau} \right)^2 - \frac{1}{A} \cdot r^2 \dot{S}^2 \right] d\tau^2 + 2 \left[ A \cdot \frac{\partial t}{\partial \tau} \frac{\partial t}{\partial r} - \frac{r \dot{S} S}{A} \right] d\tau \cdot dr + \left[ A \cdot \left( \frac{\partial t}{\partial r} \right)^2 - \frac{S^2}{A} \right] dr^2 - r^2 S^2 d\Omega^2
$$

Da bislang nur die Transformation der Radialkoordinate fix vorgegeben war, besteht bezuglich der ¨ Transformation der Zeitkoordinate noch Wahlfreiheit. Sie kann daher so gewählt werden, daß die Metrik Diagonalform annimmt, d.h.  $g_{r\tau} = 0$ . Daraus folgt die Gleichung:

$$
\frac{\partial t}{\partial \tau} \cdot \frac{\partial t}{\partial r} = \frac{r \dot{S} S}{A^2}
$$

Im Prinzip kann aus dieser Differentialgleichung  $t(\tau, r)$  ausgerechnet werden. Das ist aber gar nicht notwendig, denn die Beziehung

$$
\frac{\partial t}{\partial \tau} = \left(\frac{\partial t}{\partial r}\right)^{-1} \cdot \frac{r\dot{S}S}{A^2}
$$

kann ohne genaue Kenntnis der Transformation weiterverwendet werden:

$$
ds_i^2 = \left[ A \cdot \left( \frac{\partial t}{\partial r} \right)^{-2} \cdot \frac{r^2 \dot{S}^2 S^2}{A^4} - \frac{r^2 \dot{S}^2}{A} \right] d\tau^2 + \left[ A \cdot \left( \frac{\partial t}{\partial r} \right)^2 - \frac{S^2}{A} \right] dr^2 - r^2 S^2 d\Omega^2
$$

Noch ist  $\frac{\partial t}{\partial r}$  nicht bestimmt und kann frei gewählt werden. Sinnvollerweise wird daher  $g_{\tau\tau} = 1$ gewählt, im Sinne der Einführung einer globalen Zeitkoordinate (die in der Robertson-Walker-Region ohnehin bereits existiert). Daraus folgt die Gleichung:

$$
A\left(\frac{\partial t}{\partial r}\right)^{-2}\frac{r^2\dot{S}^2S^2}{A^4}=1+\frac{r^2\dot{S}^2}{A}
$$

und weiter:

$$
\left(\frac{\partial t}{\partial r}\right)^{-2} = \frac{\left(1 + \frac{r^2 \dot{S}^2}{A}\right) A^3}{r^2 \dot{S}^2 S^2} = \frac{A^2}{r^2 \dot{S}^2 S^2} \cdot \left(A + r^2 \dot{S}^2\right)
$$

und damit schließlich:

$$
\left(\frac{\partial t}{\partial r}\right)^2 = \frac{r^2 \dot{S}^2 S^2}{A^2} \cdot \frac{1}{\left(A + r^2 \dot{S}^2\right)}
$$

Also:

$$
g_{rr} = A \left( \frac{r^2 \dot{S}^2 S^2}{A^2} \cdot \frac{1}{A + r^2 \dot{S}^2} \right) - \frac{S^2}{A} = \frac{S^2}{A} \cdot \left( \frac{r^2 \dot{S}^2}{A + r^2 \dot{S}^2} - 1 \right)
$$

$$
= -\frac{S^2}{A} \cdot \left( A + r^2 \dot{S}^2 - r^2 \dot{S}^2 \right) \frac{1}{A + r^2 \dot{S}^2} = -\frac{S^2}{A + r^2 \dot{S}^2}
$$

Die Metrik hat somit im gesamten Raum die folgende Gestalt:

$$
ds_i^2 = d\tau^2 - r^2 S^2 d\Omega^2 - dr^2 \cdot \begin{cases} \frac{S^2}{A + r^2 \dot{S}^2} & r < r_0\\ \frac{S^2}{1 - kr^2} & r > r_0 \end{cases}
$$
 (50)

### 6.1.1 Stetigkeitsbedingung

Per Annahme soll beim Koordinatenabstand  $r_0$  der Übergang zwischen den beiden metrisch unterschiedlichen Regionen stattfinden. Diese Annahme hat zur Folge, daß die Oberfläche der Grenzkugel gemäß  $4\pi r_0^2 S(t)^2$  wächst, sich also mit dem expandierenden Kosmos ausdehnt. Während der Kugelradius in den mitbewegten Robertson-Walker-Koordinaten konstant ist, so ist fur den ¨ metrischen Radius die innere Metrik zu nehmen. Im Falle der Schwarzschildmetrik ist dieser allerdings nicht berechenbar, da raumartige radiale Geodäten nicht den Ereignishorizont überqueren können, was jedoch für die Oberfläche keine Rolle spielt, da hierfür der Kugelflächenradius  $R = r \cdot S$ zuständig ist.

Die Anschlußbedingung für  $g_{rr}$  lautet (aus (50) ):

$$
1 - kr_0^2 = A(r_0, \tau) + r_0^2 \dot{S}^2 \tag{51}
$$

Alle weiteren Komponenten der Metrik sind von vorneherein stetig.

# 6.1.2 Schwarzschildmetrik und Friedmann-Kosmos

Wird

$$
A=1-\frac{2m}{rS}-\frac{\Lambda}{3}r^2S^2
$$

 $(g_{tt}$  in der Schwarzschildmetrik mit Λ) und

$$
k + \dot{S}^2 = \frac{1}{3} \left( 2\varrho S^2 + \Lambda S^2 \right)
$$

(erste Friedmann-Lemaitre Gleichung, siehe (34), Seite 73) in (51) eingesetzt, so folgt:

$$
1 - \frac{r_0^2}{3} \left( 2\varrho S^2 + \Lambda S^2 \right) = 1 - \frac{2m}{r_0 S} - \frac{\Lambda}{3} r_0^2 S^2
$$

und daraus:

$$
\frac{2\varrho S^2 r_0^2}{3} = \frac{2m}{r_0 S}
$$

Die Stetigkeitsbedingung ist also dann erfüllt, wenn gilt:

$$
m = \varrho \frac{r_0^3 S^3}{3} = \text{const.}
$$

(was genau dann der Fall ist, wenn das Universum materiedominiert ist). m ist genau die Masse einer Kugel mit Radius  $r_0S$  und Dichte  $\rho$  in normierten Einheiten (vgl. Abschnitt 3.4). In SI-Einheiten bedeutet dies:

$$
M_{[SI]} = \frac{c^2}{G}m = \frac{c^2}{G}\frac{\rho r_0^3 S^3}{3} = \frac{4\pi}{3}\rho_{[SI]}r_0^3 S^3
$$

# 6.2 Die Tolman-Metrik

Die Tolman-Metrik ist die allgemeinste Lösung der Einsteinschen Feldgleichung für eine beliebige sphärisch symmetrische Verteilung druckfreier (inkohärenter) Materie (Staub) [1].

Sie hat in mitbewegten Koordinaten  $\{t, r, \vartheta, \varphi\}$  die Form:

$$
ds^{2} = dt^{2} - \frac{\left(\frac{\partial R(r,t)}{\partial r}\right)^{2}}{1 + 2E(r)} dr^{2} - R(r,t)^{2} \left[d\vartheta^{2} + \sin^{2}(\vartheta) d\varphi^{2}\right]
$$
(52)

Die Funktion  $R(r, t)$  hat die Bedeutung eines Kugelflächenradius (auch: Leuchtkraftdistanz), eine Kugel  $S^2$  mit der Fläche  $4\pi R^2$  ("Eigenfläche") hätte im euklidischen Raum den Radius R. Der metrische (meßbare, "wahre", "Eigen-") Radius einer Kugel mit dem Koordinatenradius  $r_K$  zur Zeit  $t$  ist über die Beziehung

Radius
$$
(t)
$$
 =  $\int_{0}^{r_K} ds \Big|_{t,\vartheta,\varphi=\text{const.}}$  =  $\int_{0}^{r_K} \sqrt{-g_{rr}} dr = \int_{0}^{r_K} \frac{1}{\sqrt{1+2E(r)}} \frac{\partial R(r,t)}{\partial r} dr$ 

bestimmt.  $R(r, t)$  muß die folgenden Bedingungen erfüllen:

$$
R(0,t) = 0 \qquad R'(r,t) > 0 \qquad R(r,t) \ge 0
$$

(Punkt bedeutet hier die Ableitung nach der Eigenzeit t, Strich die Ableitung nach der mitbewegten Radialkoordinate  $r$ ). Stimmt für zwei verschiedene Materieschichten mit den mitbewegten Koordinatenradien  $r_1$  bzw.  $r_2$  zu einem Zeitpunkt  $t_0$  ihr Kugelflächenabstand überein,

 $R(r_1, t_0) = R(r_2, t_0)$ , dann bedeutet dies, daß sich dort zwei Materieschichten überlagern und ggf. durchdringen. Diese sogenannte "Shell Crossing" ist durch  $R' = 0$  charakterisiert; in der Folge ist  $g_{rr} = 0$ , d.h. die Tolmanmetrik ist bei den Durchdringungsschichten singulär und daher an diesem Punkt nicht mehr anwendbar.

Der Einstein-Hilbert-Tensor  $H_{\mu\nu} = R_{\mu\nu} - \frac{1}{2} \Re g_{\mu\nu} - \Lambda g_{\mu\nu}$  ergibt sich aus der Tolman-Metrik als:

$$
H_{tt} = \frac{1}{R^2 R'} \left[ 2R\dot{R}\dot{R}' + R'\dot{R}^2 - R'2E - 2RE'\right] - \Lambda
$$
  
\n
$$
H_{rr} = \frac{R'^2}{1+2E} \left( \frac{1}{R^2} \left[ 2E - \dot{R}^2 - 2R\ddot{R} \right] + \Lambda \right)
$$
  
\n
$$
H_{\vartheta\vartheta} = R^2 \left( \frac{1}{2RR'} \left[ -2\dot{R}\dot{R}' - 2R\ddot{R}' + 2E' - 2R'\ddot{R} \right] + \Lambda \right)
$$
  
\n
$$
H_{\varphi\varphi} = \sin^2 \vartheta \, H_{\vartheta\vartheta}
$$

Die Feldgleichungen  $H_{\mu\nu} = 2T_{\mu\nu}$  mit dem Energie-Impulstensor für Materie  $T_{\mu\nu} = (\rho + p)u_{\mu}u_{\nu}$  $pg_{\mu\nu}$  lauten in mitbewegten Koordinaten ( $u = \partial_t = (1, 0, 0, 0)$ ):

$$
H_{tt} = 2T_{tt} = 2 \varrho(r, t)
$$
  
\n
$$
H_{rr} = 2T_{rr} = 2 \frac{R'^2}{1+2E} \, p(r, t)
$$
  
\n
$$
H_{\vartheta\vartheta} = 2T_{\vartheta\vartheta} = 2 R^2 \, p(r, t)
$$
  
\n
$$
H_{\varphi\varphi} = 2T_{\varphi\varphi} = 2 \sin^2 \vartheta \, R^2 \, p(r, t)
$$

Sphärische Symmetrie setzt voraus, daß  $\varrho$  und  $p$  nur von  $r$  und  $t$  abhängen.

Die rr-Komponente liefert die Gleichung:

$$
2E = \dot{R}^2 + 2R\ddot{R} - \Lambda R^2 + 2pR^2 \tag{53}
$$

Differentation nach  $r$  liefert einen Ausdruck für  $2E'$ :

$$
2E' = 2\dot{R}\dot{R}' + 2R\ddot{R}' + 2R'\ddot{R} - 2RR'\Lambda + 2RR'p + 2p'R^2
$$

Wird dies in die  $\vartheta \vartheta$ -Gleichung

$$
-2\dot{R}\dot{R}' - 2R\ddot{R}' + 2E' - 2R'\ddot{R} + \Lambda 2RR' = 2p2RR'
$$

eingesetzt, so folgt daraus unmittelbar die Bedingung

$$
p'=0
$$

Die Tolman-Metrik (52) gestattet also auch die Modellierung von ortsunabhängigem, aber möglicherweise zeitveränderlichen Druck (in der Literatur wird generell Druckfreiheit angenommen). Für noch weiterreichende Modelle ist die Tolman-Metrik zu einschränkend.

In die tt-Gleichung

$$
2R\dot{R}\dot{R}' + R'\dot{R}^{2} - R'2E - 2RE' - \Lambda R^{2}R' = 2\varrho R^{2}R'
$$

kann nun ebenfalls das Zwischenergebnis für  $2E$  und  $2E'$  eingesetzt werden.

$$
2R\dot{R}\dot{R}' + R'\dot{R}^{2} - R'\left(\dot{R}^{2} + 2R\ddot{R} - \Lambda R^{2} + 2pR^{2}\right) - R\left(2\dot{R}\dot{R}' + 2R\ddot{R}' + 2R'\ddot{R} - 2RR'\Lambda + 2RR'p\right) - \Lambda R^{2}R' = 2\varrho R^{2}R'
$$

Ubrig bleibt: ¨

$$
-4RR'\ddot{R} - 2R^{2}\ddot{R}' + 2\Lambda R^{2}R' - 4pR^{2}R' = 2\varrho R^{2}R'
$$

bzw.

$$
2RR'\ddot{R} + R^2\ddot{R}' = (\Lambda - 2p - \varrho)R^2R'
$$

Diese Gleichung kann als Ableitung nach r geschrieben werden:

$$
\frac{d}{dr}(R^2\ddot{R}) = \frac{\Lambda - 2p - \varrho}{3} \frac{d}{dr}(R^3)
$$

oder auch:

$$
\frac{d}{dr}(R^2\ddot{R})-\frac{\Lambda-2p}{3}\frac{d}{dr}(R^3)=-\frac{\varrho}{3}\frac{d}{dr}(R^3)
$$

Wegen  $\Lambda = \text{const.}$  und  $p' = 0$  kann diese Gleichung als

$$
m' := \frac{d}{dr} \left( \frac{\Lambda - 2p}{3} R^3 - R^2 \ddot{R} \right) = \frac{\varrho}{3} \frac{d}{dr} (R^3)
$$

geschrieben werden. Die hiermit definierte Funktion  $m$  erfüllt die Gleichung

$$
m'=\frac{\varrho}{3}(R^3)'
$$

Solange keine Shell-Crossing auftritt, ist  $\dot{m} = 0$ . *m* kann in die rr-Gleichung (53) eingesetzt werden, indem die Beziehung

$$
2R\ddot{R} = -\frac{2m}{R} + 2\frac{\Lambda - 2p}{3}R^2
$$

verwendet wird. Somit folgt:

$$
E = \frac{\dot{R}^2}{2} - \frac{m}{R} + \frac{R^2}{2} \frac{2p - \Lambda}{3}
$$

Aufgrund dieser Beziehung kann die Bedeutung der Funktionen E und m in Analogie zur Newtonschen Mechanik abgelesen werden:

- $E(r)$  ist die Gesamtenergie einer Massenschale im mitbewegten Koordinatenabstand r pro Masseneinheit.
- $\bullet$ <br/> $m(r)$ ist die gravitativ aktive Masse innerhalb der Massenschale mit dem Koordinatenabstand  $r, \frac{m}{R}$  entspricht der potentiellen Energie pro Masseneinheit. Die Funktion  $m(r)$  erfüllt die Bedingungen:

$$
m(0) = 0 \qquad m' \ge 0 \qquad m \text{ setting}
$$

Die Feldgleichung (äquivalent zur Newtonschen Energiegleichung) lautet somit:

$$
\dot{R}^{2}(r,t) = 2E(r) + \frac{2m(r)}{R(r,t)} + \frac{\Lambda - 2p(t)}{3}R^{2}(r,t)
$$
\n(54)

Anmerkung: Die Funktion

$$
m = \frac{\Lambda - 2p}{3}R^3 - R^2 \ddot{R} = \int \frac{\rho}{3} \frac{d(R^3)}{dr} dr = , \int \frac{\rho}{3} d(R^3)^{4}
$$

ist noch nicht die Masse, die sich aus der Summe der Teilchen ergibt, wie es newtonsch zu erwarten wäre. Die Teilchenmasse (oder *invariante Masse*) ergibt sich aus

$$
M(r) = \int \frac{1}{4\pi} \frac{\rho}{3} dV = \int \frac{\rho}{3} \frac{R'}{\sqrt{1 + 2E}} R^2 dr
$$

(Faktor  $1/4\pi$  wegen der Definition von  $\rho$  als Dichte pro Einheitskugel, siehe 3.4). Der Zusammenhang zwischen invarianter Masse  $M(r)$  und *qravitativ aktiver Masse m(r)* lautet:

$$
M' = \frac{\varrho}{3} \frac{1}{\sqrt{1 + 2E}} (R^3)' = \frac{1}{\sqrt{1 + 2E}} m'
$$

Wird in der Tolman-Metrik (52) auch eine Zeitabhängigkeit der Energie mitberücksichtigt  $(E(r, t))$ , so folgt für die  $rt$ -Nichtdiagonalkomponente des Ricci-Tensors:

$$
R_{rt} = -\frac{2\dot{E} \cdot R'}{R \cdot (1 + 2E)}\tag{55}
$$

Da der Energie-Impuls-Tensor in den mitbewegten Tolman-Koordinaten r, t diagonal ist, muß  $R_{rt} = 0$  sein; dies impliziert

$$
\dot{E}=0
$$

außer in Gebieten, in denen  $R' = 0$  gilt (also bei den sog. "shell crossings").

### 6.2.1 Tolman-Metrik und Friedmann-Kosmos

Im Friedmann-Kosmos wird die Energiedichte als ortsunabhängig angenommen, d.h.  $\rho' = 0$ . Daraus folgt die gravitativ aktive Masse zu

$$
m(r) = \frac{\varrho(t)}{3} R(r, t)^3
$$

.

Die Feldgleichung der Tolman-Metrik (54) nimmt dann die Gestalt

$$
\dot{R}^{2}(r,t) = 2E(r) + \frac{2\varrho(t)}{3}R(r,t)^{2} + \frac{\Lambda - 2p(t)}{3}R^{2}(r,t)
$$

an. Wird  $2E(r) = -kr^2$  und  $R(r, t) = rS(t)$  gesetzt, wie es die Robertson-Walker-Metrik erfordert, folgt daraus die Friedmann-Lemaître-Gleichung

$$
\dot{S}^{2}(t) = -k + \frac{2\varrho(t) + \Lambda - 2p(t)}{3}S^{2}(t)
$$

Allerdings ist der Ansatz  $R(r, t) = rS(t)$  keineswegs zwingend; andere Möglichkeiten würden hingegen eine nur räumlich lokal konstante Energiedichte beschreiben, beispielsweise eine sphärische symmetrische Massenschale endlicher Dicke, deren Innen- und Außenraum jeweils von einer Robertson-Walker-Metrik beschrieben wird.

### 6.2.2 Geodäten in der Tolman-Metrik

Die Einschränkung auf Modelle mit inkohärenter Materie ( $p = 0$ ) vereinfacht die Energiegleichung um einiges. Die Forderung  $\dot{p} = 0$  ist ausreichend, da ein zeitlich konstanter Druck immer in die kosmologische Konstante mit aufgenommen werden kann. Die Energiegleichung lautet nun:

$$
\dot{R}^2 = 2E + \frac{2m}{R} + \frac{\Lambda}{3}R^2
$$

Prinzipiell kann für jede Kugelschale diese Gleichung unabhängig voneinander gelöst werden, da für ein fixes r die Funktionen  $E(r)$  und  $m(r)$  Konstanten darstellen:

$$
\frac{dR}{dt} = \sqrt{2E + \frac{2m}{R} + \frac{\Lambda}{3}R^2}
$$

bzw.

$$
\frac{dt}{dR} = \frac{1}{\sqrt{2E + \frac{2m}{R} + \frac{\Lambda}{3}R^2}}
$$

Leider ist das Lösungsintegral

$$
t(R,r) = \int \frac{1}{\sqrt{2E + \frac{2m}{R} + \frac{\Lambda}{3}R^2}} dR + t_0(r)
$$

für  $\Lambda \neq 0$  oder  $m(r) \neq 0$  analytisch nicht mehr darstellbar. Mit der Bedingung  $\frac{dR(r,t)}{dr} > 0$ (keine shell crossing) ist die Zuordnung  $R \leftrightarrow r$  immer eindeutig und die Funktion  $t_0(r)$  kann in Abhängigkeit von r geschrieben werden. Die Funktion  $t_0(r)$  ist die sog. "bang time" und gibt für ist die Magnetische (die mit a identificient mitd) der Entstehungsseitnunkt en Jm Friedmannlage jede Massenschale (die mit r identifiziert wird) den Entstehungszeitpunkt an. Im Friedmannkosmos ist  $t_0(r) = 0$ , alle Massenschalen werden gleichzeitig ins Leben gerufen. Um shell crossings zu vermeiden, dürfen weiter innen (kleineres  $r$ ) liegende Massenschalen nicht früher (kleineres  $t_0(r)$ ) entstanden sein, dies erfordert somit:

$$
t'_0(r)\leq 0
$$

Jede Massenschale bewegt sich auf einer Bahn, die lokal einer Lösung der Friedmann-Lemaître-Gleichung im Kosmos entspricht:

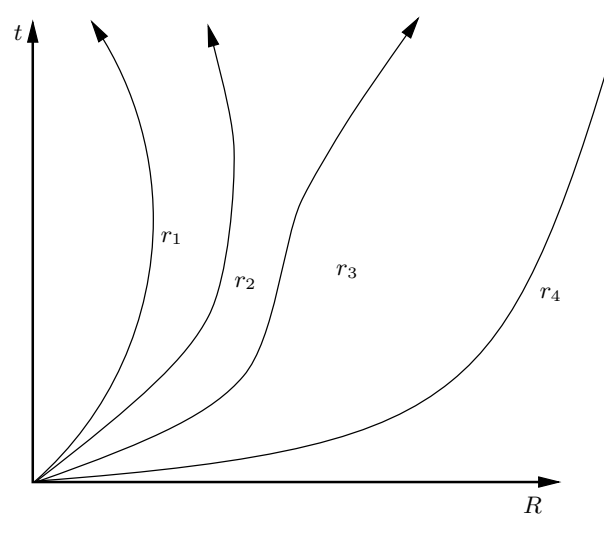

# 6.2.3 Lokale Lösung der Feldgleichung für  $\Lambda = 0$

Die Gleichung

$$
2E(r) = \dot{R}^2 - \frac{m(r)}{R}
$$

kann für ein fixes  $r$  gelöst werden, indem sie in

$$
\frac{dR}{dt} \equiv \dot{R} = \sqrt{2E(r) + \frac{m(r)}{R}}
$$

umgeschrieben wird. Daraus läßt sich über

$$
\frac{dt}{dR} = \frac{1}{\sqrt{2E(r) + \frac{m(r)}{R}}}
$$

die Umkehrfunktion von  $R(r, t)$  durch Integration gewinnen:

$$
t(R,r) = \int \frac{1}{\sqrt{2E(r) + \frac{m(r)}{R}}} dR + t_0(r)
$$

Für  $2E(r) = 0$  folgt die **parabolische** Lösung

$$
t(R,r) = \frac{2}{3} \frac{1}{\sqrt{m}} \sqrt{R^3} + t_0(r)
$$

Für  $2E(r) \neq 0$  kann das Integral mit der Substitution  $g := \frac{2ER}{m}$  als

$$
t(R,r) = \frac{1}{\sqrt{2E}} \frac{m}{2E} \int \frac{1}{\sqrt{1 + \frac{1}{g}}} dg + t_0(r)
$$

geschrieben werden. Dieses Integral kann elementar ausgeführt werden und liefert die hyperbolische

$$
t(R,r) = \frac{1}{\sqrt{2E}} \frac{m}{2E} (\sqrt{g}\sqrt{1+g} - \operatorname{arcsinh}\sqrt{g}) + t_0(r)
$$

bzw. die elliptische Lösung (vollkommen äquivalent, jedoch für  $q < 0$  (d.h.  $E < 0$ ) vorzuziehen):

$$
t(R,r) = -\frac{1}{\sqrt{-2E}} \frac{m}{2E} (\sqrt{-g}\sqrt{1+g} - \arcsin\sqrt{-g}) + t_0(r)
$$

(Vgl. [8]). In allen Fällen folgt für  $t = t_0(r)$ , daß  $R(r, t_0) = 0$ , die Tolmanmetrik also singulär ist. Die noch unbestimmte Funktion  $t_0(r)$  hat daher die Bedeutung einer "Schöpfungszeit" ("bang<br>time"), sie sigt en waar der mithewarte Kaardinatennedius a des ente Mal im Universum aufwitt.  $time$ "), sie gibt an, wann der mitbewegte Koordinatenradius r das erste Mal im Universum auftritt. Sinnvollerweise kann  $t > t_0(r)$  angenommen werden.

#### 6.3 " Shell Crossings" in der Tolman-Metrik

Vgl. [9]. Man kann sich die Materie in Form von ineinander geschachtelten Massenschalen vorstellen, wobei jede Schale mit einem Index r versehen ist. Wenn nun eine Massenschale eine andere in ihrer Bewegung einholt, besitzen beide einen Moment lang den gleichen Kugelflächenradius, d.h.  $R(r_1, t_{cross}) = R(r_2, t_{cross})$  bzw.  $R' = 0$ . Die Tolmanmetrik ist in den Bereichen der Shell-Crossing singulär (wobei es sich allerdings, wie beim Ereignishorizont der Schwarzschildmetrik, um eine Koordinatensingularität handelt) und kann daher nicht zur Beschreibung verwendet werden. Was geschieht bei einer Shell-Crossing aber wirklich?

In dem hier realisierten Modell wird keine direkte Wechselwirkung zwischen den einzelnen Materiepartikeln angenommen, fur deren Bewegung ist auschließlich die Gravitation verantwortlich ¨ - ähnlich der Kollision zweier Galaxien, wo sich ebenfalls die einzelnen Sterne praktisch nicht berühren.

Die innere, schnellere Massenschale mit dem Koordinatenindex  $r_1$  wird daher vorerst die äußere  $(r<sub>2</sub>)$ , ohne von dieser gebremst zu werden, durchdringen. Ab diesem Moment jedoch wird ihre Bewegung zusätzlich von der Masse der soeben durchdrungenen Schale beeinflußt und daher die Abbremsung stärker sein als zuvor. Die ursprünglich äußere Schale hingegen spürt nun eine geringere eingeschlossene Masse und wird folglich weniger stark abgebremst:

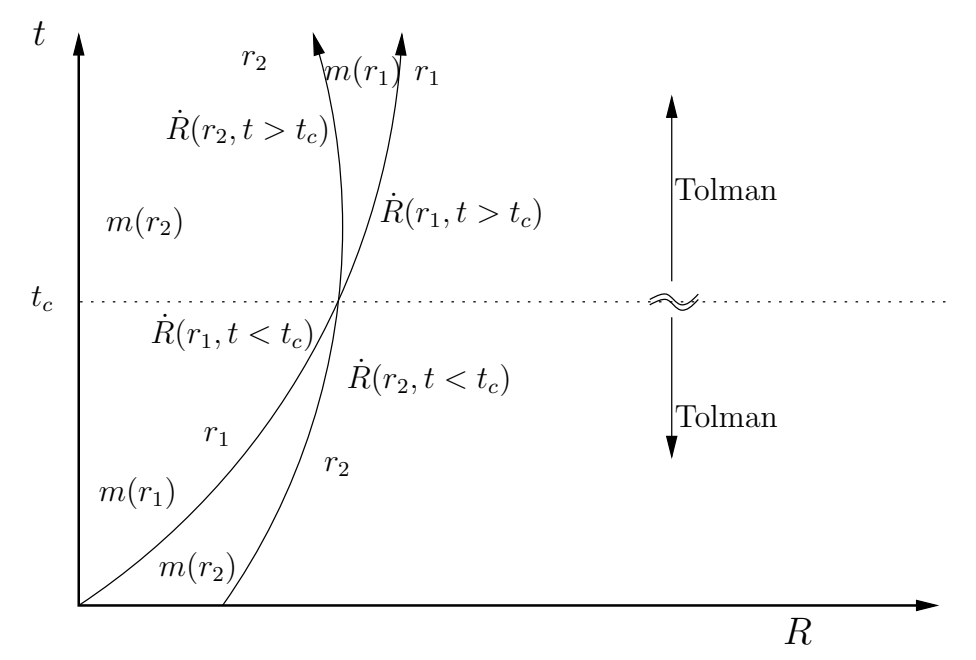

Sei  $m_1$  die gravitative Masse innerhalb der Shell mit dem Koordinatenindex  $r_1$ , desgleichen  $m<sub>2</sub>$ :

$$
m_1 := m(r_1) = \int_0^{r_1} \frac{\rho}{3} \frac{d(R(r', t))^3}{dr'} dr'
$$
  

$$
m_2 := m(r_2) = \int_0^{r_2} \frac{\rho}{3} \frac{d(R(r', t))^3}{dr'} dr'
$$

Es gilt nun für die Zeit vor  $(t = t_<)$  und nach  $(t = t_>)$  der Shellcrossing die Feldgleichung der Tolmanmetrik, konkret für die beiden Massenschalen folgt daher:

$$
\dot{R}_1^2(t_<) = 2E_1 + \frac{2m_1}{R_1(t_<)} + \frac{\Lambda}{3}R_1^2(t_<)
$$
\n(56)

$$
\dot{R}_2^2(t_<) = 2E_2 + \frac{2m_2}{R_2(t_<)} + \frac{\Lambda}{3}R_2^2(t_<)
$$
\n(57)

und

$$
\dot{R}_1^2(t_>) = 2E_1 + \frac{2m_1'}{R_1(t_>} + \frac{\Lambda}{3}R_1^2(t_>) - 2\Delta E \tag{58}
$$

$$
\dot{R}_2^2(t_>) = 2E_2 + \frac{2m'_2}{R_2(t_>} + \frac{\Lambda}{3}R_2^2(t_>) + 2\Delta E \tag{59}
$$

 $\Delta E$ ist die Energie, die beim Durchdringen der Massenschalen übertragen wird,  $m_1^\prime$ und  $m_2^\prime$ die jeweiligen Massen der Shells nach der Shellcrossing. Ein außenstehender Beobachter wird selbstverständlich die gleiche gravitativ wirksame Masse vor und nach der Shellcrossing spüren, sodaß

 $m'_1 = m_2$ 

gelten muß, da ja nun die Shell  $r_1$  die Shell  $r_2$  umfaßt. Weiters kann man im Bereich der Shellcrossing

$$
R_1 = R_2 =: R
$$

setzen. Aus (58) folgt:

$$
2\Delta E = 2E_1 + \frac{2m_2}{R} + \frac{\Lambda}{3}R^2 - \dot{R}_1^2 = \dots
$$

und mit (56)

$$
\cdots = \frac{2m_2}{R} - \frac{2m_1}{R} =: \frac{2\Delta m}{R}
$$

Aus (59):

$$
\underbrace{\dot{R}_2^2 - 2E_2 - \frac{\Lambda}{3}R^2}_{=\frac{2m_2}{R} \text{wegen (57)}} = \frac{2m_2'}{R} + 2\Delta E
$$

Daher:

$$
\frac{2m_2'}{R} = \frac{2m_2}{R} - 2\Delta E
$$

Und schließlich:

$$
m'_2 = m_2 - \Delta E \cdot R = m_2 - \Delta m \equiv m_1
$$

Es wäre daher naheliegend, die Shellcrossing durch den Austausch der gravitativ aktiven Massen zu beschreiben  $(m(r_1) \leftrightarrow m(r_2))$ , wohingegen die Geschwindigkeiten der Massenschalen, also  $\dot{R}(r_1, t)$ bzw.  $\dot{R}(r_2, t)$ ) beim Durchgang konstant bleiben; durch diesen Austauschvorgang ändert sich die potentielle Energie und damit die Gesamtenergie  $E(r_1)$  bzw.  $E(r_2)$ , wie nach (55) auch zu erwarten wäre. Es ist jedoch günstiger, die Shellcrossing durch den Austausch der Geschwindigkeiten zu beschreiben

$$
\dot{R}(r_1, t) \leftrightarrow \dot{R}(r_2, t) \tag{60}
$$

und stattdessen die Massen  $(m(r_1), m(r_2))$  konstant zu halten, d.h. daß die Koordinate r nicht fix mit einer Materieschicht verbunden ist, sondern die logische Struktur der Kugelschalen wiedergibt, also  $r_1$  immer die innerste Schale beschreibt. Dadurch ist es gewährleistet, daß mit steigendem R auch r steigt, d.h.  $R' > 0 \forall r$ ; eine Koordinatensingularität, die bei anderer Vorgangsweise in der Zeit nach der Shellcrossing an den Randgebieten des Bereiches mit  $R' < 0$  auftreten würde, kann somit vermieden werden.

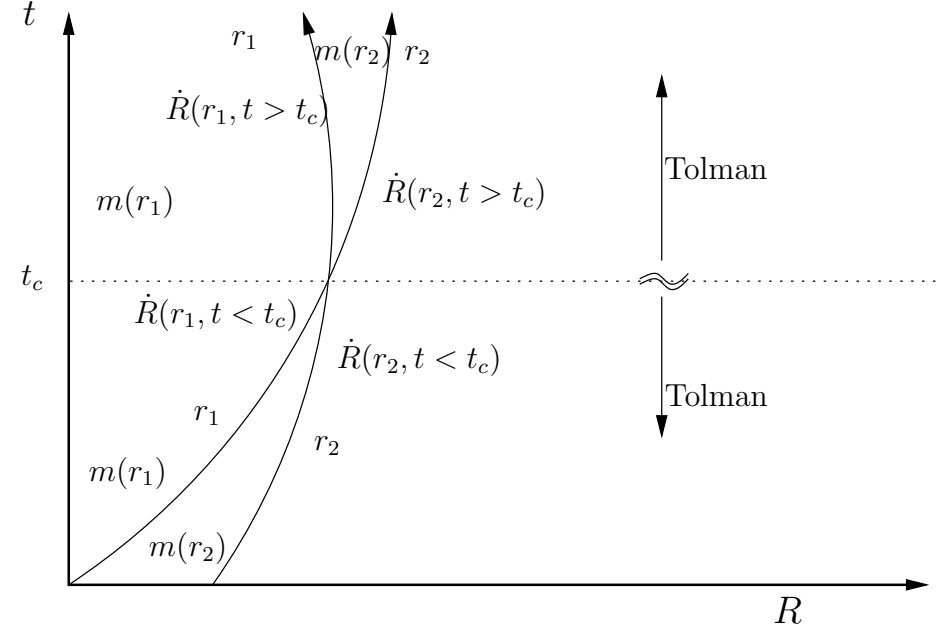

Wie zuvor, ändert sich hierbei die Gesamtenergie der Kugelschalen  $E(r_1)$  bzw.  $E(r_2)$ , allerdings in diesem Fall durch die Änderung der kinetischen Energie  $(\dot{R}^2)$ :

$$
E=\frac{\dot{R}^2}{2}-\frac{m}{R}-\frac{\Lambda}{6}R^2
$$

Damit folgt für die Änderung der kinetischen Energie beim Durchgang der Massenschalen:

$$
\Delta E(r) = \frac{\dot{R}^2(r, t_{\text{nachher}}) - \dot{R}^2(r, t_{\text{vorher}})}{2}
$$

### 6.3.1 Programmtechnische Größenskala

Da im Rahmen der Theorie bereits alle Maßeinheiten als Längen behandelt werden  $(G = 1, c = 1)$ , ist es nur noch nötig, eine Basislänge festzulegen, von der alle anderen Größen direkt abgeleitet werden können. Die SI-Größe "Meter" ist dabei denkbar ungeignet, da im kosmologischen Be-<br>misk dann Zahlmannte suftutur, die heilder keschwärkten Bechnummerigheit diese numerischen reich dann Zahlenwerte auftreten, die bei der beschränkten Rechengenauigkeit eines numerischen Verfahrens Probleme bereiten.

Sinnvoll ist daher ein Maßsystem, das durch die Einheit des Hubbleparameters (km/s/Mpc) festgelegt wird (50-100 sind numerisch gut verträgliche Zahlenwerte). Ein Parsec ist dabei gegeben durch:

$$
1 \text{Parsec} = \frac{1 \text{AU}}{\tan(1 \text{Bogensekunde})} = 3.094 \cdot 10^{16} m = 3.27 \text{Lichtjahre}
$$

In diesen "kosmologischen Einheiten" sind die Maßeinheiten der vorkommenden Größen:

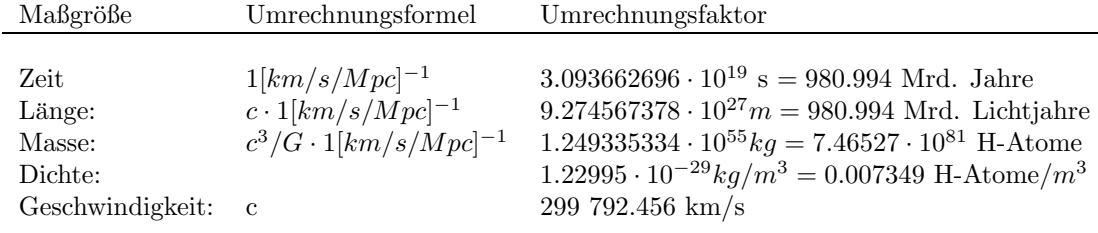

### 6.3.2 Anfangswerte

Das "Standardmodell" und das Weltmodell von Wolfgang Priester sind durch die folgenden Zahlenwerte definiert:

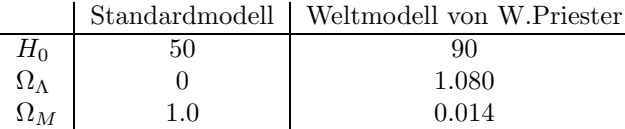

Die weiteren charakteristischen Größen folgen über

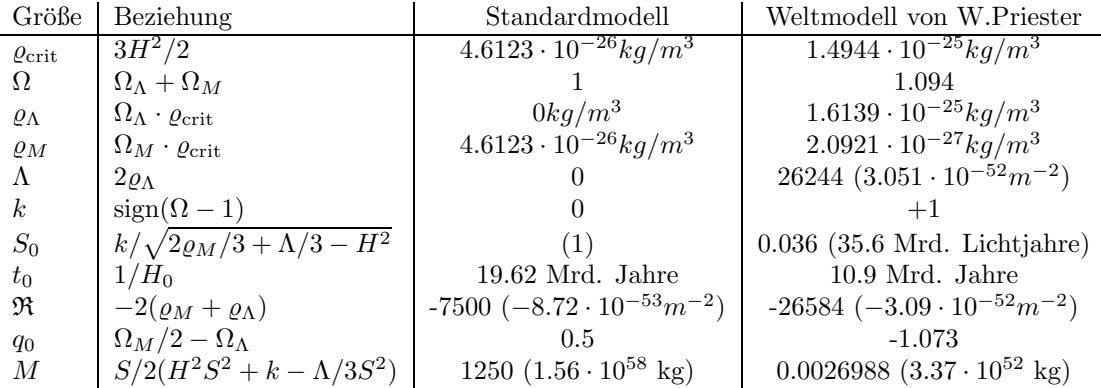

Dabei ist im Standardmodell mit  $k = 0$  die Größe  $S_0$  ohne physikalische Bedeutung und willkürlich als "Einheitsvolumen" gleich 1 gesetzt, d.h. die "Masse des Universums" M bezieht sich auf die in diesem Einheitsvolumen enthaltene Materie.

Bei allgemeinen Eingabedaten ist zu beachten, daß der Wert der kosmologischen Konstanten  $Λ$  nicht den Betrag des Krümmungsskalars  $\Re$  überschreiten darf, da ansonsten die Masse des Universums negativ würde. Im Weltmodell von Wolfgang Priester ist der Wert von  $\Lambda$  mit 26244 schon recht nahe dem maximal möglichen Wert von 26584; ein derartiger Wert von  $\Lambda$  würde einem materiefreien Universum, dem de-Sitter-Kosmos, entsprechen. Noch größere Werte stellen keine Lösungen der Friedmann-Lemaître-Gleichungen mehr dar.

### 6.3.3 Programmtechnische Realisierung

Zum numerischen Lösen der Friedmann-Lemaitre-Gleichung bzw. der Feldgleichung der Tolman-Metrik wird das Verfahren "dop853" verwendet, eine explizite Runge-Kutta Methode der Ordnung<br>805.2) verk Dewy als Prince mit Schrittenitenheutschlagund, dasse sutratür Die Antenan dem 8(5,3) nach Dormand & Prince mit Schrittweitenkontrolle und "dense output". Die Autoren der verwendeten C-Version vom 2. Mai 1994 sind:

E. Hairer & G. Wanner, Université de Genève, dept. de Mathématiques, CH-1211 GENEVE 4, SWITZERLAND, E-mail: HAIRER@DIVSUN.UNIGE.CH, WANNER@DIVSUN.UNIGE.CH

Eine genaue Beschreibung des Codes findet sich in [5]. Der Originalcode wird im Programm jedoch in modifizierter Version als C++–Klasse verwendet.

In einem ersten Schritt wird, ausgehend von den heutigen kosmologischen Werten (siehe 6.3.2), der Kosmos bis zu einem gegeben z "zurückgerechnet", um den Zustand zur damaligen Zeit zu berechnen. Sinnvollerweise wird  $z = 1000$ , also der Zeitpunkt der Rekombination, angenommen. Der homogen zurückgerechnete Kosmos wird dann in diesem Anfangsstadium als "Shell-Struktur"<br>"Shell-Struktur" modelliert.

Die Bewegung einer Shell ist durch die Anfangswerte

$$
m(r), \qquad R(r, t_{\text{start}}), \qquad \dot{R}(r, t_{\text{start}})
$$

bestimmt. Soll anfangs eine gleichmäßige Verteilung der Massenschalen vorausgesetzt werden, so folgt:

$$
R(r,t_{\text{start}}) = r \cdot S(t_{\text{start}})
$$

wobei  $S(t_{\text{start}})$  der Skalenparameter des umgebenden Friedmannuniversums ist und  $0 < r < 1$ . Im homogenen Friedmann-Lemaˆitre-Universum gilt dann:

$$
\dot{R}(r,t_{\rm start}) = r \cdot \dot{S}(t_{\rm start})
$$

und

$$
m(r) = \frac{\varrho(t_{\text{start}})}{3} R(r, t_{\text{start}})^3 =: m_{\text{FL}}(r)
$$

Dabei ist  $m(r)$  nicht die Masse, die sich am Rand eines Gebietes mit Koordinatenradius r befindet, sondern  $m(r)$  beschreibt die gesamte gravitative Masse, die die Materie am Rand dieses Gebietes beeinflußt.

Eine Void kann nun am einfachsten dadurch realisiert werden, daß

$$
m(r) = (1 + \delta_{\text{void}})m_{\text{FL}}(r) \qquad \text{mit} \qquad 0 < r < r_{\text{void}}
$$

gesetzt wird.  $\delta_{\text{void}}$  gibt den Dichtekontrast relativ zum Friedmann-Lemaître-Hintergrund an, δvoid = 0 bedeutet keine Dichteschwankung, δvoid = −1 steht fur eine Vakuumblase. ¨

Bei einer diskreten Verteilung der Schalen $(m_i, r_i, R_i, \dot{R}_i; i = 1 \dots N)$ kann

$$
m_1 = (1 + \delta_{\text{void}}) m_1^{\text{FL}}(r)
$$

angesetzt werden. Die Geschwindigkeiten der initialen Shells  $\dot{R}(r, t_{\text{start}})$  bleiben gegenüber dem homogenen Shell-Modell unverändert, da angenommen werden kann, daß in der strahlungsdominierten Ära vor  $z = 1000$  die Geschwindigkeiten der Materieverteilungen durch die dominierende Strahlung gleichförmig ausgeglichen werden (im Gegensatz zu etwaigen Dichteschwankungen).

Ausgehend von einem derart initialisierten Schalenmodell wird nun fur jede Schale die Tolman- ¨ Feldgleichung gelöst, solange bis die Jetztzeit erreicht wird oder der Kugelflächenradius  $R(r, t)$ einer Shell den Kugelflächenradius einer weiter außen liegenden Shell erreicht. In diesem Fall werden gemäß 60 die Geschwindigkeiten (und wegen der numerischen Genauigkeit auch die Kugelflächenradien) der beiden betroffenen Shells ausgetauscht und an diesem Punkt die Simulation fortgesetzt.

Dabei stellt sich heraus, daß für kleine Dichteschwankungen in der gegebenen Zeit keine Shellcrossing auftritt und nur die innere Massenschale stärker expandiert als weiter außen liegende. Dieses Ergebnis ist konsistent mit [2].

# 6.4 Einfluß kosmologischer Parameter auf Vakuumblasen

Die Simulationen in diesem Abschnitt dienen ausschließlich dem Zweck, den Einfluß einzelner kosmologischer Größen auf die Ausbildung der Vakuumblasen zu demonstrieren. Die meisten kosmologischen Parameter haben hierbei unrealistische Werte, vor allem auch die Anfangs- und Endwerte der Vakuumblasen selbst.

### 6.4.1 Einfluß der Hubble-Konstanten im Standardmodell

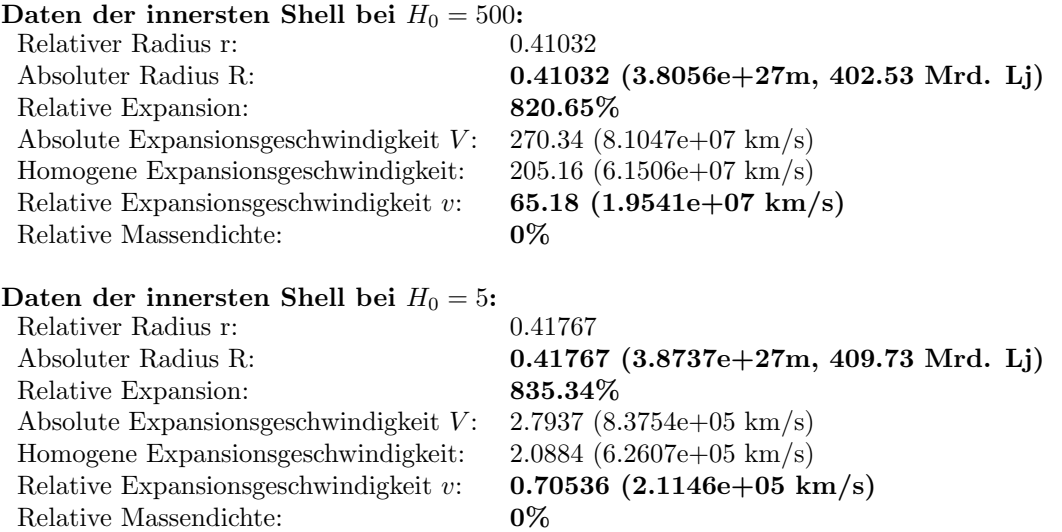

Obwohl bei gleichem Weltradius die Hubblekonstante um einen Faktor 100 unterschiedlich ist, ergibt sich in beiden Fällen eine Vergrößerung der Vakuumblase relativ zum Hintergrund um fast identische 820% bzw. 835%. Die Expansionsgeschwindigkeiten unterscheiden sich wie die Hubblekonstante um einen Faktor 100, dennoch spielt dies fur die Entwicklung der Void keine ¨ große Rolle, da im langsamer expandierenden Universum mit  $H_0 = 5$  eine dementsprechend längere Entwicklungszeit zur Verfugung steht. ¨

Der Hubbleparameter hat somit keinen nennenswerten Einfluß auf die Ausdehnung der Blasen.

### 6.4.2 Einfluß der Hubble-Konstanten im Weltmodell von Wolfgang Priester

Eine Simulationsreihe wie im Standardmodell ist hier nicht möglich, da für zu kleine Werte der Hubblekonstante die restlichen fixen Parameter einer zu großen kosmologischen Konstante entsprechen und keine Lösung der Friedmann-Lemaître-Gleichung mehr darstellen.

### 6.4.3 Einfluß der kosmologischen Konstanten im Standardmodell

Bei diesen Simulationen (50 Shells) wird vom Standardmodell  $(H_0 = 50, S_0 = 1, k = 0)$  ausgegangen und die kosmologische Konstante als einziger Parameter verändert. Der Krümmungsskalar im Standardmodell ist -7500, die kosmologische Konstante kann mit den Anfangswerten des Standardmodells daher maximal den Wert 7500 annehmen.

Daten der innersten Shell bei  $\Lambda = 0$ : Relativer Radius r: 0.16434 Absoluter Radius R: 0.16434 (1.5242e+27m, 161.22 Mrd. Lj) Relative Expansion: 821.72% Absolute Expansionsgeschwindigkeit V:  $10.836$  (3.2485e+06 km/s) Homogene Expansionsgeschwindigkeit: 8.2172 (2.4635e+06 km/s) Relative Expansionsgeschwindigkeit v: 2.6187 (7.8507e+05 km/s) Relative Massendichte: 0% Daten der innersten Shell bei  $\Lambda = 3500$ :<br>Relativer Radius r: 0.16248 Relativer Radius r: Absoluter Radius R: 0.16248 (1.5069e+27m, 159.39 Mrd. Lj) Relative Expansion: 812.39% Absolute Expansionsgeschwindigkeit V:  $9.9114$  (2.9714e+06 km/s) Homogene Expansionsgeschwindigkeit: 8.1239 (2.4355e+06 km/s) Relative Expansionsgeschwindigkeit v:  $1.7875$  (5.3587e+05 km/s) Relative Massendichte: 0% Daten der innersten Shell bei  $\Lambda = 7000$ :<br>Relativer Radius r: 0.13543 Relativer Radius r: Absoluter Radius R: 0.13543 (1.256e+27m, 132.85 Mrd. Lj) Relative Expansion: 677.14% Absolute Expansionsgeschwindigkeit V:  $7.1964$  (2.1574e+06 km/s) Homogene Expansionsgeschwindigkeit: 6.7714 (2.03e+06 km/s) Relative Expansionsgeschwindigkeit v:  $0.42496$  (1.274e+05 km/s) Relative Massendichte: 0% Daten der innersten Shell bei  $\Lambda = 7500$  (de-Sitter-Grenzfall): Relativer Radius r: 0.02 Absoluter Radius R: 0.02 (1.8549e+26m, 19.62 Mrd. Lj) Relative Expansion: 100\% Absolute Expansionsgeschwindigkeit V:  $1 (2.9979e+05 \text{ km/s})$ Homogene Expansionsgeschwindigkeit: 1 (2.9979e+05 km/s) Relative Expansionsgeschwindigkeit v:  $3.042e-14$  (9.1197e-09 km/s) Relative Massendichte: 0%

Für die Entwicklung der Blasenstrukturen ist im wesentlichen der Dichtekontrast der Materie,  $\Omega_M$ , verantwortlich. In einem flachen Hintergrundmodell  $(k = 0)$  gilt:  $\Omega = 1 = \Omega_M + \Omega_{\Lambda}$ . Wenn  $\Lambda > 0$  $(\Omega_{\Lambda} > 0)$ , ist der Dichtekontrast der für die Entstehung der Voids verantwortlichen Materie  $\Omega_M$ dementsprechend geringer, sodaß sich bei einem flachen Hintergrund eine positive kosmologische Konstante abschwächend auswirkt, im Grenzfall des de-Sitter-Kosmos mit maximaler kosmologischer Konstante ist der Dichtekontrast der Materie 0 (da uberall Vakuum) und folglich keine ¨ Expansion einer Vakuumblase feststellbar.

# 6.4.4 Einfluß der kosmologischen Konstanten bei  $k=+1$

Ausgehend vom sphärischen Standardmodell (50 Shells,  $H_0 = 50, S_0 = 1, k = +1$ ) wird hier die kosmologische Konstante bis zum maximal möglichen Wert verändert.

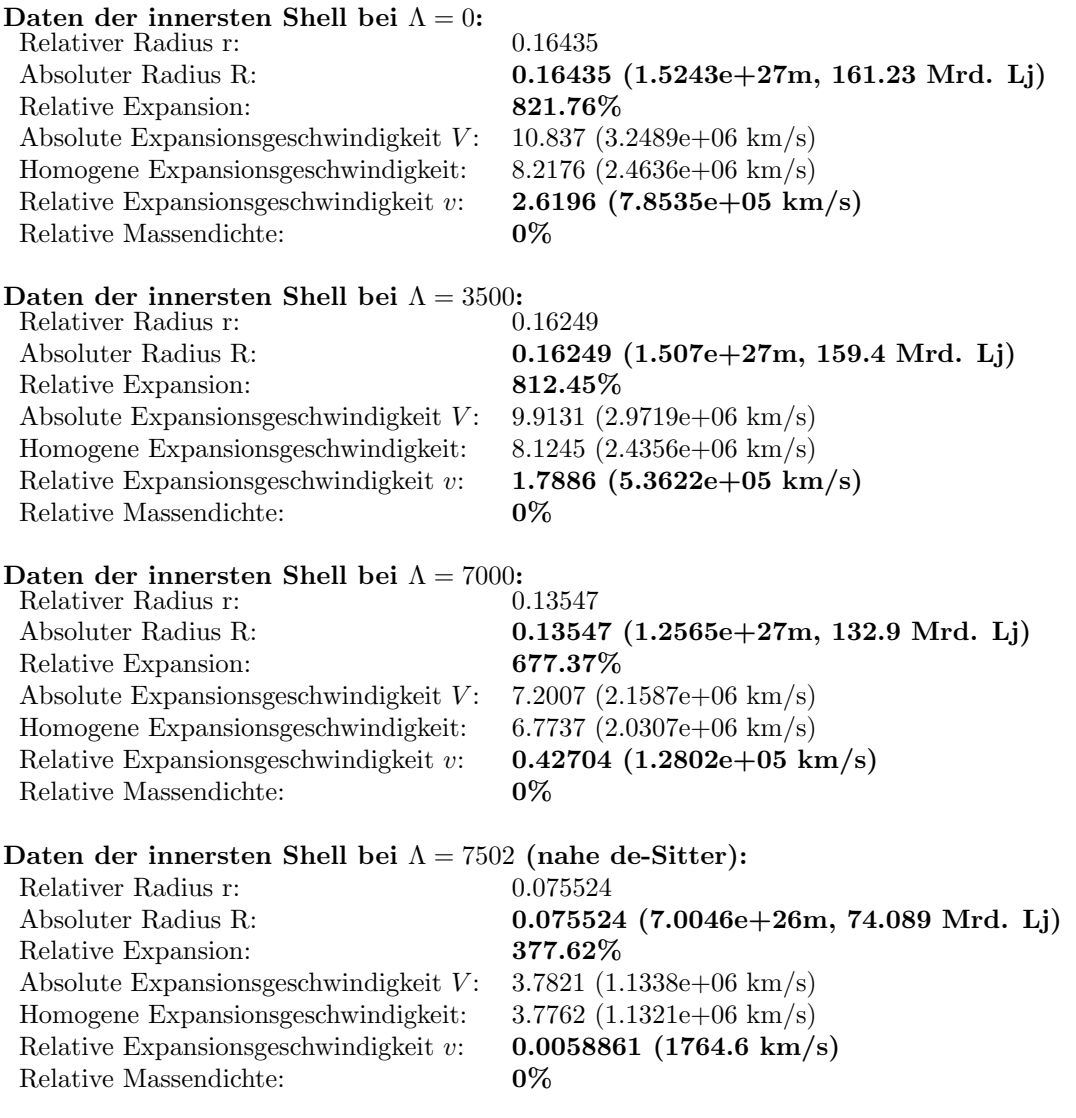

Wie in 6.4.3 wirkt die kosmologische Konstante über den abnehmenden Materiekontrast abschwächend. Der de-Sitter-Fall mit  $\Lambda = 7503...$  ist numerisch nicht mehr behandelbar, die Tendenz ist aber auch so ersichtlich.

# 6.4.5 Einfluß der Blasengröße im Standardmodell

Da das Standardmodell einen flachen Raum behandelt, dessen Skalierungsgröße beliebig gewählt werden kann, spielt die Größe der Vakuumblase hier keine Rolle.

# 6.4.6 Einfluß der Blasengröße im Weltmodell von Wolfgang Priester

Ausgehend von einer vollständigen Aufteilung des initialen Universums, zurückgerechnet auf  $z =$ 1000 mit den Anfangswerten des Weltmodells von Wolfgang Priester, wird die Shellstruktur sukzessive auf einen kleineren Teil des Universums eingeschränkt und somit eine jeweils kleinere Void simuliert.

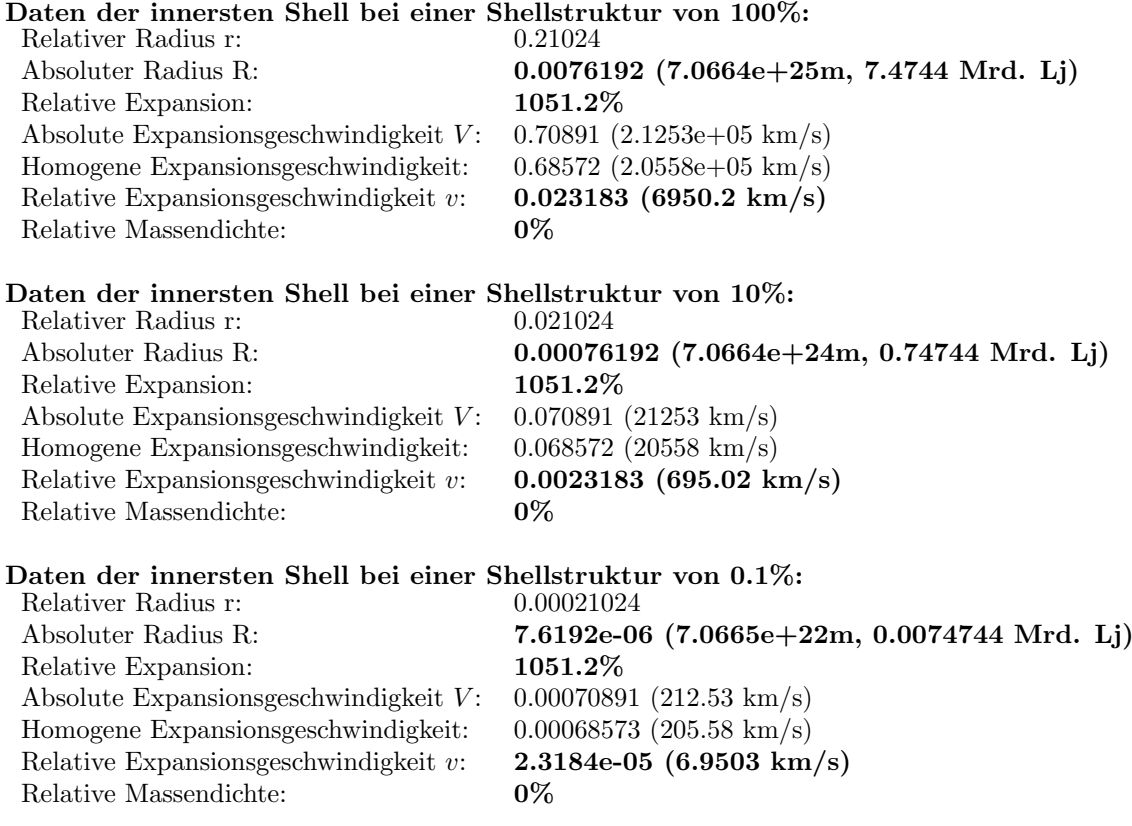

Wie im flachen Standardmodell, ergibt sich auch im sphärischen Weltmodell von Wolfgang Priester keine Abhängigkeit der relativen Expansion der Vakuumblase von der Anfangsgröße, während jedoch die relative Expansionsgeschwindigkeit (Pekuliargeschwindigkeit) linear von der Anfangsgröße abhängt.

# 6.5 Einfluß kosmologischer Parameter auf Dichteschwankungen

Dieser Abschnitt behandelt die gleichen Simulationsreihen wie zuvor, nur daß hierbei eine Dichteschwankung von 0.1% anstelle von 100% angenommen wird. Diese Dichteschwankung ist klein genug, daß hierbei keine Shellcrossing auftritt. Die hier gewonnenen Ergebnisse folgen also direkt aus der lokalen Lösung der Friedmann-Lemaître-Gleichung und sind unabhängig von einer etwaigen alternativen Modellierung der Shellcrossing.

# 6.5.1 Einfluß der Hubble-Konstanten im Standardmodell

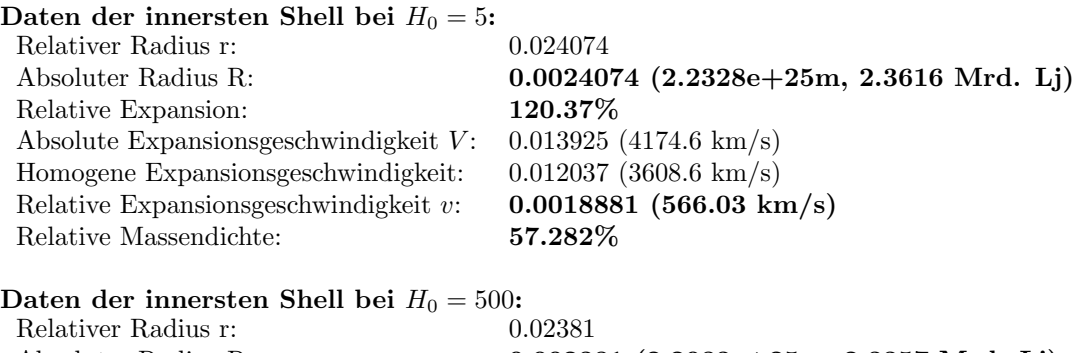

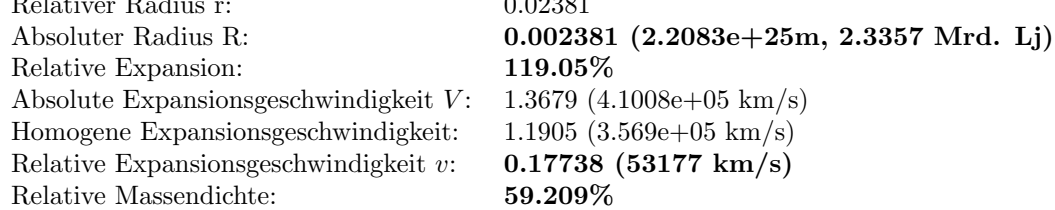

Die relative Expansion ist zwar geringer als bei einer Vakuumblase, dennoch gilt auch hier, daß der Hubbleparameter keinen nennenswerten Einfluß auf die Entwicklung der Blase ausübt.

# 6.5.2 Einfluß der kosmologischen Konstanten im Standardmodell

Wie im Vakuumfall, wird vom Standardmodell  $(H_0 = 50, S_0 = 1, k = 0)$  ausgegangen und die kosmologische Konstante als einziger Parameter bis zum maximal möglichen Wert von 7500 verändert.

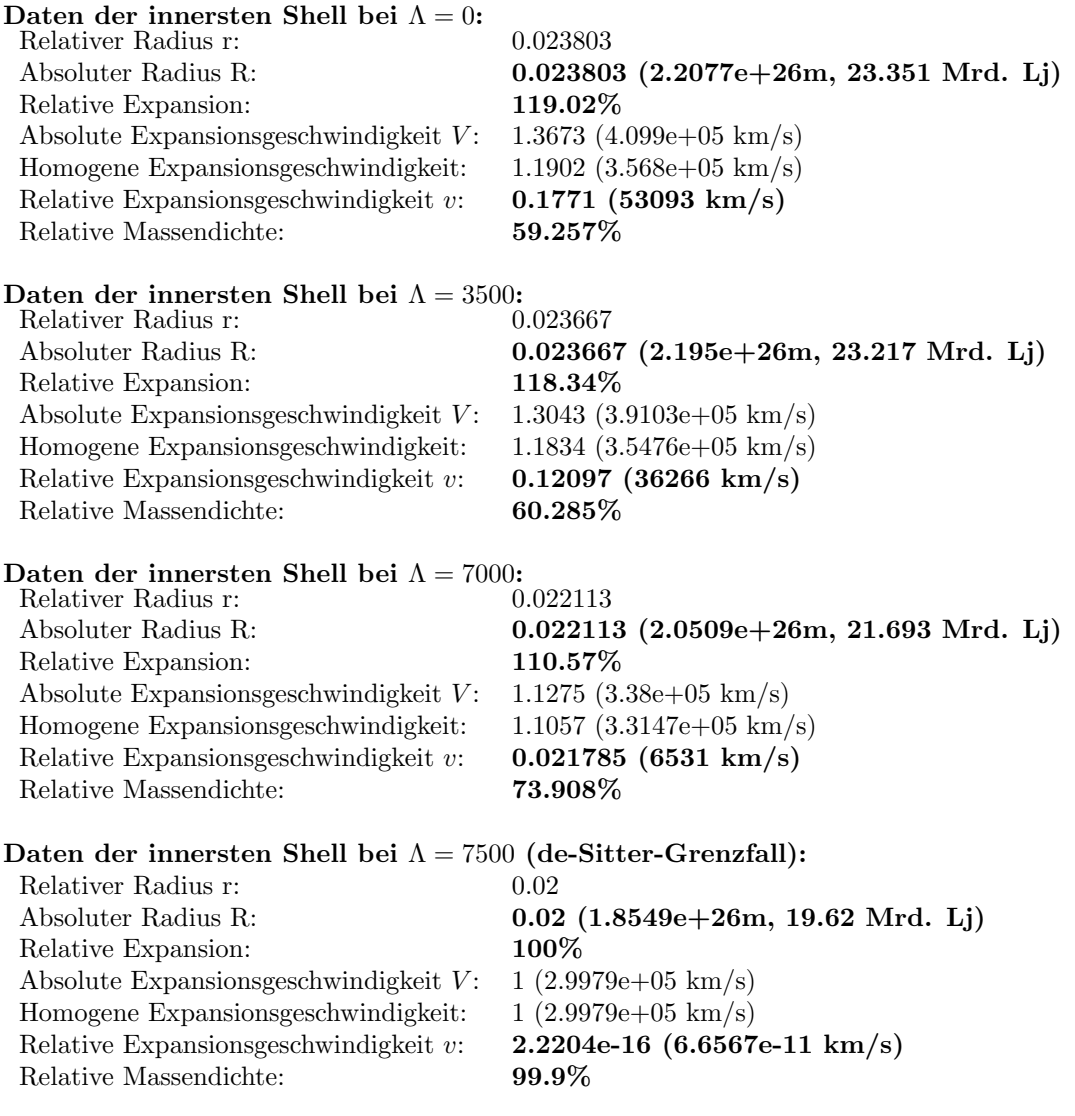

Wie im Vakuumfall wirkt die kosmologische Konstante hier abschwächend.

# 6.5.3 Einfluß der kosmologischen Konstanten bei k=+1

Ausgehend vom sphärischen Standardmodell (50 Shells,  $H_0 = 50, S_0 = 1, k = +1$ ) wird hier die kosmologische Konstante bis zum maximal möglichen Wert verändert.

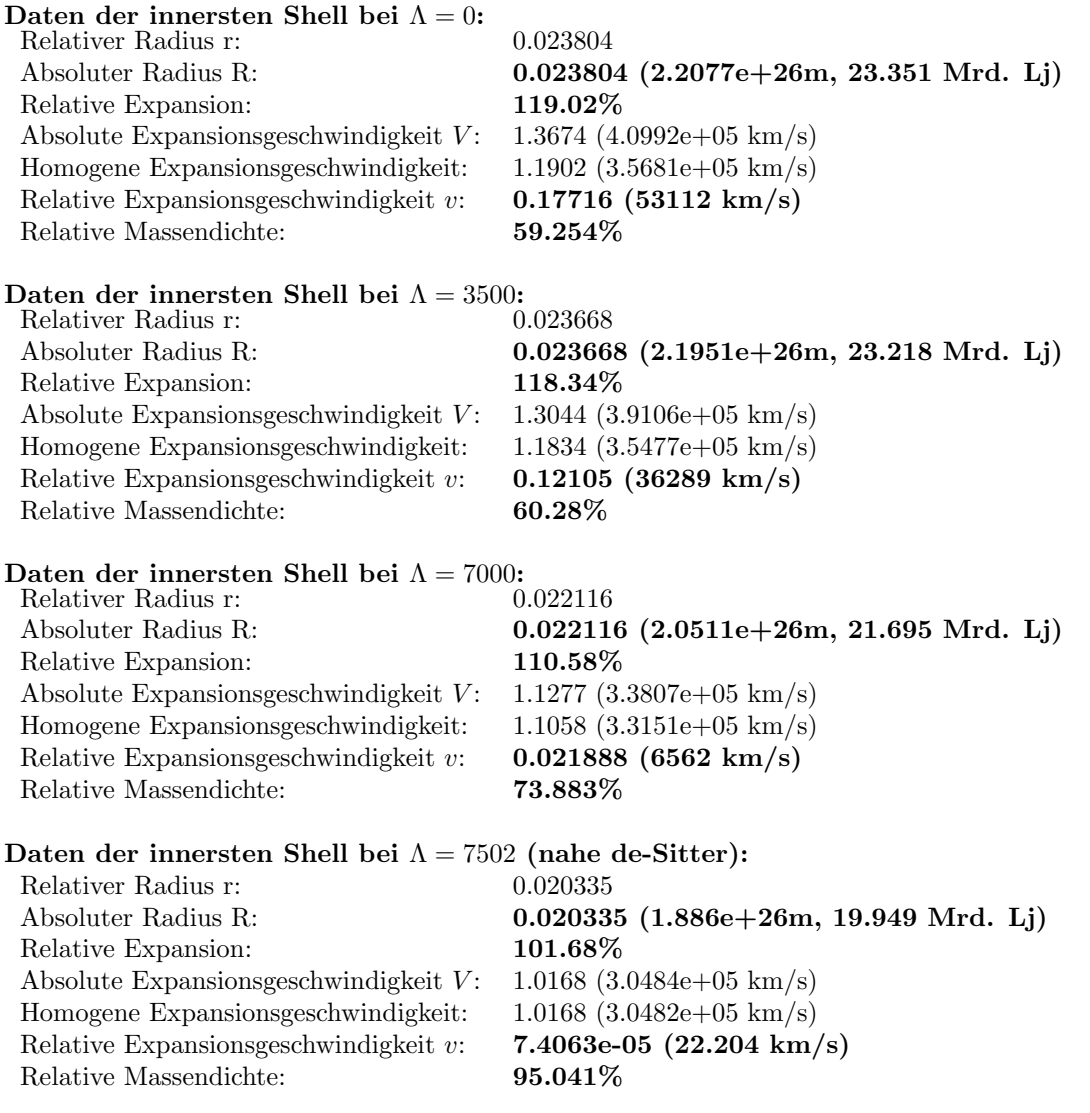

Wie zuvor wirkt die kosmologische Konstante über den abnehmenden Materiekontrast abschwächend.

# 6.5.4 Einfluß der Blasengröße im Standardmodell

Da das Standardmodell einen flachen Raum behandelt, dessen Skalierungsgröße beliebig gewählt werden kann, spielt die Größe der Dichtevariation hier keine Rolle.

# 6.5.5 Einfluß der Blasengröße im Weltmodell von Wolfgang Priester

Ausgehend von einer vollständigen Aufteilung des initialen Universums, zurückgerechnet auf  $z =$ 1000 mit den Anfangswerten des Weltmodells von Wolfgang Priester, wird die Shellstruktur sukzessive auf einen kleineren Teil des Universums eingeschränkt und somit eine jeweils kleinere Void simuliert.

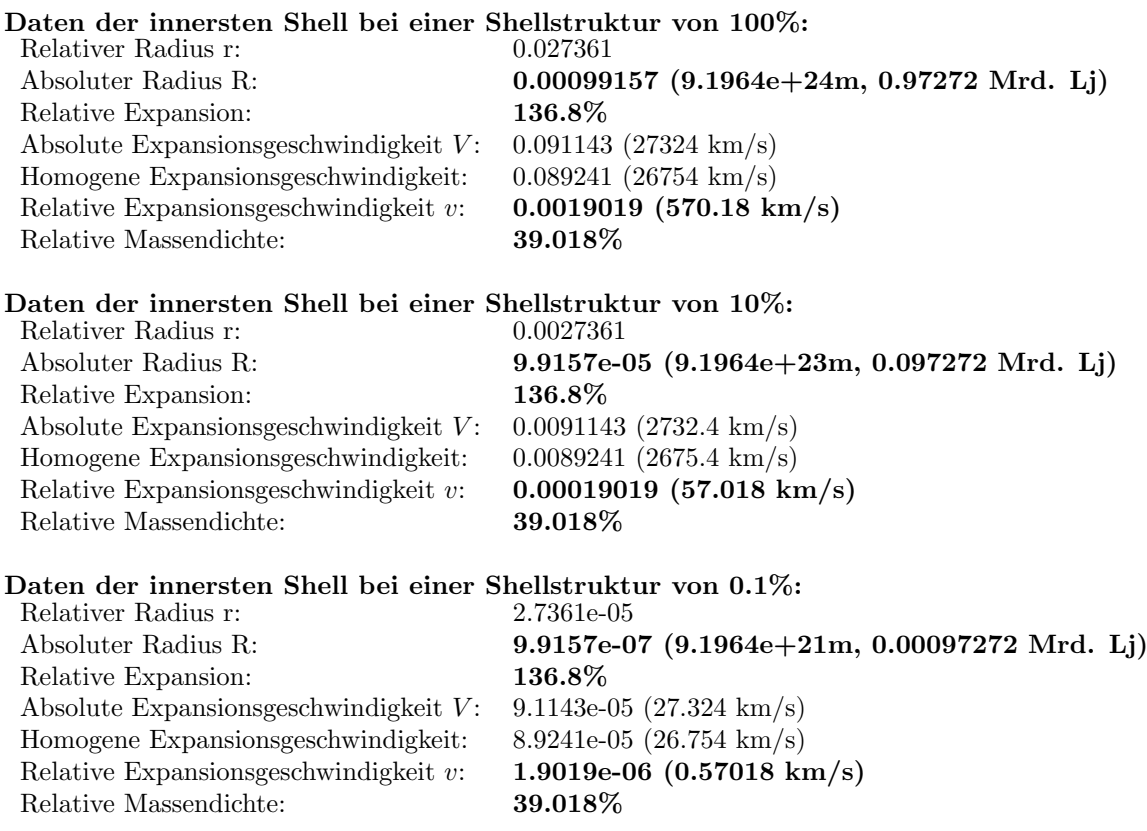

Wie zuvor spielt die Anfangsgröße der Dichteschwankung keine Rolle für die relative Expansion.

# 6.6 Einfluß des Dichtekontrastes im Standardmodell

Als Anfangsbedingung wurden hier 50 Shells, beschränkt auf einen Bereich von 0.1% gewählt, sodaß sich für die effektive Voidgröße ein den wahren Voids entsprechender Durchmesser in der Größenordnung von ca. 100 Mio. Lichtjahren ergibt.

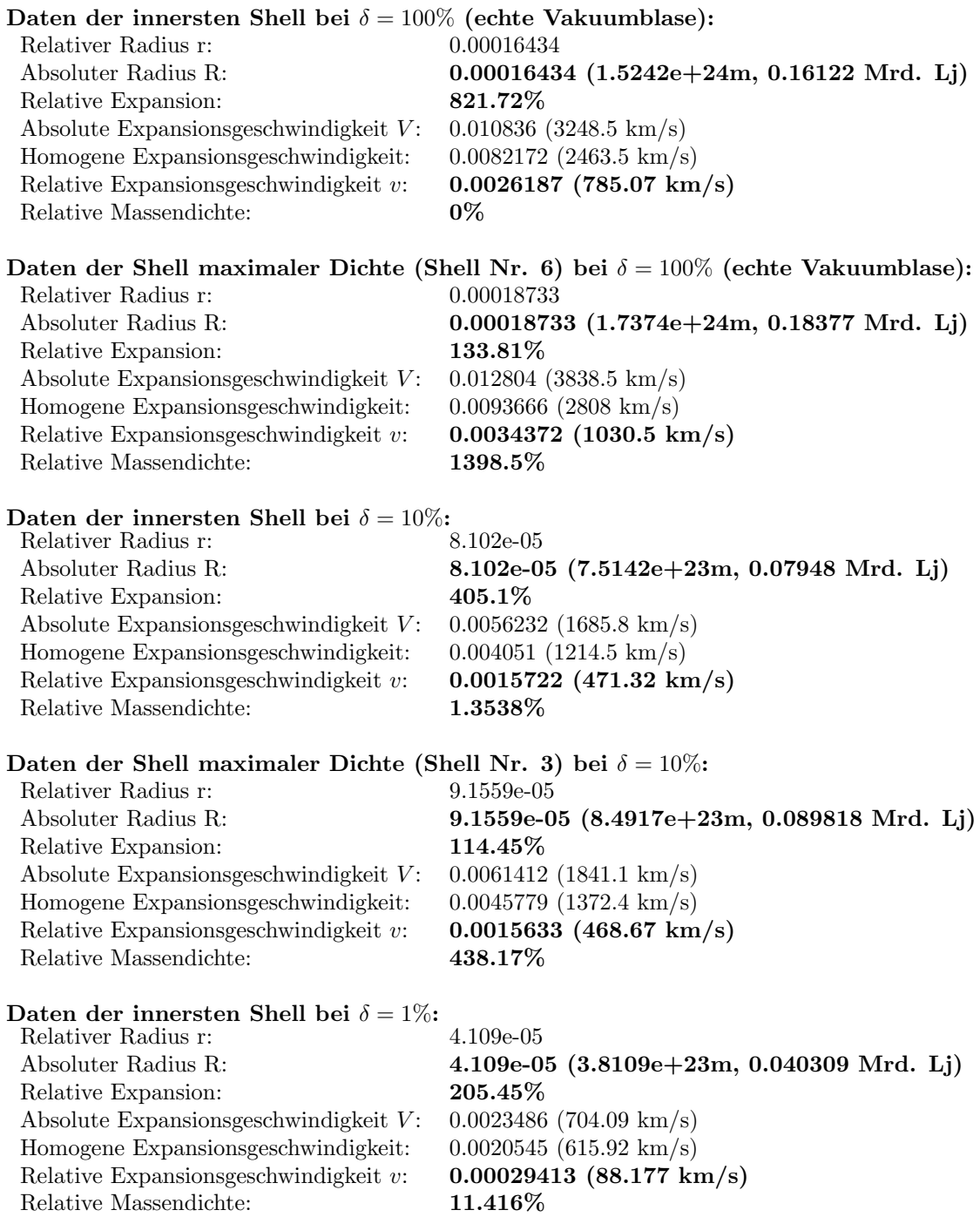

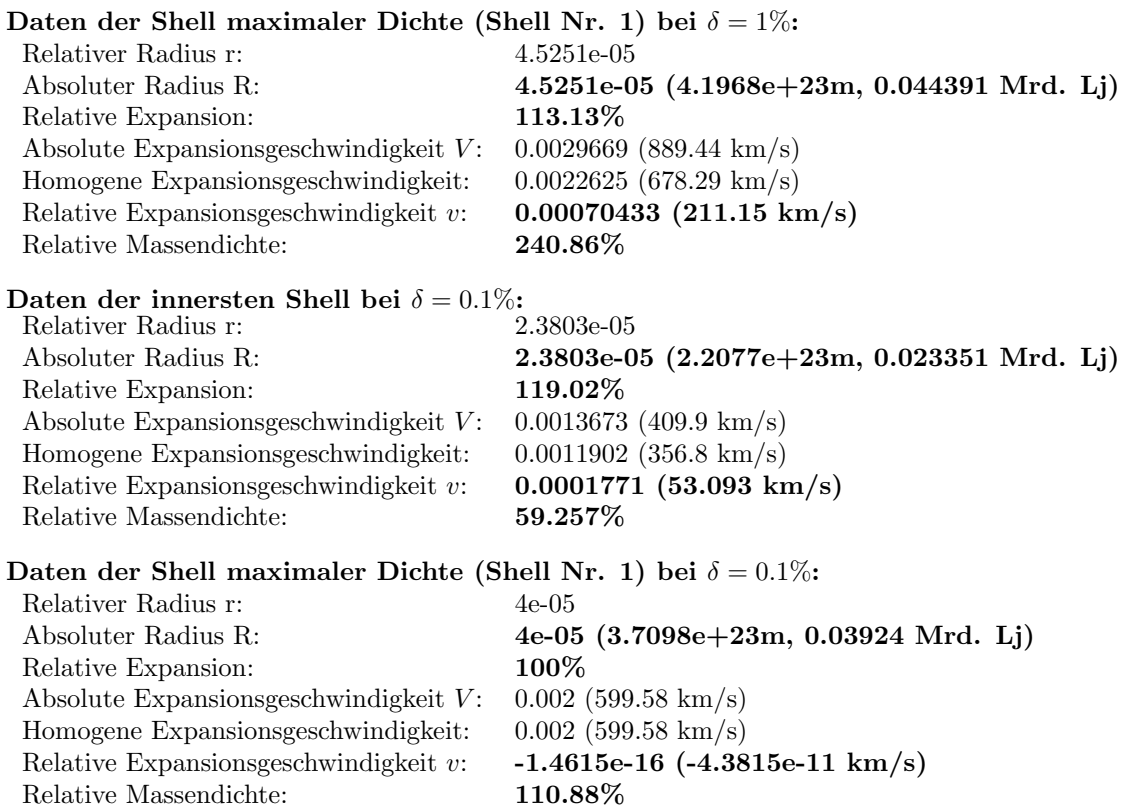

Der initiale Dichtekontrast ist für die Entwicklung der Blasenstrukturen sehr wichtig. Während eine Vakuumvoid um maximal mögliche $812\%$  expandiert, erreicht eine dem Mikrowellenhintergrund entsprechende Dichteschwankung von 0.1% nur eine relative Expansion von 119%. Die maximale Massendichte am Rand der Void hängt ebenfalls stark von dem anfänglichen Dichtkontrast ab.

# 6.7 Einfluß des Dichtekontrastes im Weltmodell von Wolfgang Priester

Als Anfangsbedingung wurden hier 50 Shells, beschränkt auf einen Bereich von 2% gewählt, sodaß sich für die expandierte Größe einer Vakuumblase ein Kugelflächenradius von ca. 150. Mio. Lichtjahren ergibt, der in der Größenordnung der 161 Mio. Lichtjahre der vergleichbaren Simulation des Standardmodells liegt.

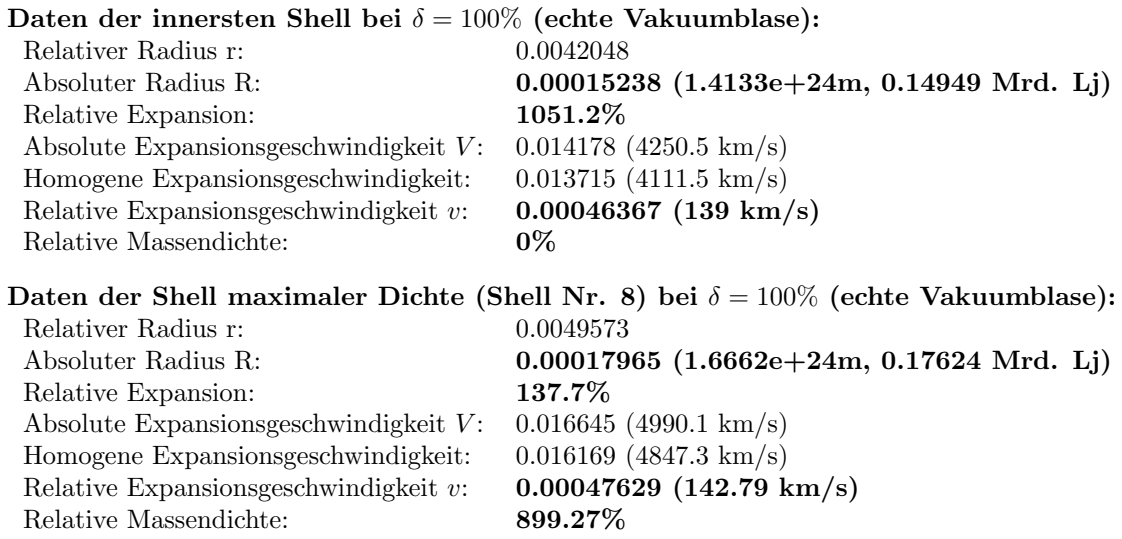
Daten der innersten Shell bei  $\delta = 10\%$ :<br>Relativer Radius r: 0.0019946 Relativer Radius r: Absoluter Radius R: 7.2286e-05 (6.7043e+23m, 0.070913 Mrd. Lj) Relative Expansion: 498.66% Absolute Expansionsgeschwindigkeit  $V: 0.0067108 (2011.8 \text{ km/s})$ Homogene Expansionsgeschwindigkeit: 0.0065058 (1950.4 km/s) Relative Expansionsgeschwindigkeit v:  $0.00020498$  (61.451 km/s) Relative Massendichte: 0.72583\% Daten der Shell maximaler Dichte (Shell Nr. 5) bei  $\delta = 10\%$ : Relativer Radius r: 0.0024416 Absoluter Radius R: 8.8484e-05 (8.2065e+23m, 0.086803 Mrd. Lj) Relative Expansion: 101.73% Absolute Expansionsgeschwindigkeit V:  $0.0081772$  (2451.5 km/s)<br>Homogene Expansionsgeschwindigkeit:  $0.0079636$  (2387.4 km/s) Homogene Expansionsgeschwindigkeit: Relative Expansionsgeschwindigkeit v:  $0.00021363$  (64.043 km/s) Relative Massendichte: 817.14% Daten der innersten Shell bei  $\delta = 1\%$ : Relativer Radius r: 0.00097153 Absoluter Radius R: 3.5209e-05 (3.2654e+23m, 0.034539 Mrd. Lj) Relative Expansion: 242.88% Absolute Expansionsgeschwindigkeit  $V: 0.0032611 (977.66 \text{ km/s})$ Homogene Expansionsgeschwindigkeit: 0.0031688 (949.97 km/s) Relative Expansionsgeschwindigkeit v:  $9.2355e-05$  (27.687 km/s) Relative Massendichte: 6.9096% Daten der Shell maximaler Dichte (Shell Nr. 2) bei  $\delta = 1\%$ : Relativer Radius r: 0.0012 Absoluter Radius R: 4.3489e-05 (4.0334e+23m, 0.042662 Mrd. Lj) Relative Expansion: 100\% Absolute Expansionsgeschwindigkeit  $V: 0.003914 (1173.4 \text{ km/s})$ Homogene Expansionsgeschwindigkeit: 0.003914 (1173.4 km/s) Relative Expansionsgeschwindigkeit v:  $1.1276e-17$  (3.3804e-12 km/s) Relative Massendichte: 991.13% Daten der innersten Shell bei  $\delta = 0.1\%$ :<br>Relativer Radius r: 0.00054722 Relativer Radius r: Absoluter Radius R: 1.9831e-05 (1.8393e+23m, 0.019454 Mrd. Lj) Relative Expansion: 136.8% Absolute Expansionsgeschwindigkeit V:  $0.0018229$  (546.48 km/s) Homogene Expansionsgeschwindigkeit: 0.0017848 (535.08 km/s) Relative Expansionsgeschwindigkeit v:  $3.8039e-05$  (11.404 km/s) Relative Massendichte: 39.018% Daten der Shell maximaler Dichte (Shell Nr. 1) bei  $\delta = 0.1\%$ : Relativer Radius r: 0.0008 Absoluter Radius R: 2.8992e-05 (2.6889e+23m, 0.028441 Mrd. Lj) Relative Expansion:  $100\%$ Absolute Expansionsgeschwindigkeit  $V: 0.0026093$  (782.25 km/s) Homogene Expansionsgeschwindigkeit: 0.0026093 (782.25 km/s) Relative Expansionsgeschwindigkeit v: 7.1557e-17 (2.1452e-11 km/s) Relative Massendichte:  $128.7\%$ 

Wie im Standardmodell ist die Entwicklung der Voids ziemlich sensibel bzgl. der initialen Dichteschwankung. Die Tendenz ist parallel zum Standardmodell, einen Vergleich der beiden Weltmodelle zeigt der nächste Abschnitt.

## 6.8 Vergleich der Entwicklung des Dichtekontrastes im Standardmodell mit dem Weltmodell von Wolfgang Priester

#### 6.8.1 Relative Expansion

Durchgehend ist festzustellen, daß im Weltmodell von Wolfgang Priester größere relative Expansionsraten als im Standardmodell erzielt werden. Während im Standardmodell zwar der materiebedingte Dichtekontrast größer ist als im lambdadominierten Weltmodell von W.Priester und insofern die Entwicklung der Voids dort gunstiger verliefe, so steht im letzteren Weltmodell jedoch ¨ eine größere Entwicklungszeit zur Verfügung, die diesen ursprünglichen Einfluß überkompensiert.

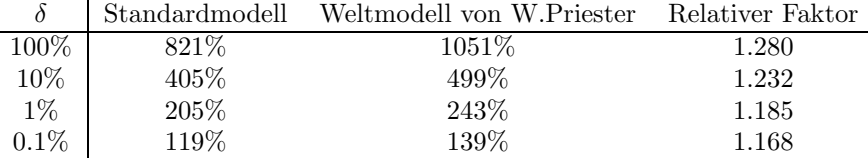

Die relative Expansion einer Dichteschwankung ist im Weltmodell von Wolfgang Priester um bis zu 28% größer als im Standardmodell. Dieses Verhältnis zum Standardmodell bleibt größenordnungsmäßig relativ konstant, wird aber für sinkenden Dichtekontrast kleiner um beim Grenzwert  $\delta = 0\%$  den Wert 1.0 zu erreichen, da ohne Dichteschwankung beide Weltmodelle in einem homogenen Kosmos eine relative Expansion von 100% ergeben müssen.

### 6.8.2 Relative Expansionsgeschwindigkeit der innersten Shell

Die Expansionsgeschwindigkeiten der innersten Shell zum heutigen Zeitpunkt liegen im Standardmodell in allen Fällen um eine Mehrfaches über denjenigen der im Weltmodell von Wolfgang Priester auftretenden. Dies ist ein Hinweis darauf, daß die Expansion zum jetzigen Zeitpunkt in letzterem Weltmodell lambdadominiert ist, d.h. die Bewegung der Materie im Wesentlichen bereits der homogenen Expansion folgt, während im Standardmodell nach wie vor ausschließlich der Dichtekontrast der Materie für die relativen Geschwindigkeiten verantwortlich ist. In anbetracht der stärkeren Expansion der Voids im Modell mit  $\Lambda > 0$  ist daraus zu folgern, daß dieser Unterschied der relativen Expansion nicht zum heutigen Zeitpunkt stattgefunden hat, sondern vielmehr in der Anfangsphase des Universums, und zwar in einem derartigen Ausmaß, daß die noch andauernden größeren Relativgeschwindigkeiten im Standardmodell diesen Effekt bislang nicht kompensieren konnten.

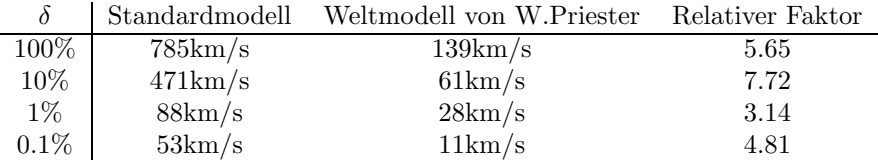

Für die Relation der Expansionsgeschwindigkeiten in beiden Modellen zueinander läßt sich keine einheitliche Tendenz ablesen. Hierfur ist das verwendete Schalenmodell zu ungenau, da kurz vor ¨ Simulationsende auftretende Shellcrossings das Endergebnis verunsichern. Anstelle einer diskreten Verteilung der Massenschalen wäre hierfür ein homogeneres Modell mit weichen Übergängen der jeweiligen Dichten vorzuziehen.

## 6.8.3 Maximale relative Massendichte

Die Bestimmung der maximalen relativen Massendichte bei einer diskreten Verteilung von Massenschalen als Maximumsuche ist etwas willkürlich, da sie von einer kurz zuvor aufgetretenen Shellcrossing stark verfälscht werden kann. Bei einer Shellcrossing selbst ist die formale Massendichte unendlich, da zwei Shells den gleichen Kugelflächenradius aufweisen und die sich zwischen den beiden Shells befindliche Materie in einem Volumen der formalen Größe 0 aufhalten müßte. Die vorliegenden Ergebnisse sind daher mit Vorsicht zu betrachten.

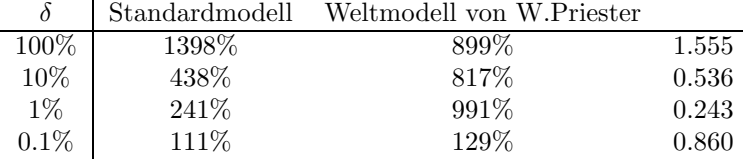

Eine Tendenz ist hier nicht wirklich ablesbar. Shellcrossings treten jedoch im Weltmodell mit  $\Lambda > 0$  häufiger auf als im Standardmodell, dessen relative Massendichte mit abnehmender initialer Dichteschwankung beständig sinkt. Diese Eigenschaft kann auf die anfänglich "turbulentere"<br>Entwicklung der Veide im Kannag mit A.S. 0 veräglandführt von der mis sehen in 6.8.1 su gemeelt. Entwicklung der Voids im Kosmos mit  $\Lambda > 0$  zurückgeführt werden, wie schon in 6.8.1 angemerkt wurde.

## 6.9 Das Programm

Das Simulationsprogramm kann uber das World Wide Web unter der Adresse ¨

http://math1.uibk.ac.at/~werner/kosmos/tolman/

jederzeit weltweit aufgerufen werden.

# Danksagung

Allen voran schulde ich Prof. Dr. Jörg Pfleiderer Dank. Seine Hilfe, insbesondere auch in Belangen, die über einfache Studienangelegenheiten hinausgingen, war für mich von unschätzbarem Wert. Nur seine breitgefächerten Interessensgebiete ermöglichten mir die Durchführung dieser Diplomarbeit in einem für unser Institut eher unüblichen Themenbereich.

Weiterer Dank gilt:

- Prof. Dr. Josef Rothleitner für seine von Anfang an auf die Formalismen der Allgemeinen Relativitätstheorie ausgelegten Grundvorlesungen, die so überhaupt erst den verständnismäßigen Zugang zur Allgemeinen Relativitätstheorie schafften;
- Mag. Christoph Brunhuber für viele anregende Diskussionen über diverse Aspekte der Differentialgeometrie;
- Michael Schgraffer für seine wertvollen T $FX$ nischen Hilfeleistungen;
- Doz. Dr. Peter Wagner für seine tiefgehende Vorlesung "Differenzierbare Mannigfaltigkeiten" und unzählige Gespräche dazu, die für die anschauliche Vorstellung und das Verständnisten" maßgeblich gewesen sind;
- Dr. Walter Saurer und Prof. Dr. Heinrich Reitberger fur die Benutzungsrechte auf ihren ¨ jeweiligen Workstations;
- Prof. Dr. Friedrich W. Hehl, Universität Köln, für die Aufnahme in das WE-Heraeus-Seminar zum Thema "Relativity and Scientific Computing", sowie insbesondere für seine Initiative zur Veröffentlichung der Raytracingsimulation eines Schwarzen Loches.

Nicht zuletzt gilt mein Dank auch dem gesamten Institut fur Astronomie und Dr. Reinhard Stix, ¨ Betreuer des EDV-Pools, für die beständige Unterstützung während der gesamten Studienzeit und die Bereitstellung der jeweiligen Resourcen, ohne die diese Arbeit nicht hätte durchgeführt werden können.

# Lebenslauf

Geboren am 6.6.1968 in Innsbruck, als Sohn von Univ. Prof. DDr. Johannes Benger, Direktor des Instituts für Hygiene der Universität Innsbruck, und Werhild Benger geb. Hoppe, technische Assistentin fur Lebensmittelchemie. Volksschule in Igls, dann Besuch des humanistisches Zweiges ¨ am Akademischen Gymnasium in Innsbruck, Matura 1987 ebendort. 1987 Immatrikulation an der Leopold Franzens Universität Innsbruck und Beginn des Physikstudiums, 1988 zusätzlich des Astronomiestudiums. Abschluß des ersten Studienabschnittes im Februar 1994. Von Oktober 1995 bis September 1996 Zivildienst beim Bahnhofsozialdienst der Caritas in Innsbruck.

# Teilnahmen an Seminaren und Kursen

- 1. Alpbach Sommerschule der ASA 1992 und 1995
- 2. Saas-Fee Advanced Course 23 "The Deep Universe", Les Diablerets 1993, gehalten von A. R. Sandage, R.G. Kron und M. S. Longair
- 3. WE Heraeus Ferienkurs für Physik: Gravitation, Jena 19.9.-30.9.1994, Kursleiter: D. Kramer, G. Neugebauer und H. Stephani.
- 4. WE Heraeus Seminar, Bad Honnef, Sept. 1995

# Publikationen

- 1. "Raytracingsimulation eines Schwarzen Loches", S.2/3 in: F.W.Hehl, R.A.Puntigam, H.Ruder<br>(F.J.) **Palatinity on J.S.intife Commuting** Commuter Algebra Numerica Visualization (Eds.) Relativity and Scientific Computing - Computer Algebra, Numerics, Visualization, ISBN 3-540-60361-1 Springer Verlag Berlin Heidelberg New York
- 2. "Licht auf krummen Touren", Zeitschrift  $C't$  12/96 (Magazin für Computertechnik), S.  $\frac{2000f}{\text{cm}}$  (University in the minimization of the minimization of the minimization of the minimization of the minimization of t 200ff (Übersicht über nichtstandardmäßige Verfahren in der Computergraphik, inklusive Kurzbeschreibung des Raytracing in gekrümmten Räumen.)
- 3. Beitrag zum Artikel "Relativititätstheorie Jetzt macht der Computer sie sichtbar", Zeitschrift PM 5/97 (Peter Moosleitners interessantes Magazin), S8 ff.

# Index

1-Form, 14

Ableitung, absolute, 26 Ableitung, der Metrik, 23, 36 Ableitung, kovariante, 26, 30, 34 Ableitung, partielle, 13 Affinzusammenhang, 25 Atlas, 10 Atlas, kompatibel, 10 Atlas, vollständig, 11

Basis, 13 Basis, induzierte, 15 Beschleunigung, 26 Bianchi-Identitäten, 35 Bilinearform, 19 Birkhoff-Theorem, 49

Christoffelsymbole, 21, 30 Conformtensor, 37

dual, 15

Einstein-Cartan-Theorien, 30 Euler-Lagrange-Gleichungen, 20 Extremallinien, 20 Extremalprinzip, 20, 39

Feldtheorie, einheitliche, 30 Flußabbildung, 17 Friedmann-Lemaitre, 71

Gaußsche Krümmung, 36 Geodäten, 21 Geodätenfläche, 36 Geodätengleichung, 21 Geraden, 26 Geradenfläche, 36 Gravitationskollaps, 45

Hausdorff, 9

Indexziehen, 30 Integralkurven, 17

Karte, 9 Karte, kartesische, 10 Karte, sphärische, 20 Kartenfunktion, 9, 13 Kartentransformation, 9 Kometrik, 19 Komponenten, komplexe, 30 konform äquivalent, 37

Kontorsion, 30 Koordinaten, isotrope, 69 Koordinatenlinien, 12 Koordinatensingularität, 68 Koordinatentransformation, 9 Kosmologisches Prinzip, 69 Kotangentialraum, 14 Kovarianzprinzip, 13 Kovektor, 14 Krümmungsskalar, 37 Krümmungstensor, 31 Kruskal-Szekeres-Koordinaten, 60 Kugelflächenradius, 54 Kurven, 11 Kurvenparameter, 11 Kurvenschar, 17

Länge, 19, 20 lichtartig, 19 Lie-Ableitung, 18 Linien, 11 lokal geodätischen, 35

Mannigfaltigkeit, 9 Metrik, 19 Minimallinien, 20 Minimalprinzip, 20, 39

normal geodätisch, 22 Normalkoordinaten, lokal geodätische, 22 Normalkoordinaten, Riemannsche, 35

Parallelableitung, 27 Paralleltransport, 23 Petrowklassifizierung, 37 Polarkoordinaten, 10 Produkt, kartesisches, 11

Rückabbildung, 18 raumartig, 19 Riccitensor, 36 Richtungsableitung, 25 Riemanntensor, 31

Schwarzschildmetrik, 50 Signatur, 19 Spur, 36

Tangentialabbildung, 16, 18 Tangentialraum, 13 Tangentialtransport, 23 Tangentialvektoren, 12

### INDEX 115

topologischer Raum, 9 Torsion, 28, 30 Transformationsmatrizen, 13

Umgebung, 9

Vakuum, 37 Vektorfeld, 14 Vektorraumaxiom, 13 Verbindung, kürzeste,  $20\,$ 

Weyltensor, 37 Winkel, 19

zeitartig, 19 Zeitorientierung, 63 Zusammenhang, 25 Zusammenhangs-1-Formen, 26

#### LITERATUR 116

# Literatur

- [1] H. Bondi. Spherically symmetric models in general relativity. Monthly Notes of the Royal Astronomical Society, 107:410–425, August 1947.
- [2] A. Chamorro. Models of voids in elliptic universes. The Astrophysical Journal, 383:51–55, December 1991.
- [3] Ken Crosswell. Playing cosmology's wild card. Astronomy, 4:56–59, April 1997.
- [4] Richard C.Tolman. Relativity, Thermodynamics and Cosmology. Oxford at the Clarendon Press, 1934.
- [5] S.P. Norsett E. Hairer and G. Wanner. Solving ordinary differential equations I, nonstiff problems, 2nd edition. Springer Series in Computational Mathematics, Springer-Verlag, 1993.
- [6] H.Stephani. Allgemeine Relativitätstheorie. VEB Deutscher Verlag der Wissenschaften, 1980.
- [7] Eisenhart Luther. Riemannian Geometry. Princeton University Press, 1949.
- [8] Attila Mészáros. On shell crossing in the tolman metric. Monthly Notes of the Royal Astronomical Society, 253:619–624, July 1991.
- [9] P.J.E.Peebles. The peculiar velocity around a hole in the galaxy distribution. The Astrophysical Journal, 257:438–441, June 1982.
- [10] Wolfgang Priester. Über den Ursprung des Universums: das Problem der Singularität. Westdeutscher Verlag GmbH Opladen, 1995.
- [11] Norbert Straumann. General Relativity and Relativistic Astrophysics. Springer Verlag, second edition, 1991.
- [12] S.W.Hawking and G.F.R.Ellis. The Large Scale Structure of Space-Time. Cambridge University Press, 1973.
- [13] Peter Wagner. Differenzierbare Mannigfaltigkeiten. Vorlesung im Sommersemester 1994, 1994.